# **UNESP Faculdade de Engenharia do Campus de Guaratinguetá**

**Guaratinguetá 2005**

# **Livros Grátis**

http://www.livrosgratis.com.br

Milhares de livros grátis para download.

#### CESAR AUGUSTO BOTURA

## DESENVOLVIMENTO DE UM SISTEMA DE INCINERAÇÃO DE RESÍDUOS SÓLIDOS PARA UTILIZAÇÃO COM COMBUSTÃO PULSANTE

Tese apresentada à Faculdade de Engenharia do Campus de Guaratinguetá, Universidade Estadual Paulista, para a obtenção do título de Doutor em Engenharia Mecânica na área de Transmissão e Conversão de Energia.

Orientador: Prof. Dr. João Andrade de Carvalho Jr.

Co-orientador: Prof. Dr. Galdenoro Botura Jr.

Botura, Cesar Augusto

B751d Desenvolvimento de um sistema de incineração de resíduos sólidos para utilização com combustão pulsante / Cesar Augusto Botura.- Guaratinguetá : [s.n.], 2005

196f.: il.

 Bibliografia: f. 151-153 Inclui apêndice Tese (Doutorado) – Universidade Estadual Paulista, Faculdade de Engenharia de Guaratinguetá, 2005 Orientador: Prof. Dr. JoãoAndrade de Carvalho Júnior Co-orientador: Prof. Dr.Galdenoro Botura Júnior

1. Combustão. 2. Acústica 3. Oscilação I. Título

CDU 662.9

# UNESP  $\sqrt{\frac{2Q_{\text{max}}}{Q_{\text{max}}}}$  UNIVERSIDADE ESTADUAL PAULISTA  **Faculdade de Engenharia do Campus de Guaratinguetá**

#### **DESENVOLVIMENTO DE UM SISTEMA DE INCINERAÇÃO DE RESÍDUOS SÓLIDOS PARA UTILIZAÇÃO COM COMBUSTÃO PULSANTE**

### *CESAR AUGUSTO BOTURA*

#### ESTA TESE FOI JULGADA ADEQUADA PARA A OBTENÇÃO DO TÍTULO DE **"DOUTOR EM ENGENHARIA MECÂNICA"**

ESPECIALIDADE: ENGENHARIA MECÂNICA ÁREA DE CONCENTRAÇÃO: TRANSMISSÃO E CONVERSÃO DE ENERGIA

APROVADA EM SUA FORMA FINAL PELO PROGRAMA DE PÓS-GRADUAÇÃO

> Prof. Dr. João Andrade de Carvalho Jr. Coordenador

*BANCA EXAMINADORA:* 

Prof. Dr. JOÃO ANDRADE DE CARVALHO JR. Orientador/UNESP-FEG

Dr. MARCO AURÉLIO FERREIRA INPE

Profa. Dra. CRISTIANE APARECIDA MARTINS ANDRAUS ITA

Prof. Dr. JOSÉ ANTONIO PERRELLA BALESTIERI UNESP-FEG

Prof. Dr. LUIZ ROBERTO CARROCCI UNESP-FEG

Novembro de 2005

#### **DADOS CURRICULARES**

## **CESAR AUGUSTO BOTURA**

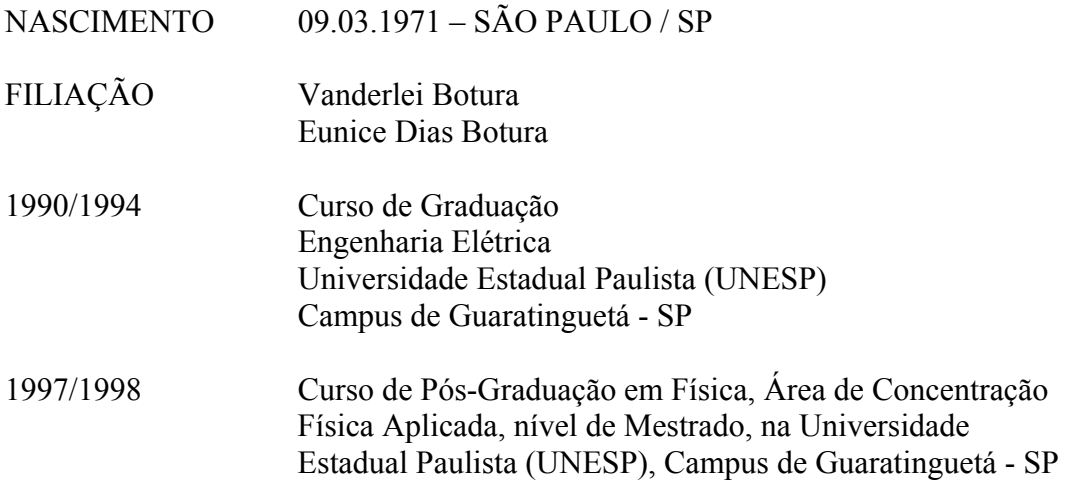

A minha esposa Andréia, aos meus pais, Vanderlei e Eunice, à minha irmã Vanice, pelo apoio no cumprimento de mais esta etapa da vida.

#### **AGRADECIMENTOS**

Agradeço a Deus, fonte da vida e da graça.

 Àqueles que souberam orientar...Àqueles que souberam informar...Àqueles que souberam formar...

 A realização deste trabalho só foi possível graças ao apoio de várias pessoas. De maneira particular:

 ao Prof. Dr. João Andrade de Carvalho Jr., meu orientador, pela amizade, incentivo e idealização deste trabalho, sem o qual não seria possível.

 ao Prof. Dr. Galdenoro Botura Jr., meu co-orientador, pelo incentivo no desenvolvimento do trabalho.

 ao Dr. Marco Aurélio Ferreira pela amizade, apoio e importantíssima colaboração de toda montagem experimental do projeto.

 ao Dr. Fernando de Souza Costa pela ajuda no desenvolvimento da modelagem matemática do trabalho.

 aos amigos de sala André, Daniel, Dra. Cristiane e Dr. Pedro Lacava pela amizade, companheirismo e apoio no decorrer do trabalho.

 aos amigos do prédio de Ensaios: Dr. Ely, Alexandre Fluegel, Chico, Kalú, Aureliano e Soró pela ajuda da montagem experimental do projeto.

às amigas Cida e Ignês pelos serviços de biblioteca a mim prestados.

 aos demais amigos do LCP/INPE - Laboratório Associado de Combustão e Propulsão/Instituto Nacional de Pesquisas Espaciais e CTA/IFI – Centro Técnico Aeroespacial/Instituto de Fomento e Coordenação Industrial (atual de local de trabalho) que de alguma forma contribuíram no desenvolvimento deste trabalho.

Este trabalho contou com apoio das seguintes entidades:

- FAPESP através do projeto nº 99/10484-6 e da bolsa de doutorado nº 98/16532-0
- INPE Laboratório Associado de Combustão e Propulsão

Não é a cultura intelectual que te fará respeitável e sim o espírito de serviço com que te devotares, em qualquer condição, à felicidade dos semelhantes.

André Luiz

BOTURA, C. A. **Desenvolvimento de um sistema de incineração de resíduos sólidos para utilização com combustão pulsante**. 2005. 196f. Tese (Doutorado em Engenharia Mecânica) – Faculdade de Engenharia do Campus de Guaratinguetá, Universidade Estadual Paulista, Guaratinguetá, 2005.

#### **RESUMO**

Este trabalho tem a finalidade de investigar a incineração de resíduos sólidos na presença de ondas acústicas para incrementar o processo de combustão. Para tanto foi projetado e construído um forno rotativo para incineração de resíduo sólido industrial.

Um combustor do tipo sintonizável foi desenvolvido e acoplado ao forno rotativo para indução de oscilações acústicas, além de outros acessórios utilizados no processo de combustão (alimentador de resíduos, ejetor, sonda para análise de gases).

Os resultados obtidos mostram que a presença do campo acústico melhora o processo de combustão. Estes resultados foram avaliados principalmente através da análise de gases de combustão, permitindo uma redução da quantidade de combustível utilizado.

**PALAVRAS-CHAVE:** Combustão, Oscilações acústicas.

BOTURA, C. A. **Development of an incineration system of solid residues for use with pulsating combustion.** 2005. 196f. Tese (Doutorado em Engenharia Mecânica) – Faculdade de Engenharia do Campus de Guaratinguetá, Universidade Estadual Paulista, Guaratinguetá, 2005.

#### **ABSTRACT**

This work has the objective of investigating the incineration of solid wastes with acoustics oscillations to improve the combustion process. A rotary kiln was designed and built for the research.

A tunable combustor was developed and connected to the rotary kiln for induction of the acoustics oscillations. Accessories were also built and used in the combustion process (feeder of waste, air ejector, probe for gas analysis).

The results show that the presence of the acoustic field improves the combustion process. These results had been evaluated mainly through the analysis of gas combustion, allowing a reduction of the amount of used fuel.

**KEYWORDS:** Combustion, Acoustic Oscillation.

# <span id="page-12-0"></span>**LISTA DE FIGURAS**

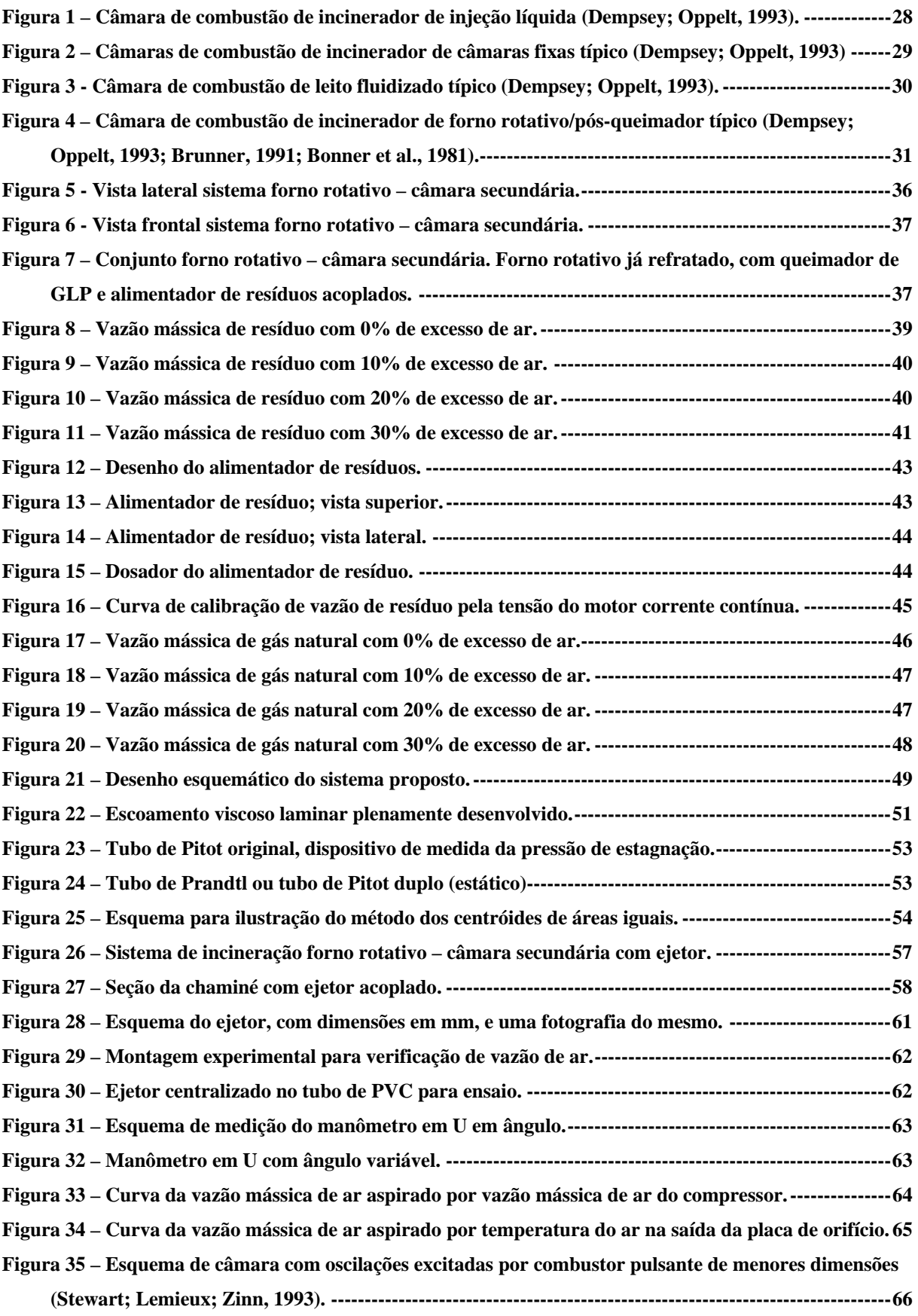

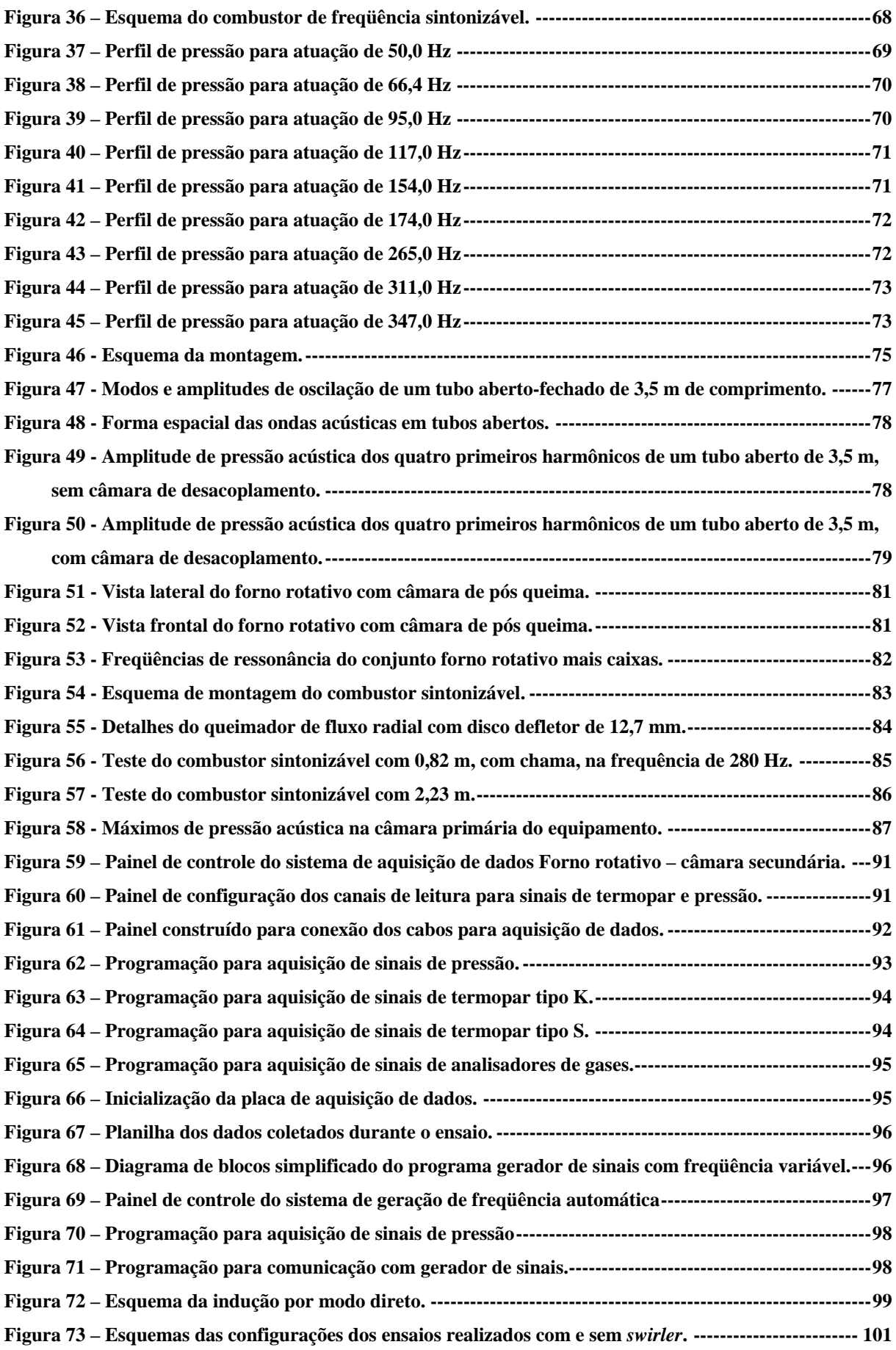

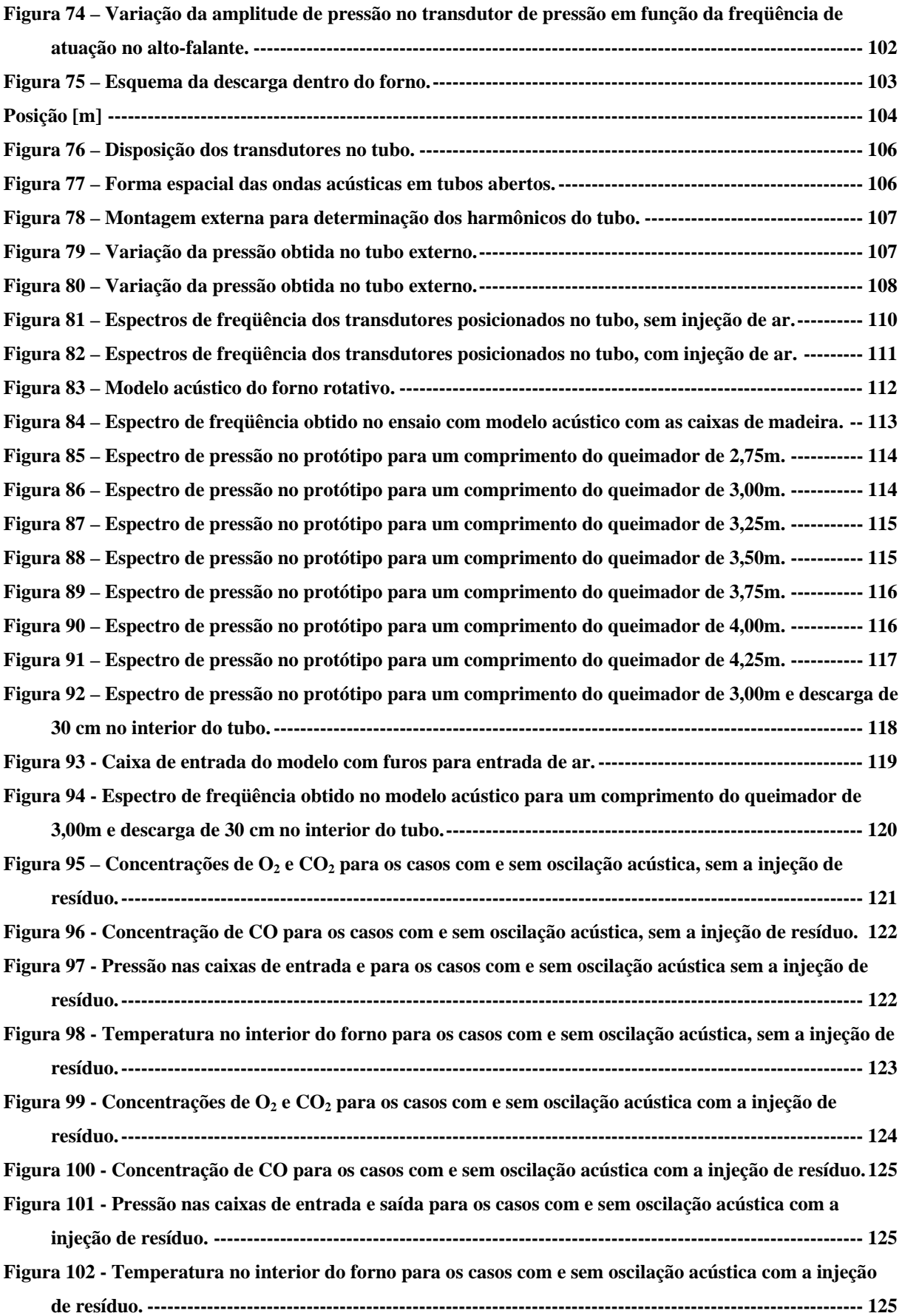

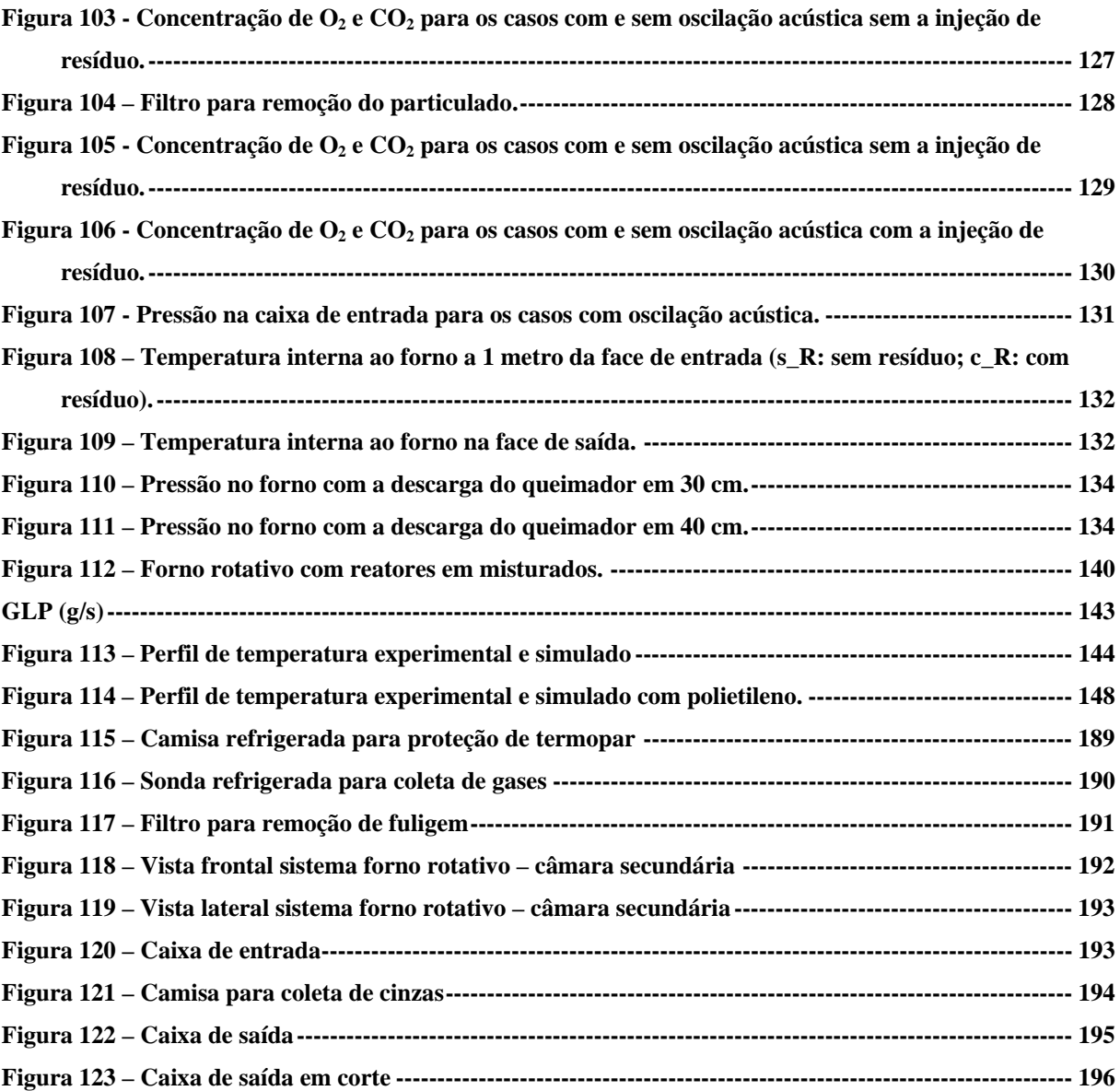

### <span id="page-16-0"></span>**LISTA DE TABELAS**

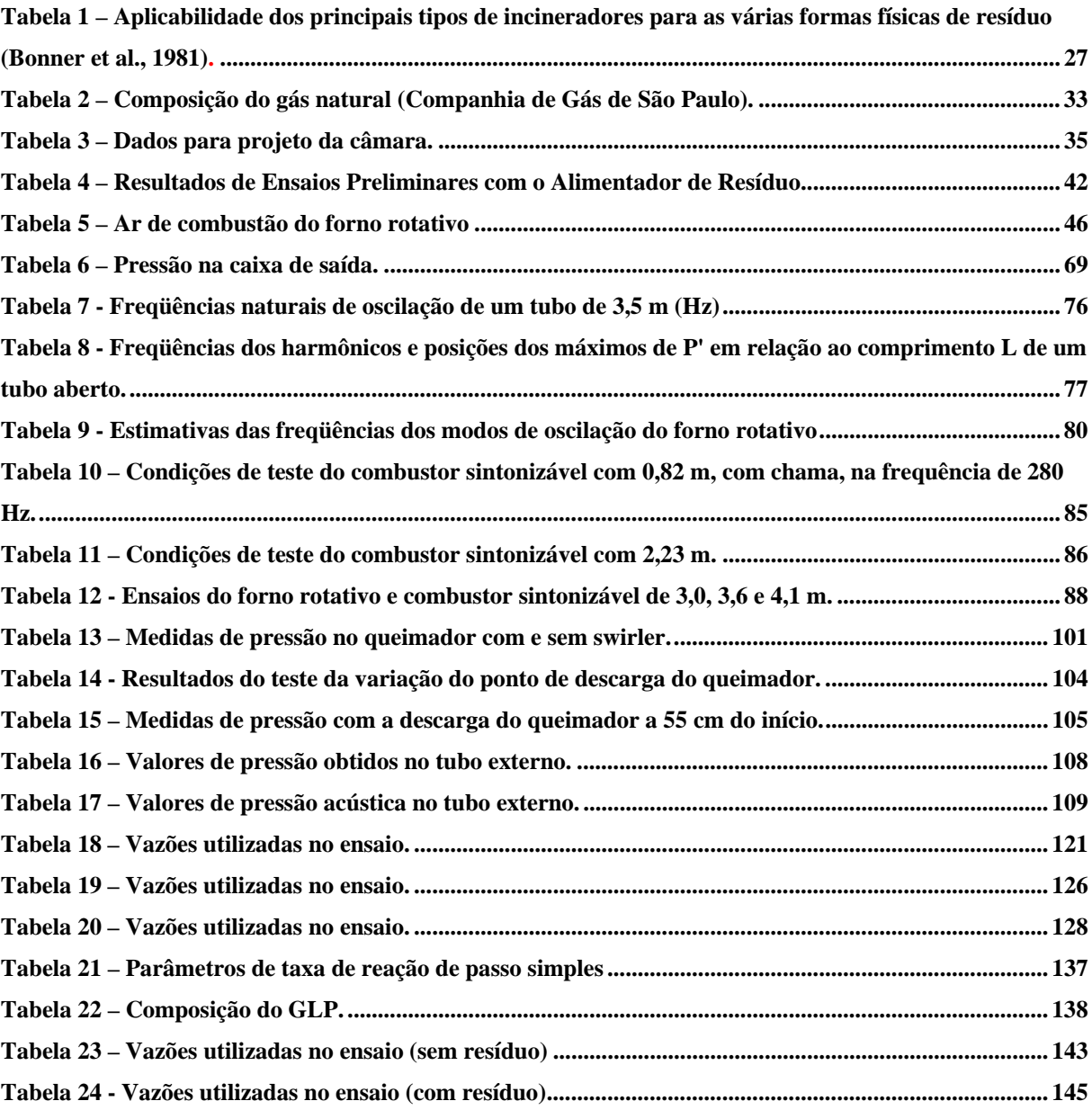

# <span id="page-17-0"></span>**LISTA DE SÍMBOLOS**

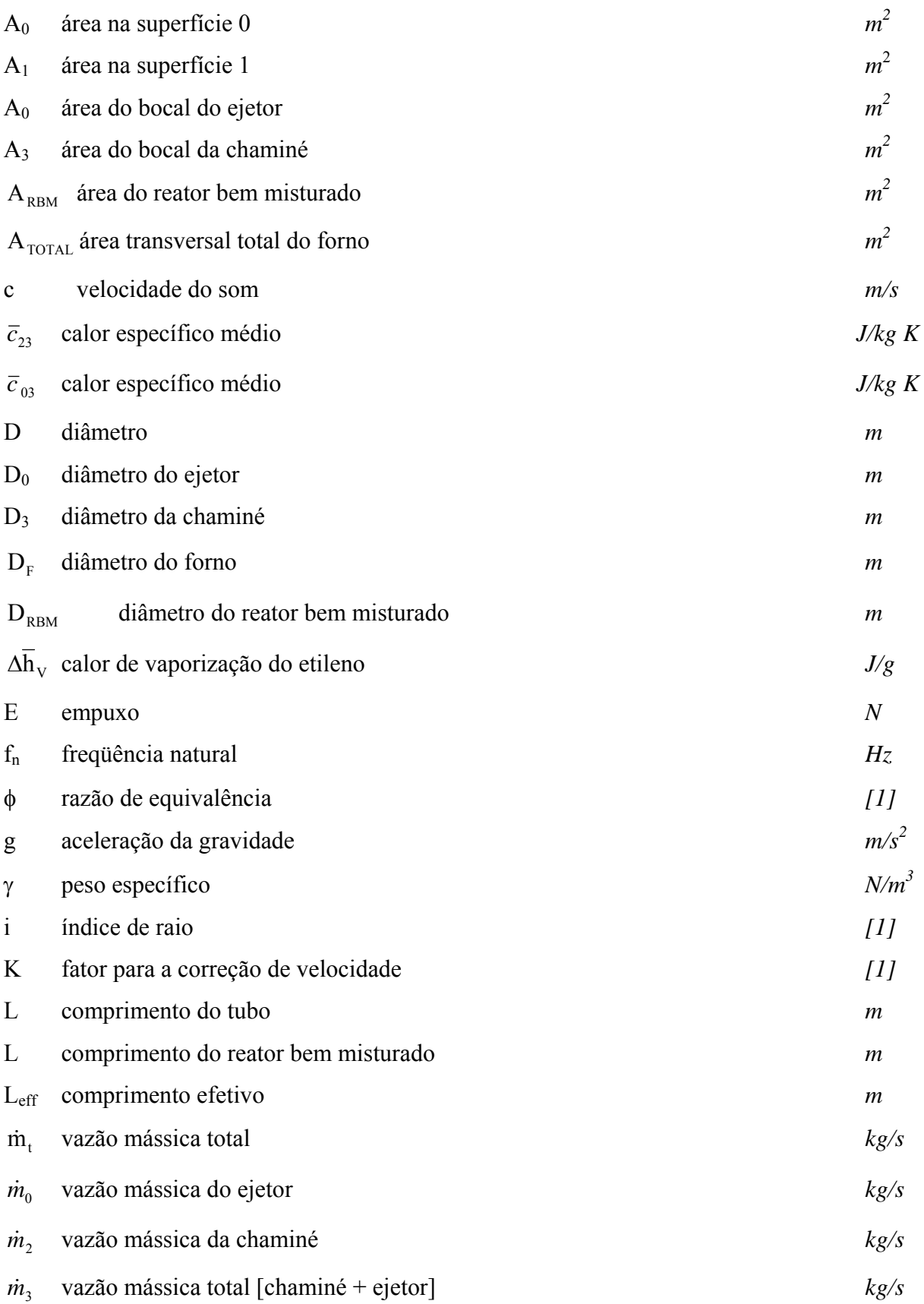

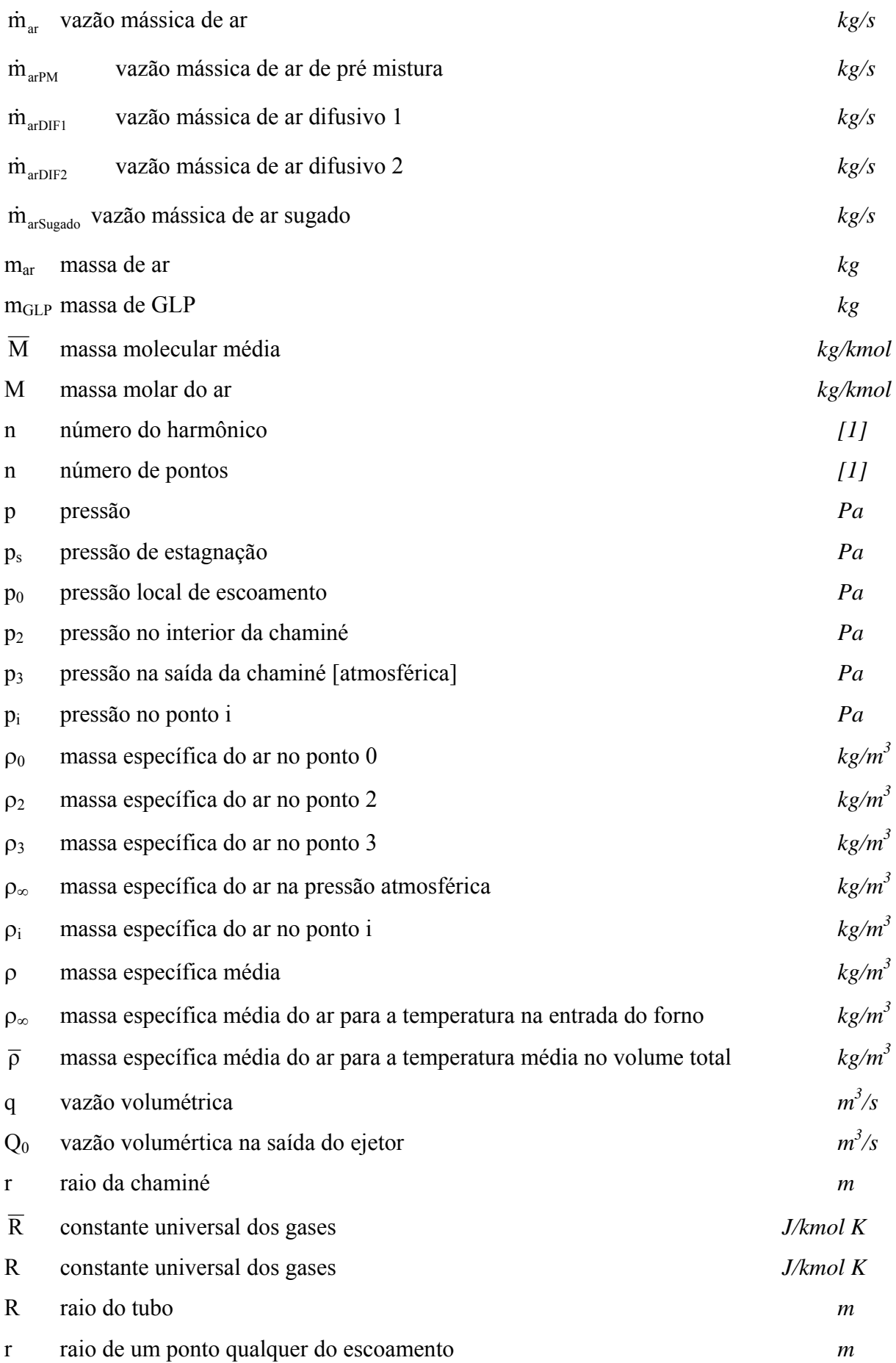

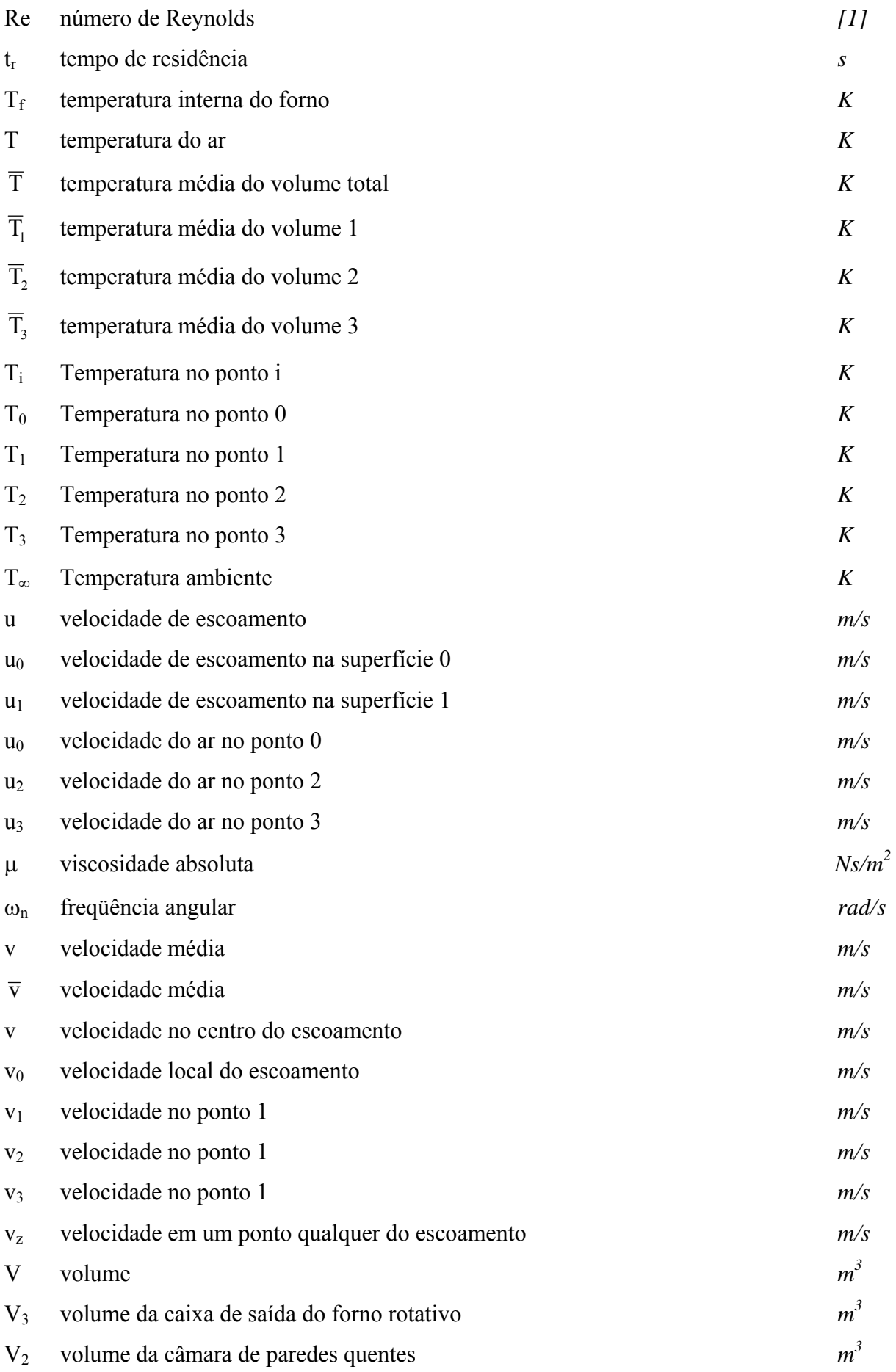

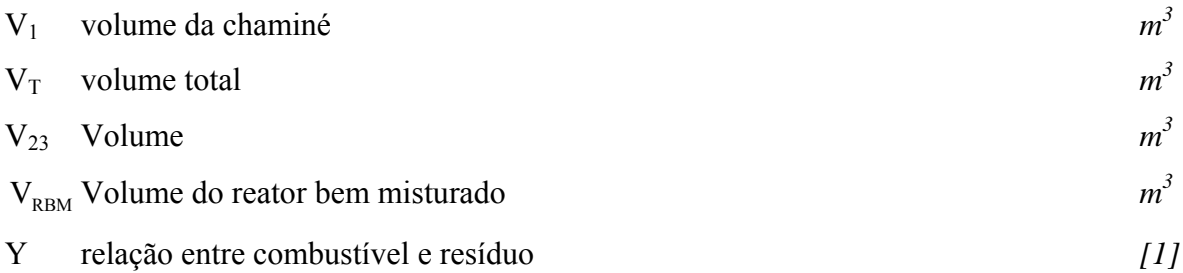

# <span id="page-21-0"></span>**SUMÁRIO**

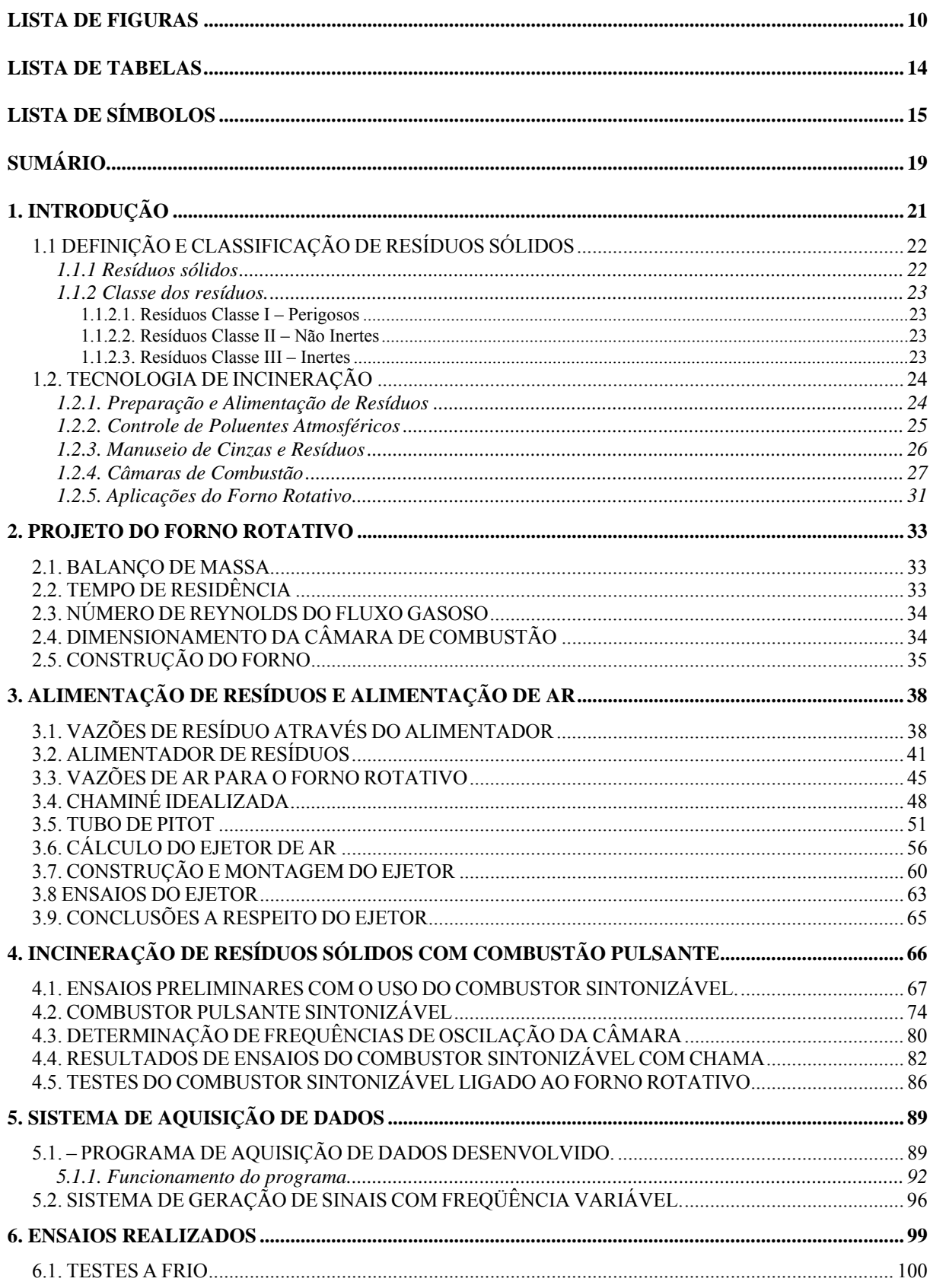

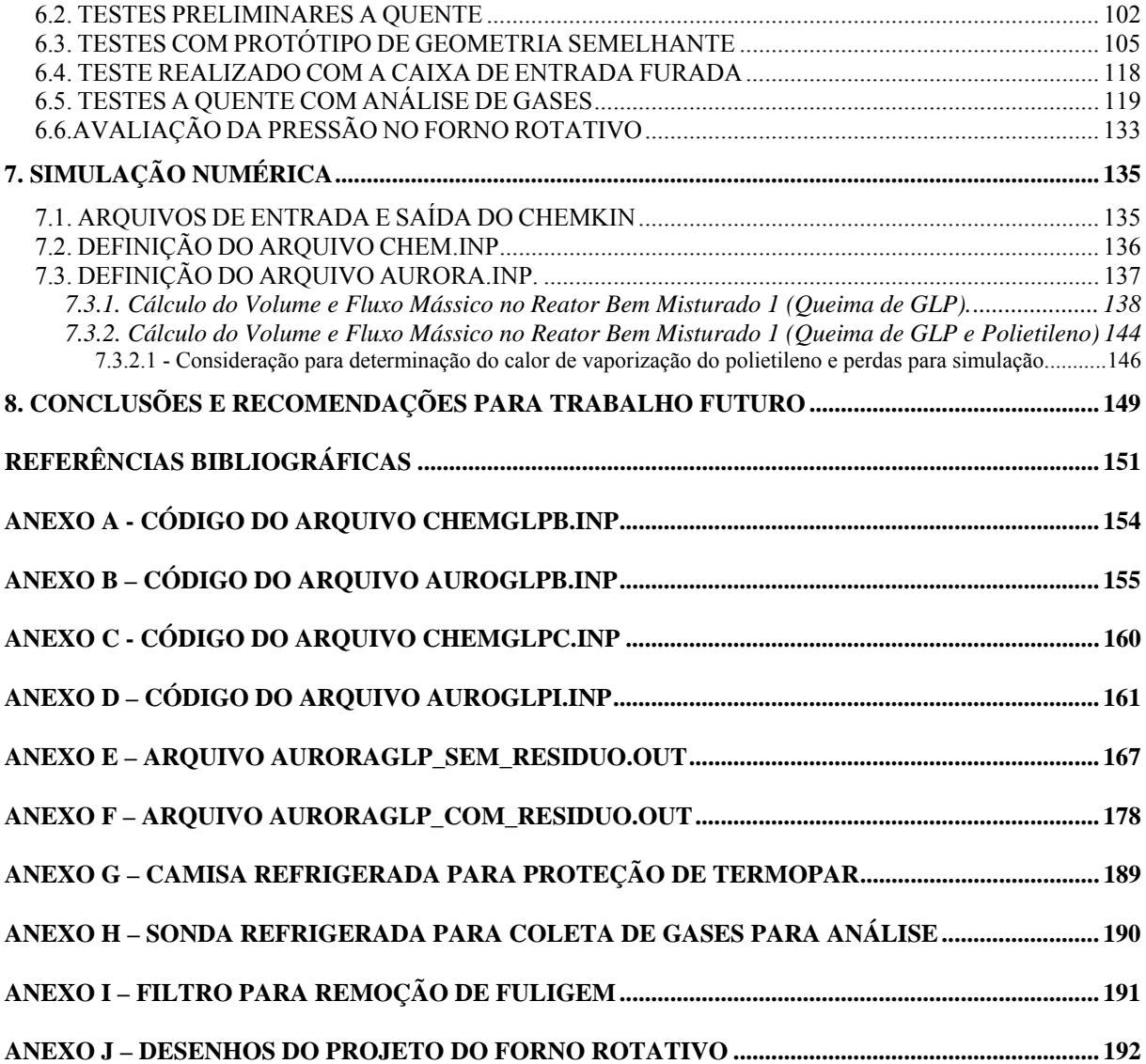

## <span id="page-23-0"></span>**1. INTRODUÇÃO**

O objetivo deste trabalho é a implementação de um forno rotativo para a incineração de resíduos sólidos industriais, procurando maximizar o processo de combustão através da introdução de oscilação acústica. Os resultados esperados são uma melhor eficiência de combustão de forma a reduzir a quantidade de combustível utilizado na incineração.

Incineração é um processo que utiliza decomposição térmica via oxidação a altas temperaturas (900°C ou mais) para destruir a fração orgânica de resíduos, reduzindo substancialmente seu volume. Em princípio, qualquer resíduo é passível de ser incinerado, até mesmo água contaminada e lamas (Dempsey; Oppelt, 1993).

Diferentes tecnologias de incineração foram desenvolvidas para tratar os vários tipos e as várias formas de resíduos. Uma das mais freqüentemente utilizadas é aquela de fornos rotativos acoplados a câmaras de pós combustão (Dempsey; Oppelt, 1993; Brunner, 1991, Bonner et al, 1981; Niessen, 1978). Essas unidades, em geral, servem para incinerar resíduos sólidos, líquidos e lamas. Os compostos orgânicos dos resíduos são vaporizados e parcialmente consumidos pela combustão na câmara primária (forno rotativo) e os gases resultantes e grande parte dos particulados são destruídos ou descontaminados na câmara secundária (de pós-combustão) (Owens et al, 1991).

Devido às exigências relacionadas com o meio ambiente e ao custo do processo de incineração, a pesquisa de novas tecnologias de incineração é de fundamental importância. A combustão pulsante fornece um meio de acelerar alguns passos do processo de incineração e assim aumentar a probabilidade de completa combustão na unidade. Desta forma, pode-se aproveitar as vantagens observadas na combustão pulsante na incineração de resíduos sólidos, utilizando as técnicas de controle ativo para gerar, amplificar e controlar as oscilações acústicas no incinerador. O resultado da adição de um combustor pulsante pode produzir os seguintes benefícios (Stewart; Lemieux; Zinn, 1993): a) redução do excesso de ar requerido para queimar uma dada quantidade de resíduo, b) aumento da capacidade de incineração da unidade, c) redução ou eliminação dos "puffs" produzidos durante a operação transiente; d) redução da quantidade de combustível auxiliar que necessita ser aplicada aos queimadores do incinerador.

Um combustor que permite a queima e o estudo das oscilações é conhecido como combustor tipo tubo de Rijke (Carvalho, 1983; Rayleigh, 1945; McQuay; Dubey; Nazeer,

<span id="page-24-0"></span>1998). O tubo de Rijke proporciona uma das mais simples manifestações de oscilações termicamente geradas.

Oscilações geradas termicamente em escoamentos foram descobertas por Higgins (Tyndall, 1970), com chamas sonoras de hidrogênio em tubos. Mais tarde, em 1859, Rijke (Rayleigh, 1945) verificou que oscilações eram excitadas quando uma tela metálica era colocada na metade inferior de um tubo vertical aberto em ambas extremidades. Uma condição para a amplificação de qualquer perturbação em um escoamento, com o conseqüente aparecimento de ondas características, é estabelecida pelo critério de Rayleigh (Rayleigh, 1945). Fisicamente, o critério afirma que se a taxa de calor transferida periodicamente ao escoamento estiver em fase com a perturbação de pressão, então a amplitude de pressão aumentará. O valor limite para essa amplitude ocorre quando a taxa de energia absorvida pela onda característica se igualar à taxa de energia dissipada.

Por volta de 1950, Putnam e Dennis (1956) introduziram uma expressão matemática para o critério de Rayleigh, que é dada por

$$
\oint Q \, p' dt > 0 \,, \tag{1}
$$

no qual Q é a taxa de calor instantânea transferida ao escoamento e p' a pressão acústica. Toda vez que a integral cíclica no tempo do produto entre Q e p' for maior que zero, a amplitude da onda crescerá. A integral da expressão (1) é derivável a partir das equações de conservação (Zinn, 1992) e representa, para um elemento aquecedor plano, à exceção de constantes multiplicativas, o incremento de energia da perturbação acústica após cada ciclo de oscilação. O critério em sua formulação matemática pode ser aplicado a uma fonte de calor distribuída (Chu, 1956), que sempre pode ser assumida como uma superposição de um número de aquecedores planos.

# 1.1 DEFINIÇÃO E CLASSIFICAÇÃO DE RESÍDUOS SÓLIDOS

#### **1.1.1 Resíduos sólidos**

Resíduos sólidos são normalmente aqueles que resultam de atividades da comunidade de origem: industrial, doméstica, hospitalar, comercial, de serviços e de varrição. Incluem-se também os lodos provenientes de sistemas de tratamento de água, aqueles gerados em equipamentos e instalações de controle de poluição, bem como determinados líquidos cujas particularidades tornem inviável o seu lançamento na rede pública de esgotos ou corpos de

<span id="page-25-0"></span>água, ou exijam para isso soluções técnica e economicamente inviáveis em face à melhor tecnologia disponível (Zinn, 1992).

#### **1.1.2 Classe dos resíduos.**

Os resíduos sólidos são classificados em:

- resíduos classe I perigosos;
- resíduos classe II não inertes;
- resíduos classe III inertes.

#### 1.1.2.1. Resíduos Classe I – Perigosos

São aqueles que apresentam características de inflamabilidade, reatividade, toxicidade, patogenicidade, e em função de suas propriedades físico, químicas ou infecto-contagiosas, podendo apresentar:

- risco à saúde pública, provocando ou acentuando, de forma significativa, um aumento de mortalidade ou incidência de doenças, e/ou;
- riscos ao meio ambiente, quando o resíduo é manuseado ou destinado de forma inadequada.

#### 1.1.2.2. Resíduos Classe II – Não Inertes

São resíduos que não se enquadram nas classificações de resíduos classe I – perigosos ou de resíduos classe III – inertes, nos termos da norma NBR 10004 (NBR1004, 2004).

#### 1.1.2.3. Resíduos Classe III – Inertes

Quaisquer resíduos que, quando amostrados de forma representativa, e submetidos a um contato estático ou dinâmico com água destilada ou deionizada, à temperatura ambiente, não tiverem nenhum de seus constituintes solubilizados a concentrações superiores aos padrões de <span id="page-26-0"></span>potabilidade, excetuando-se os padrões de aspecto, cor, turbidez e sabor. Como exemplo destes materiais, podem-se citar rochas, tijolos, vidros e certos plásticos e borrachas que não são decompostos prontamente.

# 1.2. TECNOLOGIA DE INCINERAÇÃO

Diferentes tecnologias de incineração têm sido desenvolvidas para o tratamento de resíduos perigosos de diferentes tipos e formas físicas. Os quatro projetos mais comuns de incineradores são:

- injeção líquida;
- câmara fixa;
- leito fluidizado;
- fornos rotativos.

Vários subsistemas estão incorporados em um sistema de incineração de resíduos sólidos. Os mais importantes são aqueles relacionados a:

- preparação e alimentação do resíduo;
- câmaras de combustão;
- controle dos poluentes atmosféricos;
- manuseio da cinza/resíduo.

### **1.2.1. Preparação e Alimentação de Resíduos**

A forma física do resíduo é fator determinante na escolha do método adequado de alimentação (Rickman; Holder; Young, 1985). Resíduos líquidos são misturados e bombeados para dentro dos incineradores através de bicos de sprays ou queimadores atomizadores. Resíduos contendo sólidos em suspensão podem necessitar de uma filtragem, evitando desta forma o entupimento dos bicos sprays, ou aberturas no atomizador. Combustão autosustentada pode ser obtida com resíduos com poder caloríficos superior a 10500 kJ/kg, mas resíduos são preparados para se obter um poder calorífico de no mínimo 21000 kJ/kg. Para resíduos com poder calorífico menor que 21000 kJ/kg, combustíveis suplementares são <span id="page-27-0"></span>necessários, sendo que a mistura pode ser feita de duas formas: 1) mistura dos resíduos feitos antes que estes sejam alimentados à câmara de combustão, 2) através do uso de diferentes bicos sprays para os diferentes tipos de resíduos, sendo que a mistura ocorre dentro da câmara de combustão. Resíduos sólidos podem ser alimentados através de empurradores, por gravidade, alimentadores pneumáticos, alimentadores vibradores, ou de rosca sem fim ou correia de alimentação. Resíduos em contêineres são usualmente alimentados por gravidade ou empurradores.

#### **1.2.2. Controle de Poluentes Atmosféricos**

Sistemas de controle de poluição do ar são utilizados no tratamento dos gases de combustão. A presença de cloro ou outros halogênios no resíduo indicam a necesssidade de uma fase de lavagem ou absorção de gases para a remoção de HCl ou outros haloácidos. Cinzas de resíduo não são destruídas no processo de combustão. Dependendo da composição das cinzas, a mesma poderá sair nos resíduos de fundo, na ponta de descarga do forno rotativo ou da câmara fixa, ou como material suspenso nos gases de combustão (*fly ash* – cinzas volantes).

Um sistema de controle de poluição dos mais utilizados em plantas de incineração de resíduos perigosos é composto por resfriador e condicionador de gases (*"quench"*), seguido por um lavador Venturi com alta remoção de particulados, um absorvedor do tipo torre de recheio (remoção de gases ácidos) e um eliminador de névoas (redução das plumas visíveis de vapor). Plantas que tratam resíduos líquidos com baixo teor de cinzas e halogênios têm operado sem qualquer tipo de controle.

Lavadores Venturi envolvem a injeção de um líquido de lavagem (água ou solução água/soda cáustica) na passagem do fluxo gasoso através da constrição de alta velocidade ou garganta. A atomização do líquido retém as partículas finas e uma parte dos gases do fluxo gasoso que possam ser absorvidos.

A remoção de gases ácidos é realizada em lavadores do tipo leito de recheio ou torre de pratos. Consiste de vasos recheados com objetos com formas de sela ou anéis (polipropileno), no qual líquido é injetado no topo do vaso, com o gás passando de forma concorrente, contracorrente ou longitudinalmente. A passagem do líquido mantém o recheio umedecido, provendo uma área superficial de interface para transferência de massa com a fase gasosa, necessária para a efetiva remoção dos gases ácidos.

<span id="page-28-0"></span>Os lavadores de prato utilizam o princípio da absorção para a remoção dos contaminantes. O projeto básico consiste de uma coluna cilíndrica vertical com um certo número de pratos e bandejas internas. O líquido de lavagem é introduzido no prato superior, fluindo sucessivamente sobre cada prato até atingir a base da torre. O gás vem de forma contracorrente, passando através de aberturas nos pratos, antes de atingir o topo do lavador. A absorção de gás é feita através da quebra da fase gasosa em pequenas bolhas, as quais passam através do volume de líquido em cada prato.

Lavadores com leito de recheio e os de torre de prato são comumente usados em plantas de incineração de resíduos líquidos, nos quais maior importância é dada à remoção de poluentes gasosos solúveis (HCl,  $SO_x$ ) do que o controle de particulados. Já os lavadores Venturi, em série com os de leito de recheio ou de torres de prato, são mais utilizados em plantas que utilizam fornos rotativos, câmaras fixas ou de injeção líquida para incinerar resíduos com alto teor de cinzas.

Novas tecnologias, tais como precipitadores eletrostáticos úmidos, lavadores úmidos ionizantes, lavadores impactadores, absorvedores secos de sprays e filtros de tecido vêm sendo incorporados em sistemas mais novos ( Moller; Christiansen, 1984).

#### **1.2.3. Manuseio de Cinzas e Resíduos**

Materiais inorgânicos dos resíduos orgânicos não são destruídos pela incineração. Estes materiais saem do sistema de incineração como cinzas de fundo da câmara de combustão, água contaminada do lavador ou em pequenas emissões lançadas pela chaminé. As cinzas retiradas devem ser resfriadas com ar ou água, após retiradas da câmara de combustão, onde são acumuladas no local, em lagoas de depósito ou em contêineres, antes do envio para locais licenciados para disposição no solo de resíduos perigosos.

Resíduos do controle da poluição do ar de sistemas de incineração são gerados no resfriamento dos gases de combustão, remoção de particulados e na absorção de gases ácidos. Os líquidos contendo particulados, gases ácidos absorvidos (usualmente HCl), sais e traços de contaminantes orgânicos são coletados em bacias ou tanques de recirculação, onde os ácidos possam ser neutralizados com soda cáustica, retornando para o processo. Dependendo da natureza dos contaminantes dissolvidos e suas concentrações, essas águas podem retornar ao processo como descrito anteriormente, ou dispostas na rede de esgotos.

## <span id="page-29-0"></span>**1.2.4. Câmaras de Combustão**

A forma física do resíduo e seu teor de cinzas determinam o tipo de câmara de combustão a ser selecionado. A Tabela 1 contém considerações gerais de seleção para o quatro principais projetos de câmaras de combustão em função das diferentes formas de resíduos (Bonner et al., 1981).

Tabela 1 – Aplicabilidade dos principais tipos de incineradores para as várias formas físicas de resíduo (Bonner et al., 1981).

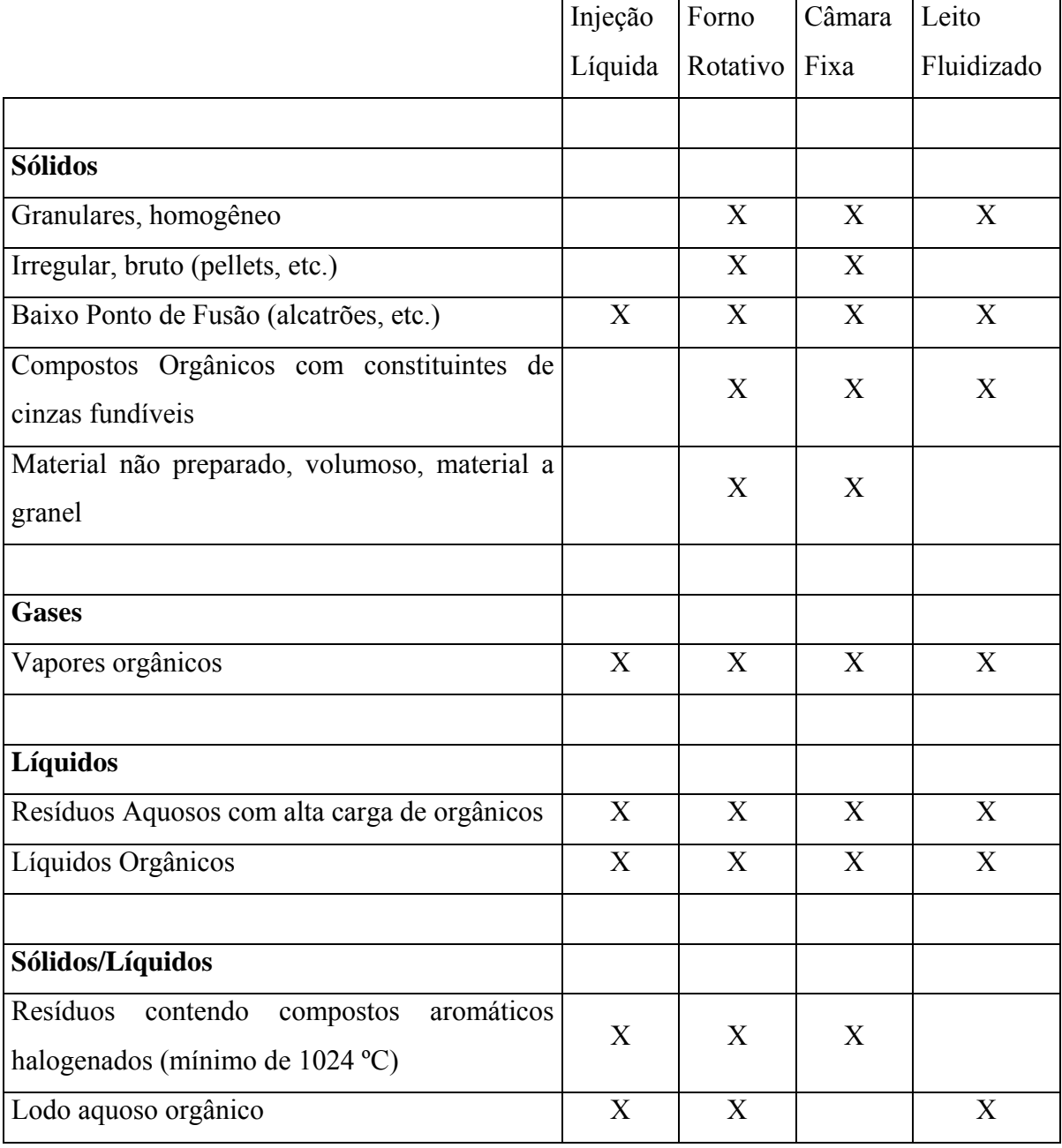

<span id="page-30-0"></span>Incineradores de injeção líquida ou câmaras de combustão (Figura 1) são utilizados para resíduos líquidos bombeáveis. São usualmente simples cilindros com revestimento refratário (horizontais ou verticais) e equipados com um ou mais queimadores, onde os resíduos líquidos são injetados, atomizados em pequenas gotículas e queimados em suspensão. Incineradores de injeção líquida verticais são utilizados quando o resíduo a ser queimado contém alto teor de sais inorgânicos e de cinzas fundíveis. Os horizontais são utilizados com resíduos com baixo teor de cinzas.

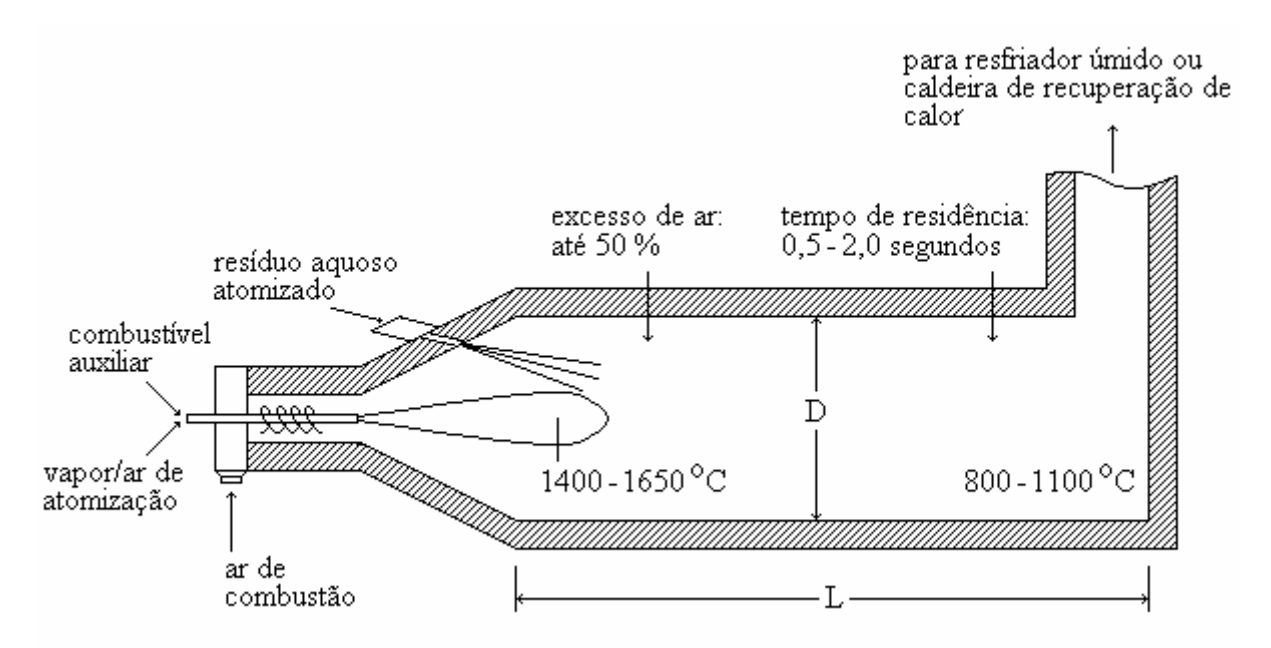

Figura 1 – Câmara de combustão de incinerador de injeção líquida (Dempsey; Oppelt, 1993).

Incineradores de câmaras fixas (Figura 2) são também chamados de ar-controlados, incineradores pobres em ar ou pirolíticos, os quais utilizam o processo de combustão em duas etapas. Na primeira etapa, o resíduo é bombeado ou empurrado para dentro da câmara primária e queimado com cerca de 50 a 80 % do ar estequiométrico requerido. Esta condição promove a evaporação da maior parte da fração volátil pelo calor endotérmico provido pela oxidação da fração de carbono fixo. A fumaça resultante e os produtos pirolíticos, consistindo principalmente de metano, etano e outros hidrocarbonetos, monóxidos de carbono e os produtos de combustão, são então queimados no segundo estágio ou câmara secundária, onde ar adicional é injetado para completar a combustão. A condição pobre em ar é utilizada para manter em níveis baixos as reações de combustão na câmara primária e condições turbulentas, com o objetivo de minimizar a reentrada e carreamento do particulado. Com a adição de ar

<span id="page-31-0"></span>secundário, incineradores de câmaras fixas trabalham com excesso total de ar na faixa de 100 a 200 %.

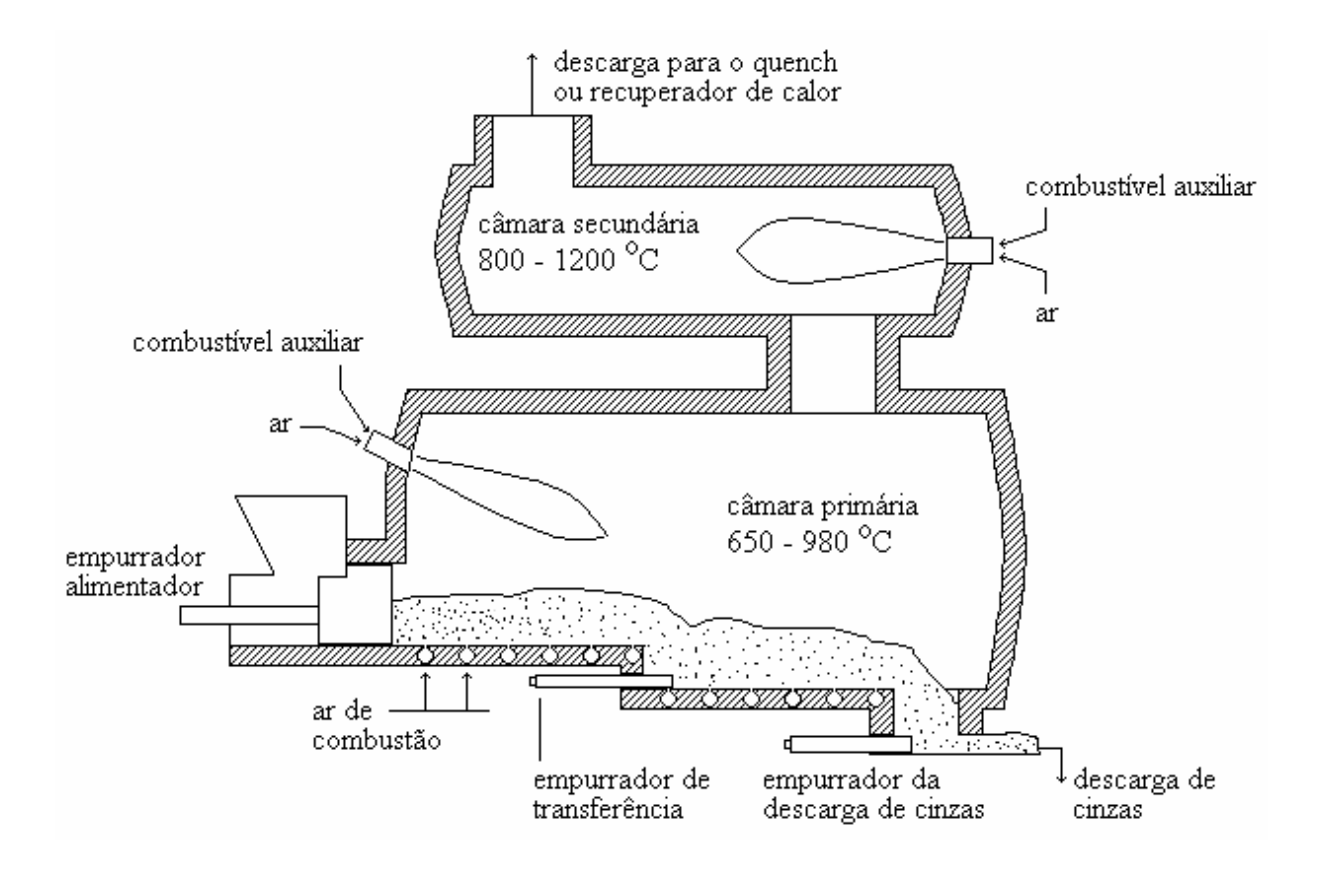

Figura 2 – Câmaras de combustão de incinerador de câmaras fixas típico (Dempsey; Oppelt, 1993)

Leitos fluidizados têm sido usados para queimar lodos gerados por plantas de tratamento de esgotos municipais, sendo recentemente aplicado na incineração de resíduos sólidos. Incineradores de leito fluidizado podem ter leitos do tipo circulante ou borbulhante (Stewart; Lemieux; Zinn, 1993). Consistem de um vaso de combustão simples revestido de refratários, parcialmente cheios com areia, alumina, carbonato de cálcio ou outro material semelhante. O ar de combustão é suprido através de um distribuidor em forma de pratos localizado na base do combustor (Figura 3), a uma taxa suficiente para fluidizar (leito borbulhante) ou carrear o material do leito (leito circulante). Para o caso de leito circulante, devido às velocidades de ar maiores, os sólidos são soprados para cima, separados em ciclones e depois retornam para a câmara de combustão. As temperaturas são mantidas na faixa de 760 a 870 ºC, com um excesso de ar de 25 a 100 %.

<span id="page-32-0"></span>Incineradores de forno rotativo (Figura 4) são os mais versáteis, devido ao fato de serem aplicáveis à destruição de resíduos sólidos, lamas e resíduos em contêineres, assim como os líquidos. O forno rotativo é um cilindro horizontal revestido internamente com refratários, montado com uma pequena inclinação. A rotação do forno tem duas funções:

- transportar o resíduo através do forno;
- melhora da mistura (homogeneização) do resíduo a ser queimado.

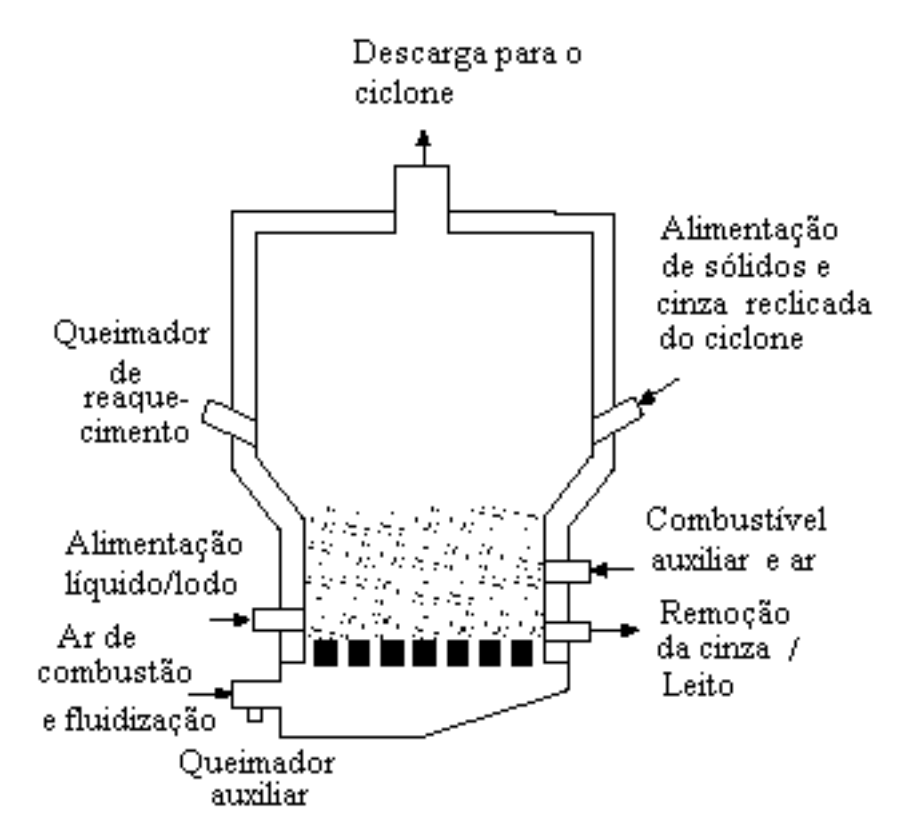

Figura 3 - Câmara de combustão de leito fluidizado típico (Dempsey; Oppelt, 1993).

O resíduo pode mover-se tanto concorrente quanto em contracorrente em relação ao fluxo de gás. O tempo de residência do resíduo dentro do forno rotativo esta na faixa de 0,5 a 1,5 hora. Existem basicamente três formas de como controlar o tempo de residência dos sólidos:

- velocidade rotacional do forno (tipicamente de 0,5 a 1,0 revolução por minuto);
- taxa de alimentação de resíduos, usado também para ajustar o limite da quantidade de resíduo processando no forno para quase 20 % do volume do forno;

<span id="page-33-0"></span>inclusão de barreiras (barragens) internas para retardar o movimento dos resíduos através do forno. •

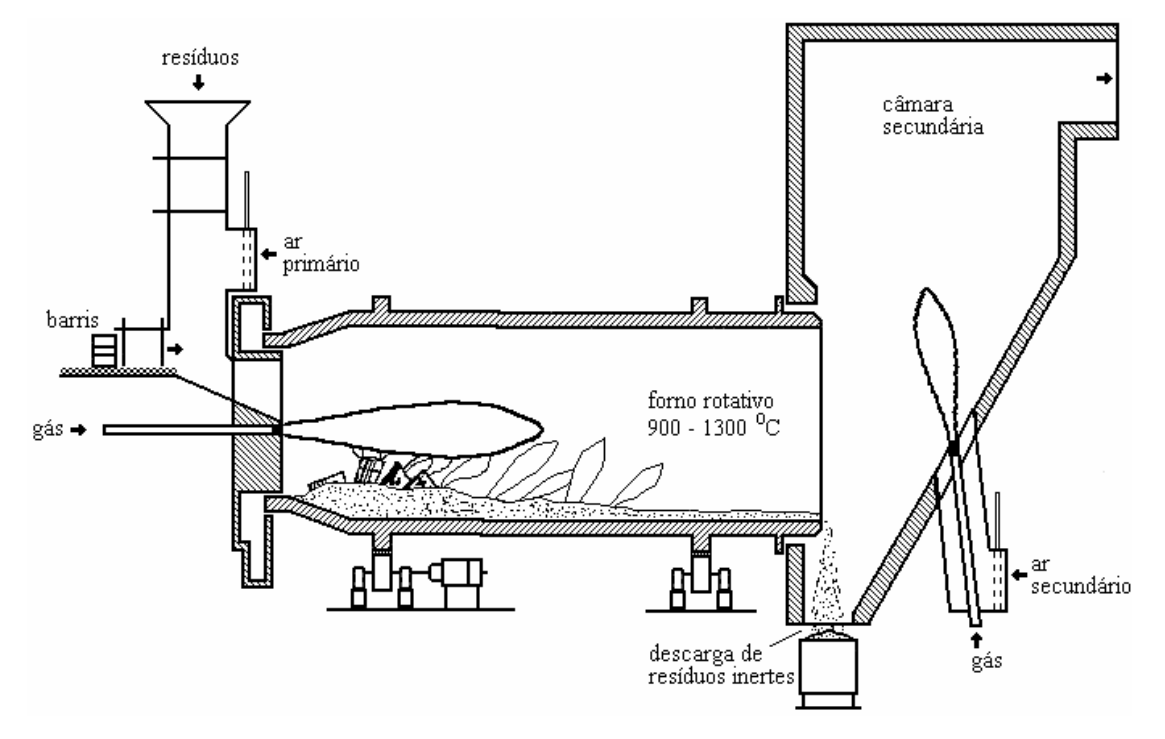

Figura 4 – Câmara de combustão de incinerador de forno rotativo/pós-queimador típico (Dempsey; Oppelt, 1993; Brunner, 1991; Bonner et al., 1981).

A função primária do forno é a conversão de resíduos sólidos, processo que ocorre através de uma série de volatilizações, destilação destrutiva e reações parciais de combustão. Um pós-queimador é necessário para completar as reações de combustão da fase gasosa, o qual é ligado diretamente à extremidade de descarga do forno, de onde os gases saem para a câmara de pós-queima. Tanto o forno como o pós-queimador são equipados com sistema de queima auxiliar para elevar e manter a temperatura de operação desejada. A queima de resíduos líquidos no pós-queimador é utilizada como uma forma de controle da temperatura. Os pós-queimadores podem ser alinhados vertical ou horizontalmente e suas funções básicas têm os mesmos princípios do incinerador de injeção líquida. De fato, várias plantas queimam resíduos líquidos perigosos através de queimadores, separados, dentro dos pós-queimadores.

#### **1.2.5. Aplicações do Forno Rotativo**

O forno rotativo pode queimar uma grande variedade de resíduos; entretanto, existem limitações (Brunner, 1991). As vantagens e desvantagens do uso de um forno rotativo são listadas a seguir.

#### Vantagens

- capacidade de incinerar uma larga variedade de resíduos;
- pré-processamento mínimo do resíduo;
- existência de técnicas para a direta alimentação de resíduos em barris de metal;
- capacidade de incinerar uma variedade de tipos de resíduo (sólidos, líquidos, lamas, etc.) ao mesmo tempo;
- $\bullet$ disponibilidade de uma variedade de mecanismos de alimentação (empurradores, rosca sem fim, alimentação por gravidade, injeção direta de líquidos e lamas, etc.);
- fácil controle do tempo de residência do resíduo no forno;
- provisão de alta turbulência e efetivo contato com ar dentro do forno;
- pequena capacidade ou incapacidade de controlar as condições ao longo do comprimento do forno em um forno convencional;
- turbulência e contato efetivo entre resíduo e ar de combustão.

#### Desvantagens

- carreamento de particulados para o fluxo de gás por causa da turbulência do fluxo de resíduos;
- normalmente um pós-queimador é necessário para a destruição de voláteis;
- necessita de uma relativamente alta quantidade de excesso de ar, nominalmente de 100 a 150 % do ar estequiométrico;
- dificuldade de manter um selo efetivo no forno;
- quantidade significativa de calor perdida na descarga da cinzas.

#### <span id="page-35-0"></span>**2. PROJETO DO FORNO ROTATIVO**

Na presente seção procurou-se dimensionar e avaliar as condições de operação de um forno rotativo para incineração de resíduo sólido. Este cálculo preliminar segue o procedimento e as recomendações da referência (Carvalho; Gotaç, 1993) e foi baseado nos balanços de massa e energia, considerando a reação como ocorrendo em apenas uma etapa. O combustível suplementar considerado foi o gás natural, cuja composição é a mostrada na Tabela 2.

## 2.1. BALANÇO DE MASSA

A reação estequiométrica do gás natural com ar é escrita como:

0,8935 CH<sub>4</sub> + 0,0803 C<sub>2</sub>H<sub>6</sub> + 0,0078 C<sub>3</sub>H<sub>8</sub> + 0,0007 C<sub>4</sub>H<sub>10</sub> + 0,0001 C<sub>5</sub>H<sub>12</sub> + 0,0048 CO<sub>2</sub> +  $0,0128 \text{ N}_2 + 2,1124\text{O}_2 + 7,9466\text{N}_2 \Rightarrow 1,0856 \text{ CO}_2 + 2,0632 \text{ H}_2\text{O} + 7,9594 \text{ N}_2$  (2)

| Componente         | Fórmula         | Porcentagem Volumétrica |
|--------------------|-----------------|-------------------------|
| Metano             | CH <sub>4</sub> | 89,35 %                 |
| Etano              | $C_2H_6$        | 8,03 %                  |
| Propano            | $C_3H_8$        | 0,78%                   |
| Iso-Butano         | $C_4H_{10}$     | $0,04\%$                |
| N-Butano           | $C_4H_{10}$     | $0,03\%$                |
| Pentano            | $C_5H_{12}$     | $0,01\%$                |
| Dióxido de Carbono | CO <sub>2</sub> | $0,48\%$                |
| Nitrogênio         | N <sub>2</sub>  | 1,28 %                  |

Tabela 2 – Composição do gás natural (Companhia de Gás de São Paulo, 1999).

## 2.2. TEMPO DE RESIDÊNCIA

Exprime-se o tempo de residência,  $t_r$ , pela seguinte relação:
$$
t_r = \int\limits_V \frac{dV}{q},\tag{3}
$$

no qual V é o volume da câmara de combustão e q a vazão volumétrica do gás. Sendo considerado o fluxo como unidimensional e o gás como perfeito, temos:

$$
t_r = \frac{V.p.\overline{M}}{\overline{R}.T_f.\dot{m}_t},
$$
\n(4)

sendo p a pressão,  $\overline{M}$  a massa molecular média dos gases de saída,  $\overline{R}$  a constante universal dos gases (0,08206 atm.l/K.mol),  $T_f$  a temperatura interna do forno e  $\dot{m}_t$  a vazão mássica total dos gases. A pressão no interior da câmara foi utilizada para projeto como sendo 1 atm.

### 2.3. NÚMERO DE REYNOLDS DO FLUXO GASOSO

Recomenda-se que uma câmara de combustão, no caso forno rotativo, seja projetada de forma que o fluxo gasoso seja turbulento, com um número de Reynolds, Re, superior a 5000 (Bonner et al., 1981). O seu valor calculado pode então ser interpretado como um fator de mérito do incinerador. Para uma câmara de combustão cilíndrica, que pode também ser aplicado ao forno rotativo, sua expressão é:

$$
\text{Re} = \frac{\rho \cdot v \cdot D}{\mu} = \frac{4 \cdot \dot{m}_t}{\pi \cdot \mu \cdot D},\tag{5}
$$

no qual ρ, v, μ e  $m_t$  são, respectivamente, a massa específica média, velocidade média, viscosidade e vazão mássica dos gases à temperatura T f e D o diâmetro da câmara.

### 2.4. DIMENSIONAMENTO DA CÂMARA DE COMBUSTÃO

As condições de projeto adotadas para o dimensionamento do forno rotativo são mostradas na Tabela 3.

Tabela 3 – Dados para projeto da câmara.

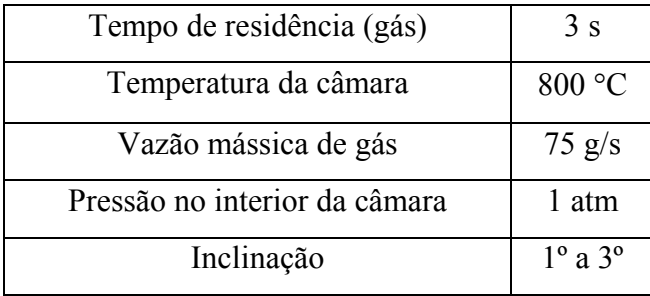

O volume calculado do forno é de 712 litros, com uma razão comprimento/diâmetro igual a 5,45 (L/d = 5,45). Desta forma seu comprimento será de 3 m e diâmetro de 0,55 m. Para este diâmetro, utilizando a equação (5), tem-se um número de Reynolds igual a 3955. Espera-se compensar o número de Reynolds abaixo de 5000 com as melhores taxas de mistura entre oxidante e combustível obtida com as oscilações acústicas.

### 2.5. CONSTRUÇÃO DO FORNO

O forno rotativo foi construído pela empresa Lidercal – Caldeiraria e Produtos Metalúgicos Ltda, de Itaquaquecetuba – SP. O equipamento foi refratado nas dependências do Laboratório Associado de Combustão de Propulsão do INPE, em Cachoeira Paulista, e acoplado ao combustor secundário já existente. O processo de secagem do refratário foi realizado com dois queimadores de GLP, um instalado no forno rotativo e outro na câmara secundária, para forçar o escoamento de gases. As Figuras 5 e 6 mostram desenhos relativos ao projeto do forno rotativo. Demais desenhos relativos ao projeto do forno estão colocados no Anexo J.

O corpo do forno tem um comprimento total de 3000 mm, com um refratamento de 150 mm. O forno trabalha com pressão vacuométrica devido à colocação da chaminé na saída da câmara secundária, evitando desta forma o eventual vazamento de gases através dos selos de acoplamento entre o forno rotativo e as caixas de entrada e saída.

Na caixa de entrada do forno encontra-se o acoplamento do combustor sintonizável e do alimentador de resíduos, cujos serviços de construção são executados na oficina do LCP – Laboratório Associado de Combustão e Propulsão. A caixa de saída é refratada com 100 mm de cimento refratário. Esta última tem uma saída flangeada na parte superior, usada para o acoplamento com a câmara secundária, além de 8 saídas de 1 1/2 polegadas para acoplamento

de termopares e sondas para análises de gases, um visor de 4 polegadas para visualização do processo dentro do forno e uma tampa com abertura pela parte de trás para eventuais manutenções no forno. O fundo da caixa de saída é também flangeado para ser acoplado a uma caixa de saída de resíduos. O fundo da caixa tem uma inclinação de 50 mm e uma tampa com abertura pela parte de trás para retirada de cinzas ou resíduos não queimados.

A tubulação que liga a caixa de saída do forno rotativo com a câmara secundária é basicamente formada por uma curva e uma seção reta, ambos flangeados para a conexão. A tubulação é refratada com 100 mm de cimento, resultando em uma tubulação livre de 400 mm para a passagem dos gases. A Figura 7 mostra o sistema já montado e pronto para operar.

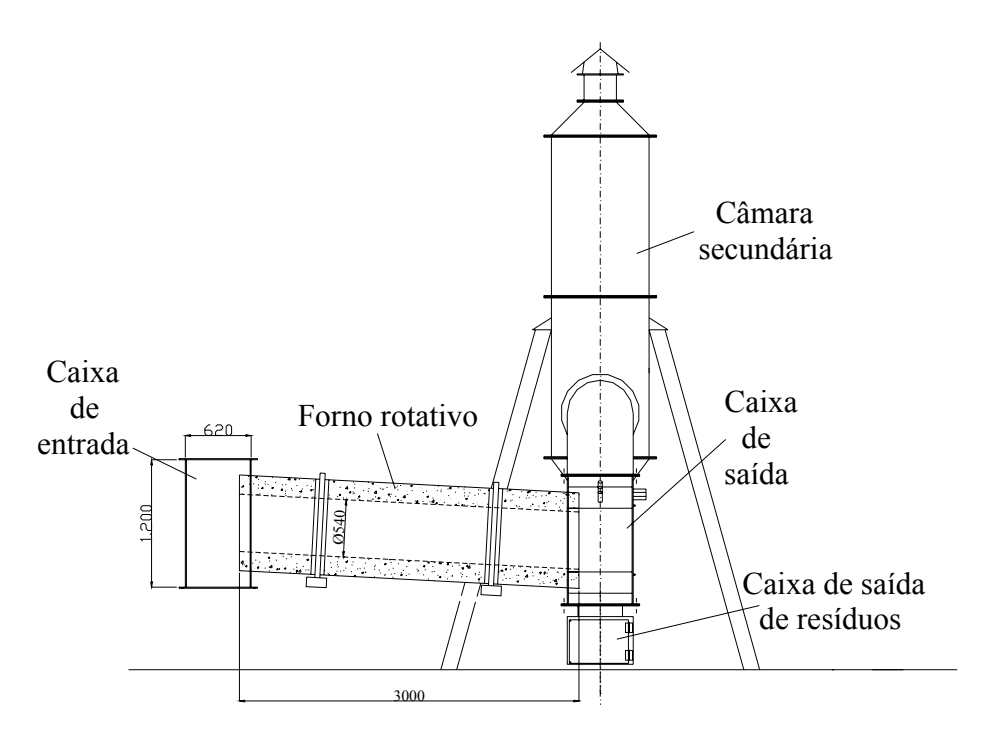

Figura 5 - Vista lateral sistema forno rotativo – câmara secundária.

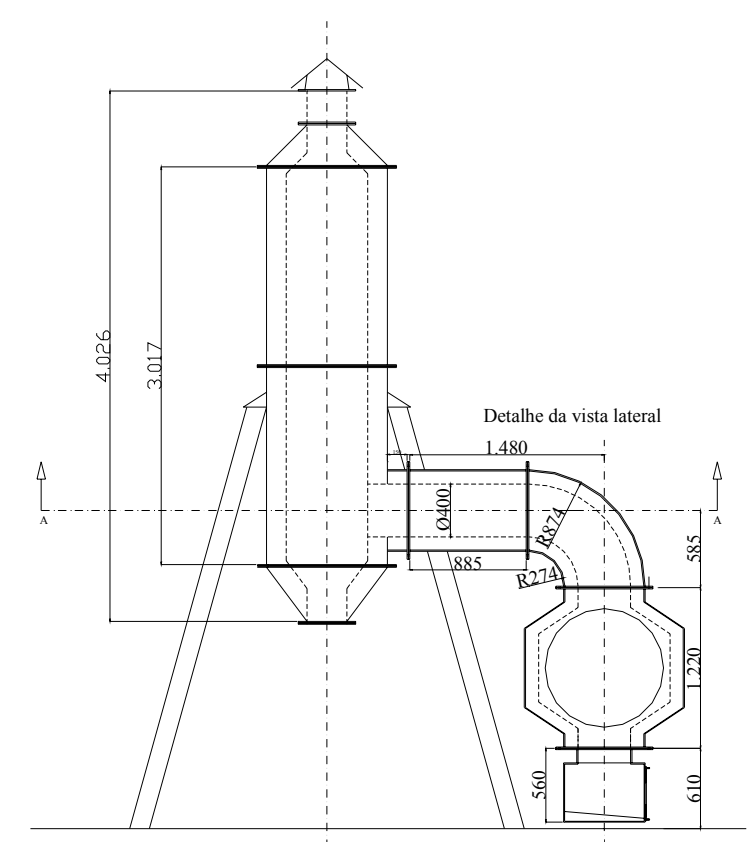

Figura 6 - Vista frontal sistema forno rotativo – câmara secundária.

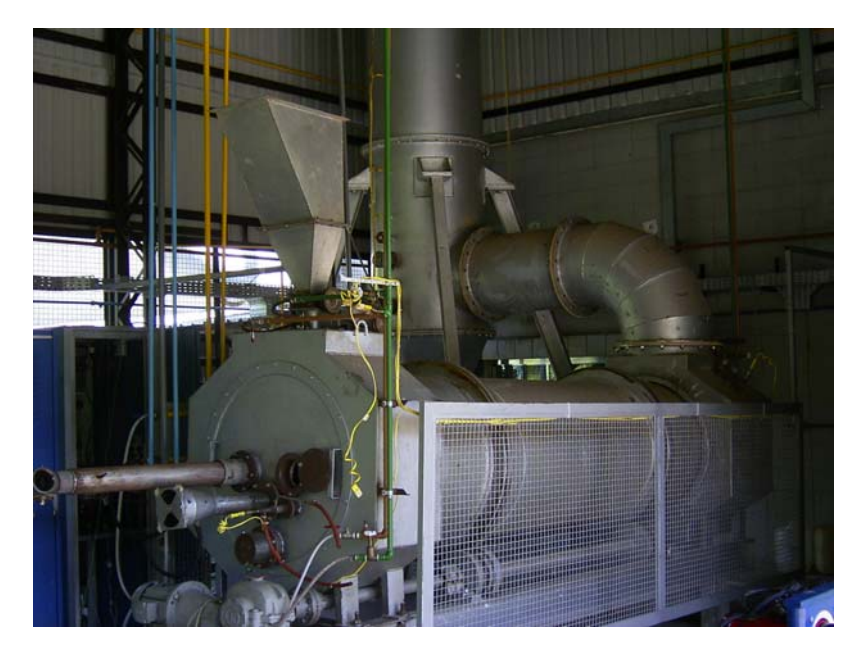

Figura 7 – Conjunto forno rotativo – câmara secundária. Forno rotativo já refratado, com queimador de GLP e alimentador de resíduos acoplados.

### **3. ALIMENTAÇÃO DE RESÍDUOS E ALIMENTAÇÃO DE AR**

Neste item são apresentados os cálculos para a determinação da vazão de resíduo e o alimentador a ser utilizado no forno rotativo. O resíduo sólido utilizado é a matéria prima para a produção de sacos plásticos (polietileno de baixa densidade  $(CH<sub>2</sub>)$ , com poder calorífico inferior de 46570 kJ/g), proveniente das empresas da região de Lorena. A utilização de matéria prima como resíduo é devido à uniformidade das dimensões e facilidade para se projetar o respectivo alimentador. Também são apresentados os cálculos para a vazão de ar a ser utilizada no queimador do forno rotativo. Parte do ar utilizado no processo de combustão será proveniente de compressores radiais e outra parte da convecção do ar, devido à utilização de uma chaminé, de forma que o forno rotativo trabalhe com pressão vacuométrica, não permitindo desta forma o vazamento de gases para o ambiente externo.

### 3.1. VAZÕES DE RESÍDUO ATRAVÉS DO ALIMENTADOR

As vazões de resíduo através do alimentador foram calculadas a partir do balanço de massa do combustível auxiliar (gás natural) e do resíduo sólido tipo termofixo (tomado como sendo polietileno).

O gás natural a ser utilizado como combustível auxiliar tem a composição mostrada na Tabela 2.

Com tal composição, a fórmula do gás natural pode ser assumida como  $C_{1,086}H_{4,126}O_{0,0096}N_{0,0256}$ . Para fins de cálculo de vazões no dimensionamento do alimentador de resíduos, o combustível auxiliar será tomado simplesmente como CH4.

Para este estudo, considerou-se o volume de câmara previamente dimensionado, de  $0.712$  m<sup>3</sup>. Analisou-se a relação entre combustível e resíduo para diferentes excessos de ar. Desta forma, a partir do combustível auxiliar  $(CH_4)$  e do resíduo  $(CH_2)$ , usou-se um componente genérico dado por  $CH_{2Y+2}$ , no qual Y é uma relação entre combustível e resíduo, com variação entre 0 e 1, dada pela equação 6:

$$
Y = \frac{nCH_4}{nCH_4 + nCH_2}
$$
 (6)

A reação genérica de combustão é mostrada na equação 7.

$$
CH_{2Y+2} + A(1,5 + 0,5Y)O_2 + A(5,64 + 1,88Y)N_2 \longrightarrow CO_2 + (Y + 1)H_2O + A(5,64 + 1,88Y)N_2 + (A-1)(1,5 + 0,5Y)O_2
$$
\n(7)

no qual A é o excesso de ar. As Figuras de 8-11 a seguir mostram, nas abcissas, as vazões de resíduo para diferentes valores de X (X = 1 - Y), tendo-se destacado as vazões para o tempo de residência de 2 s.

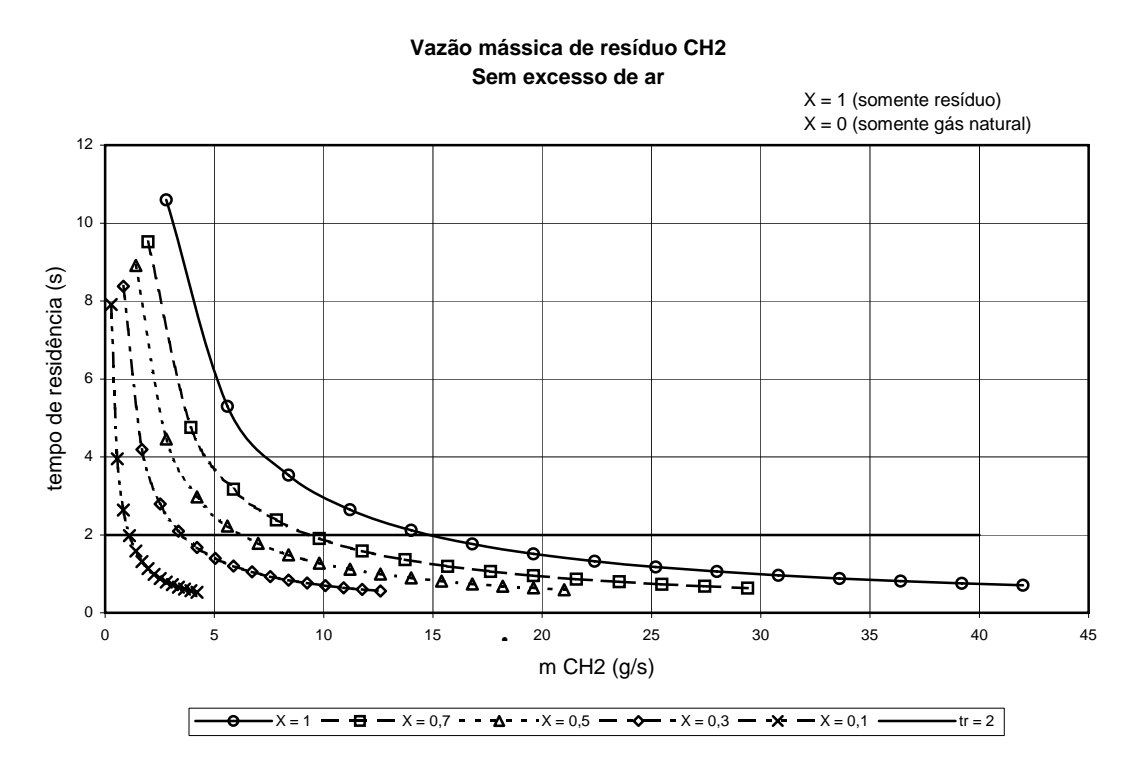

Figura 8 – Vazão mássica de resíduo com 0% de excesso de ar.

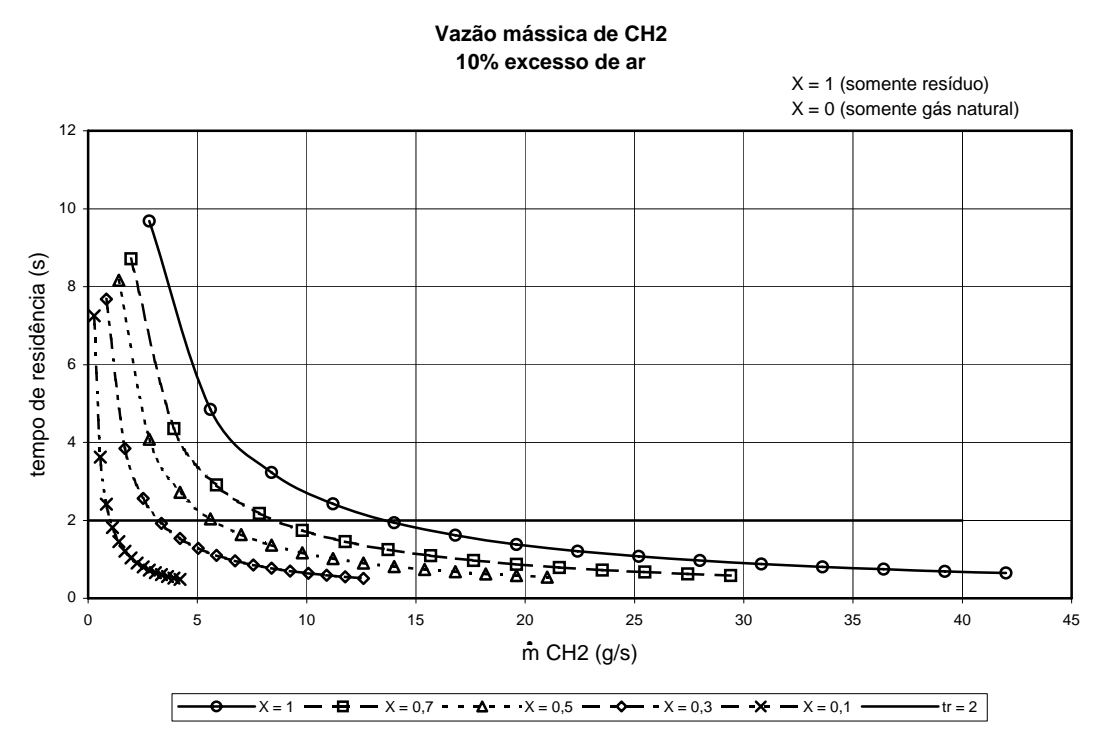

Figura 9 – Vazão mássica de resíduo com 10% de excesso de ar.

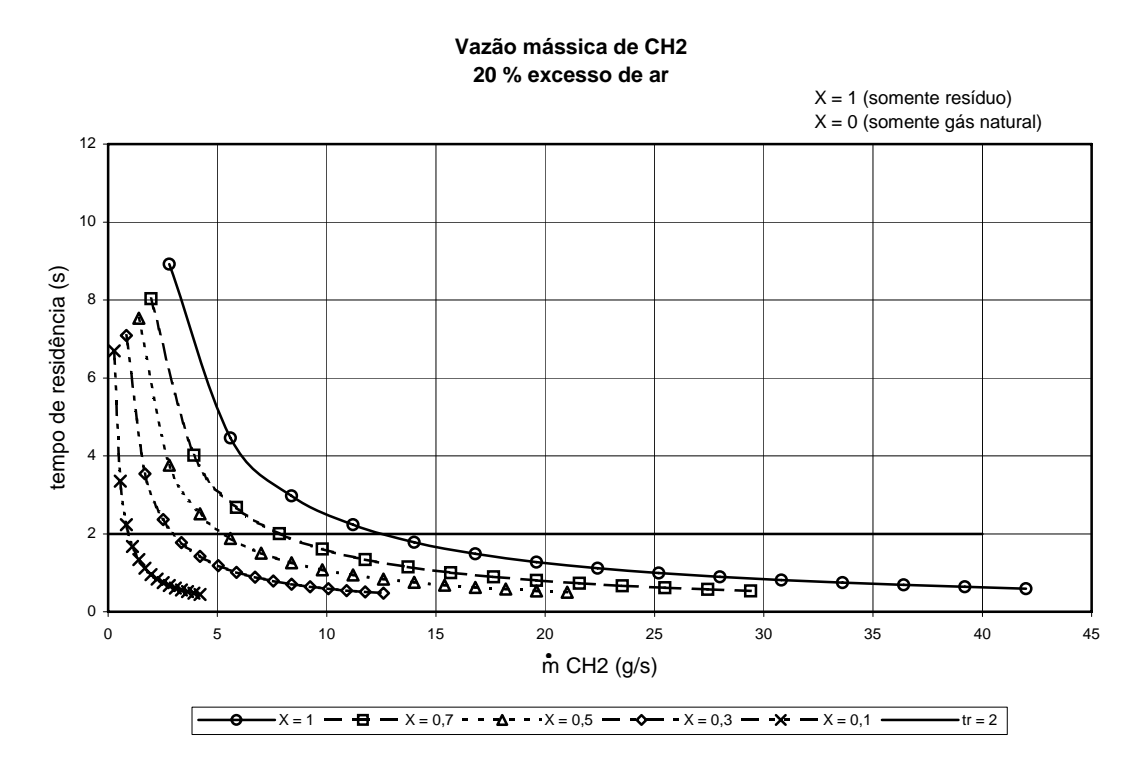

Figura 10 – Vazão mássica de resíduo com 20% de excesso de ar.

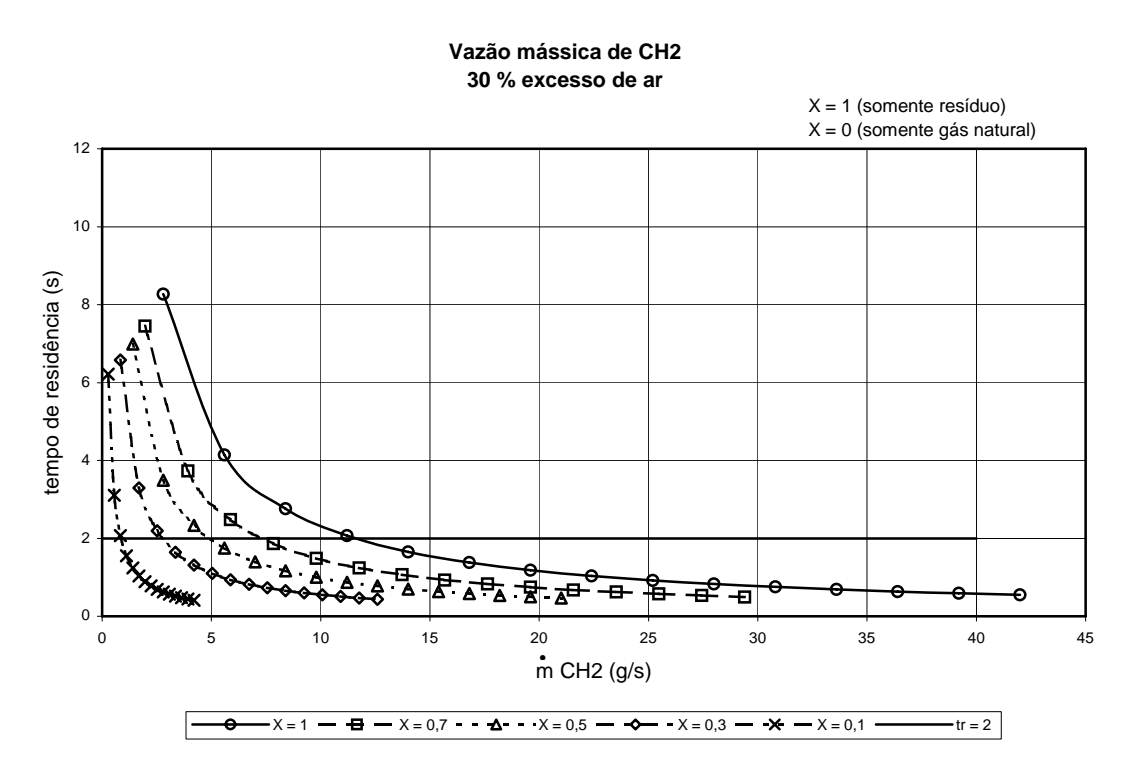

Figura 11 – Vazão mássica de resíduo com 30% de excesso de ar.

A partir dos gráficos mostrados acima, as vazões máximas e mínimas de resíduo são, respectivamente, 14,7 g/s (obtida da Figura 8) e 0,95 g/s (obtida da Figura 11).

### 3.2. ALIMENTADOR DE RESÍDUOS

Com os dados de vazões máxima e mínima, tomou-se o alimentador desenvolvido por Ferreira (1989), o qual foi testado com o resíduo termofixo fornecido pela empresa Nexans. Este alimentador, mostrado nas Figuras 12-15, consiste de um dosador tipo cilindro com rebaixos, acionado por um motor de velocidade variável. Um limitador tipo mola plana (uma pequena chapa de alumínio) impede que o sólido passe livremente entre a carcaça e o **.** dosador, cedendo para permitir que o sólido passe sem se fragmentar. O dosador pode ser removido e modificado de acordo com as dimensões características do resíduo.

Testes preliminares com o alimentador disponível foram realizados girando o eixo manualmente. Os resultados para 10 voltas do dosador são mostrados na Tabela 4.

Pode-se observar, da Tabela 4, que cada volta do dosador alimenta cerca de 54 g de resíduo. Para o caso de vazão mínima (0,95 g/s), tem-se que girar o eixo a aproximadamente 1 r.p.m.; para o caso de vazão máxima (14,7 g/s), esta rotação sobe para aproximadamente 15 r.p.m. Assim, tem-se que providenciar um motor com controle de velocidade e sistema de redução para esta faixa de rotação. A Nexans garantiu que o resíduo termofixo não se adere às paredes do alimentador, mesmo quando aquecido. Ainda assim, se acontecer aderência, um sistema de refrigeração será incorporado ao alimentador.

Testes de vazão foram realizados com o alimentador movido por um motor de corrente contínua. Percebeu-se que para rotações entre 5,55 e 12,50 rpm a vazão média de resíduo é de 43,21 g/volta de resíduo. A Figura 16 mostra a curva de calibração da tensão em função da vazão para o resíduo.

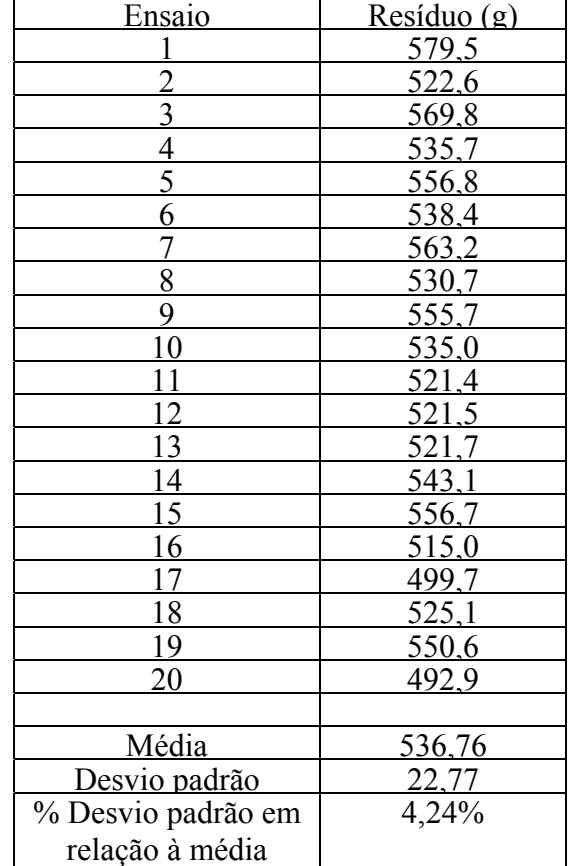

Tabela 4 – Resultados de Ensaios Preliminares com o Alimentador de Resíduo.

Ē

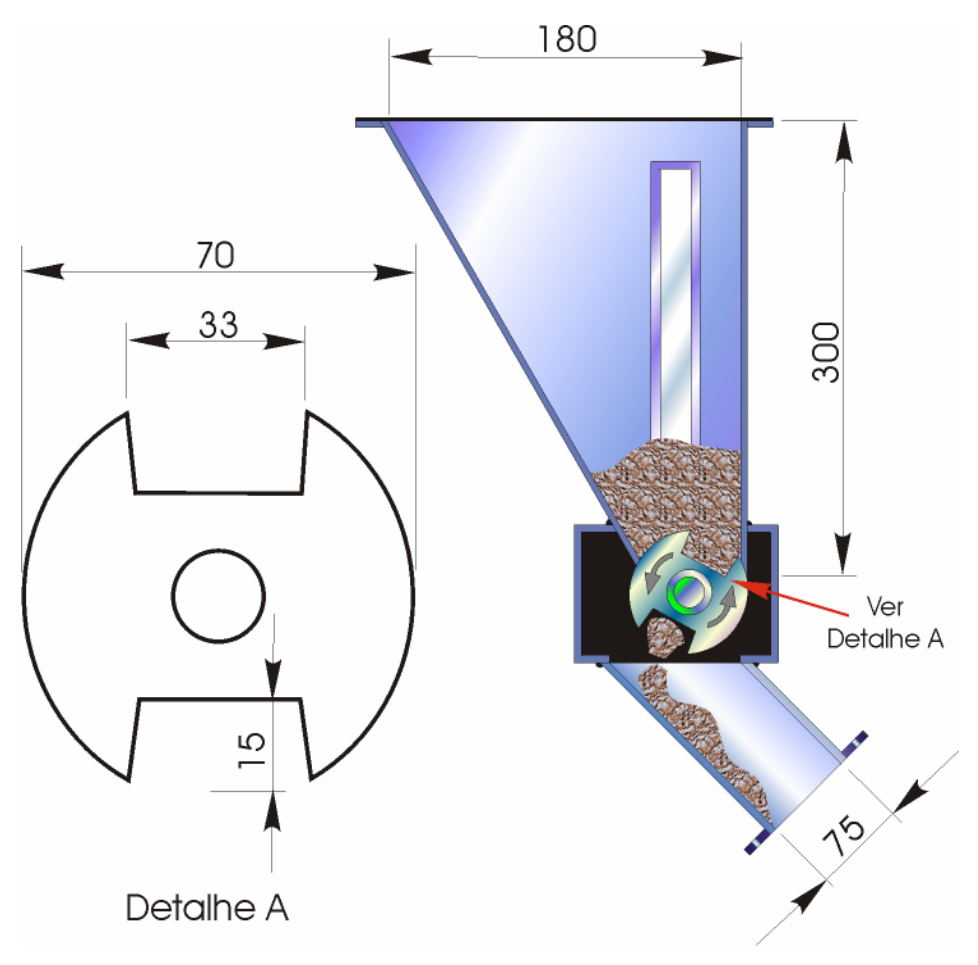

Figura 12 – Desenho do alimentador de resíduos.

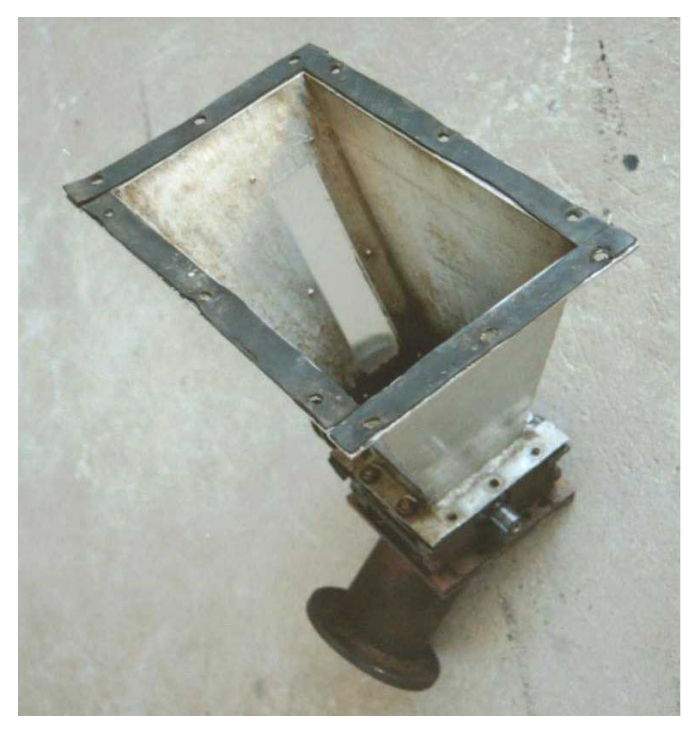

Figura 13 – Alimentador de resíduo; vista superior.

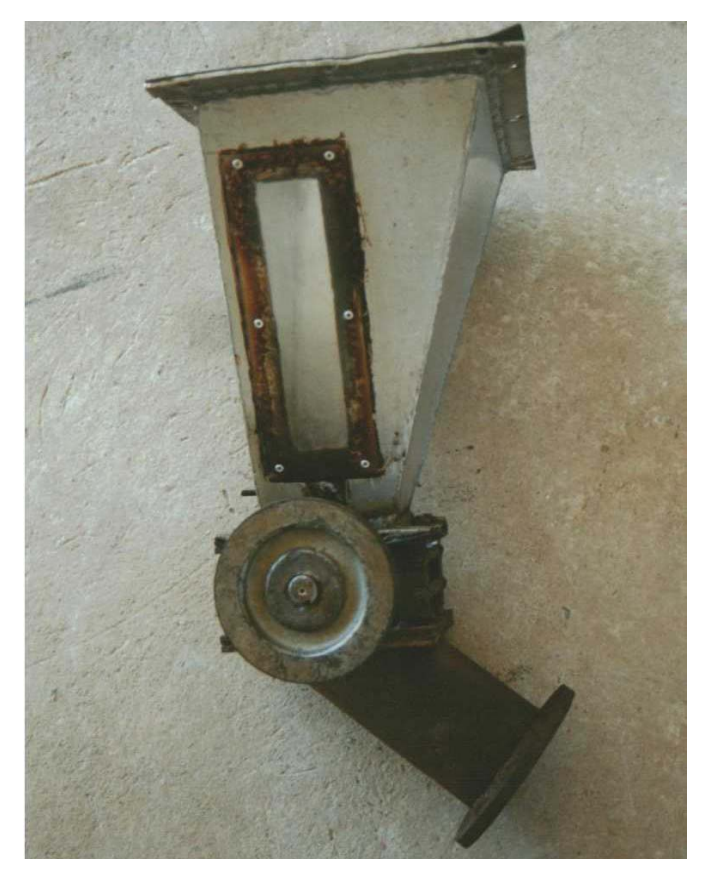

Figura 14 – Alimentador de resíduo; vista lateral.

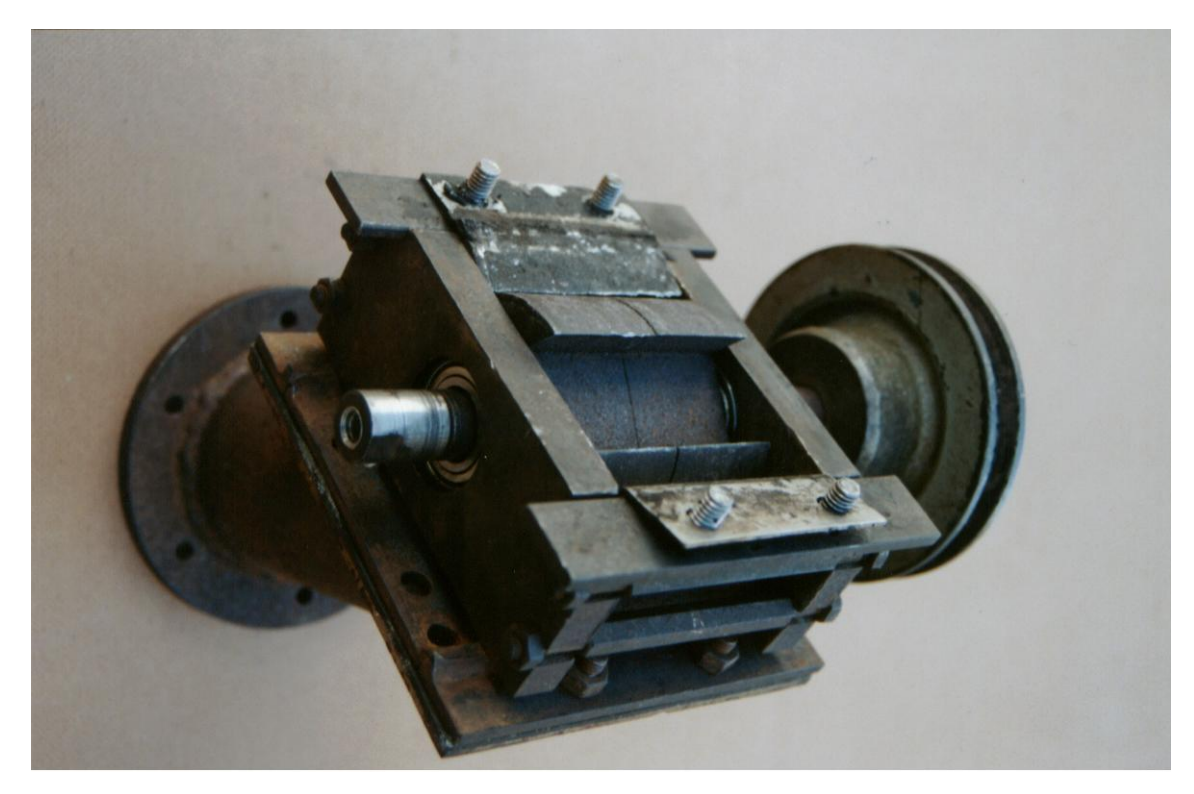

Figura 15 – Dosador do alimentador de resíduo.

#### Tensão x Vazão

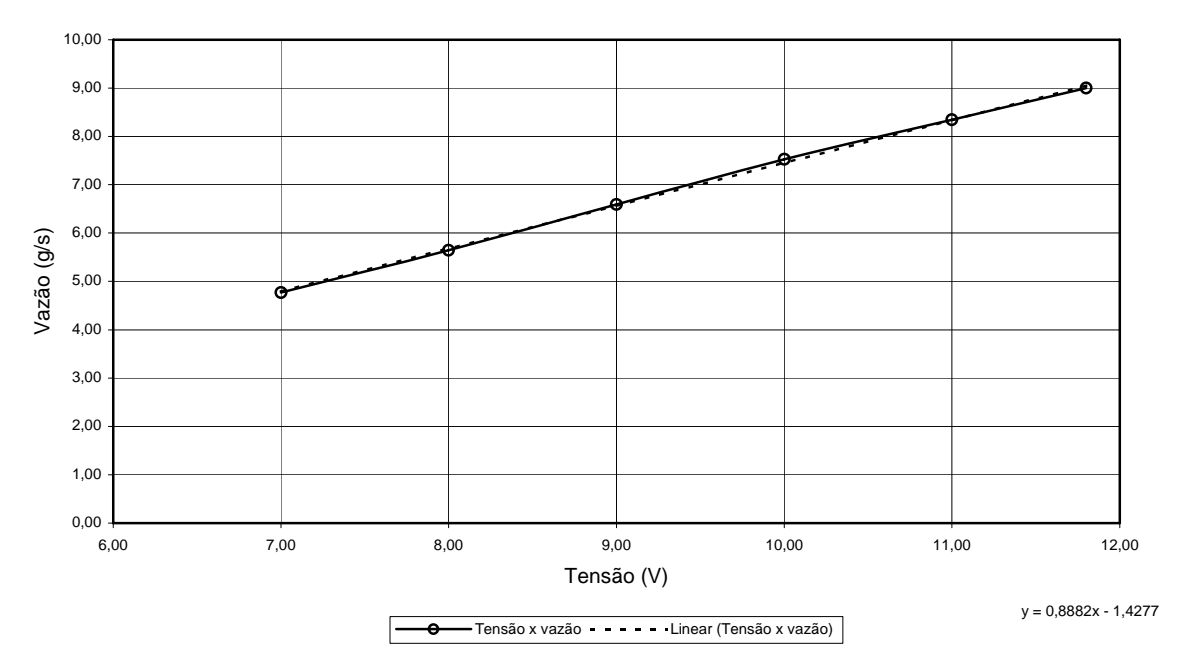

Figura 16 – Curva de calibração de vazão de resíduo pela tensão do motor corrente contínua.

### 3.3. VAZÕES DE AR PARA O FORNO ROTATIVO

Da mesma forma que o cálculo da vazão de resíduo, foi utilizada a reação genérica mostrada na equação (7) para o cálculo da vazão de ar. Para facilidade de análise, a equação (7) foi repetida abaixo:

$$
CH_{2Y+2} + A(1,5 + 0,5Y)O_2 + A(5,64 + 1,88Y)N_2 \longrightarrow CO_2 + (Y + 1)H_2O + A(5,64 + 1,88Y)N_2 + (A-1)(1,5 + 0,5Y)O_2
$$
\n(8)

Considerando a composição do ar formada por 21% de  $O_2$  e 79% de  $N_2$ , tem-se que 1 mol de ar equivale à 28,84g. Para a condição estequiométrica e considerando-se  $Y = 0$ (somente resíduo sendo queimado) a equação (8) fica:

$$
CH2 + 1,5O2 + 5,64N2 \longrightarrow CO2 + H2O + 5,64N2
$$
\n(9)

A quantidade de ar necessária para queima de 1 mol de CH<sub>2</sub> é dado por  $1,50 \times 32 + 5,64$  $x 28 = 205,92$  g de ar / mol de CH<sub>2</sub>.

Desta forma, para se queimar 1 g de CH<sub>2</sub> são necessários 14,70 g de ar.

Executando-se novamente os cálculos para excessos de ar de 10%, 20%, 30% e também para a queima apenas de combustível suplementar  $(Y = 1)$ , apresentam-se os resultados alcançados na Tabela 5.

| Excesso de ar | $g$ ar / $g$ CH <sub>2</sub> | $g$ ar / $g$ CH <sub>4</sub> |
|---------------|------------------------------|------------------------------|
| $0\%$         | 14,70                        | 17,15                        |
| $10\%$        | 16,17                        | 18,87                        |
| $20\%$        | 17,65                        | 20,59                        |
| $30\%$        | 19,12                        | 22,30                        |

Tabela 5 – Ar de combustão do forno rotativo

A partir dos gráficos apresentados no item 3.1, as vazões máximas e mínimas de queima de resíduo (CH2) são, respectivamente, 14,7 g/s (tirada da Figura 8 – estequiometria) e 0,95 g/s (tirada da Figura 11 – 30% de excesso de ar), para um tempo de residência de 2s. Assim, o consumo de ar para estas duas condições são respectivamente 216,10 g/s e 18,24 g/s.

Os mesmos cálculos foram efetuados considerando-se queima somente de CH<sub>4</sub> e um tempo de residência de 2 s, obtendo-se os gráficos apresentados nas Figuras 17-20.

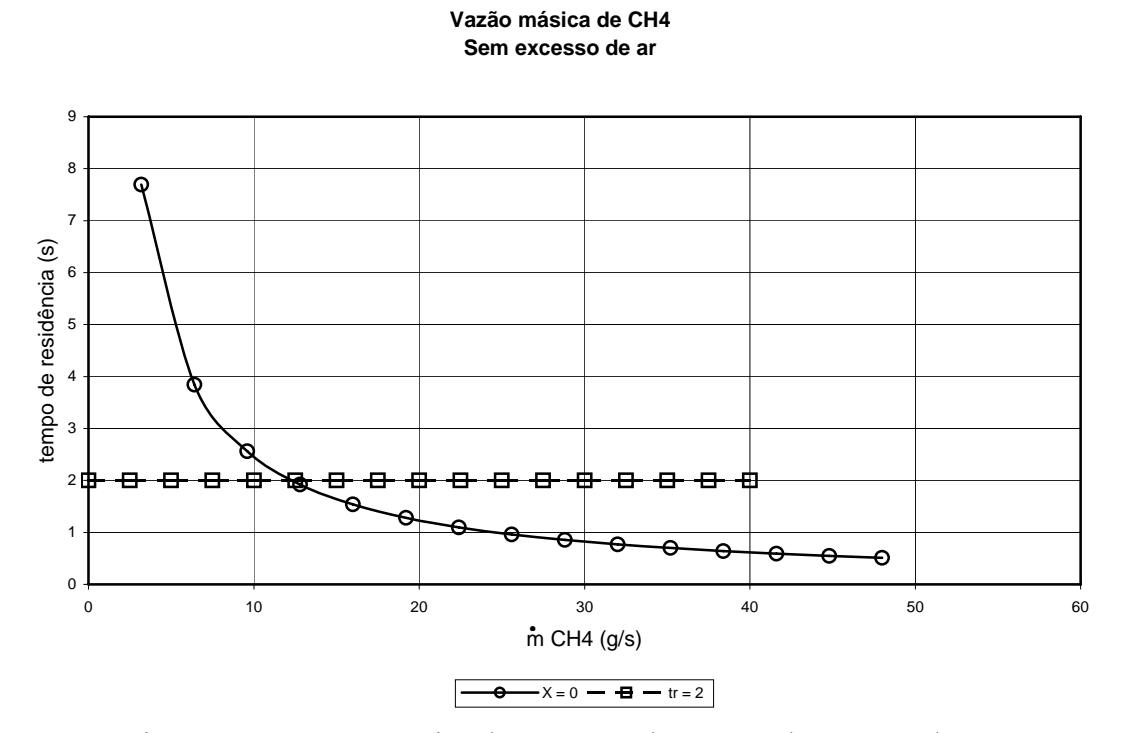

Figura 17 – Vazão mássica de gás natural com 0% de excesso de ar.

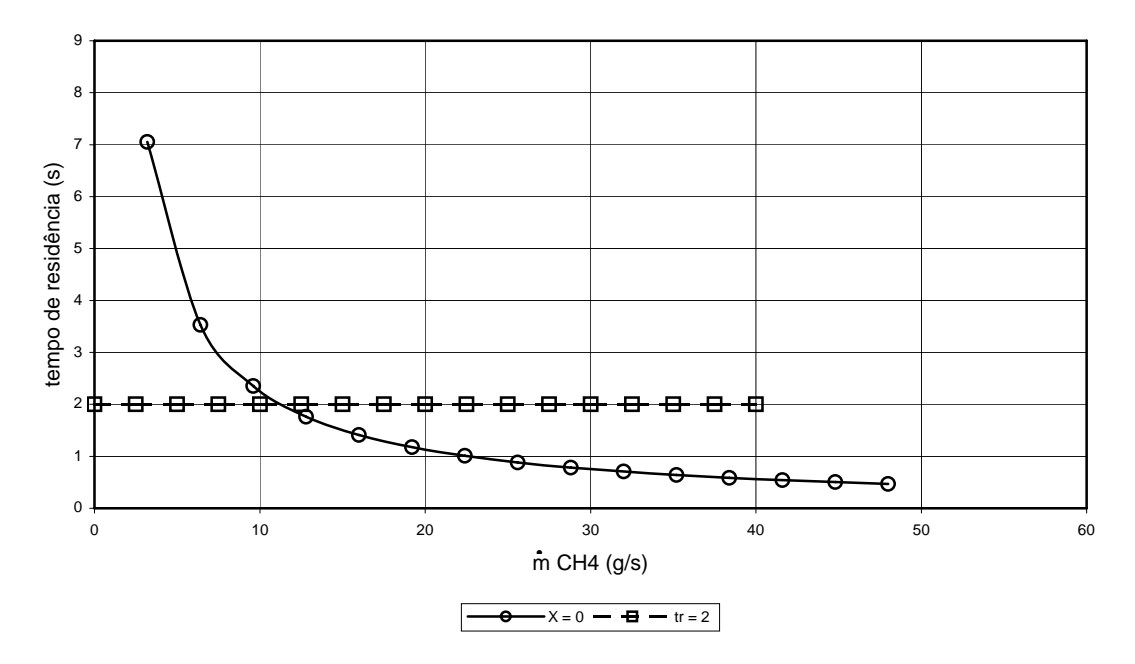

**Vazão mássica de CH4 10% excesso de ar**

Figura 18 – Vazão mássica de gás natural com 10% de excesso de ar.

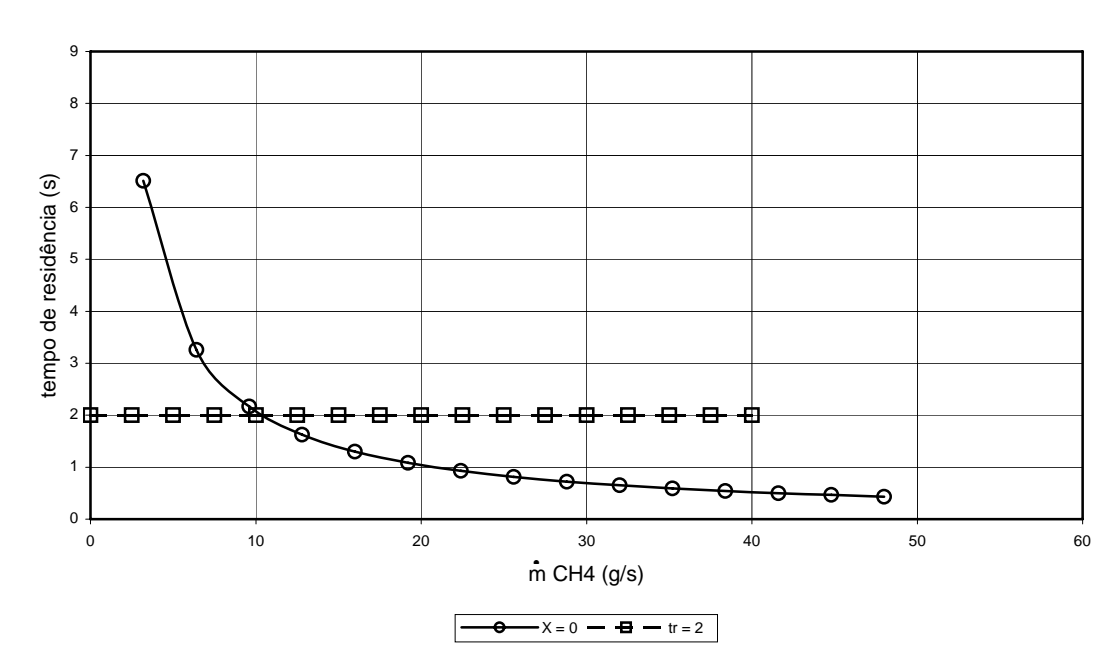

**Vazão mássica de CH4 20 % excesso de ar**

Figura 19 – Vazão mássica de gás natural com 20% de excesso de ar.

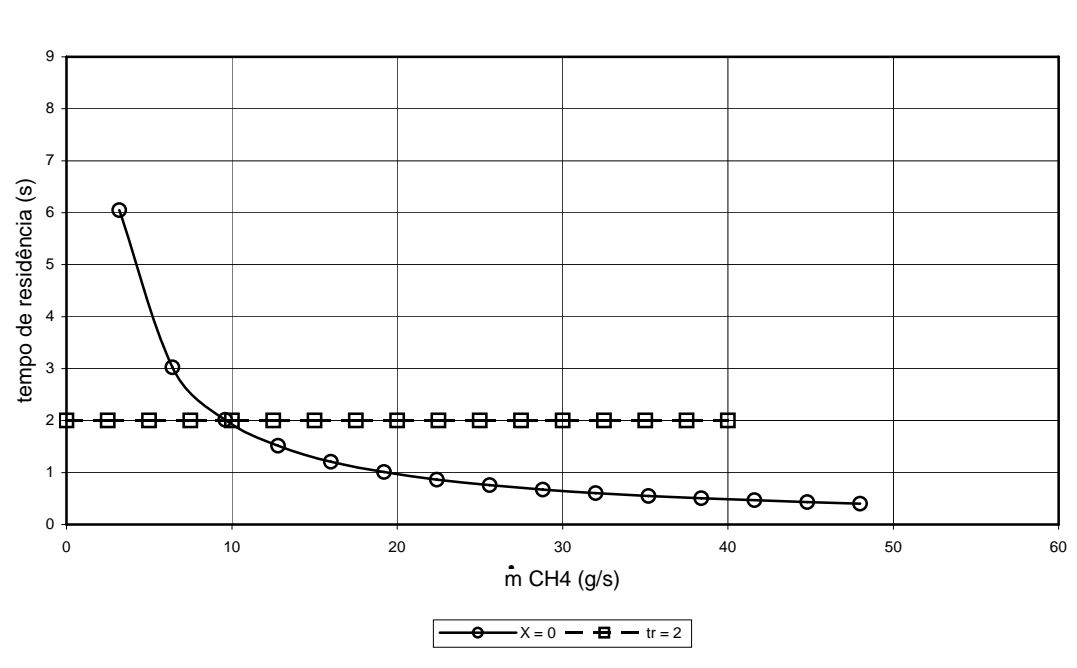

**Vazão mássica de CH4 30 % excesso de ar**

Figura 20 – Vazão mássica de gás natural com 30% de excesso de ar.

Para somente queima de CH4, o pior caso é obtido com 30 % de excesso de ar com uma vazão de 9,65 g/s, conforme Figura 20, totalizando um consumo de ar de 215,19 g de ar.

### 3.4. CHAMINÉ IDEALIZADA

A partir dos resultados obtidos dos cálculos de vazão de ar necessário para a combustão, idealizou-se a construção de uma chaminé.

Para o cálculo da chaminé utilizou-se o conceito de empuxo aplicado ao desenho esquemático apresentado na Figura 21.

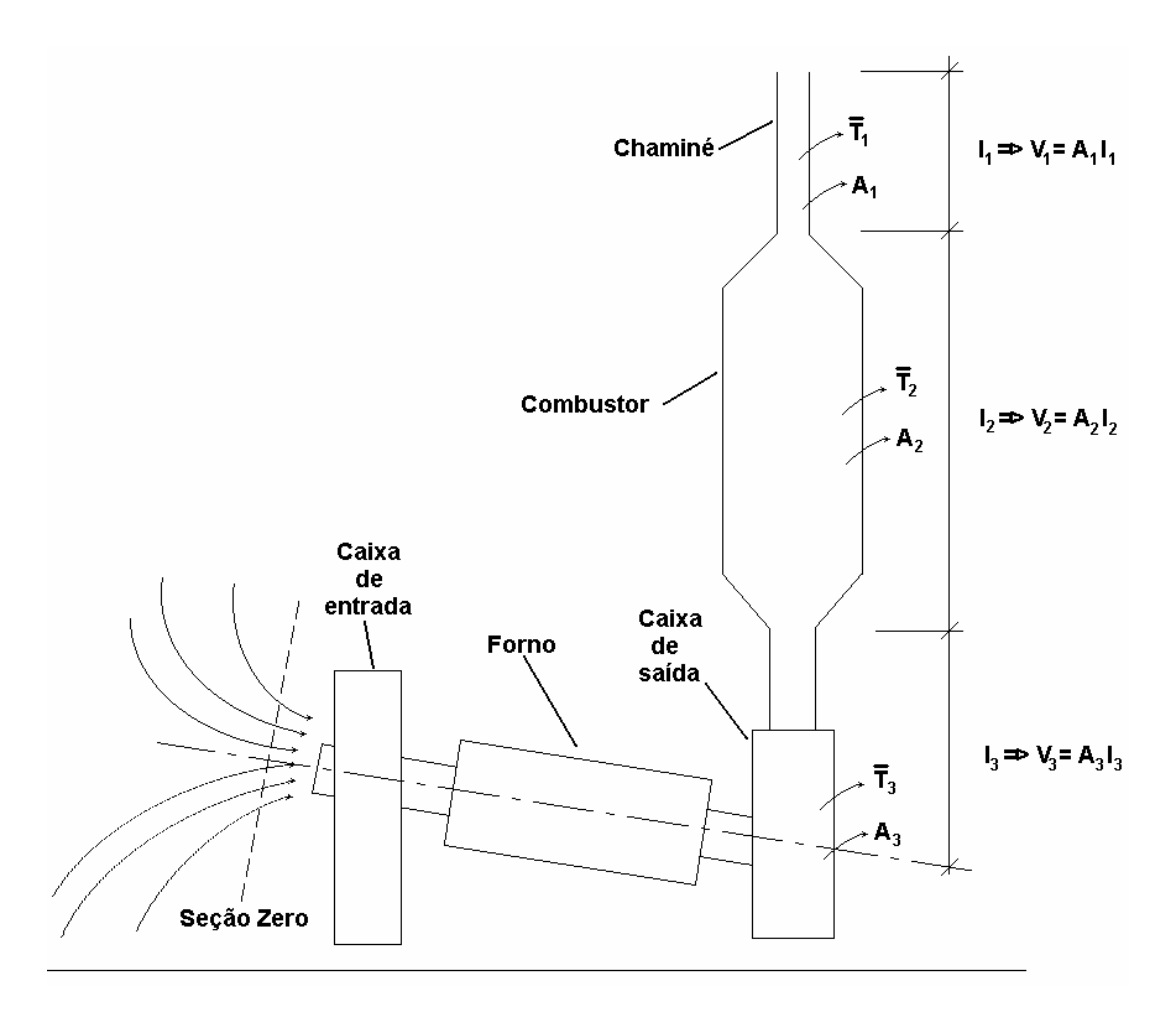

Figura 21 – Desenho esquemático do sistema proposto.

O volume total da chaminé é composto pela soma do volume da caixa de saída do forno rotativo (V<sub>3</sub>), da câmara de paredes quentes (V<sub>2</sub>) e da chaminé propriamente dita (V<sub>1</sub>) a ser calculada abaixo. Para isto tem-se:

$$
E = (\rho_{\infty} - \overline{\rho}) V_{T} g, \qquad (10)
$$

na qual E é o empuxo,  $\rho_{\infty}$  a massa específica do ar para a temperatura na entrada do forno,  $\bar{\rho}$  a massa específica média do ar para a temperatura média no volume total, V<sub>T</sub> o volume total  $(V_1 + V_2 + V_3)$ , g a aceleração da gravidade e  $\rho$  é dado por:

$$
\rho = \frac{\text{p M}}{\text{R T}} \tag{11}
$$

na qual p é a pressão, M a massa molecular do ar, R a constante do ar, e T a temperatura do ar. A temperatura média para o conjunto mostrado na Figura 18 é dada por:

$$
\overline{T} = \frac{\overline{T}_3 V_3 + \overline{T}_2 V_2 + \overline{T}_1 V_1}{V_T}
$$
\n(12)

na qual  $\bar{T}$  é a temperatura média no volume total,  $\bar{T}_3$  a temperatura média na caixa de saída do forno rotativo,  $\overline{T}_2$  a temperatura média no combustor de paredes quentes e  $\overline{T}_1$  a temperatura média na chaminé.

Sabendo-se que:

$$
E = \int u (\rho u dA)
$$
  
A<sub>0</sub> (13)

na qual u é a velocidade de escoamento,  $A_0$  a área na superfície 0,  $A_1$  a área na superfície 1 e admitindo  $u_0 = 0$  têm-se:

$$
(\rho_{\infty} - \overline{\rho}) \mathbf{V}_{T} \mathbf{g} = \rho_{1} \mathbf{u}_{1}^{2} \mathbf{A}_{1}
$$
 (14)

Portanto:

$$
u_1 = \sqrt{\frac{(\rho_{\infty} - \overline{\rho}) V_{T} g}{\rho_1 A_1}}
$$
(15)

e a vazão mássica do ar é dada por:

$$
\dot{\mathbf{m}} = \rho_1 \mathbf{u}_1 \mathbf{A}_1. \tag{16}
$$

Considerando  $\overline{T}_3 = 1000 \text{ K}, \overline{T}_2 = 700 \text{ K}, \overline{T}_1 = 500 \text{ K}, \overline{T}_{\infty} = 300 \text{ K}, \text{ para uma chaminé}$ com  $l_1 = 6m$ ,  $d_1 = 0.2m$  e conhecendo os volumes  $V_3 = 0.182$  m<sup>3</sup> e  $V_2 = 1$  m<sup>3</sup>, tem-se:  $V_1 =$ 

0,188 m<sup>3</sup>,  $\overline{T} = 712 \text{ K}$ ,  $\rho_1 = 0.7 \text{ kg/m}^3$ ,  $\rho_{\infty} = 1.17 \text{ kg/m}^3$ ,  $\overline{\rho} = 0.49 \text{ kg/m}^3$ ,  $A_1 = 0.0314 \text{ m}^3$ ,  $u_1 = 20,39$  m/s e m = 440 g/s.

A vazão de ar encontrada anteriormente é maior do que as vazões de ar necessárias para os piores casos queimando somente CH<sub>4</sub> (215,19 g/s) ou CH<sub>2</sub> (223,13 g/s), para um tempo de residência de 2 s e com 30 % de excesso de ar.

#### 3.5. TUBO DE PITOT

A medida da vazão dos gases de exaustão foi realizada com o auxílio de um tubo de Pitot, necessário para a medição da velocidade dos gases. O equacionamento é mostrado a seguir.

Seja um escoamento laminar permanente de um fluído viscoso incompressível, completamente desenvolvido num tubo cilíndrico tal como esboçado na Figura 22:

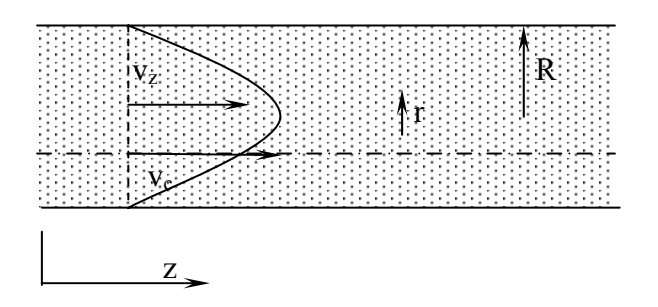

Figura 22 – Escoamento viscoso laminar plenamente desenvolvido.

A expressão para o perfil de velocidades é (Sisson; Pitts, 1979):

$$
v_z = -\frac{1}{4\mu} \frac{\partial p}{\partial z} \left( R^2 - r^2 \right) \tag{17}
$$

A velocidade máxima ocorre no centro do tubo e vale:

$$
v_c = -\frac{1}{4\mu} \frac{\partial p}{\partial z} R^2 \tag{18}
$$

portanto:

$$
v_z = v_c \left[ 1 - \left(\frac{r}{R}\right)^2 \right] \tag{19}
$$

A velocidade média é obtida da integração do fluxo da velocidade sobre a área da seção de escoamento e dividindo-se o resultado pelo valor desta área:

$$
\bar{v} = \frac{1}{\pi R^2} \int_0^R v_z 2 \pi r \, dr = -\frac{1}{8\mu} \frac{\partial p}{\partial z} R^2 = \frac{v_c}{2}
$$
\n(20)

Henri Pitot em 1732 (Vennard; Street, 1978) construiu um dispositivo simples para a medida da pressão de estagnação,  $p_s$ , em um escoamento. O dispositivo consistia de um pequeno tubo com um orifício voltado para a montante do escoamento. Quando este tubo é colocado em um escoamento aberto com velocidade  $v_0$ , o líquido se eleva até a altura de  $v_0^2/2g$  . Da Figura 23 vê-se que a expressão para a pressão de estagnação é:

$$
\frac{p_s}{\gamma} = \frac{p_0}{\gamma} + \frac{v_0^2}{2g}
$$
 (21)

ou

$$
p_s = p_0 + \frac{\rho v_0^2}{2},\tag{22}
$$

a qual resolvida para a velocidade local resulta em:

$$
v_0 = \sqrt{\frac{2(p_s - p_0)}{\rho}}
$$
 (23)

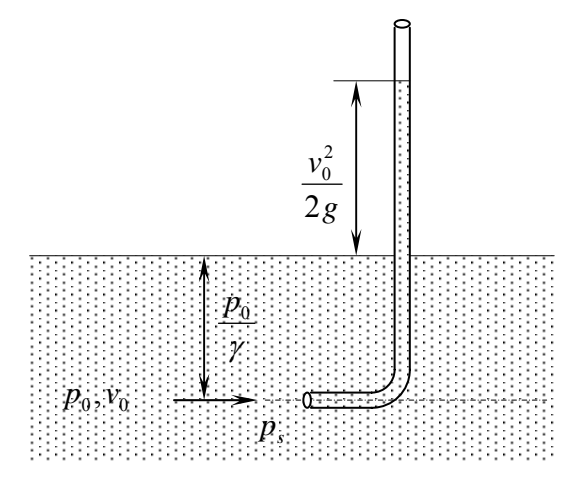

Figura 23 – Tubo de Pitot original, dispositivo de medida da pressão de estagnação.

Denomina-se tubo de Pitot estático ou tubo de Prandtl uma combinação contendo medidor de pressão estática e de pressão de estagnação. Na Figura 24 são mostrados dois destes dispositivos.

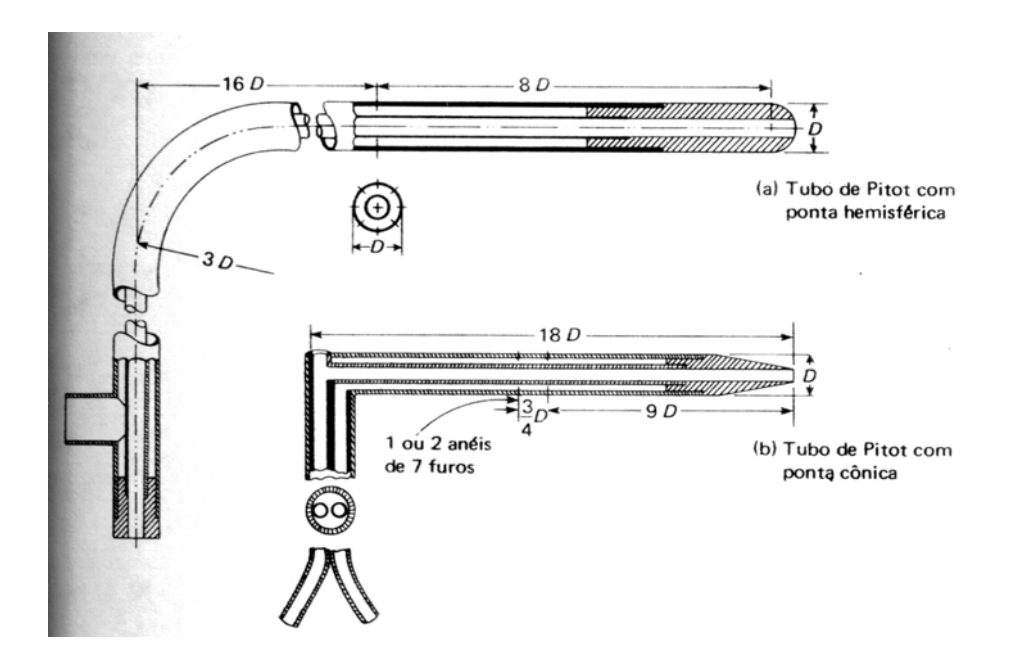

Figura 24 – Tubo de Prandtl ou tubo de Pitot duplo (estático)

A equação 06 aplica-se para o ar quando em velocidades inferiores a 15 m s<sup>-1</sup>, já para escoamentos compressíveis abaixo de Mach 0,7, quando ocorre interferência das ondas de choque, a equação recomendada é:

$$
v_0 = \sqrt{\frac{2k}{k-1} \frac{p_s}{\rho} \left[ \left( \frac{p_0}{p_s} \right)^{(k-1)/k} - 1 \right]}
$$
 (24)

Para tubos de Pitot com ponta cônica, hemisférica ou elíptica não há necessidade de se aplicar coeficiente de correção nas fórmulas de velocidade, o mesmo não ocorrendo para tubos de Pitot industriais, sendo necessário o uso de um fator K para a correção das fórmulas.

O tubo de Pitot é normalmente utilizado para a medida da velocidade local do escoamento. Por outro lado, medindo-se as velocidades em vários pontos de uma seção de escoamento e tratando-se adequadamente os dados é possível calcular a vazão. Um método utilizado para este fim é o dos "centróides de áreas iguais". Neste caso, a velocidade média do escoamento é obtida da média aritmética dos valores medidos.

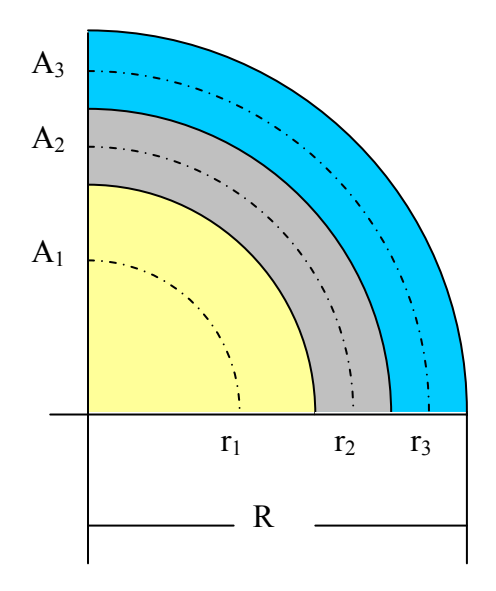

Figura 25 – Esquema para ilustração do método dos centróides de áreas iguais.

O método dos centróides pode ser ilustrado a partir de um escoamento em um tubo cilíndrico tal como apresentado na Figura 25, onde é mostrado apenas um quarto da seção reta. Para três pontos de medição tem-se que as áreas A<sub>1</sub>, A<sub>2</sub> e A<sub>3</sub> são iguais e equivalem a 1/3 da área total dada por  $\pi R^2$ . As circunferências que contêm os centróides de cada área estão delimitadas pelos raios  $r_1$ ,  $r_2$  e  $r_3$ . Cada um destes raios divide as áreas  $A_i$  em duas partes iguais, portanto:

$$
\frac{A_3}{2} = \frac{\pi R^2}{6} = \pi (R^2 - r_3^2) \Rightarrow r_3 = \sqrt{1 - \frac{1}{6}} R = 0.9129R
$$

O raio r2 é obtido de:

$$
A_1 + \frac{A_2}{2} = \frac{\pi R^2}{3} + \frac{\pi R^2}{6} = \pi r_2^2 \implies r_2 = \sqrt{\frac{1}{2}} R = 0,7071R
$$

Finalmente calcula-se o raio  $r_1$ :

$$
\frac{A_1}{2} = \frac{\pi R^2}{6} = \pi r_1^2 \implies r_1 = \sqrt{\frac{1}{6}} R = 0,4082R
$$

De acordo com o método dos centróides, a velocidade média para três pontos de medição seria:

$$
\overline{v} = \frac{v_1 + v_2 + v_3}{3} \tag{25}
$$

Para um perfil parabólico de velocidades tem-se, de acordo com a equação 19:

$$
v_1 = v_c \left(1 - \frac{1}{6}\right),
$$
  

$$
v_2 = v_c \left(1 - \frac{1}{2}\right),
$$
  

$$
v_3 = v_c \left(1 - \frac{5}{6}\right).
$$

Resulta que:

$$
\overline{v} = \frac{v_c}{3} \left[ \left( 1 - \frac{1}{6} \right) + \left( 1 - \frac{1}{2} \right) + \left( 1 - \frac{5}{6} \right) \right] = \frac{v_c}{3} \frac{9}{6} = \frac{v_c}{2},
$$

ou seja, o mesmo resultado obtido na equação 20.

Deve-se notar que  $v_2$  é numericamente igual à velocidade média, de modo que os pontos de medida desta velocidade situam-se na circunferência de raio 0,7071R.

O método dos centróides pode ser generalizado para n pontos de medição fornecendo:

$$
r_i = \sqrt{\frac{2i - 1}{2n}} R \tag{26}
$$

$$
v_i = v_c \left[ 1 - \left( \frac{2i - 1}{2n} \right) \right] \tag{27}
$$

e

$$
\bar{v} = -\frac{1}{n} \sum_{i=1}^{n} v_i
$$
 (28)

A generalização é demonstrada como segue:

$$
\frac{1}{n} \sum_{i=1}^{n} v_i = \frac{v_c}{2n^2} \begin{cases} 2n - 2 \cdot 1 + 1 \\ 2n - 2 \cdot 2 + 1 \\ 2n - 2 \cdot 3 + 1 \\ \vdots \\ 2n - 2 \cdot n + 1 \end{cases} = \frac{v_c}{2n^2} [2n \cdot n - 2(1 + 2 + 3 + \dots + n) + n] =
$$
\n
$$
= \frac{v_c}{2n^2} \left[ 2n^2 - 2 \cdot \frac{n(n+1)}{2} + n \right] = \frac{v_c}{2n^2} [2n^2 - n^2 - n + n] = \frac{v_c}{2}
$$
\n(29)

### 3.6. CÁLCULO DO EJETOR DE AR

O ar de combustão para queima do resíduo no sistema forno rotativo-câmara secundária é fornecido através de compressores radiais. Para evitar trabalhar com pressão positiva no sistema de incineração, o que causaria vazamento de gases de combustão ao redor do forno e câmara secundária, projetou-se um ejetor a ser colocado na chaminé do sistema, de forma que possa controlar o ar necessário para combustão. A Figura 26 mostra uma vista do sistema forno rotativo – câmara secundária com o ejetor montado.

O cálculo do ejetor é mostrado abaixo com o auxílio da Figura 27, que mostra uma seção da chaminé com o respectivo ejetor acoplado. As equações de conservação são listadas a seguir.

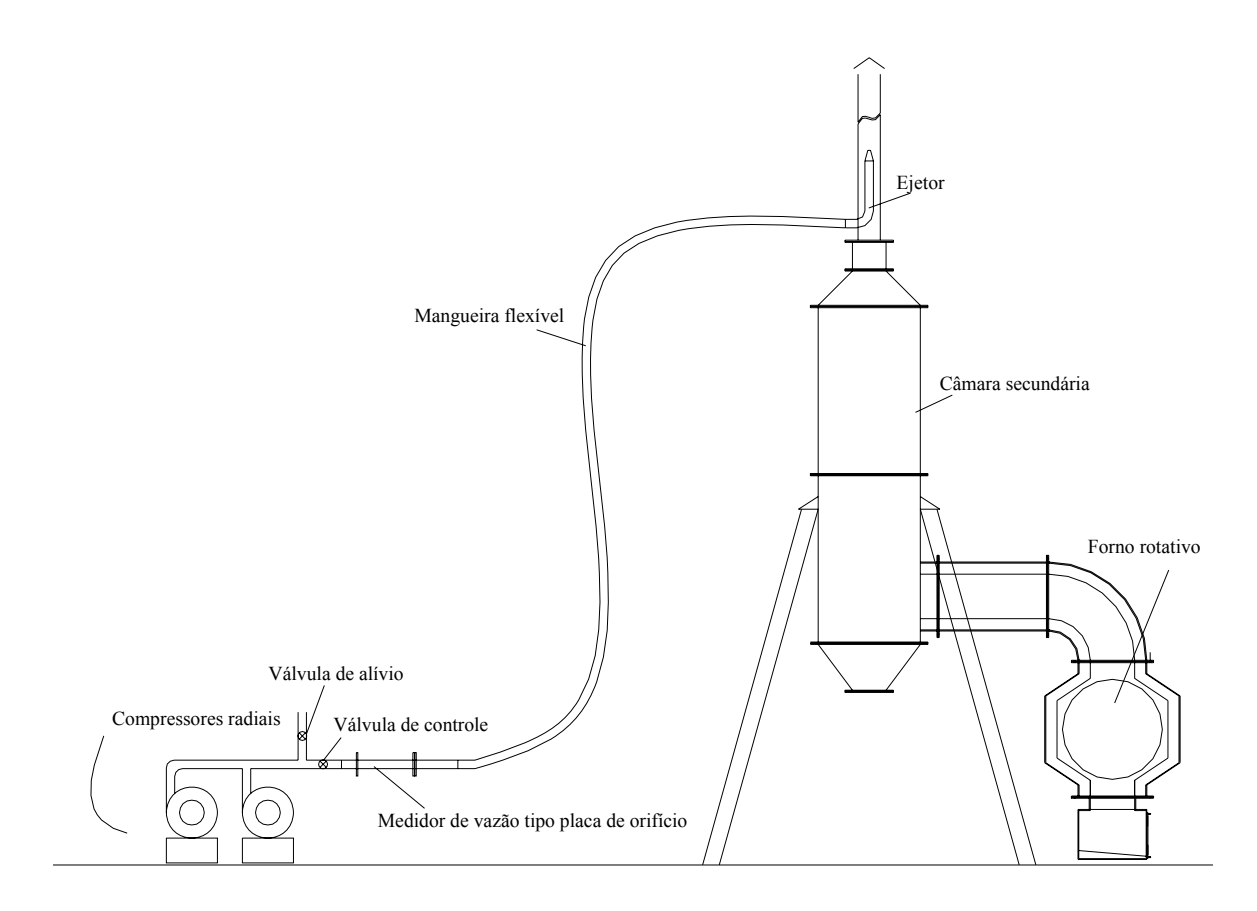

Figura 26 – Sistema de incineração forno rotativo – câmara secundária com ejetor.

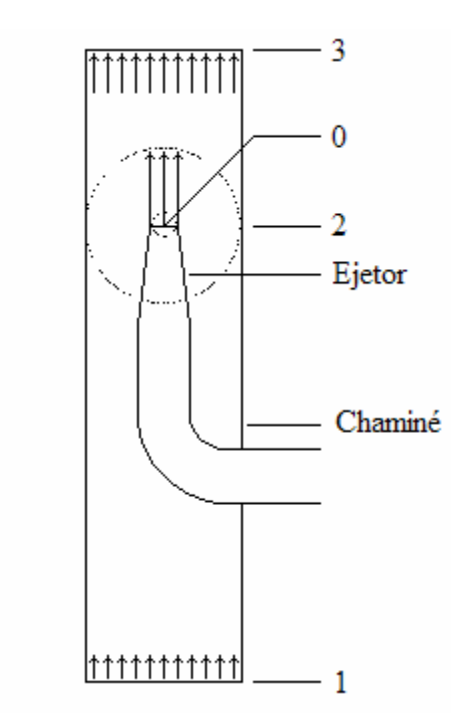

Figura 27 – Seção da chaminé com ejetor acoplado.

a) Conservação de massa, com  $\dot{m}_2 = \dot{m}_1$ :

$$
\dot{m}_3 = \dot{m}_2 + \dot{m}_0 \tag{30}
$$

b) Conservação da quantidade de movimento linear:

$$
(p_3 - p_2)A_3 + (\rho_\infty - \rho_3)V_{23}g = \dot{m}_0 u_0 + \dot{m}_2 u_2 - \dot{m}_3 u_3
$$
\n(31)

c) Conservação da energia mecânica, com  $p_0 = p_2$ :

$$
\left(\frac{p_3}{\rho_3} + \frac{u_3^2}{2}\right)\dot{m}_3 = \left(\frac{p_2}{\rho_0} + \frac{u_0^2}{2}\right)\dot{m}_0 + \left(\frac{p_2}{\rho_2} + \frac{u_2^2}{2}\right)\dot{m}_2\tag{32}
$$

d) Conservação da energia térmica:

$$
\overline{c}_{23}(T_2 - T_3)\dot{m}_2 = \overline{c}_{03}(T_3 - T_0)\dot{m}_0
$$
\n(33)

De (32) vem:

$$
p_2 = \frac{\rho_0 \rho_2}{\rho_2 \dot{m}_0 + \rho_0 \dot{m}_2} \left[ \left( \frac{p_3}{\rho_3} + \frac{u_3^2}{2} \right) \dot{m}_3 - \left( \frac{u_0^2 \dot{m}_0}{2} + \frac{u_2^2 \dot{m}_2}{2} \right) \right]
$$
(34)

Fazendo  $\dot{m}_2 = r\dot{m}_0$  tem-se:

$$
u_3 = \frac{\dot{m}_3}{\rho_3 A_3} = \frac{\dot{m}_0 (1+r)}{\rho_3 A_3}
$$
 (35)

e

$$
u_2 = \frac{\dot{m}_2}{\rho_2 A_2} = \frac{r \dot{m}_0}{\rho_2 (A_3 - A_0)}
$$
(36)

Logo:

$$
p_2 = \frac{1}{2} \frac{\rho_0 \rho_2 m_0^2}{(\rho_2 + \rho_0 r)} \left\{ \frac{2p_3(1+r)}{\rho_3 m_0^2} + \frac{(1+r)^3}{(\rho_3 A_3)^2} - \frac{1}{(\rho_0 A_0)^2} - \frac{r^3}{[\rho_2 (A_3 - A_0)]^2} \right\}
$$
(37)

Levando em conta que  $p_i = \frac{P_i^T A}{M}$  $p_i = \frac{\rho_i RT_i}{M}$ , 0  $v_0 = \frac{P_2^P}{RT}$  $\rho_0 = \frac{p_2 M}{RT}$  e 2  $v_2 = \frac{P_2^P}{RT}$  $\rho_2 = \frac{p_2 M}{RT}$ , obtém-se:

$$
p_2 = \left\{ \frac{R}{M} \left[ \left( \frac{T_0}{A_0} \right)^2 + r^3 \left( \frac{T_2}{A_3 - A_0} \right)^2 \right] \right\}^{1/2}
$$
  

$$
\left( \frac{2}{m_0^2} [T_3 (1+r) - (T_0 + rT_2)] + \frac{RT_3^2 (1+r)^3}{M (p_3 A_3)^2} \right\}
$$
 (38)

$$
(\rho_3 - \rho_2)A_3 + (\rho_\infty - \rho_3)V_{23}g = \dot{m}_0^2 \left[ \frac{1}{\rho_0 A_0} + \frac{r^2}{\rho_2 (A_3 - A_0)} - \frac{(1+r)^2}{\rho_3 A_3} \right]
$$
(39)

$$
r = \frac{\overline{c}_{03}(T_3 - T_0)}{\overline{c}_{23}(T_2 - T_3)}
$$
(40)

As três últimas equações podem ser combinadas e resolvidas para *r* visto que todas as demais variáveis são conhecidas.

Uma solução por tentativas pode ser obtida assumindo *c* constante em primeira aproximação e, a partir de uma atribuição do valor de *r*, calculando  $T_3 = \frac{rT_2 + T_0}{(r+1)}$ . Neste caso, o termo  $T_3(1 + r) - (T_0 + rT_2)$  do denominador da equação (38) é nulo e o valor de  $p_2$  é:

$$
p_2 = \left\{ \left[ \left( \frac{T_0}{A_0} \right)^2 + r^3 \left( \frac{T_2}{A_3 - A_0} \right)^2 \right] \frac{\left( p_3 A_3 \right)^2}{T_3^2 \left( 1 + r \right)^3} \right\}^{\frac{1}{2}} \tag{41}
$$

A equação (39) escrita em termos de pressões e temperaturas é:

$$
(p_3 - p_2)A_3 + \left(\frac{p_\infty}{T_\infty} - \frac{p_3}{T_3}\right)\frac{MV_{23}g}{R} = \frac{R \dot{m}_0^2}{M} \left[\frac{T_0}{p_2 A_0} + \frac{T_2 r^2}{p_2 (A_3 - A_0)} - \frac{T_3 (1 + r)^2}{p_3 A_3}\right]
$$
(42)

que é utilizada para verificar o valor de *p2* obtido da equação (41).

Assumindo que os gases de exaustão e de arraste têm propriedades semelhantes às do ar, tem-se:  $M = 28,96$  kg/kgmol;  $T_0 = T_\infty = 300$  K;  $p_3 = p_\infty = 101325$  Pa;  $R = 8314,4$ J/kgmol;  $Q_0 = 9 \text{ m}^3/\text{min} = 0.15 \text{ m}^3/\text{s}$ ;  $D_3 = 0.20 \text{ m} \Rightarrow A_3 = 0.03141 \text{ m}^2$ ;  $D_0 = 0.04 \text{ m} \Rightarrow A_0 =$  $0,001257 \text{ m}^2$ ;  $u_0 = 0,15/0,001257 = 119,3 \text{ m/s}$ ;  $\dot{m}_0 = 0,176 \text{ kg/s}$ ;  $T_2 = 1200 \text{ K}$ .

### 3.7. CONSTRUÇÃO E MONTAGEM DO EJETOR

Um esquema com dimensões do ejetor projetado para suprir a vazão necessária de ar do sistema forno-câmara secundária e uma fotografia do mesmo é mostrada na Figura 28. O dispositivo consiste de dois tubos de aço inox de 3" de diâmetro interno conectados por uma curva com ângulo de 90° de mesmo diâmetro. Uma mangueira é conectada ao tubo de menor comprimento do ejetor para entrada do ar. No tubo de maior comprimento, um bocal com ângulo de 15° é fixado com o objetivo de aumentar a velocidade de escoamento na saída. Este tubo tem um comprimento igual a seis vezes o seu diâmetro, de forma a uniformizar o escoamento.

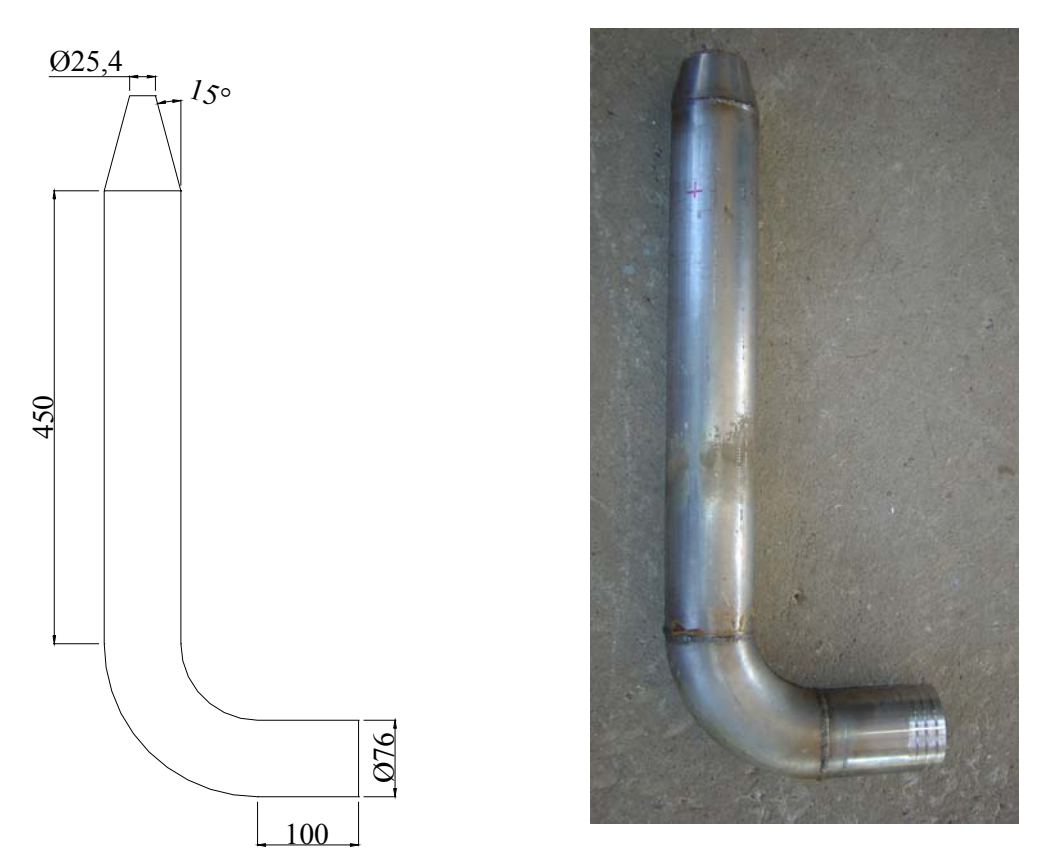

Figura 28 – Esquema do ejetor, com dimensões em mm, e uma fotografia do mesmo.

Para verificação experimental dos cálculos descritos anteriormente, foi montado o sistema mostrado na Figura 29. Um compressor radial fornece o ar necessário para o sistema. Todo o ar suprido por este compressor é medido através de uma placa de orifício de 3" de diâmetro, a qual foi conectada a uma mangueira e esta ao ejetor. Em função da chaminé já estar instalada no alto do prédio, o que dificultaria o acesso para um teste inicial, o ejetor foi montado na base de um tubo de PVC com as mesmas dimensões ( $\phi$ = 8" (203,2 mm), L = 6m) para a simulação. Para garantir que o ejetor esteja centralizado no tubo de PVC foram utilizados dois espaçadores, conforme mostra a Figura 30. Na saída do tubo de PVC foi colocado um tubo de Pitot para medição da velocidade e posterior cálculo da vazão total de ar na saída do tubo.

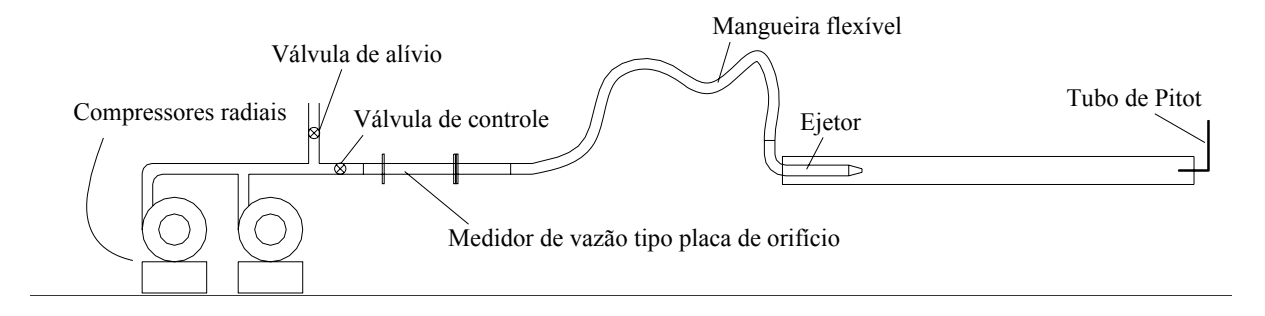

Figura 29 – Montagem experimental para verificação de vazão de ar.

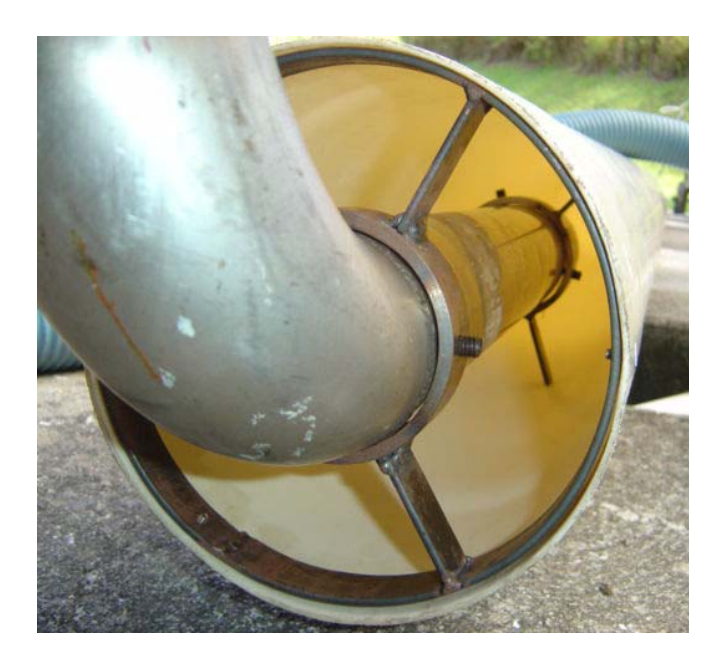

Figura 30 – Ejetor centralizado no tubo de PVC para ensaio.

Em função de ser muito pequena a diferença entre a pressão estática e a pressão total (estática + dinâmica) no tubo de Pitot, um manômetro em U de ângulo variável foi montado. O bloco de peso P, mostrado na Figura 31, representa o peso da água a ser vencido pela diferença de pressão no manômetro em U. Quanto menor for o ângulo α, menor será o peso da água a ser vencido pela diferença de pressão no manômetro ( $P_X = P$ . sen ( $\alpha$ )). Com isso, pequenas diferenças de pressão provocam uma maior diferença de altura na coluna d'água, facilitando a medida e minimizando o erro. A Figura 32 mostra duas fotografias do manômetro em U com ângulo variável.

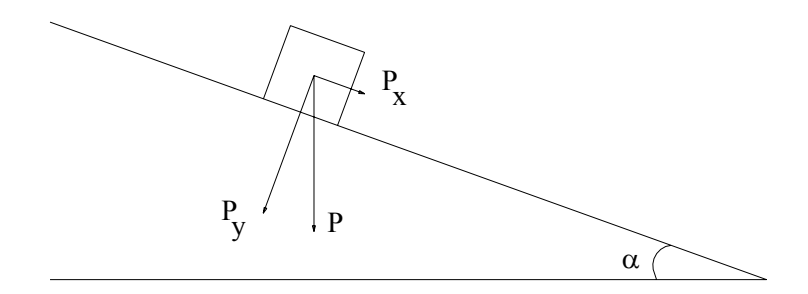

Figura 31 – Esquema de medição do manômetro em U em ângulo.

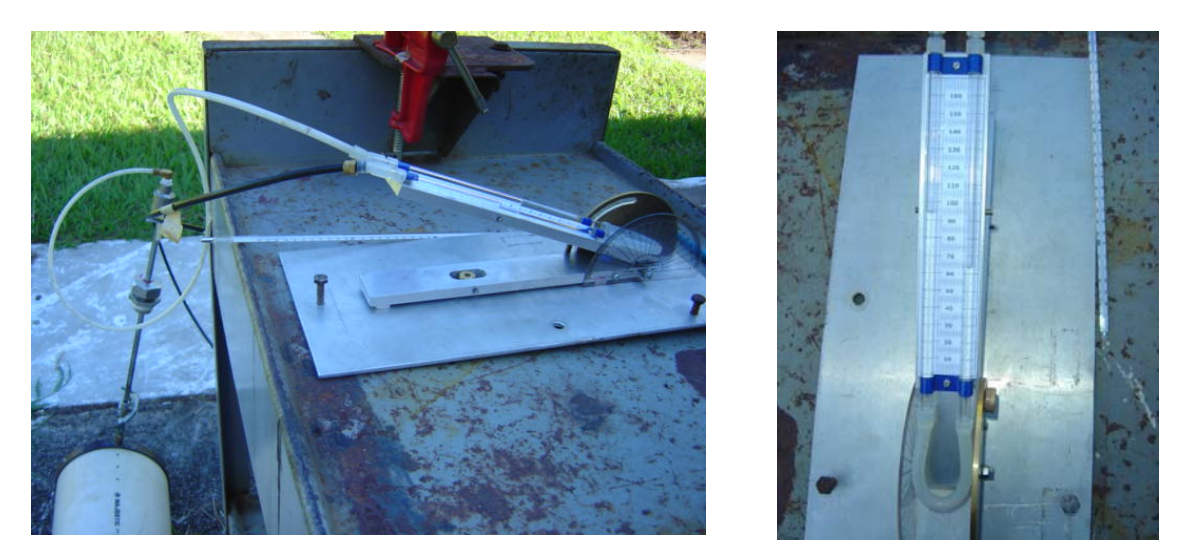

Figura 32 – Manômetro em U com ângulo variável.

### 3.8 ENSAIOS DO EJETOR

Inicialmente os compressores, que estão conectados em série, foram ligados. Em seguida têm-se duas válvulas tipo gaveta em paralelo: uma para controlar o ar a ser ejetado e outra para aliviar o excesso de ar do compressor. Com o uso destas válvulas foram controladas as vazões de ar desde um valor mínimo até um valor máximo. A placa de orifício é usada para medir a vazão à jusante do ejetor.

Os ensaios foram realizados com três diâmetros diferentes de bocal de saída do ejetor (1", 1½"e 2") e diferentes vazões de ar. A medida da velocidade na saída do tubo de PVC foi realizada em 3 posições, definidas anteriormente, utilizando tubo de Pitot e posteriormente calculada a velocidade média. A vazão na saída do tubo de PVC é o produto da velocidade média pela área do tubo.

A vazão de ar aspirado pelo ejetor é obtida subtraindo-se a vazão medida na placa de orifício da vazão na saída do tubo de PVC.

A partir dos ensaios realizados foram obtidas as vazões de ar aspirado para cada diâmetro do bocal do ejetor (1", 1½" e 2"). A Figura 33 mostra as curvas da vazão mássica de ar aspirado pelo ejetor em função da vazão mássica de ar do compressor. A Figura 34 mostra as curvas da vazão mássica de ar aspirado pelo ejetor em função da temperatura do ar do compressor.

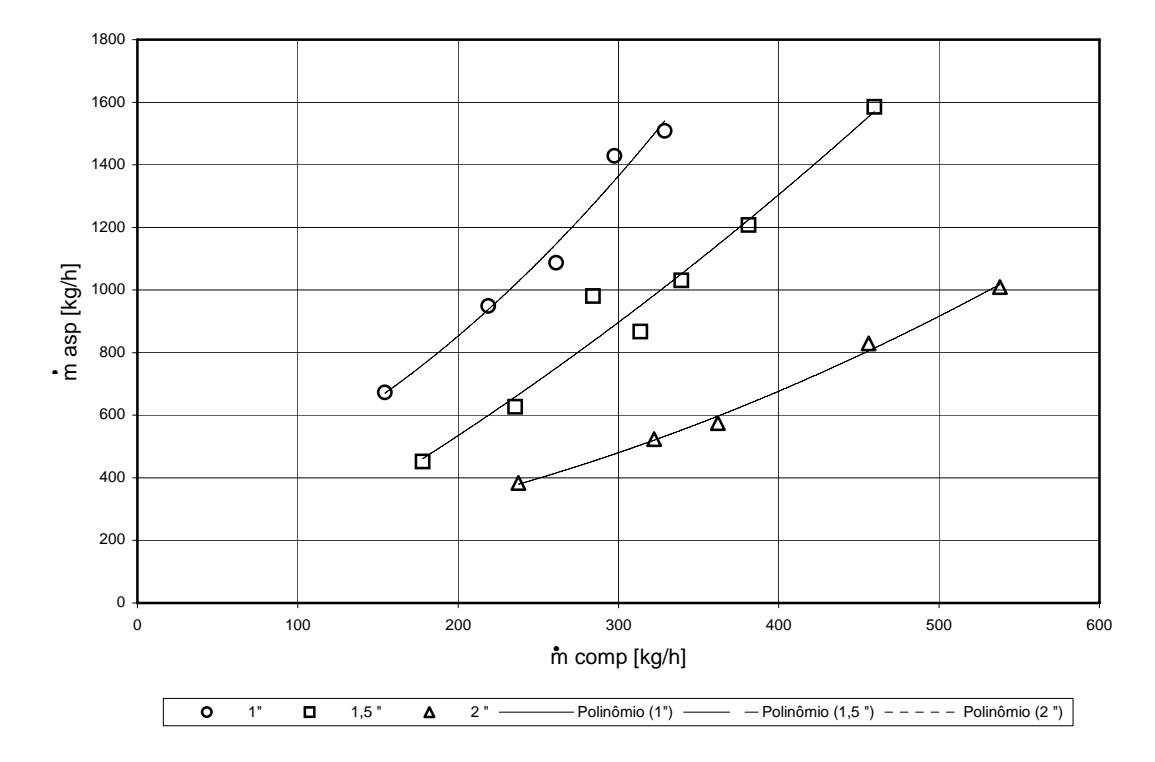

Figura 33 – Curva da vazão mássica de ar aspirado por vazão mássica de ar do compressor.

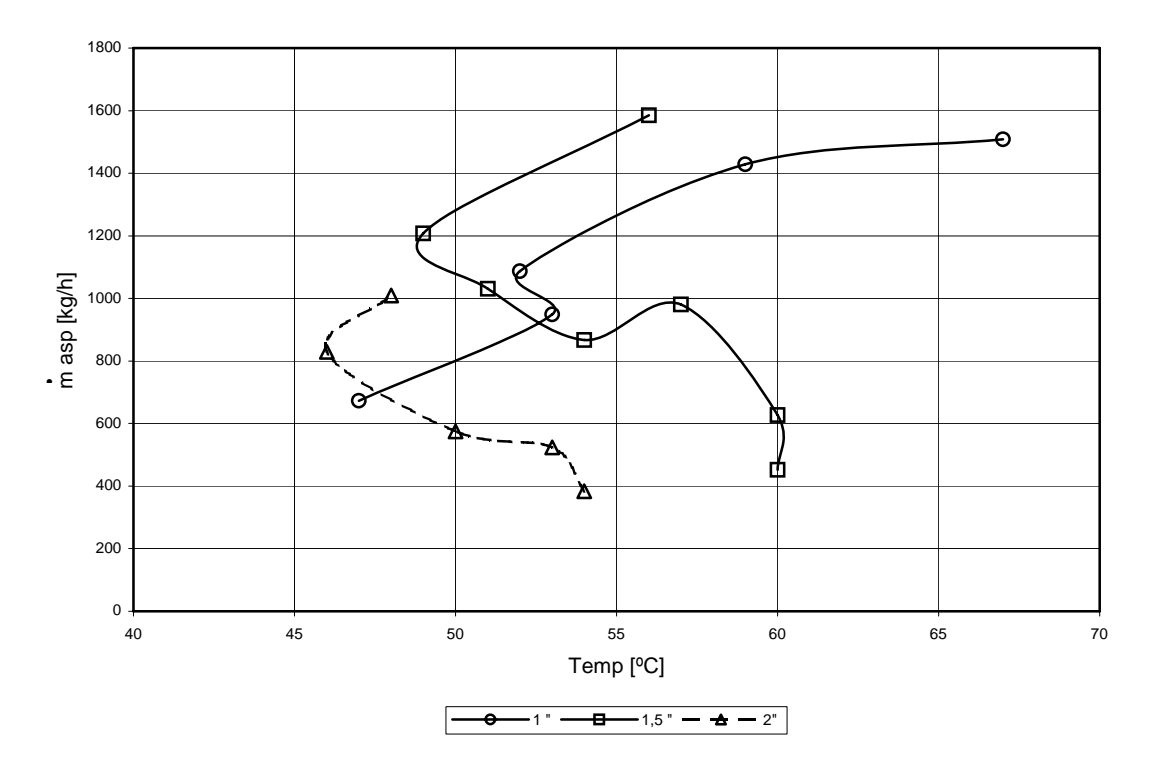

Figura 34 – Curva da vazão mássica de ar aspirado por temperatura do ar na saída da placa de orifício.

### 3.9. CONCLUSÕES A RESPEITO DO EJETOR

Para se queimar resíduo na máxima vazão são necessários 777,6 kg/h de ar. Observando as curvas mostradas na Figura 33, os três bocais de ejetor atendem a vazão de ar necessária para combustão do resíduo.

Outro fator relevante é a temperatura do ar suprido pelo compressor radial. Quanto menor o bocal do ejetor, maior a perda de carga e maior a temperatura do ar. Visto que a mangueira que conduz o ar para o ejetor é de material plástico, temperaturas acima de 60 ºC não são aconselhadas devido ao problema de rompimento. Analisando as curvas mostradas na Figura 34, verifica-se que os bocais 1 ½" e 2" apresentam temperaturas de trabalho inferiores a 60°C.

Desta forma conclui-se que o ejetor com bocal de 2" oferece uma melhor opção de uso por suprir uma maior vazão de arrasto e trabalhar com temperaturas abaixo de 60°C.

# **4. INCINERAÇÃO DE RESÍDUOS SÓLIDOS COM COMBUSTÃO PULSANTE**

Um combustor pulsante consiste basicamente de uma entrada de ar, uma seção do combustor e um tubo reto. Sua operação é caracterizada por variações periódicas da pressão e velocidade dos gases dentro do combustor e no tubo reto. Combustão pulsante ocorre espontaneamente após a ignição. A freqüência das pulsações é geralmente acoplada com a freqüência do modo acústico fundamental do combustor. Se adequadamente adaptado, um combustor pulsante pode excitar grandes amplitudes de pulsação em um processo. Combustores pulsantes de freqüência sintonizável têm sido usados para excitar pulsações de grandes amplitudes em processos industriais (Stewart; Lemieux; Zinn, 1993), com aplicação em incineradores, secadores, calcinadores, gaseificadores. O princípio de funcionamento desses combustores é ilustrado na Figura 35.

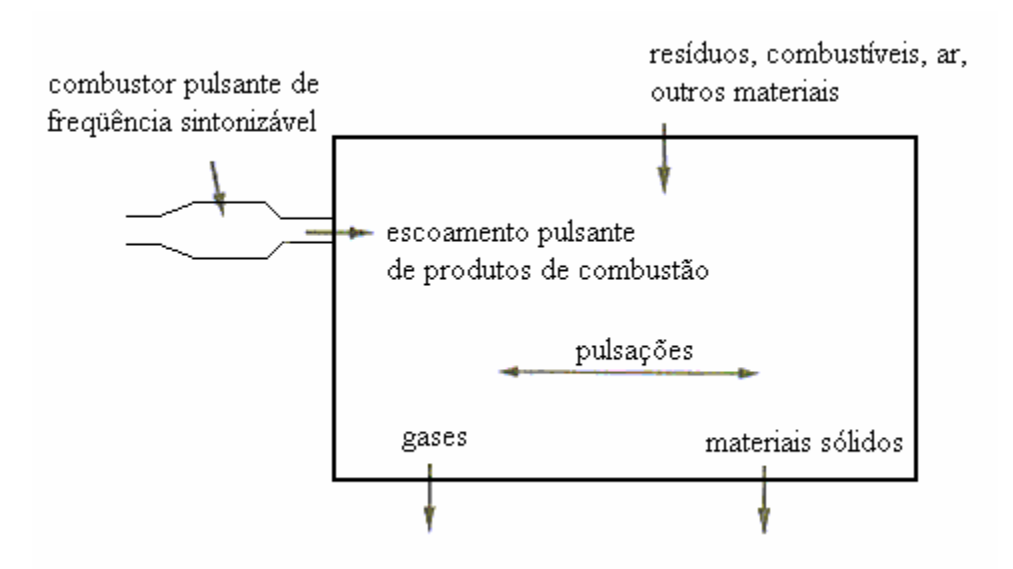

Figura 35 – Esquema de câmara com oscilações excitadas por combustor pulsante de menores dimensões (Stewart; Lemieux; Zinn, 1993).

A figura mostra um combustor descarregando um fluxo pulsante de produtos de combustão em uma câmara. A função do combustor pulsante é suprir o calor requerido pelo processo, e excitar grandes amplitudes de pulsação no processo, melhorando a performance do equipamento. Para excitar grandes amplitudes de pulsação em um processo industrial, o combustor pulsante precisa ser operado em uma freqüência igual à freqüência de um dos modos acústicos naturais do processo. Quando esta condição é satisfeita, as pulsações dentro do combustor pulsante e do processo estão em ressonância. Grandes pulsações provenientes de ressonância são alcançadas através da colocação de um combustor pulsante sintonizável em uma parede do processo, e variando sua freqüência até igualar a freqüência de um modo acústico natural do processo. A condição de operação ressonante desejada é estabelecida por tentativa e erro. Um transdutor de pressão monitora as trocas nas amplitudes das oscilações dentro do processo em resposta à variação de freqüência do combustor pulsante. A condição de operação desejada é alcançada quando este transdutor indica que a amplitude das pulsações dentro do processo tiver atingido um valor máximo.

A aproximação de tentativa e erro deve ser usada porque as freqüências de ressonância de todos os processos industriais não podem ser previstas, isto por causa da geometria dos equipamentos, propriedades não uniformes dos gases e condições de operação flutuante, por exemplo temperatura. Conseqüentemente, combustores pulsantes de freqüência sintonizável são projetados para serem operacionais em uma faixa de freqüências na qual se incluem (baseados em cálculos aproximados e/ou medidas) um ou mais modos acústicos naturais de freqüência do processo. Usando o procedimento descrito acima, o combustor pulsante pode ser ajustado no local para operar na freqüência de ressonância do processo de interesse.

Fornos rotativos são os tipos mais comuns de incineradores de resíduos perigosos comercialmente em uso, além de ter a vantagem de efetivamente queimar uma larga faixa de resíduos, sólidos e líquidos. Uma das desvantagens associadas com incineradores do tipo forno rotativo é a limitada opção de readaptação para avançadas tecnologias de combustão. Isto é devido à necessidade de manter um selo efetivo entre as partes rotativas e não rotativas (Stewart; Lemieux; Zinn, 1993). Fornos rotativos podem ser facilmente convertidos através de adaptação de um combustor pulsante de dimensões menores.

## 4.1. ENSAIOS PRELIMINARES COM O USO DO COMBUSTOR SINTONIZÁVEL.

Ensaios preliminares foram executados com o combustor sintonizável para levantamento de perfil de pressão interno ao conjunto caixa de saída – forno rotativo – caixa de entrada. O combustor sintonizável é formado por dois tubos concêntricos de 3 ½ " e 4" de diâmetro, que permite o deslocamento do tubo de menor diâmetro dentro do tubo de maior diâmetro, variando desta forma a freqüência de ressonância em função do comprimento do

combustor de freqüência sintonizável. Na extremidade do tubo de menor diâmetro está acoplado o alto-falante, que em conjunto com o gerador de sinais e amplificador de som é o responsável pela geração de oscilações acústicas. O esquema do combustor sintonizável é mostrado na Figura 36.

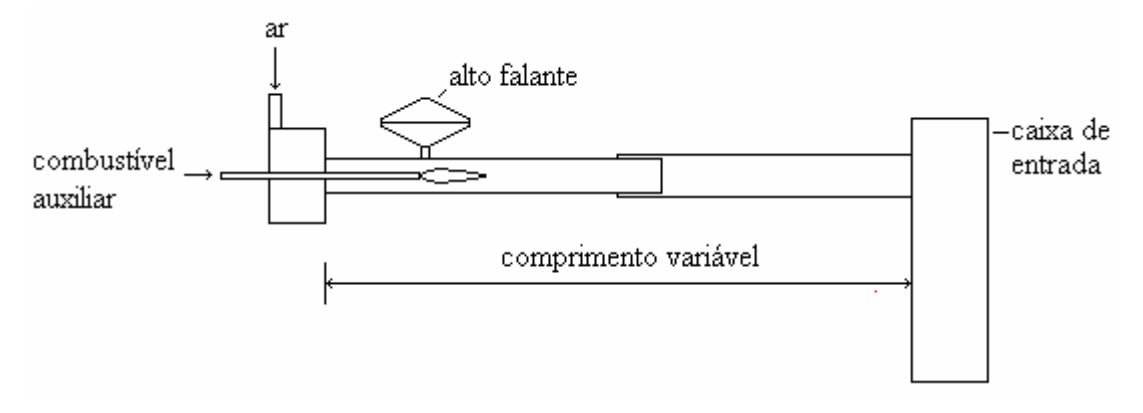

Figura 36 – Esquema do combustor de freqüência sintonizável.

Inicialmente o combustor sintonizável foi ajustado para o menor comprimento possível. Um transdutor de pressão foi colocado na caixa de saída do forno rotativo, que em conjunto com o amplificador de carga, mede os valores de pressão interna ao forno. Os valores de freqüência mostrados na Tabela 6 foram obtidos através da variação da freqüência do gerador de sinais, procurando a freqüência na qual a maior amplitude de pressão no interior do forno era verificada.

Através da variação do comprimento do combustor sintonizável, buscou-se maximizar a amplitude de oscilação dentro do forno rotativo, através de um melhor acoplamento combustor sintonizável – forno rotativo. A partir daí, fez-se percorrer todo o comprimento formado pelo sistema caixa de saída – forno rotativo – caixa de entrada, por meio de um tubo com um transdutor de pressão acoplado na ponta, obtendo-se os valores de freqüência e seus respectivos perfis de pressão mostrados nas Figuras 37 - 45.

Em todos os ensaios realizados, os transdutores de pressão e amplificadores de carga utilizados fornecem resultados na unidade de pressão mbar, não sendo utilizado a unidade de pressão do Sistema Internacional Pascal (Pa), no qual 1 mbar = 100 Pa.

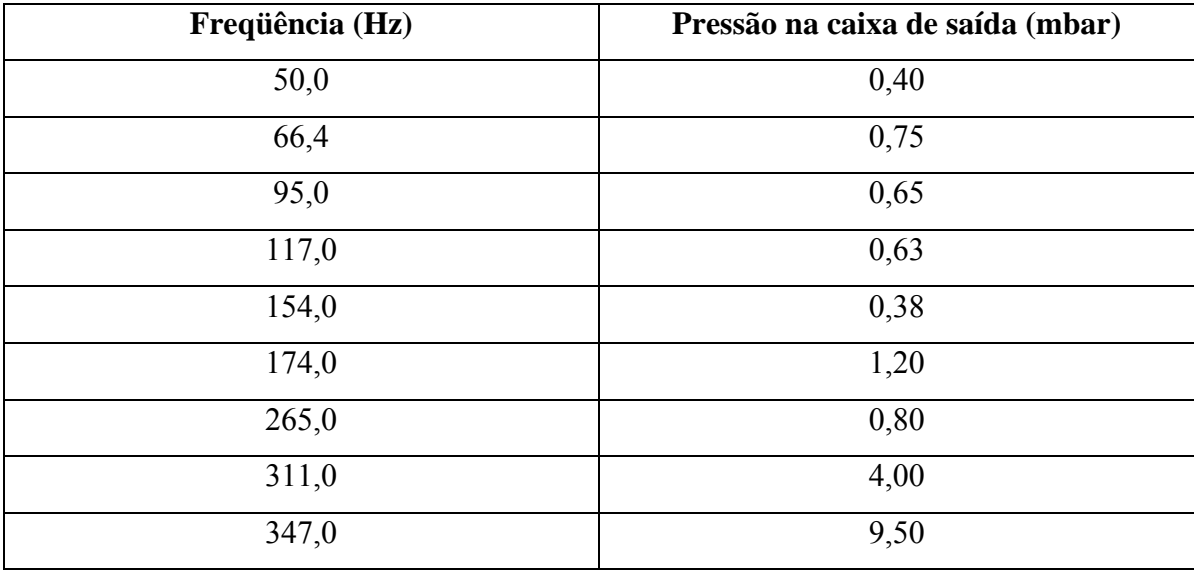

Tabela 6 – Pressão na caixa de saída.

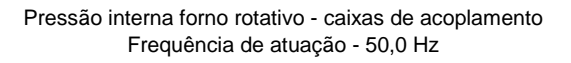

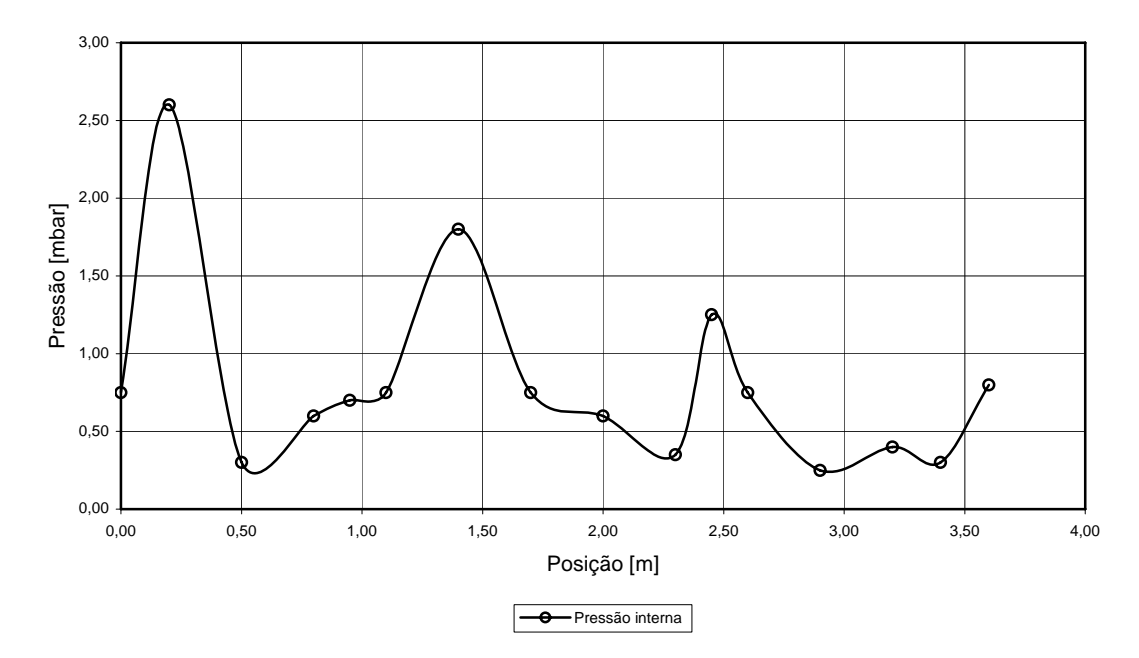

Figura 37 – Perfil de pressão para atuação de 50,0 Hz
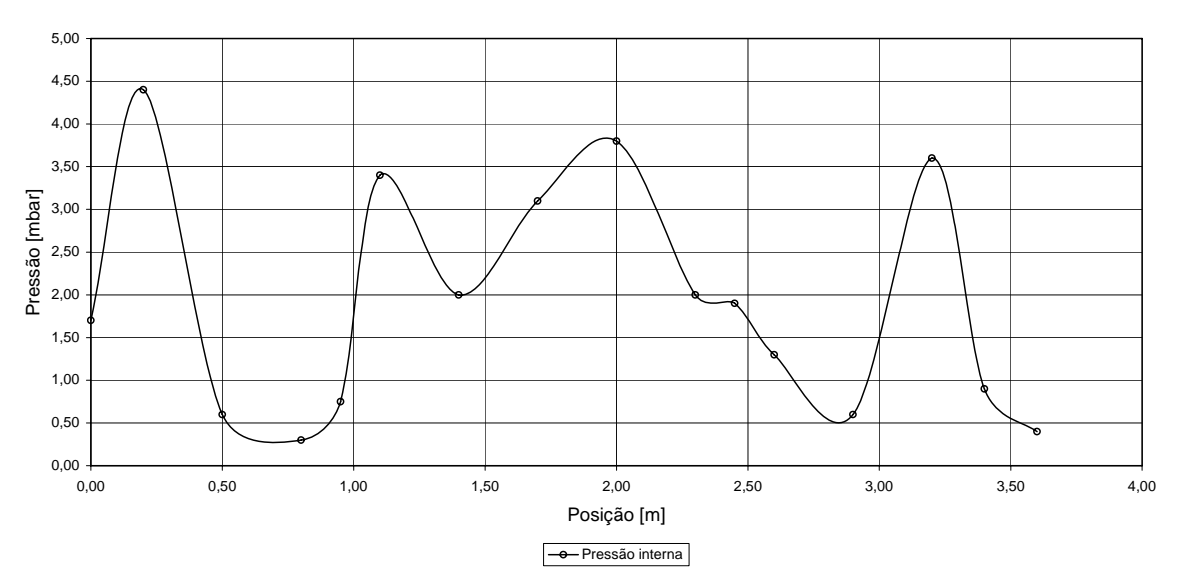

#### Pressão interna forno rotativo - caixas de acoplamento Frequência de atuação - 66,4 Hz

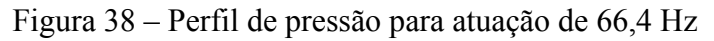

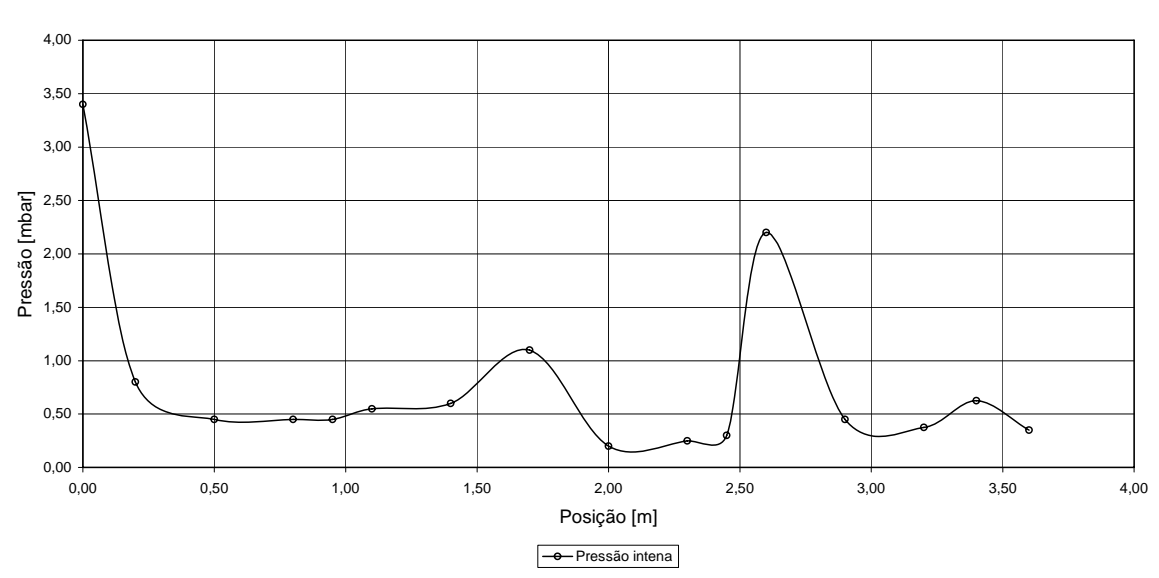

Pressão interna forno rotativo - caixas de acoplamento Frequência de atuação - 95,0 Hz

Figura 39 – Perfil de pressão para atuação de 95,0 Hz

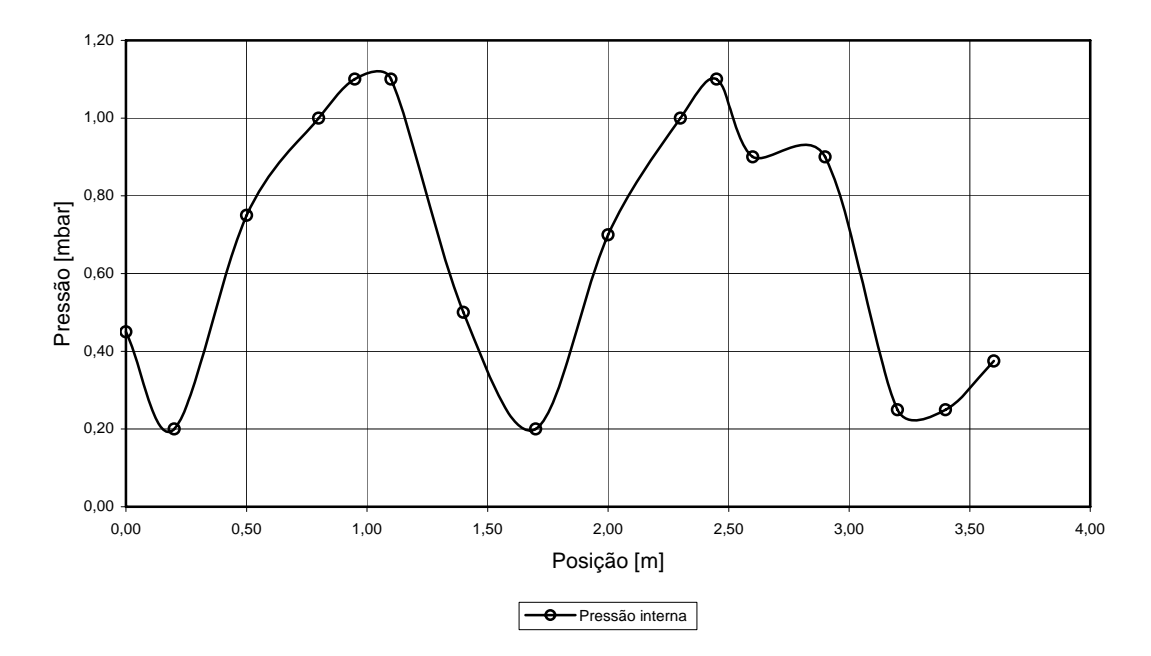

Pressão interna forno rotativo - caixas de acoplamento Frequência de atuação - 117,0 Hz

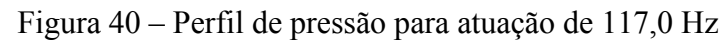

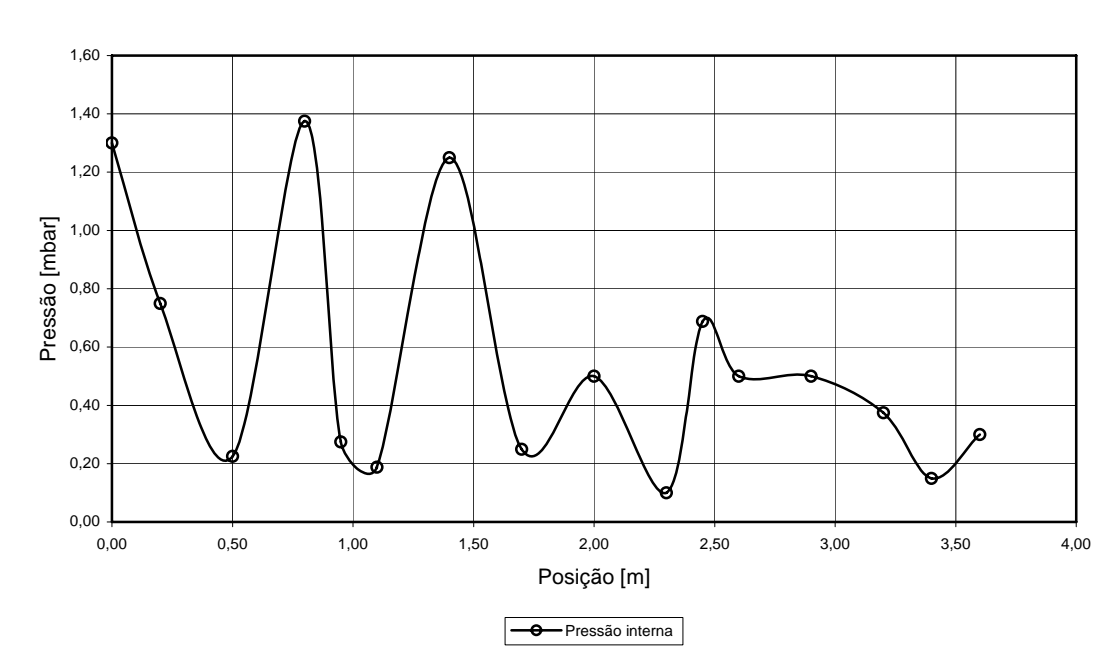

Pressão interna forno rotativo - caixas de acoplamento Frequência de atuação - 154,0 Hz

Figura 41 – Perfil de pressão para atuação de 154,0 Hz

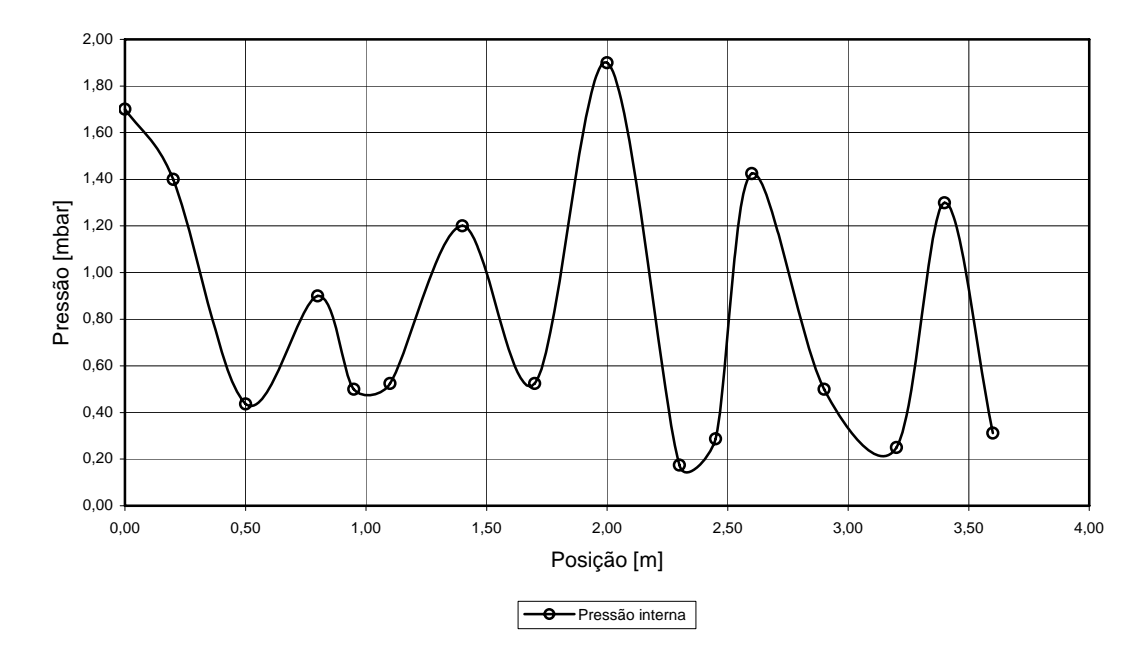

Pressão interna forno rotativo - caixas de acoplamento Frequência de atuação - 174,0 Hz

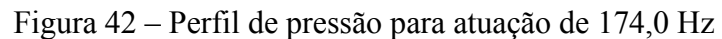

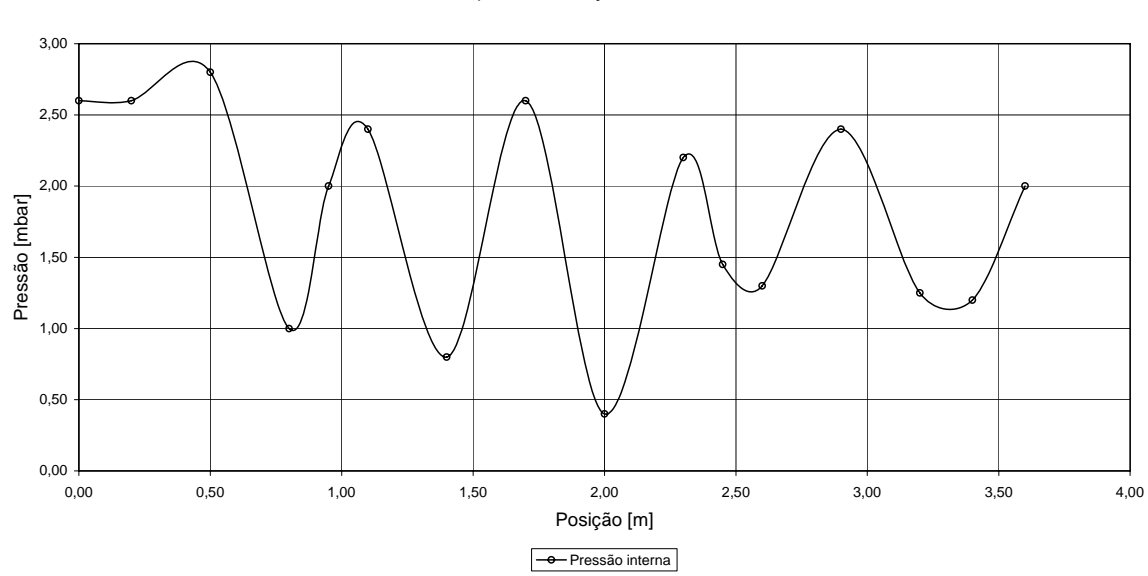

Pressão interna forno rotativo - caixas de acoplamento Frequência de atuação - 265,0 Hz

Figura 43 – Perfil de pressão para atuação de 265,0 Hz

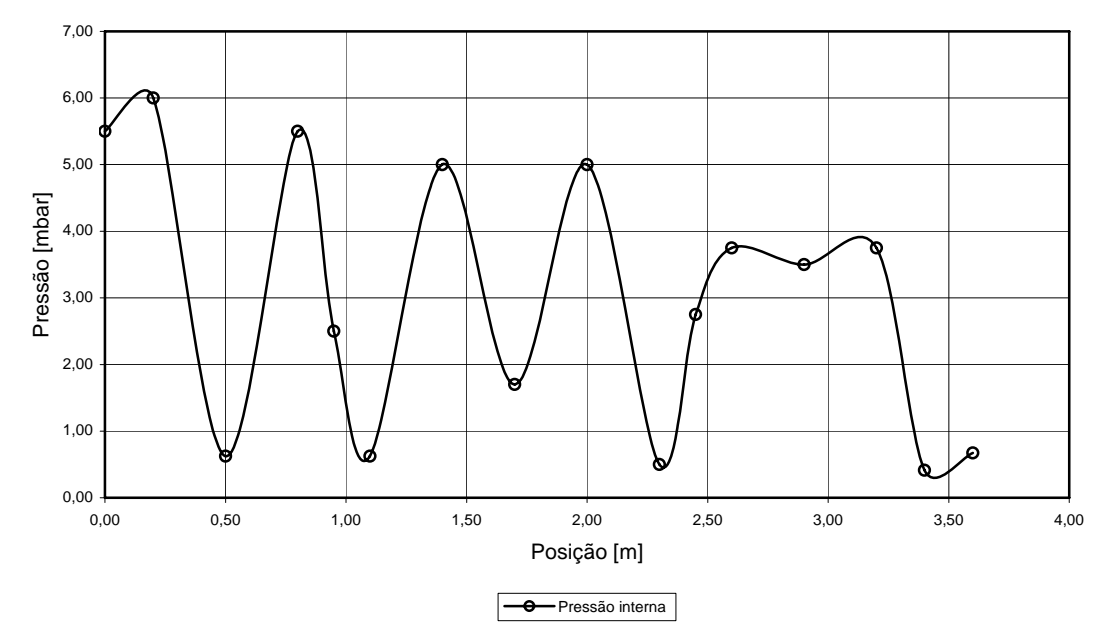

Pressão interna forno rotativo - caixas de acoplamento Frequência de atuação - 311,0 Hz

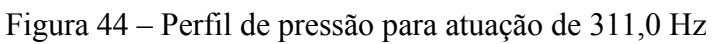

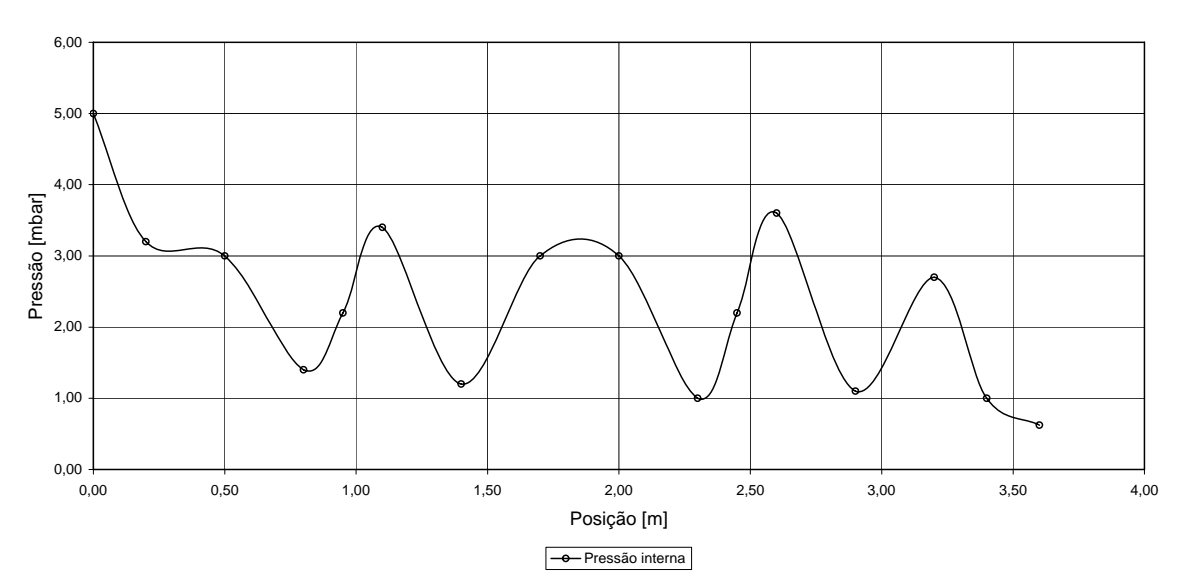

Pressão interna forno rotativo - caixas de acoplamento Frequência de atuação - 347,0 Hz

Figura 45 – Perfil de pressão para atuação de 347,0 Hz

#### 4.2. COMBUSTOR PULSANTE SINTONIZÁVEL

Um combustor pulsante sintonizável é um equipamento de combustão acusticamente excitado cujas freqüências dos modos de oscilação podem ser, de alguma forma, alteradas. Sendo o combustor tubular, uma maneira de se obter este resultado é modificar o seu comprimento, visto que as freqüências de ressonância são inversamente proporcionais a esta dimensão.

Por outro lado, para facilitar a obtenção de um regime de combustão oscilatória, pode-se utilizar um sistema composto de gerador de funções, amplificador de áudio e alto-falante acoplado ao combustor. Quando o alto-falante é excitado em uma freqüência igual à de um dos modos de oscilação do equipamento, o mesmo entra em ressonância e o processo de combustão oscilatória tem início.

O equipamento de combustão pulsante sintonizável foi concebido como um tubo telescópico contendo em seu interior um queimador de fluxo radial. O tubo em si é aberto em uma extremidade, podendo ser fechado ou aberto na outra. A escolha de uma ou outra configuração dependeria das características do combustor, facilidade de operação e controle, o que será definido após a realização de experiências.

Embora existam referências na literatura indicando que a fonte de excitação de oscilações acústicas em uma cavidade deva ser colocada próxima a um antinodo de velocidades, o que significa que se há uma abertura na cavidade a fonte deva ser posicionada junto a ela, decidiu-se por confirmar esta indicação por meio de um alto-falante. Para tanto, foi realizada uma série de experimentos que visavam comparar as amplitudes das oscilações alcançadas em uma dada freqüência de ressonância. Valores maiores de amplitude para uma mesma potência de excitação indicam um posicionamento adequado do excitador.

As experiências foram realizadas com um tubo de 3,5 m de comprimento, inicialmente na condição de aberto em uma extremidade e fechado na outra e, posteriormente, na condição de tubo aberto nas duas extremidades. Neste último caso optou-se, ainda, por realizar experiências com uma câmara de desacoplamento, cuja função é simular a condição de tubo aberto para o ambiente, mas que permitiria, se fosse desejado, controlar a vazão de um escoamento no interior do tubo.

O esquema da Figura 46 ilustra a montagem e os equipamentos utilizados nas experiências com tubo de 1/4 de onda. Note-se que a posição do sensor de pressão acústica é num antinodo de pressão, isto é, na extremidade fechada do tubo. Nesta figura o alto-falante está colocado junto à extremidade aberta. A experiência foi repetida deslocando-se o altofalante para a extremidade fechada. No caso das experiências com tubo aberto em ambas extremidades, o transdutor foi colocado nas posições relativas à metade do tubo, 1/4 e 1/8 do seu comprimento, locais de máximo de pressão para os primeiros harmônicos do tubo.

As freqüências naturais de oscilação acústica em tubos são dadas por:

$$
f_n = \frac{\omega_n}{2\pi} \tag{43}
$$

no qual  $ω<sub>n</sub>$  é a freqüência angular.

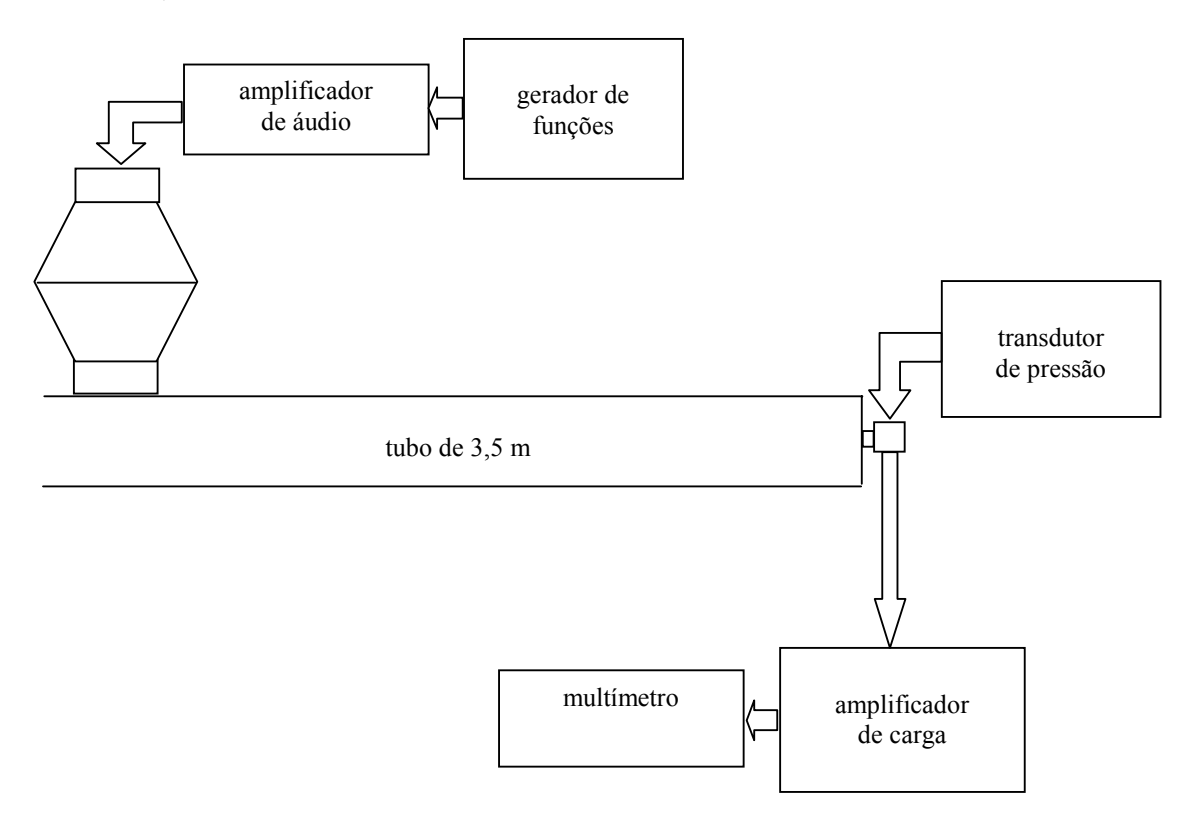

Figura 46 - Esquema da montagem.

Das soluções da equação de onda para tubos encontram-se os autovalores, os quais dependem da situação particular. Para um tubo aberto nas duas extremidades tem-se:

$$
\omega_n = \frac{n\pi c}{L} \tag{44}
$$

e, portanto:

$$
f_n = \frac{nc}{2L} \tag{45}
$$

Já para um tubo fechado numa extremidade e aberto na outra tem-se:

$$
\omega_n = \frac{(2n-1)\pi c}{2L} \tag{46}
$$

do que resulta:

$$
f_n = \frac{(2n-1)c}{4L} \tag{47}
$$

Em condições ambientes a velocidade do som no ar é da ordem de 348 m/s, de modo que para um tubo de 3,5 m de comprimento estima-se que as freqüências naturais dos primeiros dez harmônicos são as apresentadas na Tabela 7.

Tabela 7 - Freqüências naturais de oscilação de um tubo de 3,5 m (Hz)

| Harmônico           |    |   |                          |           |        |     | -   |   |  |
|---------------------|----|---|--------------------------|-----------|--------|-----|-----|---|--|
| Tubo aberto-aberto  |    |   |                          | <b>QQ</b> | 249    | 298 | 348 |   |  |
| Tubo aberto-fechado | 25 | - | $\overline{\phantom{a}}$ | -         | $2\pi$ | -   |     | - |  |

Os resultados para o tubo operando como um oscilador de 1/4 de onda são apresentados na Figura 47, onde se vêm confirmados os valores teóricos das freqüências dos primeiros harmônicos e, mais importante, se verifica que a excitação nas proximidades de um antinodo de velocidade é a que provoca uma maior amplitude das oscilações acústicas.

Para tubos abertos, os máximos de pressão acústica estão localizados conforme o disposto na Tabela 8, de modo que o transdutor de pressão posicionado em L/2, L/4 e L/8 está adequadamente disposto para se medir a amplitude dos primeiros quatro harmônicos. Nesta tabela as células destacadas se referem à posição onde a amplitude de pressão foi medida nos experimentos. Uma visualização das formas espaciais teóricas das ondas acústicas no tubo é fornecida na Figura 48.

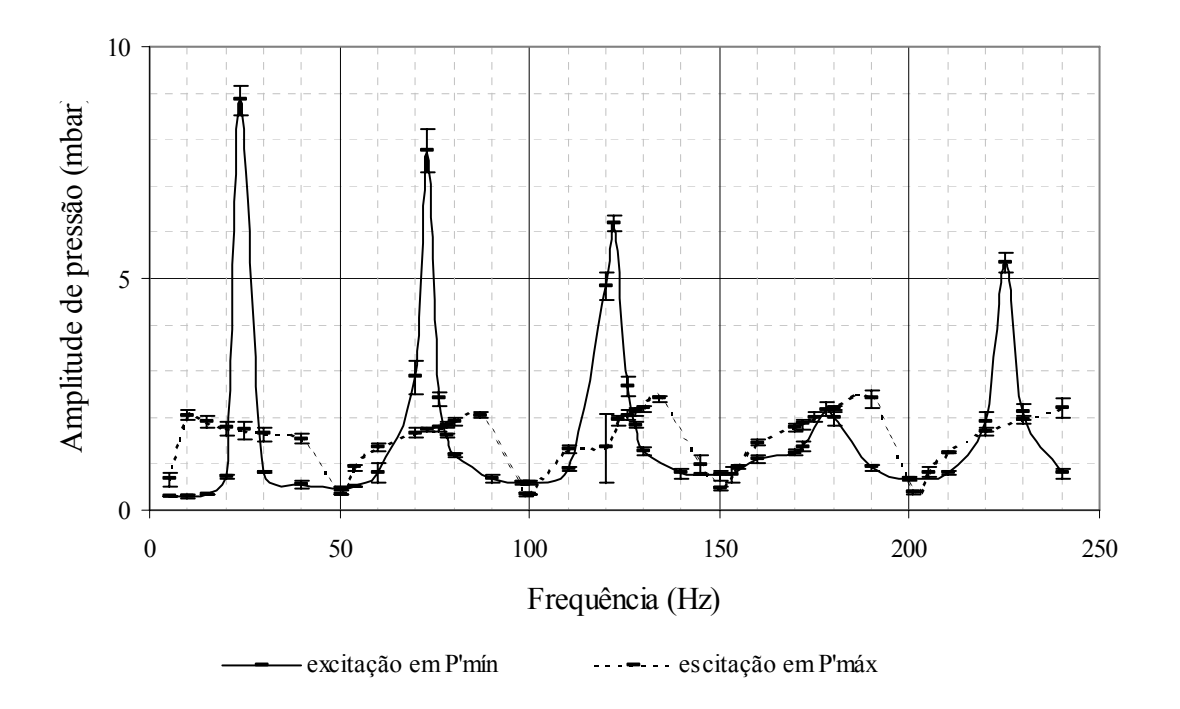

Figura 47 - Modos e amplitudes de oscilação de um tubo aberto-fechado de 3,5 m de comprimento.

Tabela 8 - Freqüências dos harmônicos e posições dos máximos de P' em relação ao comprimento L de um tubo aberto.

| 1º Harmônico   50 Hz  | L/2                      |      |      |      |
|-----------------------|--------------------------|------|------|------|
| 2º Harmônico   99 Hz  | $\blacksquare I \Lambda$ | 3L/4 |      |      |
| 3º Harmônico   149 Hz | 1/6                      | L/2  | 5L/6 |      |
| 4º Harmônico   199 Hz | $-L/8$                   | 3L/8 | 5L/8 | 7L/8 |

 As Figuras 49 e 50 mostram as medições da pressão acústica em seus pontos de máximo para um tubo aberto e delas se verifica que a câmara de desacoplamento não interfere nos modos de oscilação de um tubo aberto, embora os valores das amplitudes de pressão sejam algo inferiores.

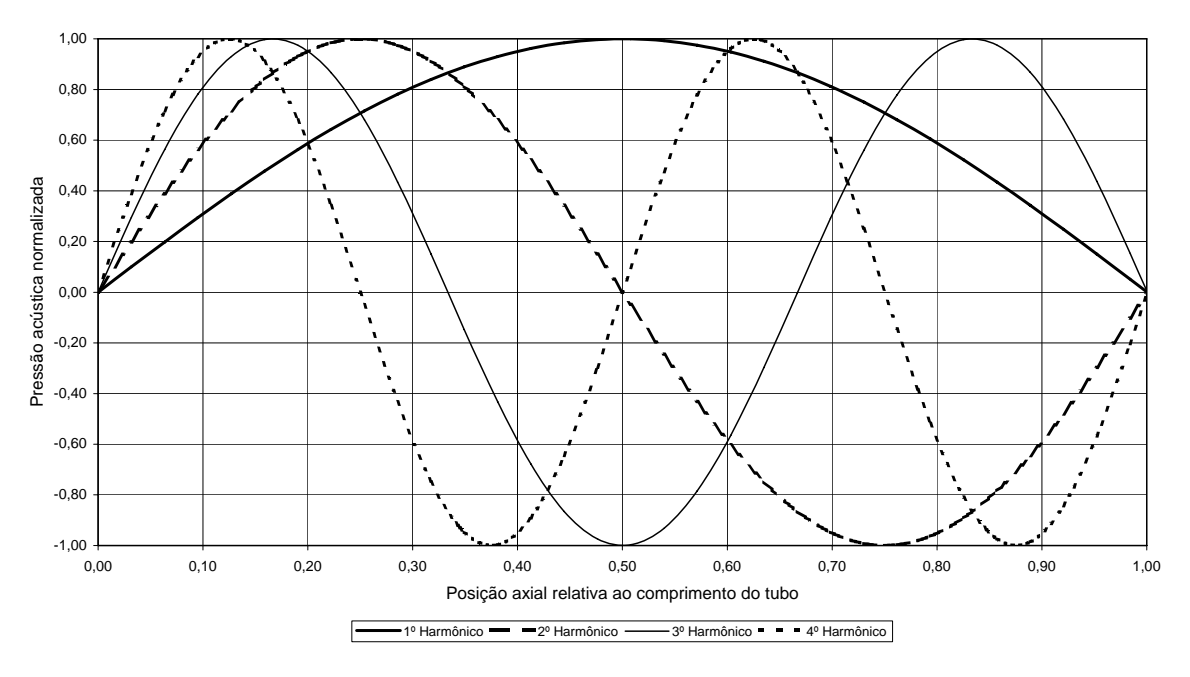

Figura 48 - Forma espacial das ondas acústicas em tubos abertos.

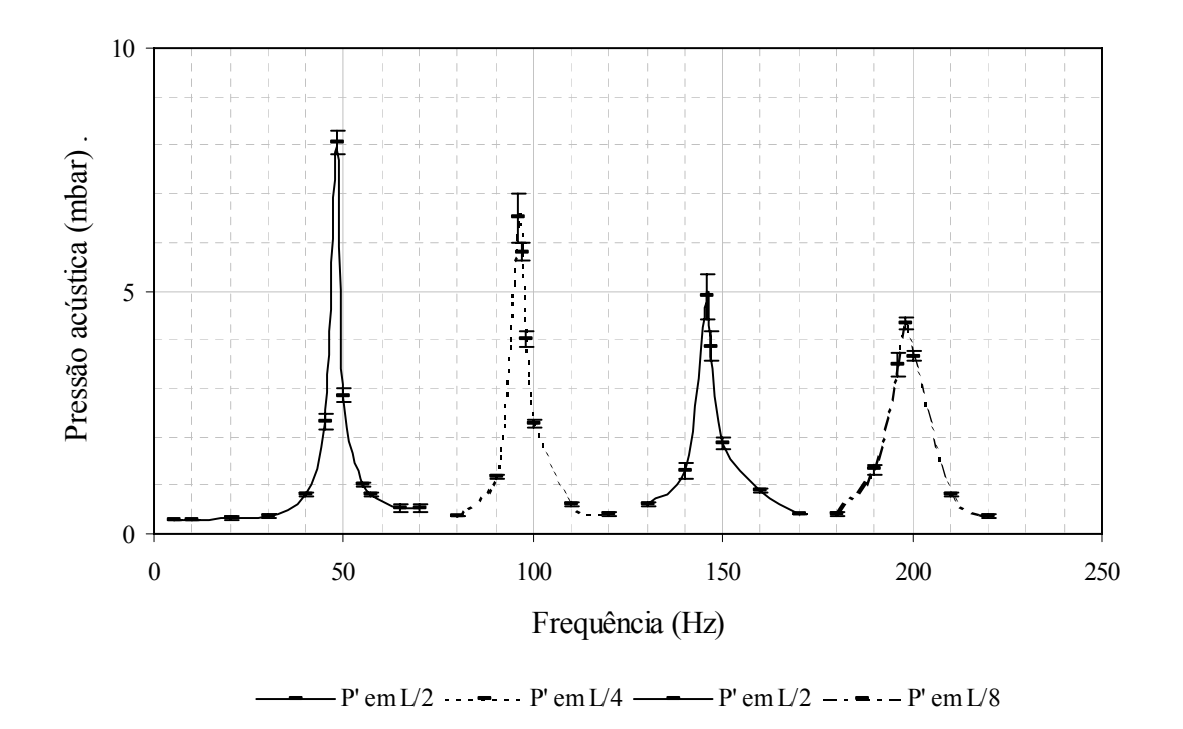

Figura 49 - Amplitude de pressão acústica dos quatro primeiros harmônicos de um tubo aberto de 3,5 m, sem câmara de desacoplamento.

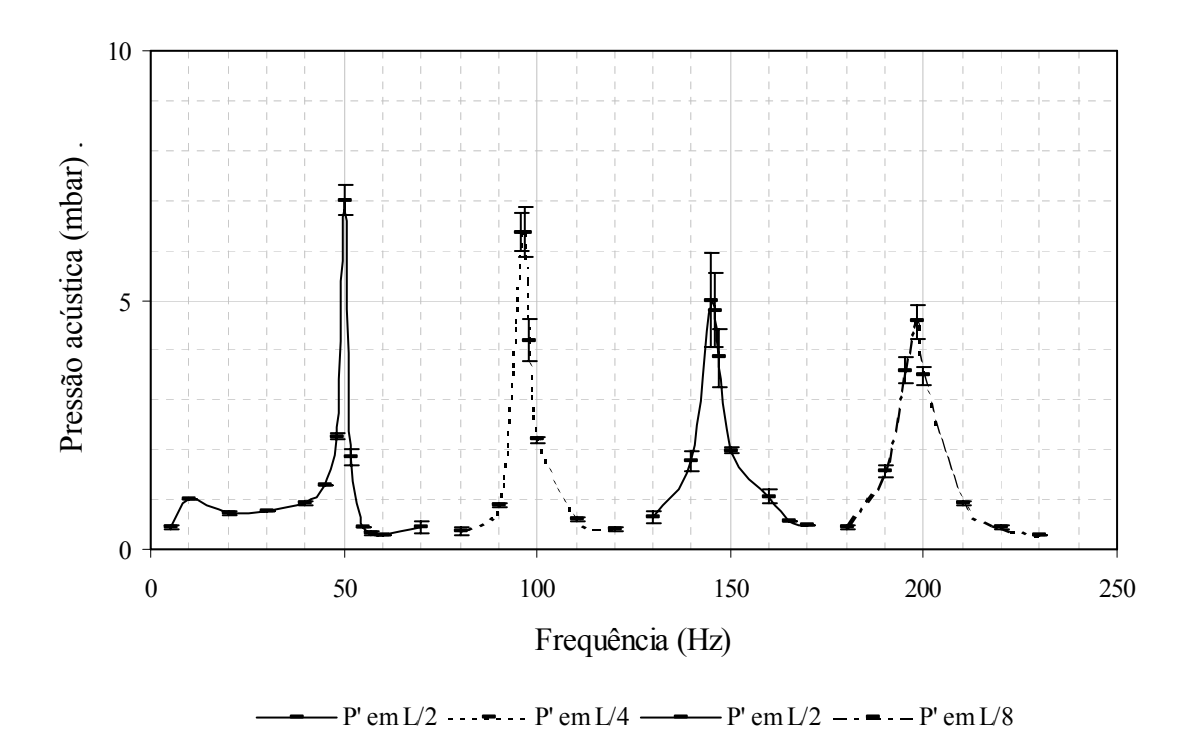

Figura 50 - Amplitude de pressão acústica dos quatro primeiros harmônicos de um tubo aberto de 3,5 m, com câmara de desacoplamento.

Conclui-se dos experimentos com tubo de 1/4 de onda que a fonte de excitação de oscilações acústicas deve ser posicionada num antinodo de velocidades, como indicado na literatura e que, em se tratando de tubos abertos, o uso de uma câmara de desacoplamento não afeta os seus modos de oscilação.

Os resultados são promissores, já que indicam o local onde se deve posicionar a descarga de um combustor sintonizável em uma câmara de combustão quando se almeja excitar alguma de suas freqüências de oscilação. Deve-se ter em mente que o alto-falante é a fonte de excitação do combustor sintonizável e este último funciona como excitador da câmara. Portanto, pode-se inferir que a descarga do combustor sintonizável deva coincidir, tanto quanto possível, com um ponto de mínimo da pressão acústica da câmara.

Optar por um combustor sintonizável que funcione como tubo de quarto de onda ou de meia onda é uma questão de engenharia de sua construção. Se o projeto prevê o uso de um alto-falante como fonte primária de excitação ele não pode ser colocado na descarga do tubo, como requerem as conclusões obtidas, porque este é um local de temperaturas elevadas. Este fato praticamente descarta o uso de um tubo fechado-aberto como concepção do combustor sintonizável. Por sua vez, o uso de um combustor que opere como tubo de meia onda é adequado posto permitir que se controle a alimentação do ar de combustão com o uso de uma câmara de desacoplamento ou se trabalhe em condições de auto-aspiração. A escolha de uma ou outra maneira é uma questão de conveniência de projeto.

A concepção em teste do combustor sintonizável possui dois tubos concêntricos deslizantes, os quais funcionam de maneira similar a um trombone de vara: variando-se o comprimento do tubo alteram-se as freqüências de seus modos de oscilação, de sorte que este procedimento é aplicado para coincidir com uma das freqüências da câmara de combustão.

## 4.3. DETERMINAÇÃO DE FREQUÊNCIAS DE OSCILAÇÃO DA CÂMARA

Pretende-se no presente projeto excitar acusticamente a câmara de combustão primária de um equipamento de queima de resíduos do tipo forno rotativo descrito no item 2.5 e novamente mostrado nas Figuras 51 e 52. Esta parte do equipamento é constituída de um cilindro rotativo de 0,55 m de diâmetro interno por 3,00 m de comprimento que se liga a duas caixas, sendo uma de entrada e outra de saída. Devido à espessura do refratamento da caixa de saída e do comprimento do forno que avança no interior das caixas, o comprimento livre da cavidade do forno mais caixas é de cerca de 3,80 m. Supondo que se possa aproximar esta geometria para um cilindro fechado nas extremidades, as freqüências esperadas para alguns modos de oscilação em condições ambientes são dadas na Tabela 9.

| Harmônico            |  |  |  |
|----------------------|--|--|--|
| Tubo fechado-fechado |  |  |  |

Tabela 9 - Estimativas das freqüências dos modos de oscilação do forno rotativo

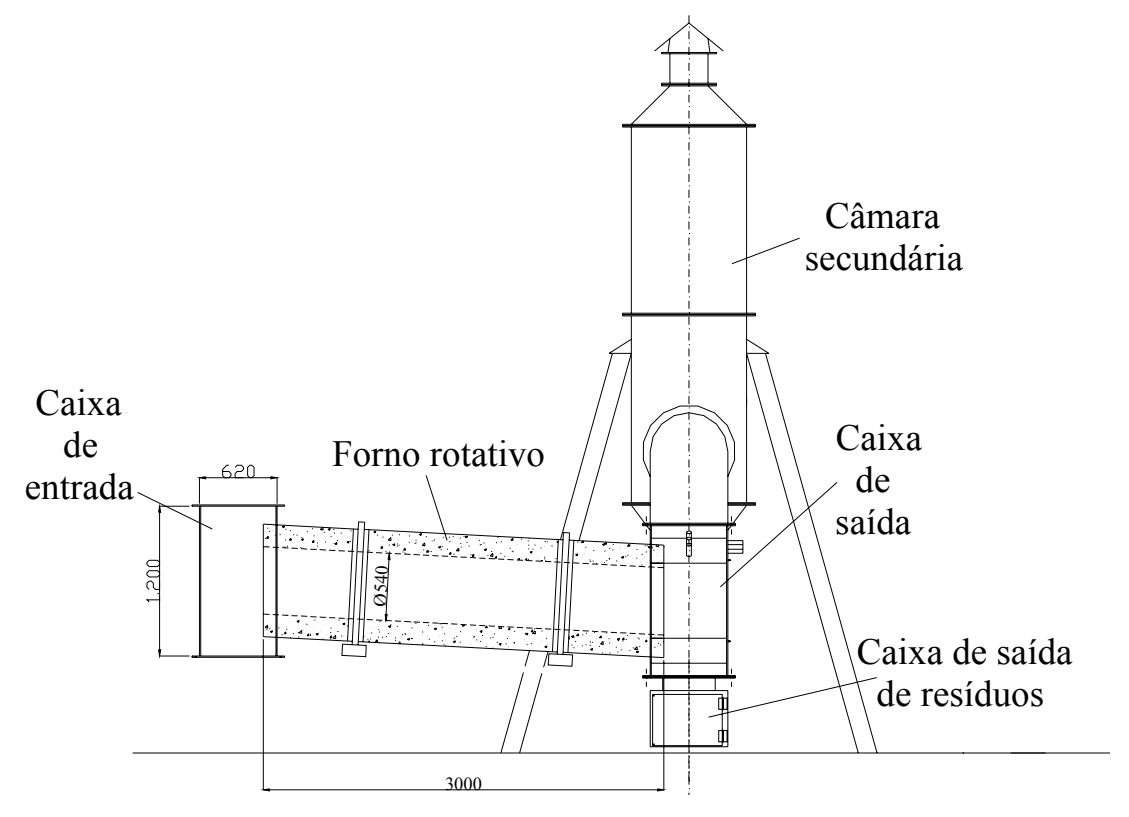

Figura 51 - Vista lateral do forno rotativo com câmara de pós queima.

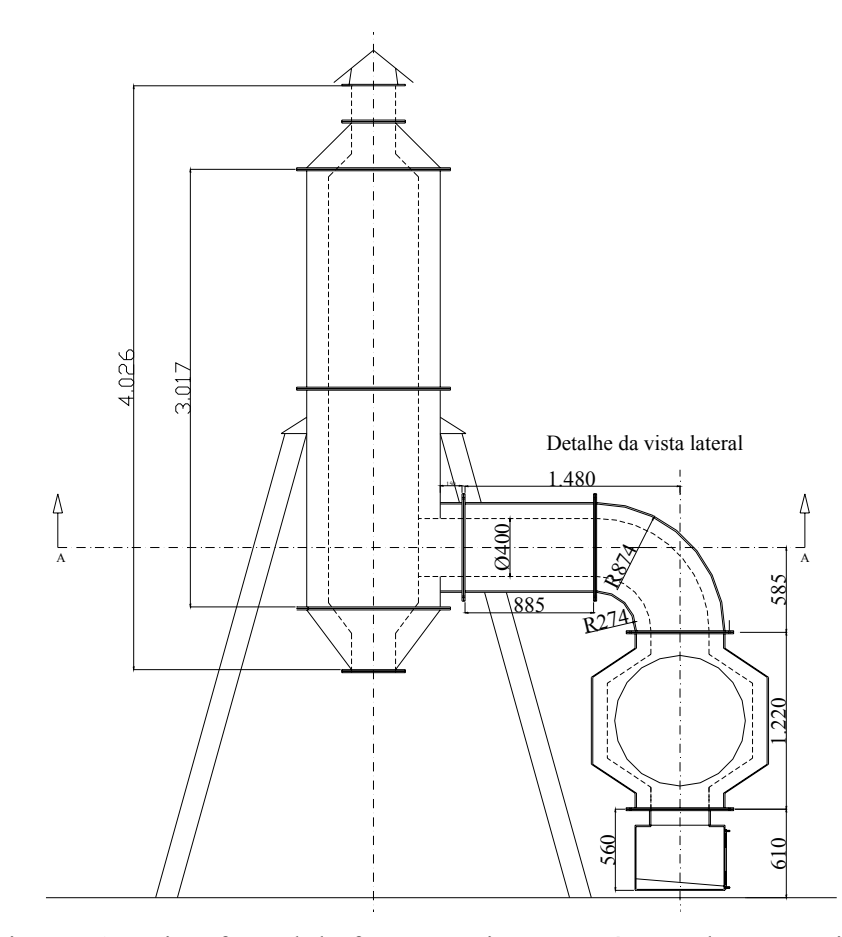

Figura 52 - Vista frontal do forno rotativo com câmara de pós queima.

A aproximação é algo grosseira, visto existirem expansões abruptas do interior do forno propriamente dito para as caixas de entrada e saída e a conexão para a câmara de queima secundária. Para se verificar alguns dos modos reais de oscilação foram realizados testes colocando-se um alto-falante em uma abertura da caixa de entrada e fazendo-se variar a freqüência de excitação; pôde-se, por meio de um transdutor de pressão posicionado em várias locais ao longo do comprimento, verificar algumas freqüências de ressonância. Na Figura 53 são apresentados os resultados; nela nota-se que as freqüências de 83 e 167 Hz parecem ser harmônicos da cavidade, embora as amplitudes em todos os casos mostrados sejam muito baixas.

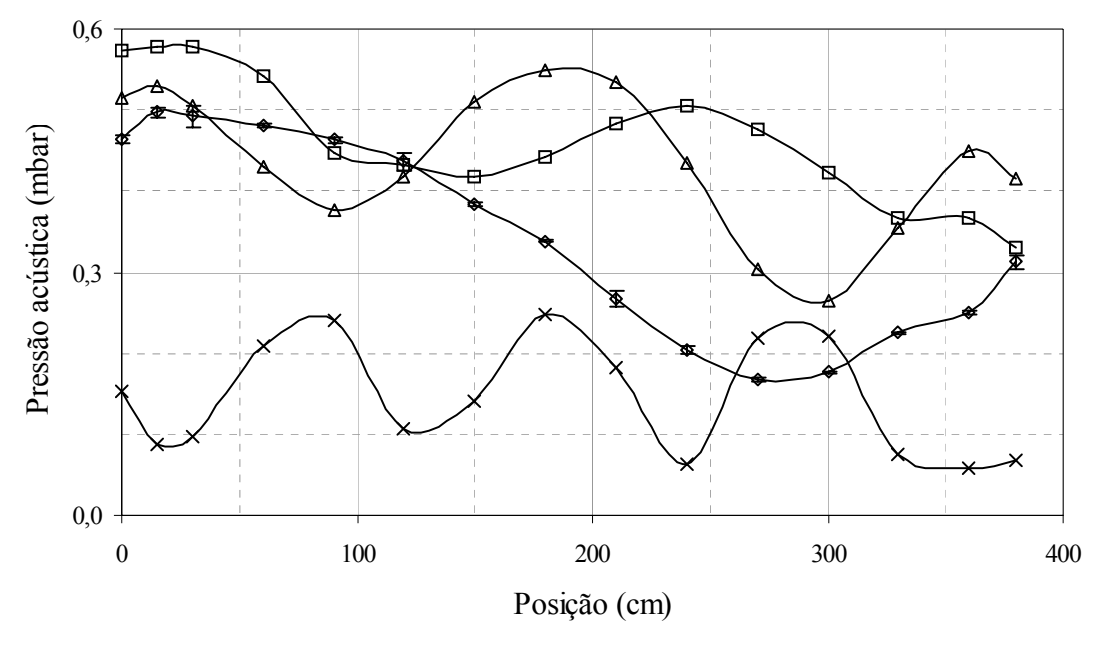

 $\rightarrow$  40 Hz  $\rightarrow$  73 Hz  $\rightarrow$  83 Hz  $\rightarrow$  167 Hz

Figura 53 - Freqüências de ressonância do conjunto forno rotativo mais caixas.

# 4.4. RESULTADOS DE ENSAIOS DO COMBUSTOR SINTONIZÁVEL COM CHAMA

O primeiro modelo de testes de um combustor sintonizável foi construído de aço, tendo o tubo interior 89 mm de diâmetro externo e 81 mm de diâmetro intermo. Já o tubo exterior possui diâmetros de 102 mm e 97 mm, respectivamente, com esquema mostrado na Figura 54. O queimador de fluxo radial foi construído de aço inoxidável com 12,7 mm de diâmetro nominal, tendo em sua extremidade seis furos de 1,1 mm de diâmetro, igualmente espaçados.

O escoamento de gás combustível, GLP, é defletido por um disco metálico, com 12,7 ou 32 mm de diâmetro, espaçado de 0,3 mm da descarga dos furos de 1,1 mm (Figura 55).

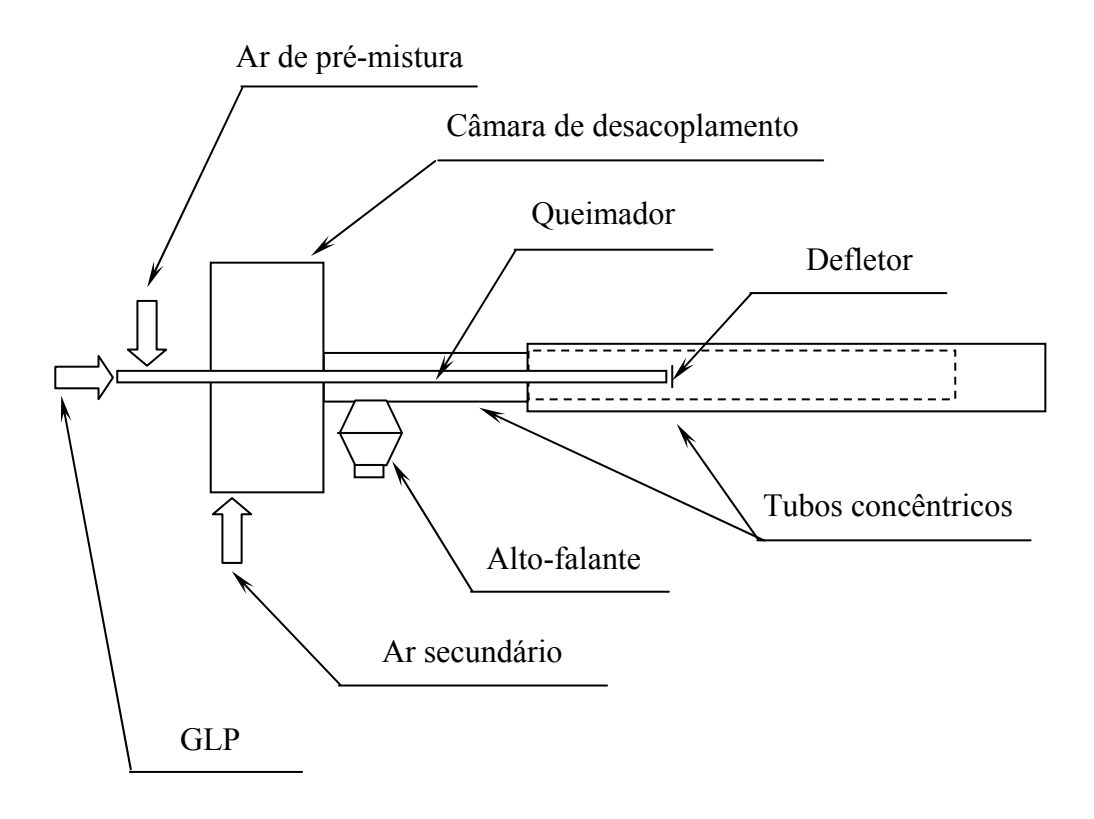

Figura 54 - Esquema de montagem do combustor sintonizável.

Os primeiros testes foram realizados com o combustor aberto para a atmostera, isto é, não estava ligado à câmara primária do forno. O combustor foi montado nos comprimentos de 0,82 m e 2,23 m. Algumas vezes não era necessário excitar o equipamento com o alto-falante, pois este tipo de combustor se assemelha a um modelo do tipo tubo de Rijke o qual pode oscilar naturalmente. Sendo ou não, este era o caso, o queimador era movido no interior dos tubos buscando-se a posição axial que fornecia a maior amplitude, posteriomente o altofalante era exitado com tensões variáveis na frequência de ressonância do primeiro modo de oscilção. Também foram realizados testes a frio nos quais tinha-se por intenção comparar a contribuição proveniente do processo de combustão para as oscilações. Note-se que as frequências de ressonância dos ensaios sem chama são menores devido à diminuição da temperatura dos gases no interior do equipamento.

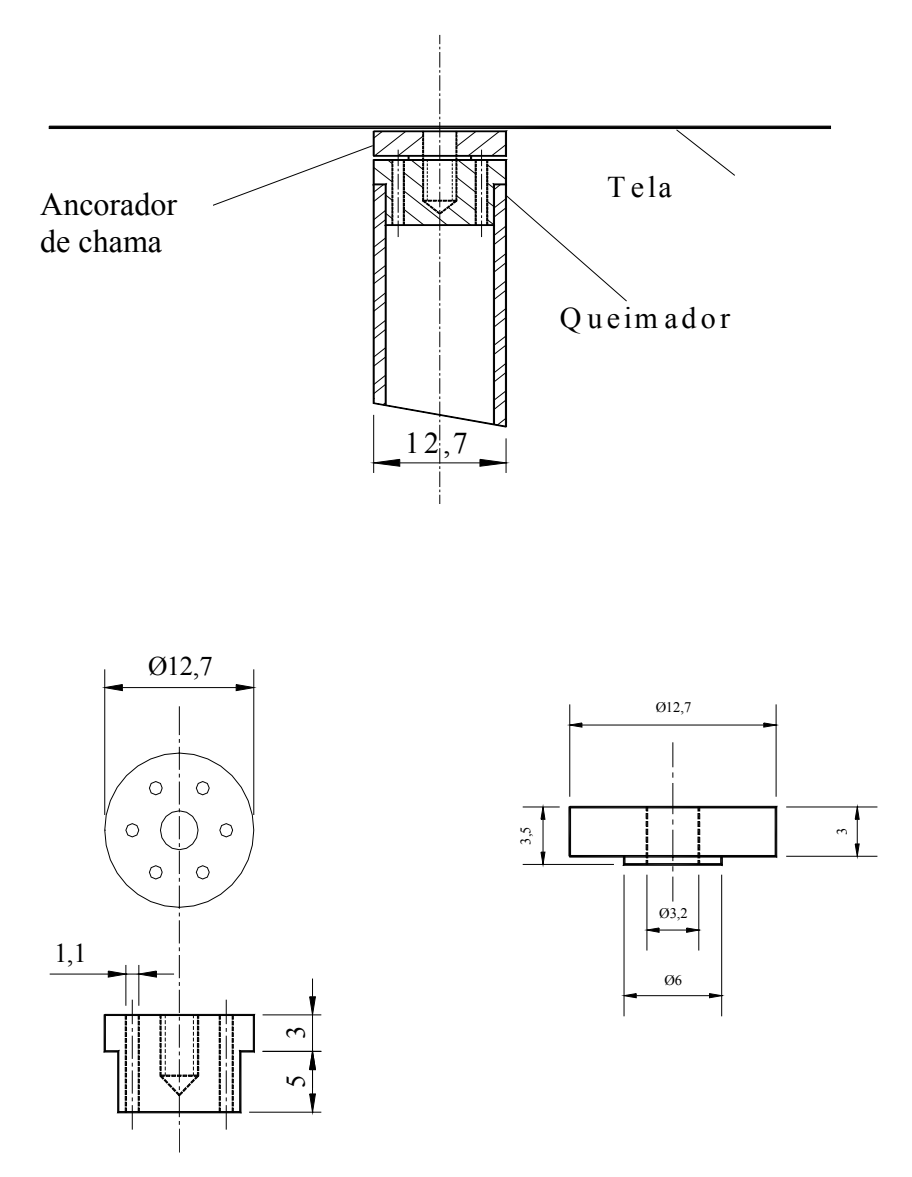

Figura 55 - Detalhes do queimador de fluxo radial com disco defletor de 12,7 mm.

As condições e os resultados dos primeiros ensaios são apresentados na sequência. Na Tabela 10 e Figura 56 as medidas de pressão acústica em L/2 e L/4 evidenciam que se trata do harmônico fundamental do tubo do combustor e na Tabela 11 e Figura 57 destaca-se o efeito da transferência de energia da chama para as oscilações. Na ausência de combustão a amplitude é de 38 mbar a 82,3 Hz enquanto que no caso oposto a amplitude salta para 52,5 mbar a 94 Hz. Ainda na Figura 57, a curva a frio a 94 Hz é apresentada para destacar o efeito do campo de temperaturas sobre a frequência de ressonância do tubo, isto é, a frio a frequência de ressonância é 82,3 Hz.

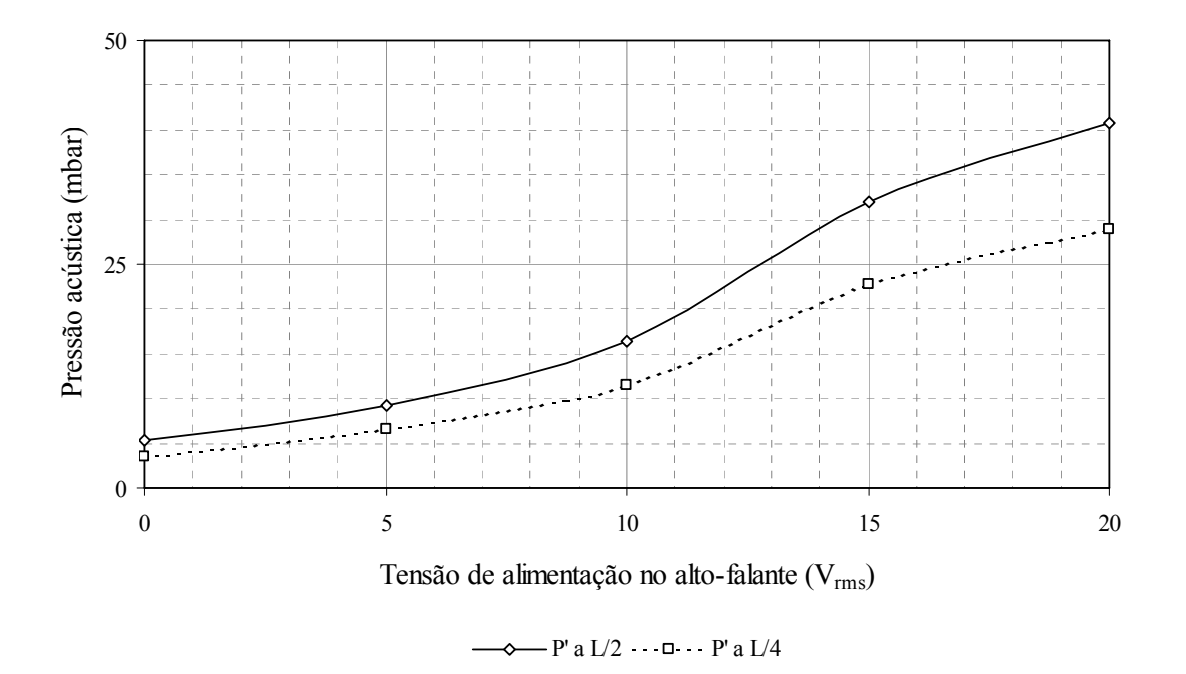

Figura 56 - Teste do combustor sintonizável com 0,82 m, com chama, na frequência de 280 Hz.

Tabela 10 – Condições de teste do combustor sintonizável com 0,82 m, com chama, na frequência de 280 Hz.

| DEMAIS CONDIÇÕES DO TESTE                                         |        |  |  |  |  |
|-------------------------------------------------------------------|--------|--|--|--|--|
| 0,82<br>Comprimento do combustor (m)                              |        |  |  |  |  |
| Posição da descarga do queimador em relação à entrada do tubo (%) | 15,60% |  |  |  |  |
| Diâmetro do ancorador de chama (mm)                               |        |  |  |  |  |
| Frequência natural estimada a frio (Hz)                           | 213    |  |  |  |  |
| Pontos de medida de P' em relação ao combustor                    |        |  |  |  |  |
| Vazão de GLP (g/s)                                                |        |  |  |  |  |
| Vazão de ar de pré-mistura $(g/s)$                                | 0,32   |  |  |  |  |
| Vazão de ar secundário $(g/s)$                                    | 5,23   |  |  |  |  |

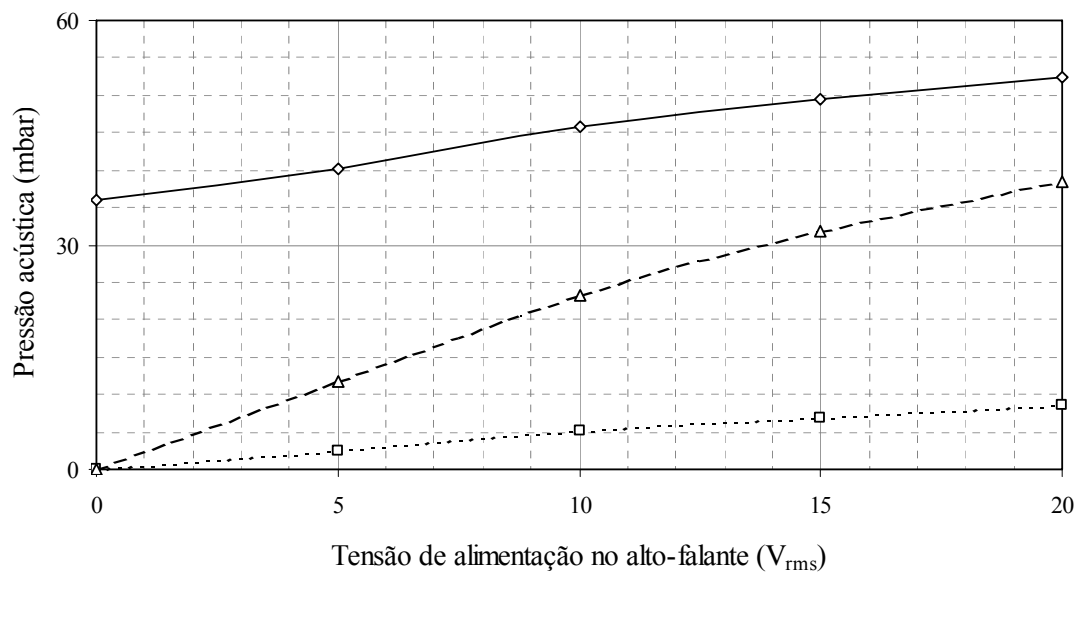

94 Hz com chama  $\cdot \cdot \cdot$  =  $\cdot \cdot$  94 Hz sem chama  $-\Delta - 82.3$  Hz sem chama

Figura 57 - Teste do combustor sintonizável com 2,23 m.

|  |  | Tabela 11 – Condições de teste do combustor sintonizável com 2,23 m. |  |  |
|--|--|----------------------------------------------------------------------|--|--|
|  |  |                                                                      |  |  |

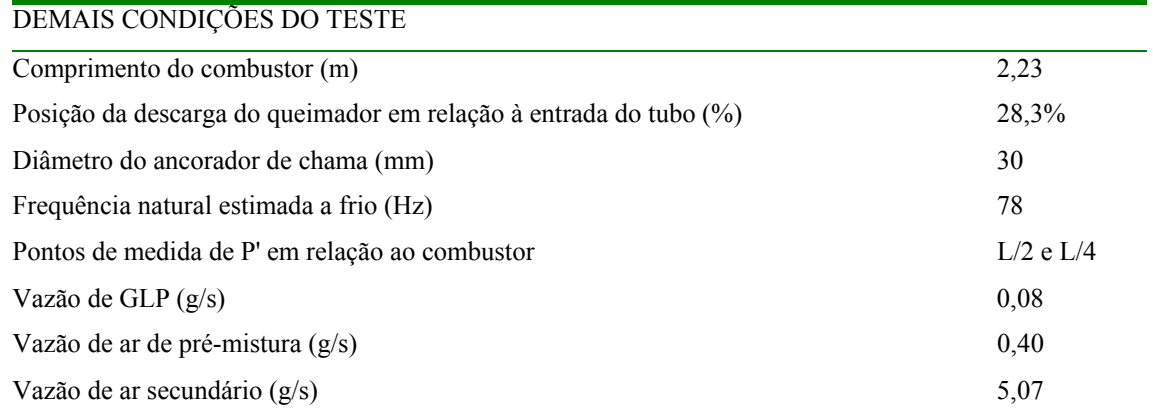

# 4.5. TESTES DO COMBUSTOR SINTONIZÁVEL LIGADO AO FORNO ROTATIVO

Neste item são abordados os resultados dos testes do combustor sintonizável ligado ao forno rotativo. O ponto de descarga do combustor foi o início da parte rolante do equipamento. As medidas de pressão acústica foram realizadas na seção posterior da caixa de descarga do forno e no tubo interior do combustor sintonizável, num ponto distante 0,56 m a jusante da câmara de desacoplamento. Ambas as medições não representam os máximos de pressão acústica nem no forno nem no tubo do combustor sintonizável entretanto, pelo menos para o tubo do combustor sintonizável um máximo do valor medido no ponto indica uma frequência de ressonância. Já as medidas de pressão acústica na caixa de descarga do forno devem ser encaradas, pelo menos por enquanto, com restrições, pois não puderam ainda ser relacionadas com os valores máximos do interior, como mostrado na Figura 53 para as frequências de ressonância da câmara primária de 83 e 167 Hz e na Figura 58 para outros valores de frequências, na qual os máximos de pressão acústica nos pontos de medição estão destacados.

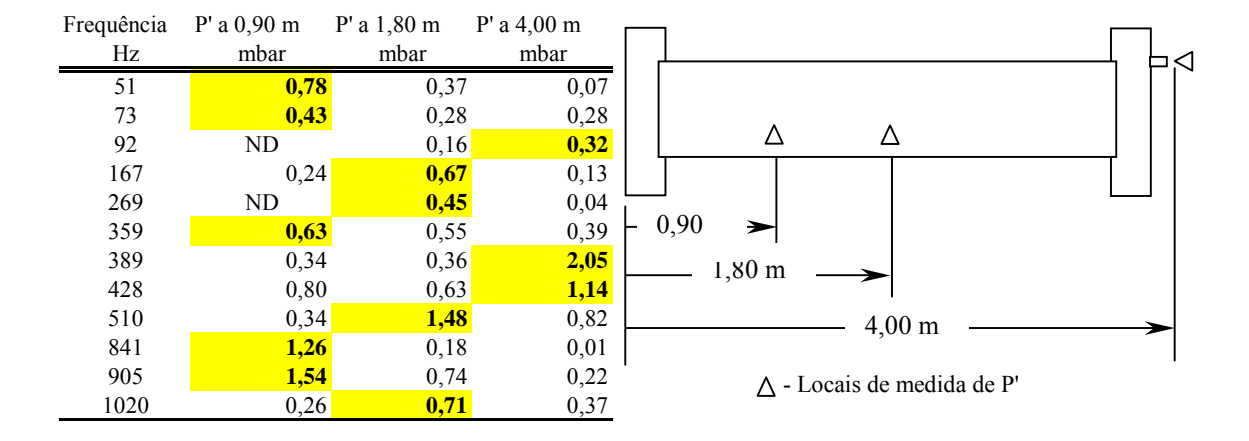

Figura 58 - Máximos de pressão acústica na câmara primária do equipamento.

Na Tabela 12 são apresentados os resultados de ensaios com chama do combustor sintonizável e do forno rotativo.

| Vazão de GLP no combustor sintonizável (g/s)<br>0,10             |       |       |               |                         |     |                         |  |  |
|------------------------------------------------------------------|-------|-------|---------------|-------------------------|-----|-------------------------|--|--|
| Vazão de ar de pré-mistura no combustor sintonizável $(g/s)$     |       |       |               |                         |     |                         |  |  |
| Vazão de ar secundário no combustor sintonizável (g/s)           |       |       |               |                         |     | 5,52                    |  |  |
| Vazão de GLP no queimador principal do forno rotativo (g/s)      |       |       |               |                         |     | 0,26                    |  |  |
| Diâmetro do ancorador de chama do combustor sintonizável (mm)    |       |       |               |                         |     | 32,00                   |  |  |
| Comprimento do combustor sintonizável (m)                        |       |       |               |                         |     | 4,10                    |  |  |
| Frequência (Hz)                                                  |       |       | 43            | 103                     | 271 | 287                     |  |  |
| P' comb. sintonizável (mbar)                                     |       |       |               | 10,18 33,94 14,99 17,68 |     |                         |  |  |
| P' na cx. de descarga (mbar)                                     |       |       |               | $0,16$ 0,55 0,24        |     | 1,70                    |  |  |
| Comprimento do combustor sintonizável (m)                        |       |       |               |                         |     | 3,60                    |  |  |
| Frequência (Hz)                                                  |       | 64    | 122           | 172                     | 370 | 390                     |  |  |
| P' comb. sintonizável (mbar)                                     |       | 16,26 |               |                         |     | 27,58 35,07 17,68 14,14 |  |  |
| P' na cx. de descarga (mbar)<br>0,26<br>$0,17$ 0.54 0.37<br>0.66 |       |       |               |                         |     |                         |  |  |
| Comprimento do combustor sintonizável (m)                        |       |       |               |                         |     | 3,00                    |  |  |
| Frequência (Hz)<br>73                                            | 151   | 236   | 258           | 298                     | 357 | 358                     |  |  |
| P' comb. sintonizável (mbar) 24,32                               | 23,33 | 16,97 | 18,38 8,34    |                         |     | 20,51 23,19             |  |  |
| P' na cx. de descarga (mbar) 0,19                                | 0,11  |       | $0,13$ $0,35$ | $0,72$ 0,85             |     |                         |  |  |

Tabela 12 - Ensaios do forno rotativo e combustor sintonizável de 3,0, 3,6 e 4,1 m.

### **5. SISTEMA DE AQUISIÇÃO DE DADOS**

Toda a instrumentação desenvolvida e sistema de controle de todo o processo encontram-se baseados em um sistema de aquisição de dados conectado a um sistema computacional.

Este esquema de controle é constituído fundamentalmente de três partes básicas:

- Conjunto fixo, constituído pelo computador*,* que efetua o processamento dos dados adquiridos e envia informações para o sistema de aquisição; formado por uma placa interna de processamento modelo AT MIO 16 E-1 com velocidade de aquisição de 1,25 MS e com 16 canais de entrada analógicos e 2 canais de saída analógicos, que faz a interface entre o computador e o sistema de condicionamento de sinais, formada por um "*rack*" externo modelo SCXI 1000 que recebe as placas de condicionamento de sinais (SCXI 1102 – condicionamento de termopares), responsável por interfacear a placa de aquisição e os sensores. O módulo de condicionamento de sinais SCXI 1102 permite a multiplexação de um canal de entrada analógico da placa de aquisição de dados para a leitura de 32 canais de termopar.
- *Software* de controle: o conjunto fixo de hardware necessita de um programa computacional que atue junto ao computador, placa de aquisição e *rack* de condicionamento. Este programa também é responsável pela interação com o usuário do sistema.
- Grupo de sensores: formado pelos termopares (Tipo S e K) e transdutores de pressão com respectivos amplificadores de carga.

### 5.1. – PROGRAMA DE AQUISIÇÃO DE DADOS DESENVOLVIDO.

O programa de aquisição de dados foi desenvolvido usando o software LABView, da National Instruments.

O LabView (*Laboratory Virtual Instrument Engineering Workbench*) é um ambiente de desenvolvimento baseado na linguagem gráfica de programação, sendo totalmente integrado para comunicações com *hardwares* com protocolo de comunicação GPIB, VXI, RS-232, RS-485 e placas de aquisição de dados. Este programa contém bibliotecas para coleta, análise, apresentação e armazenamento de dados, além de incluir também as ferramentas tradicionais para desenvolvimento de programas. É possível estabelecer pontos de parada, animar a execução ou ir passo a passo para tornar mais fáceis as ações de desenvolvimento e debug do programa. Além disso, são disponíveis diversos *toolkits* para outros tipos de aplicações.

As especificações do programa a ser desenvolvido envolviam a exigência de realizar as medidas das seguintes variáveis:

- amplitude e freqüência do sinal de pressão interno ao forno e câmara secundária e apresenta-lo na tela;
- temperatura através de termopares e apresentá-las em tela;
- concentração dos gases de exaustão com o auxílio dos analisadores de CO,  $CO<sub>2</sub>$ ,  $O<sub>2</sub>$ , UHC,  $NO<sub>x</sub>$ .
- salvar todos os dados em arquivos compatíveis com planilhas eletrônicas, de modo que pudessem vir a ser analisados posteriormente.

A Figura 59 mostra o painel de controle de aquisição de dados do Sistema de Incineração Forno Rotativo – Câmara Secundária. O sistema de aquisição de dados foi desenvolvido utilizando o software de instrumentação Labview e programado para adquirir:

- 4 sinais de pressão com respectivos valores RMS, pico e frequência;
- 16 canais de temperatura, sendo 2 canais para leitura de termopar tipo S e 14 canais para leitura de termopares tipo K
- $\bullet$  5 canais de leitura dos sinais dos analisadores de gases (O<sub>2</sub>, CO<sub>2</sub>, CO<sub>2</sub>, NO<sub>x</sub>, UHC)

A Figura 60 mostra o painel de ajuste dos sinais que serão adquiridos durante o ensaio. Nesta janela é possíveis configurar os valores máximos e mínimos de temperatura dos termopares tipo S e K, a taxa de amostragem, canais que serão responsáveis pela leitura de cada um dos termopares e o tipo de sensor de junta fria. Em relação aos sinais de pressão é possível determinar a taxa de amostragem e largura da janela. Um painel para conexão dos cabos que trazem os sinais do sistema de incineração foi montado (Figura 61). O uso deste painel evita o problema de mau contato causado pela troca constante de cabos.

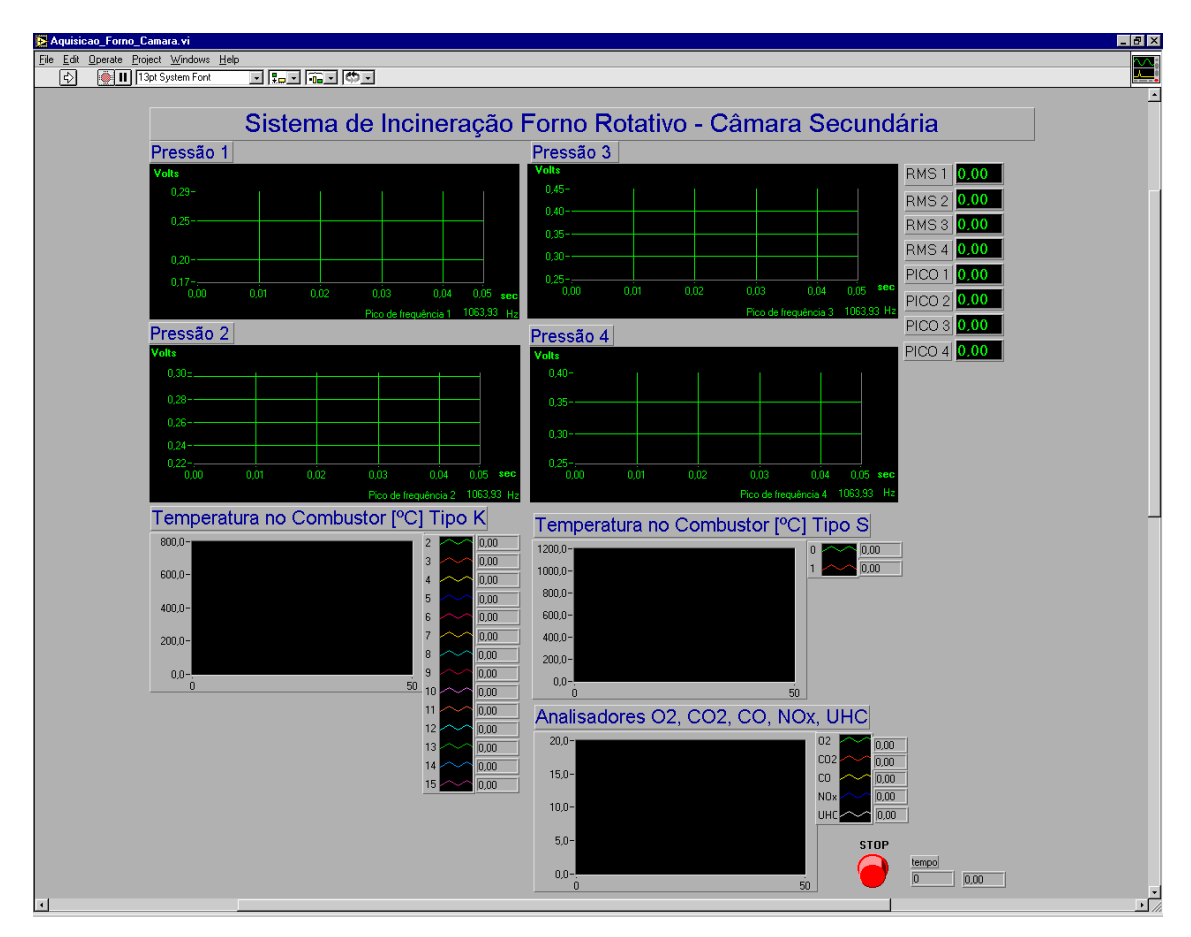

Figura 59 – Painel de controle do sistema de aquisição de dados Forno rotativo – câmara secundária.

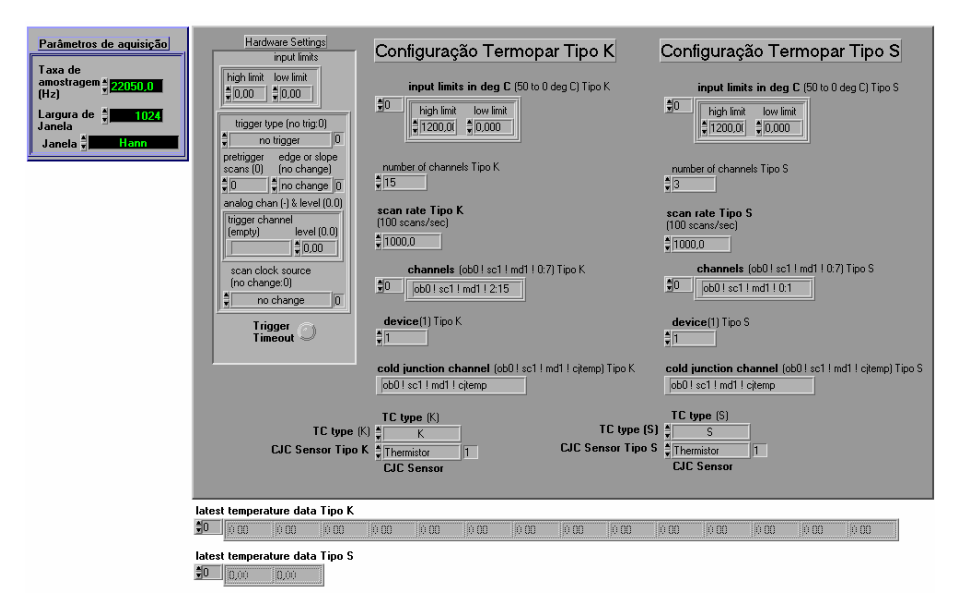

Figura 60 – Painel de configuração dos canais de leitura para sinais de termopar e pressão.

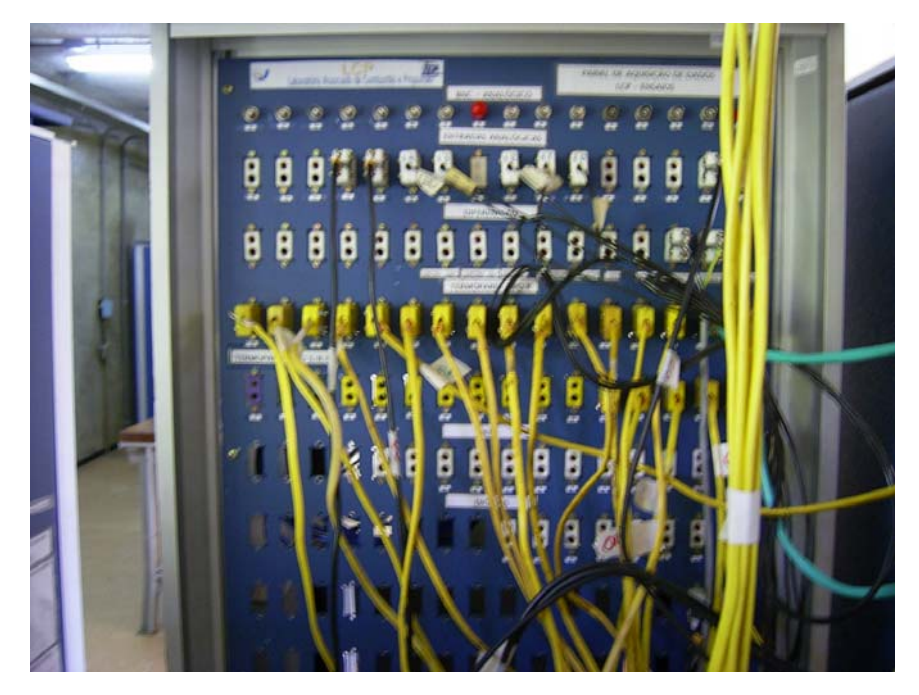

Figura 61 – Painel construído para conexão dos cabos para aquisição de dados.

A Figura 62 mostra o painel de programação dos canais responsáveis pela aquisição de sinais de pressão.

As Figuras 63 e 64 mostram os painéis de programação para aquisição de sinais de temperatura respectivamente para termopares tipo K e S.

A Figura 65 mostra o painel de programação para aquisição dos sinais dos analisadores de gases  $(O_2, CO_2, CO, NO_x, UHC)$ .

A Figura 66 destaca o painel de inicialização da placa de aquisição de dados antes de iniciar o processo de aquisição.

#### **5.1.1. Funcionamento do programa.**

Inicialmente o programa inicializa a placa de aquisição de dados conforme demonstrado na Figura 66. Após a inicialização, o programa adquire os dados do sistema de incineração através de quadros (*frames*) na seguinte ordem:

1) Sinais de pressão (Figura 62);

- 2) Termopar tipo K (Figura 63);
- 3) Termopar tipo S (Figura 64); e
- 4) Analisadores de gases (Figura 65).

O programa executa leitura dos dados com um tempo de aquisição definido pelo usuário. Uma vez que a seqüência descrita acima foi executada, os dados são armazenados em um arquivo para posterior análise e tratamento usando o *software* Excel. A Figura 67 mostra dados adquiridos durante o aquecimento do forno para execução de um ensaio. Nesta figura é exibida uma amostra da planilha, na qual são apresentados os seguintes dados: valor RMS (valor eficaz do sinal de pressão no interior do forno), valor de PICO (valor de pico do sinal de pressão no interior do forno), valor F (freqüência do sinal de pressão no interior do forno), sinais dos analisadores de gases  $(O_2, CO_2, CO, NO_x, UHC)$  e 6 sinais de temperatura (T0, T1, T2, T3, T4 e T5). Não foram mostrados todos os sinais adquiridos em função do tamanho da planilha.

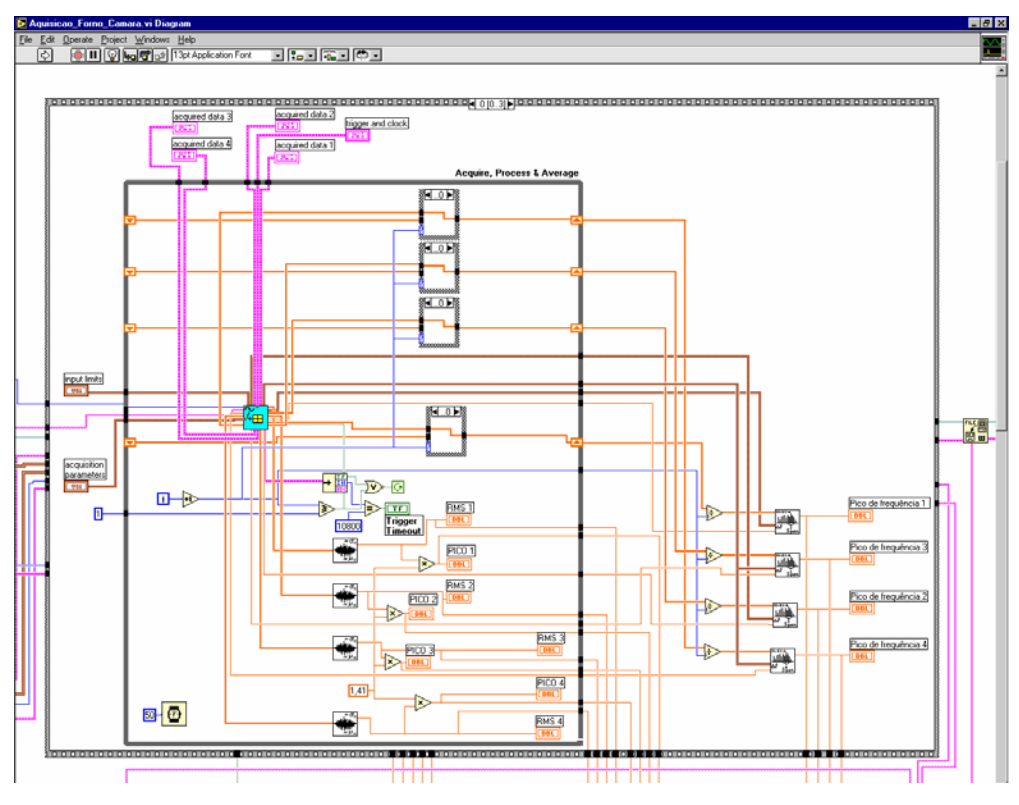

Figura 62 – Programação para aquisição de sinais de pressão.

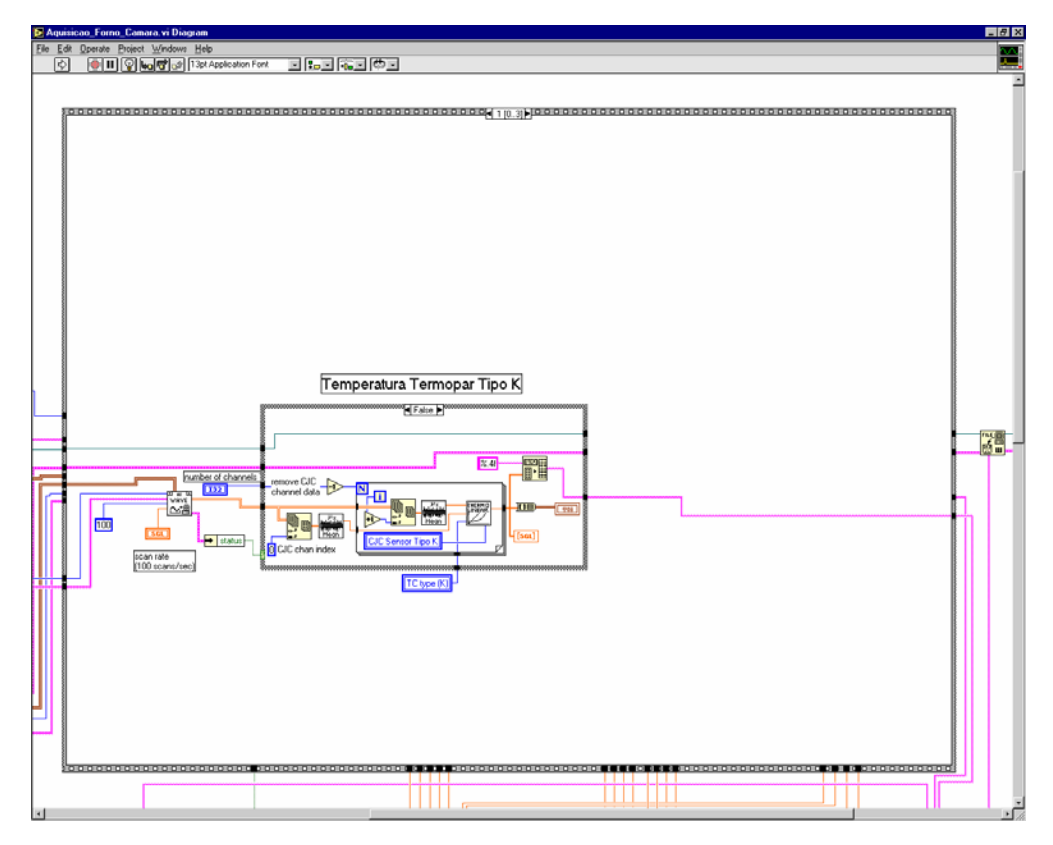

Figura 63 – Programação para aquisição de sinais de termopar tipo K.

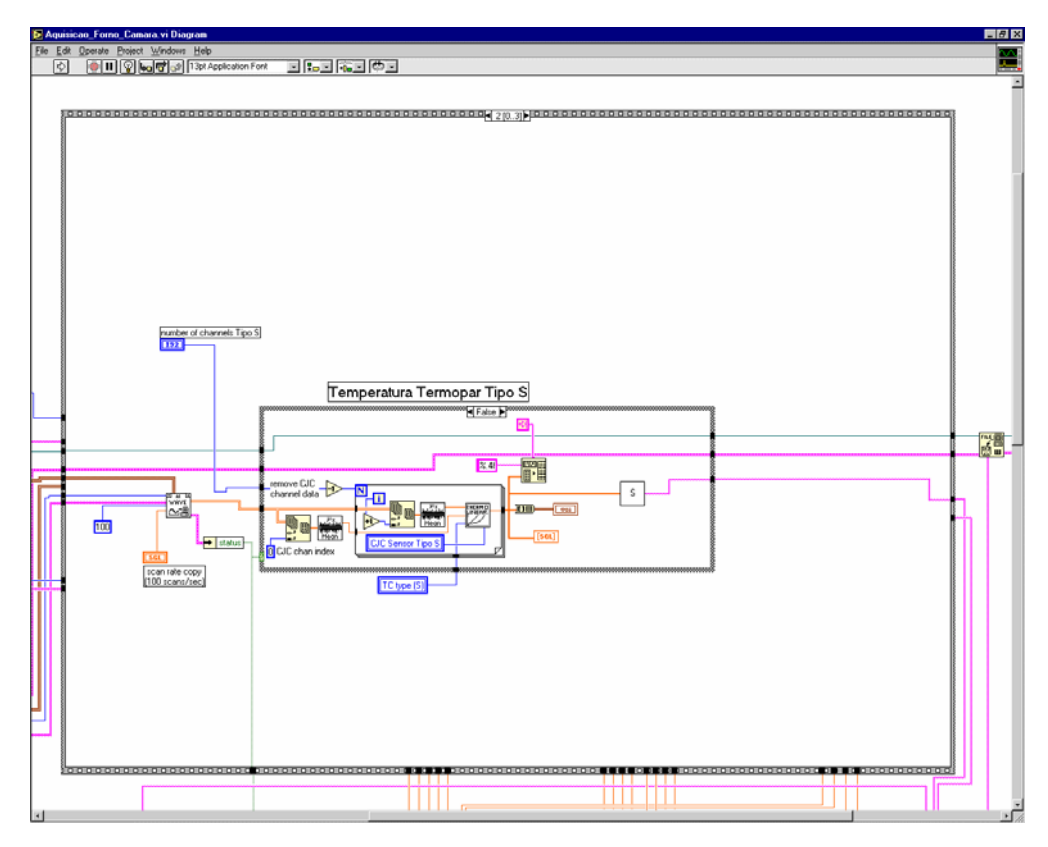

Figura 64 – Programação para aquisição de sinais de termopar tipo S.

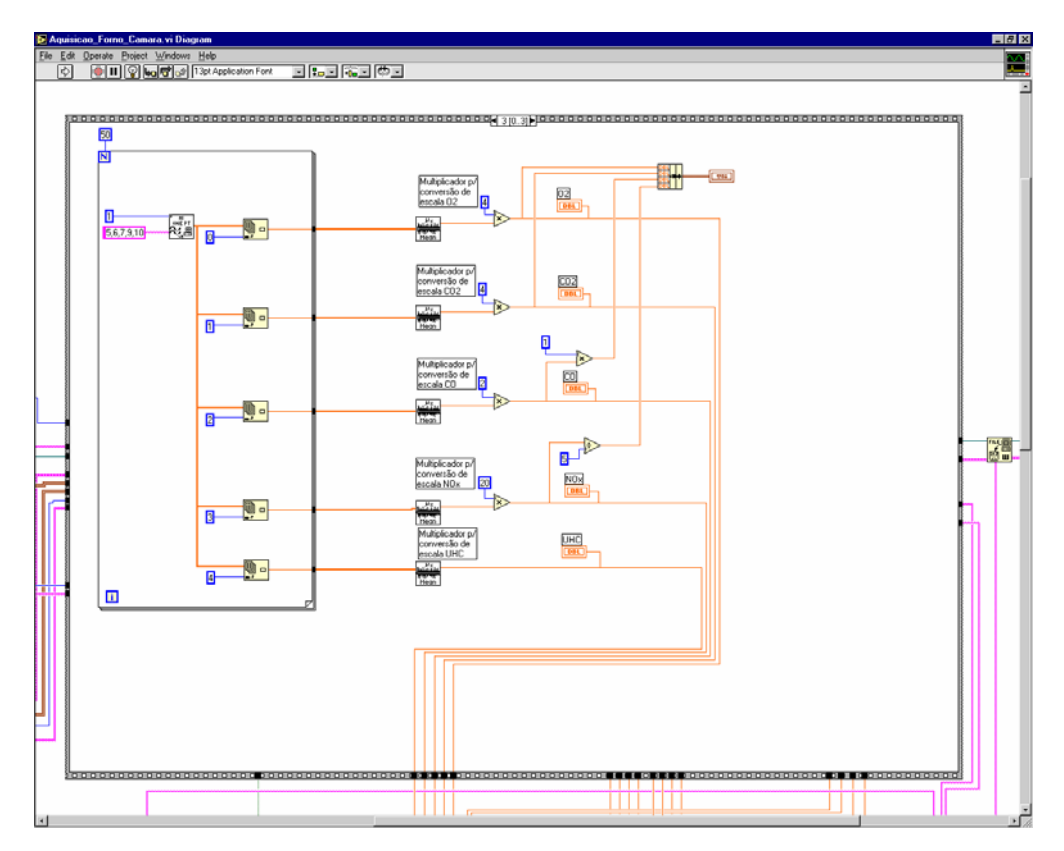

Figura 65 – Programação para aquisição de sinais de analisadores de gases.

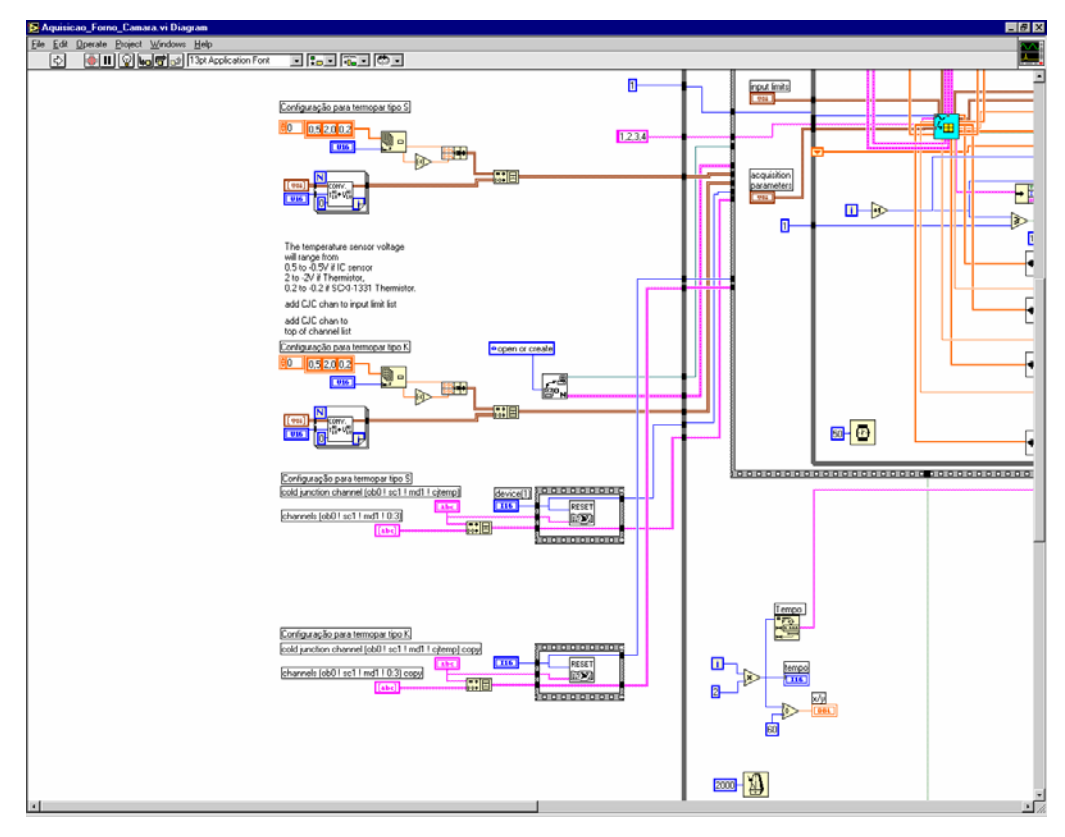

Figura 66 – Inicialização da placa de aquisição de dados.

|        | Microsoft Excel - aquecimento_13_04_04_1                                                                                 |                  |                 |                                                                                    |          |                      |                                                                                                    |            |               |          |          |          |          |            | $\blacksquare$ $\blacksquare$ $\times$ |
|--------|----------------------------------------------------------------------------------------------------|------------------|-----------------|------------------------------------------------------------------------------------|----------|----------------------|----------------------------------------------------------------------------------------------------|------------|---------------|----------|----------|----------|----------|------------|----------------------------------------|
|        | Arquivo Editar<br>Exibir<br>Formatar Ferramentas Dados<br>Janela<br>Ajuda<br>Acrobat<br>Inserir                          |                  |                 |                                                                                    |          |                      |                                                                                                    |            | $\frac{1}{2}$ |          |          |          |          |            |                                        |
|        | <b>Deel</b>                                                                                                    | 16 Q V           | tė.<br>e.<br>Y. | ∢<br>$\mathbf{K}$ $\mathbf{V}$ $\mathbf{V}$ $\mathbf{V}$ $\mathbf{V}$ $\mathbf{V}$ | 隝        | ĝ↓<br>$\Sigma$ $f_x$ | $\frac{2}{3}$                                                                                                    | 图 43 101%  | - 27 - 1 권 립  |          |          |          |          |            |                                        |
|        | 圉<br>$-10$<br>97<br>$\%$ 000 $\frac{40}{100}$ $\frac{400}{100}$<br>【信 信   ⊞・◇・▲・。<br>まき 君<br>Arial<br>$N$ $I$<br>S.<br>۰ |                  |                 |                                                                                    |          |                      |                                                                                                    |            |               |          |          |          |          |            |                                        |
|        | 034                                                                                                    | ▾                | $= 20,9176$     |                                                                                    |          |                      |                                                                                                    |            |               |          |          |          |          |            |                                        |
|        | А                                                                                                    | B                | C               | D                                                                                  | E        | F                    | G                                                                                                    | н          |               |          | Κ        |          | M        | Ν          | 0                                      |
|        | Tempo                                                                                                    | RMS <sub>1</sub> | PICO1           | F <sub>1</sub>                                                                     | 02       | CO <sub>2</sub>      | C <sub>0</sub>                                                                                                    | <b>NOx</b> | <b>UHC</b>    | TO       | T1       | T2       | T3       | T4         | T <sub>5</sub>                         |
| 2      | 0                                                                                                    | 0.120137         | 0,169874        | 60,11454                                                                           | 20,46445 | 0,24883              | 0,17012                                                                                                    | 0,12305    | 0,01953       | 19,31034 | 18,20588 | 21,08090 | 20,60360 | 20,88890   | 20,81380                               |
| 3      |                                                                                                    | 0.107484         | 0,151982        | 58,97031                                                                           | 20,44766 | 0,22773              | 0.15234                                                                                                    | 0.02344    | 0.02490       | 19,58461 | 18,02155 | 20.96500 | 20,53620 | 20,89440   | 20,89820                               |
|        |                                                                                                    | 0.125194         | 0.177024        | 59,40444                                                                           | 20.40273 | 0,19531              | 0.12637                                                                                                    | 0.12891    | 0.03350       | 19.16370 | 18,66435 | 21,01120 | 20,56420 | 20,87380   | 20,84110                               |
| 5      | 6.                                                                                                    | 0.124747         | 0,176392        | 59.63114                                                                           | 20,37930 | 0,16328              | 0,11484                                                                                                    | 0,25781    | 0.03994       | 19.07477 | 18,24116 | 21.06510 | 20,68490 | 20,89730   | 20,78580                               |
| 6      | 8                                                                                                    | 0.123384         | 0.174465        | 59,61662                                                                           | 20,40156 | 0,18555              | 0,12695                                                                                                    | 0,16602    | 0,03506       | 19,83646 | 18,33754 | 20,96960 | 20,54080 | 20,85650   | 20,75090                               |
|        | 10                                                                                                    | 0.123670         | 0.174870        | 59,63722                                                                           | 20,40117 | 0.19805              | 0.12832                                                                                                    | 0.18164    | 0,03320       | 18,90805 | 18,42916 | 20.97460 | 20,62480 | 20,86150   | 20,91390                               |
| 8      | 12                                                                                                    | 0.158105         | 0.223561        | 59,75154                                                                           | 20,46719 | 0,27695              | 0,16387                                                                                                    | 0,11914    | 0,01856       | 19,69547 | 19,05125 | 20,91320 | 20,59980 | 20,93360   | 20,82810                               |
| 9      | 14                                                                                                    | 0,194304         | 0,274745        | 59,81660                                                                           | 20,46875 | 0,27891              | 0.16934                                                                                                    | 0.15430    | 0,01621       | 19,22057 | 18,36651 | 20,97590 | 20,56540 | 20,92350   | 20,87880                               |
| 10     | 16                                                                                                    | 0,124299         | 0,175759        | 59,45696                                                                           | 20,37734 | 0,13398              | 0,10801                                                                                                    | 0,34180    | 0,04658       | 19,03310 | 18,61702 | 21,04510 | 20,57380 | 20,94410   | 20,80830                               |
| 11     | 18                                                                                                    | 0.124908         | 0.176619        | 59.34485                                                                           | 20,37695 | 0,16250              | 0,10762                                                                                                    | 0,29102    | 0,04316       | 19.83825 | 19.17352 | 20.98110 | 20,52810 | 20,86800   | 20,74420                               |
| 12     | 20 <sup>1</sup>                                                                                                    | 0.125384         | 0,177292        | 59.41788                                                                           | 20,42148 | 0,21250              | 0.13945                                                                                                    | 0,07813    | 0,02803       | 19,20333 | 18,70405 | 20.96980 | 20,57750 | 20,96600   | $20,92130 -$                           |
|        | $\mathbf{F}$<br>$\vert A \vert$ 4 $\vert$ M $\vert$ Plan1 $\vert$ Plan2 $\vert$ Plan3 $\vert$<br>$\vert \cdot \vert$     |                  |                 |                                                                                    |          |                      |                                                                                                    |            |               |          |          |          |          |            |                                        |
|        | $\mathbb{R}$<br>Desenhar <del>v</del>                                                                                    |                  |                 |                                                                                    |          |                      | $\circledcirc$   AutoFormas $\cdot \,\smallsetminus\, \times \Box \bigcirc \boxdot$ 4   $\blacksquare$   $\lozenge$ - $\measuredangle$ - $\Delta$ - $\equiv$ $\equiv$ $\equiv$ $\equiv$ $\Box$ $\Box$ . |            |               |          |          |          |          |            |                                        |
| Pronto |                                                                                                    |                  |                 |                                                                                    |          |                      |                                                                                                    |            |               |          |          |          |          | <b>NUM</b> |                                        |

Figura 67 – Planilha dos dados coletados durante o ensaio.

# 5.2. SISTEMA DE GERAÇÃO DE SINAIS COM FREQÜÊNCIA VARIÁVEL.

Para o levantamento do perfil de pressão acústica no interior do forno foi desenvolvido um programa específico também utilizando o *software* Labview. Inicialmente foi colocada uma placa controladora protocolo *GPIB* (*General Purpose Interface Bus*) no computador para comunicação com o gerador de sinais Agilent 33120A, também equipado com saída *GPIB*. O funcionamento simplificado do programa é explicado com o auxílio do diagrama de blocos da Figura 68. O programa desenvolvido controla o sistema de aquisição de dados equipado com placa de comunicação protocolo *GPIB*, que permite o controle do gerador de sinais. O sinal obtido no gerador de sinais é enviado ao amplificador e este por sua vez ao alto-falante.

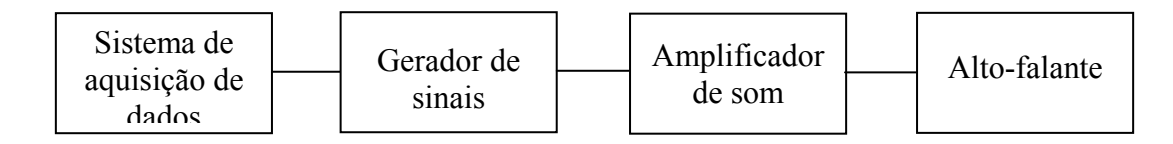

Figura 68 – Diagrama de blocos simplificado do programa gerador de sinais com freqüência variável.

A Figura 69 mostra o painel de controle do programa desenvolvido, que permite a escolha do tipo de sinal a ser gerado (senoidal, triangular, quadrado, entre outros), os valores iniciais e finais da freqüência de varredura, o passo da iteração da freqüência, tempo de aquisição dos sinais a serem armazenados em cada freqüência. Após a definição destas variáveis, é acionado o botão para o início da execução do programa. A partir deste ponto

inicia-se a varredura de freqüência do valor inicial até o valor final com o passo especificado. Para cada passo de freqüência, o programa então adquire 4 sinais de pressão, com sua características de freqüência (Hz), valor eficaz do sinal (V), valor de pressão (mbar). Estes sinais são armazenados em arquivos permitindo o tratamento através de planilha eletrônica para posterior análise dos resultados. Atingido o valor final da freqüência, o programa cessa a aquisição dos dados, aguardando a definição de um novo *set* de valores para uma nova aquisição. Nas Figuras 70 e 71 são mostradas as programações respectivamente para aquisição de sinais de pressão e para comunicação com gerador de sinais.

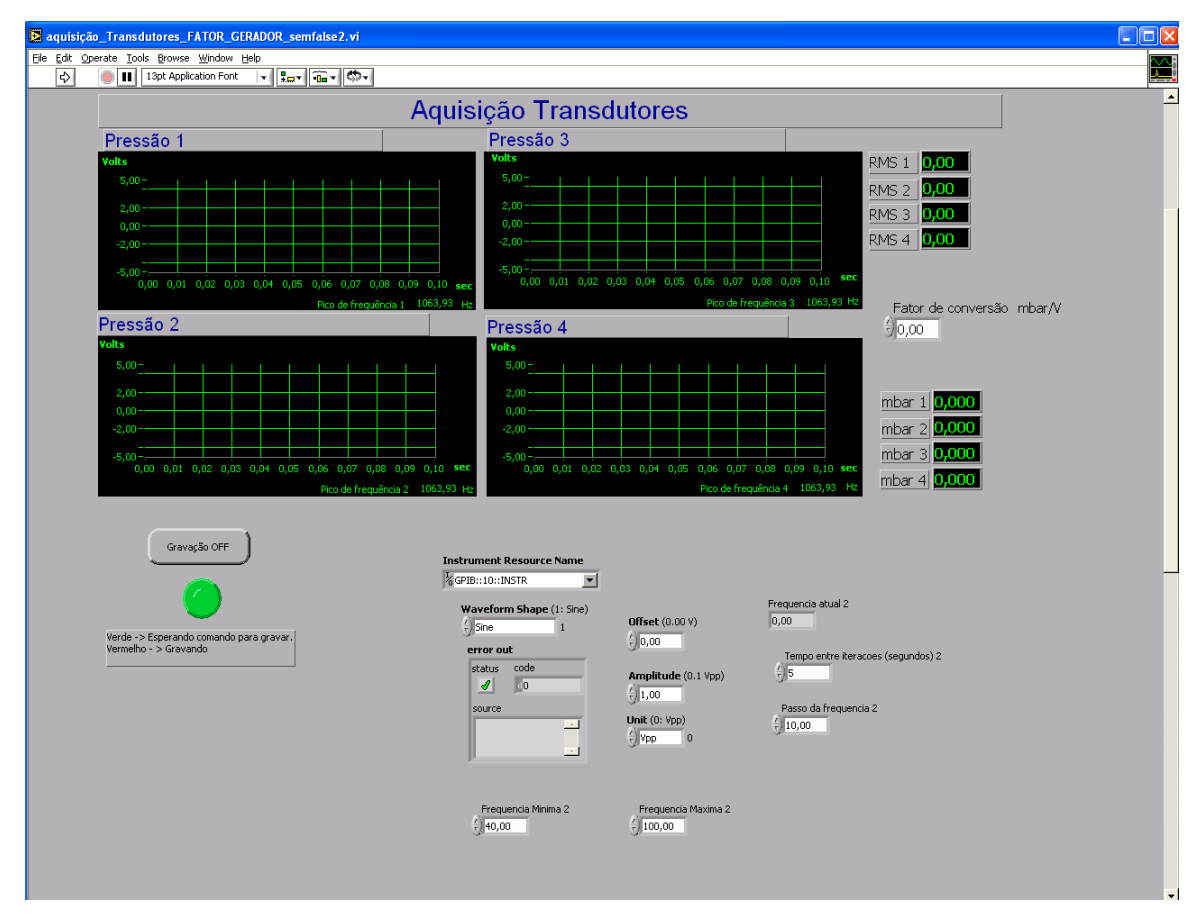

Figura 69 – Painel de controle do sistema de geração de freqüência automática

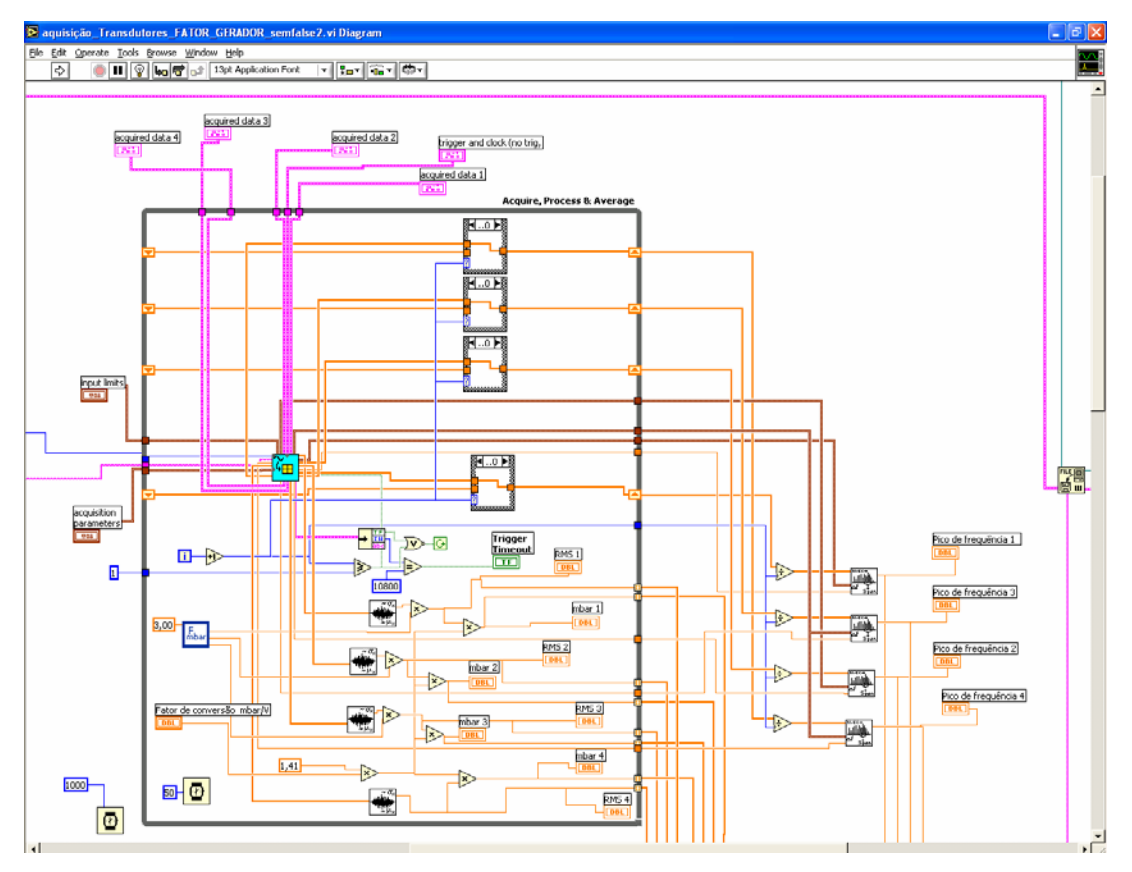

Figura 70 – Programação para aquisição de sinais de pressão

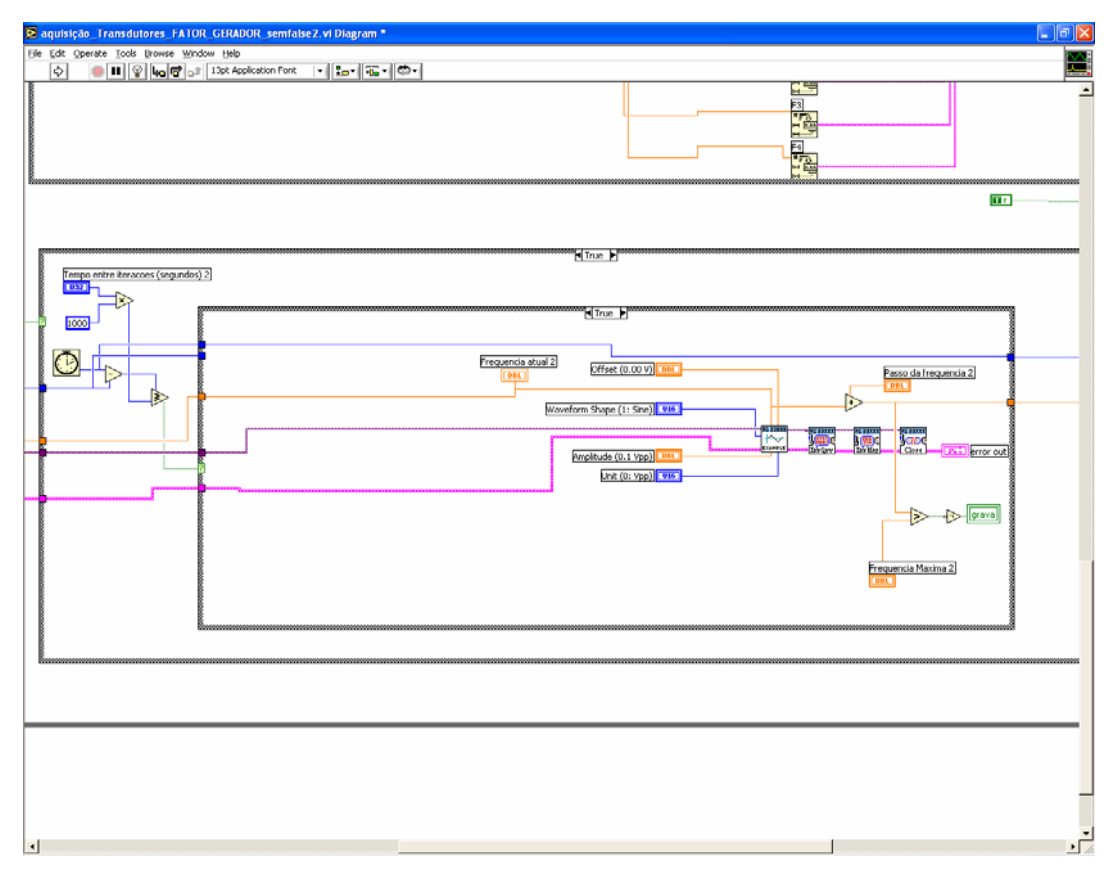

Figura 71 – Programação para comunicação com gerador de sinais.

#### **6. ENSAIOS REALIZADOS**

Oscilações acústicas no interior do forno rotativo, assim como em qualquer cavidade, podem ser induzidas de duas maneiras: pela atuação direta ou indireta. A indução da oscilação acústica pela atuação indireta é obtida a partir do posicionamento da própria chama dentro do forno (cavidade acústica). A liberação de energia, numa dada quantidade em local apropriado, deve satisfazer ao critério de Rayleigh. A indução pela atuação direta é obtida a partir de um fator externo, seja pela modulação do combustível, do ar ou mesmo pela utilização de um alto-falante estrategicamente posicionado.

No trabalho de Ferreira (2001) foi utilizado um alto-falante posicionado no queimador e, a partir da variação na freqüência de trabalho, foram determinados pontos onde a atuação direta do alto-falante modificava a geometria de chama, propiciando a indução indireta em concordância com o critério de Rayleigh.

Na montagem experimental do forno rotativo utiliza-se a atuação direta no queimador através de um alto-falante posicionado na entrada do mesmo (Figura 72). Esta posição foi escolhida por se tratar de um nó de pressão, melhor ponto de atuação do alto falante.

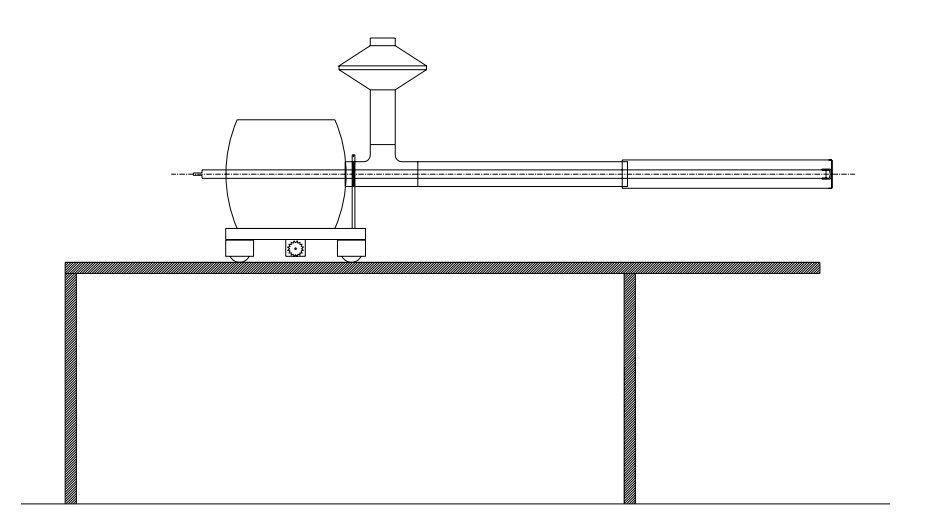

Figura 72 – Esquema da indução por modo direto.

Durante os testes realizados, as características da chama do queimador foram modificadas pela indução da oscilação acústica no tubo, ocorrendo uma melhor mistura entre os reagentes e, conseqüentemente, um encurtamento da chama. Entretanto, a chama continuou muito longa, o que não satisfaz o critério de Rayleigh e não provoca indução indireta na cavidade acústica. Desta forma, para concentrar a chama é necessário melhorar a mistura dos

reagentes. Uma possível solução para este problema é a utilização de um *swirler*, posicionado na saída do queimador. Com esta mudança houve uma diminuição do comprimento da chama, contribuindo para a satisfazer o critério de Rayleigh.

Testes foram realizados para medir o efeito do *swirler* na saída do queimador. O objetivo foi determinar se as características acústicas do tubo (freqüências, amplitude) são as mesmas com e sem *swirler*.

#### 6.1. TESTES A FRIO

Operando com o queimador apagado, foram realizadas medidas na saída do queimador (próximo à região de chama). Um transdutor de pressão piezelétrico foi posicionado frontalmente à descarga do queimador. Ensaios foram realizados com e sem o *swirler*. A freqüência natural de oscilação foi calculada a partir de:

$$
f_n = \frac{n}{2} \frac{c}{L_{\text{eff}}}, \quad n = 1, 2, 3 \dots
$$
 (48)

na qual, f é a freqüência (Hz), n é o número do modo (adimensional), c é a velocidade da onda através do gás  $(m.s^{-1})$ , L<sub>eff</sub> é o comprimento efetivo do tubo (m). O comprimento efetivo é L<sub>eff</sub>  $= L + 0.6$  a, sendo L o comprimento do tubo (m) e a é o diâmetro interno do tubo (m).

A partir da freqüência de ressonância do queimador, calculada em função do comprimento do tubo, foram realizados ensaios com a configuração esquematizada na Figura 73. O ensaio consistiu em variar a freqüência a partir de um gerador de sinais, buscando a maior amplitude (freqüência de ressonância e harmônicos). Os resultados obtidos são apresentados na Tabela 13.

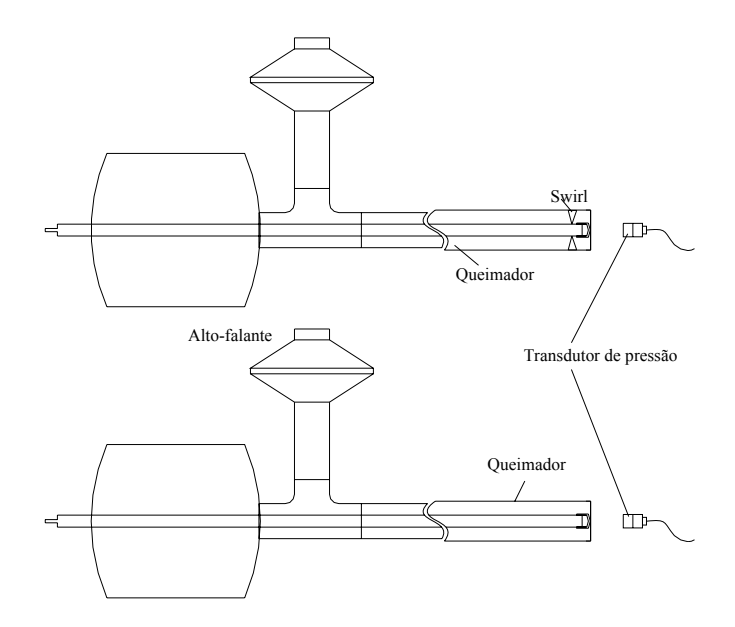

Figura 73 – Esquemas das configurações dos ensaios realizados com e sem *swirler*.

| Calculado                 |              | Medido     |               |            |               |  |  |  |
|---------------------------|--------------|------------|---------------|------------|---------------|--|--|--|
| Comprimento do Frequência |              |            | Sem Swirl     | Com Swirl  |               |  |  |  |
| queimador [m]             | Natural [Hz] | Freq. [Hz] | Pressão[mbar] | Freq. [Hz] | Pressão[mbar] |  |  |  |
| 1,8                       | 99,54        | 97         | 2,05          | 97         | 0,95          |  |  |  |
|                           |              | 181        | 1,85          | 196        | 1,84          |  |  |  |
| $\overline{2}$            | 89,59        | 90         | 1,70          | 90         | 0,85          |  |  |  |
|                           |              | 174        | 3,00          | 175        | 1,58          |  |  |  |
|                           |              | 88         | 0,83          | 88         | 0,61          |  |  |  |
| 2,2                       | 81,45        | 160        | 3,11          | 157        | 1,51          |  |  |  |
|                           |              | 72         | 0,38          | 76         | 0,27          |  |  |  |
| 2,4                       | 74,66        | 148        | 2,64          | 146        | 1,30          |  |  |  |
|                           |              | 67         | 0,48          | 69         | 0,25          |  |  |  |
| 2,6                       | 68,92        | 142        | 1,40          | 143        | 0,81          |  |  |  |
|                           |              | 63         | 0,34          | 68         | 0,20          |  |  |  |
| 2,8                       | 64           | 118        | 1,68          | 117        | 1,03          |  |  |  |
| $\overline{3}$            |              | 60         | 0,21          | 59         | 0,15          |  |  |  |
|                           | 59,73        | 113        | 1,95          | 112        | 1,07          |  |  |  |
|                           |              | 54         | 0,21          | 51         | 0,14          |  |  |  |
| 3,2                       | 56           | 107        | 1,98          | 107        | 1,05          |  |  |  |

Tabela 13 – Medidas de pressão no queimador com e sem *swirler*.

Comparando as amplitudes de pressão obtidas nos testes com e sem *swirl*, observa-se que em todas as freqüências as amplitudes de pressão do teste sem *swirler* são superiores em média 50% aos testes realizados com *swirler*. Estes resultados podem ser melhor visualizados através das curvas da Figura 74. Conclui-se que mesmo com o *swirler* fixado na extremidade do queimador pode-se considerar o sistema com um tubo aberto em ambas as extremidades. Uma desvantagem do uso do *swirler* é o aumento do amortecimento do sinal de pressão.

Outra possibilidade para se trabalhar com uma chama mais concentrada é a utilização de uma chama anular ao invés da chama por jatos.

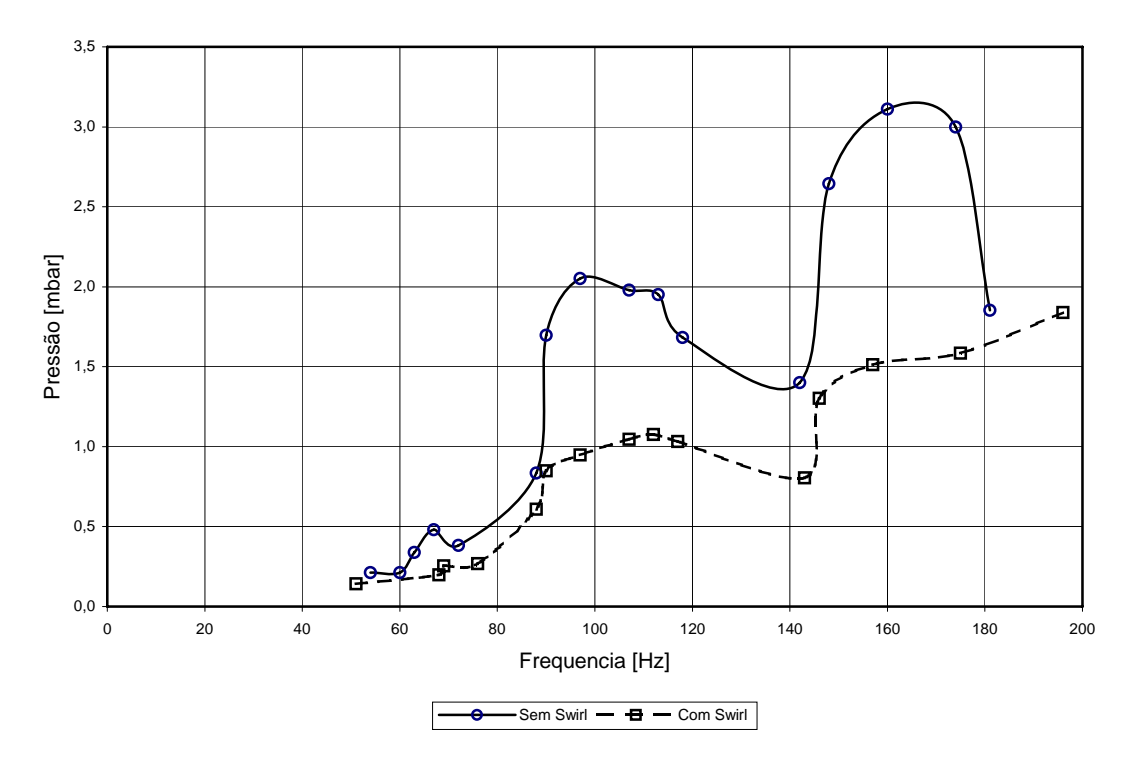

Figura 74 – Variação da amplitude de pressão no transdutor de pressão em função da freqüência de atuação no alto-falante.

#### 6.2. TESTES PRELIMINARES A QUENTE

Os testes a quente dentro do forno rotativo foram realizados com o uso do queimador com chama anular. O queimador foi montado com sua descarga a 6 cm para dentro da parte rolante do forno. O comprimento do tubo do queimador foi de 3,11 m, conforme mostrado na Figura 75.

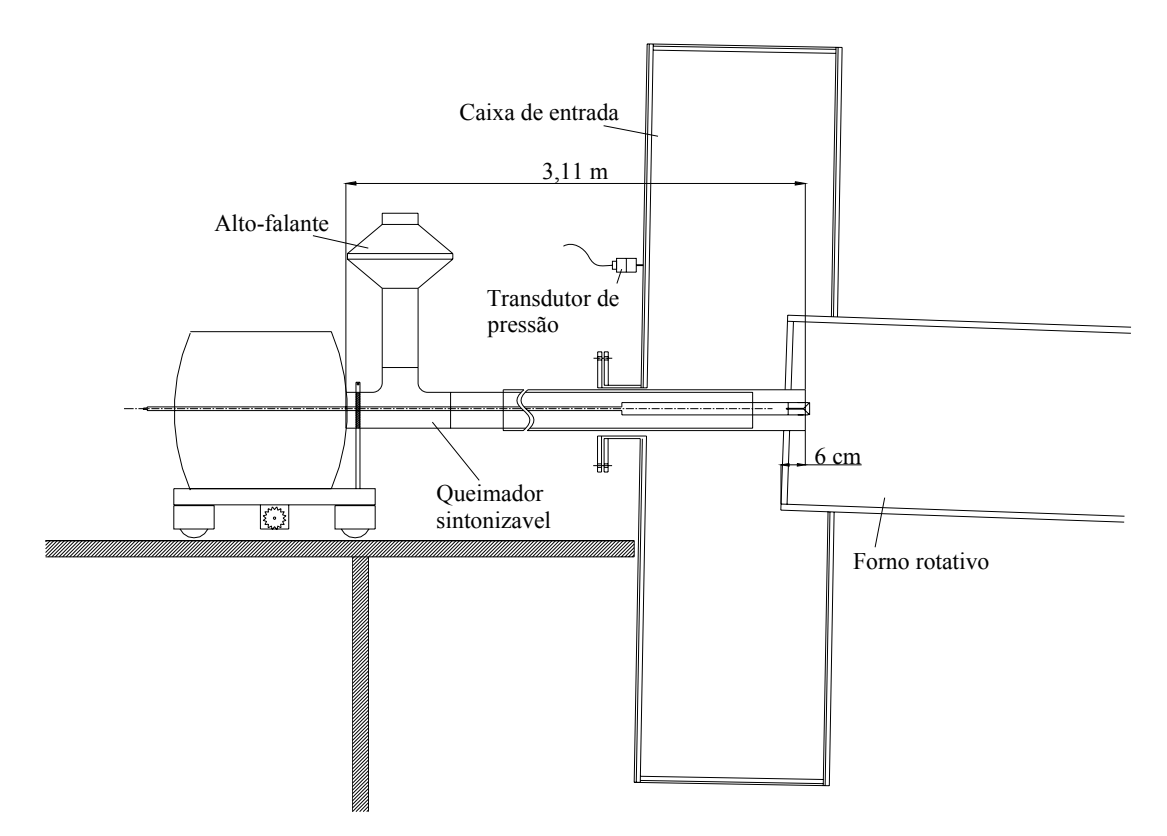

Figura 75 – Esquema da descarga dentro do forno.

Com a configuração descrita acima foram realizados testes variando a freqüência de atuação do alto-falante. Na freqüência de 185 Hz foi obtida a máxima pressão no transdutor da tampa do forno rotativo. Para essa condição tentou-se trabalhar com uma chama totalmente pré-misturada, mas devido à perda de carga do bico do queimador, entre outros, isto não foi possível.

Posteriormente foi colocado de um anel (arruela) na parte interna onde se prende o ancorador de chama, aumentando a área de saída, o que permitiu trabalhar com vazões maiores. Utilizou-se inicialmente uma arruela de 1mm de espessura, o que permitiu aumentar as vazões de ar de pré mistura em relação ao teste anterior. Entretanto, este valor ainda está muito longe do valor estequiométrico. Possivelmente o aumento da área foi muito grande, o que diminuiu muito o número de Reynolds do jato, fazendo com que o efeito esperado não fosse o alcançado.

A arruela de 1mm de espessura foi substituída por outra uma de 0,5mm de espessura com o objetivo de diminuir a área de saída do bico do queimador e assim aumentar o número de Reynolds do jato. Novamente foi variada a freqüência de atuação do alto-falante e monitorada a pressão acústica nas tampas, obtendo-se valores ainda por volta de 175 Hz.

Outra modificação realizada foi a colocação de um disco defletor na frente do ancorador de chama. O disco tem 98 mm de diâmetro e serve para empurrar o jato combustível e o ar secundário para as bordas do forno no sentido radial, favorecendo a mistura do combustível e oxidante. Com este defletor não se obteve maiores amplitudes de pressão por volta de 175 Hz.

Da mesma forma como ocorreu com o *swirler*, o defletor poderia estar amortecendo a pressão de atuação do alto falante no queimador. A utilização do defletor não se mostrou eficiente para a aplicação em questão.

Retornando à condição anterior (sem disco defletor) foi realizado um teste para determinar possíveis freqüências de atuação do alto-falante para induzir um maior nível de pressão no forno rotativo. A descarga do queimador foi posicionada no ponto inicial distante 6 cm da borda do forno rotativo e a freqüência de atuação modificada até se obter o maior valor de pressão no interior do forno. A freqüência de 175 Hz produziu maior amplitude de pressão.

Assim, fixou-se a freqüência de 175 Hz e variou-se a posição de descarga do queimador a fim de observar se existem pontos de descarga mais convenientes. A Tabela 14 mostra os valores de pressão medidos na tampa de entrada do forno para diferentes pontos de descarga do queimador.

Os resultados mostram que a variação ponto de descarga não influenciou a pressão medida na tampa da caixa de entrada do forno rotativo.

Posteriormente foi variada a freqüência de atuação no alto-falante mantendo-se o ponto de descarga do queimador em 0,55 m além da borda do forno rotativo. A Tabela 15 mostra os resultados deste teste.

| Posição [m] | Pressão [mbar] |
|-------------|----------------|
| 0           | 0,42           |
| 0,10        | 0,36           |
| 0,20        | 0,38           |
| 0,30        | 0,39           |
| 0,40        | 0,39           |
| 0,50        | 0,41           |
| 0,55        | 0,41           |

Tabela 14 - Resultados do teste da variação do ponto de descarga do queimador.

| Frequência [Hz] | Pressão [mbar] |
|-----------------|----------------|
| 175             | 0,38           |
| 223             | 0,33           |
| 402             | 0,56           |
| 626             | $1,41 - 1,70$  |
| 680             | $1,41 - 1,84$  |

Tabela 15 – Medidas de pressão com a descarga do queimador a 0,55 m do início.

Em alguns testes realizados, mesmo não medindo valores consideráveis de amplitude de pressão nos transdutores posicionados nas tampas do forno, pôde-se inferir, pelo som emitido e pela vibração que o sistema estava em ressonância.

Pela dificuldade encontrada em ler as medidas de pressão acústica no interior do forno rotativo e pelos indícios mencionados acima, optou-se por construir um protótipo com semelhança geométrica ao forno rotativo.

### 6.3. TESTES COM PROTÓTIPO DE GEOMETRIA SEMELHANTE

Foi montado um tubo de 3,00 m de comprimento e 0,60 m de diâmetro, muito semelhante ao forno rotativo que tem 3,00 m de comprimento e 0,55 m de diâmetro. Para um tubo de meia onda, aberto em ambas as extremidades, a freqüência natural é obtida através da equação (48). Desta forma, o comprimento efetivo do tubo utilizado é 3,36 m e a freqüência de ressonância do primeiro harmônico é 53 Hz.

A diferença entre o diâmetro do tubo do forno rotativo (0,55m) e o diâmetro do tubo montando no modelo (0,60 m) não influi na freqüência de ressonância, pelo fato do diâmetro não afetar a freqüência do modo axial.

Para a realização dos ensaios foram colocados transdutores de pressão na parede do tubo, posicionados no centro, a um quarto e a um oitavo do tubo. A Figura 76 ilustra a montagem. Estas posições permitem analisar os principais modos de oscilação ou harmônicos do tubo ( 1º, 2º, 3º e 4º), conforme mostrado na Figura 48 e repetida na Figura 77 para facilitar o entendimento.
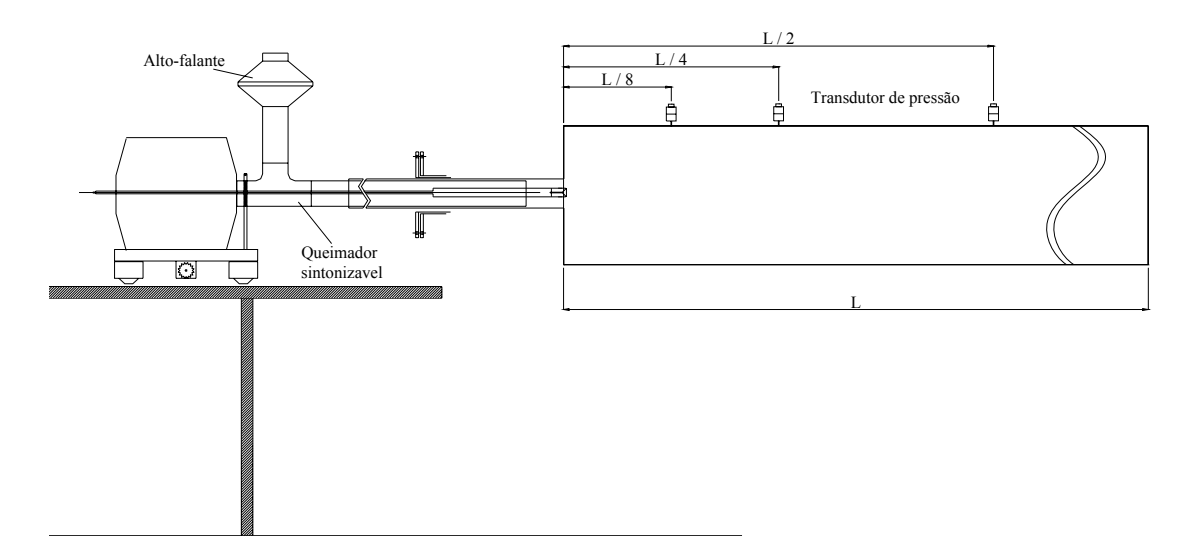

Figura 76 – Disposição dos transdutores no tubo.

Da mesma forma que no forno rotativo, o queimador foi posicionado centralizado ao tubo, sendo o seu ponto de descarga exatamente na face do mesmo, conforme é mostrado na Figura 78. O comprimento do queimador sintonizável foi fixado em 3,00 metros.

Este teste foi realizado a frio sem a injeção de ar no queimador. Foi fixada a tensão do sinal enviado ao alto-falante e variou-se a freqüência de atuação, obtendo-se a curva da Figura 79 que mostra os níveis de pressão atingidos em cada um dos transdutores de pressão posicionados no tubo, conforme disposição mostrada na Figura 76.

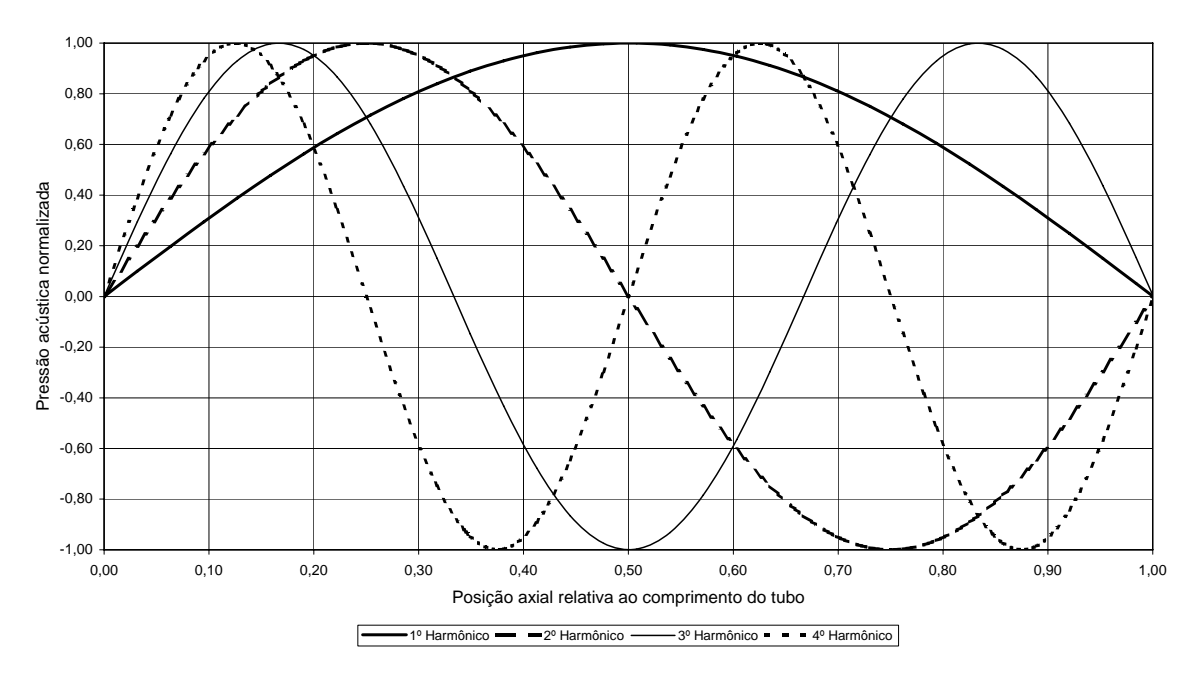

Figura 77 – Forma espacial das ondas acústicas em tubos abertos.

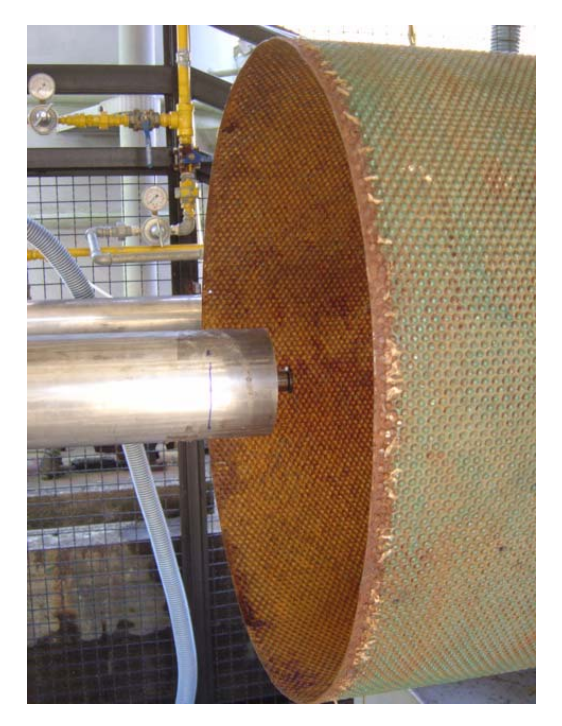

Figura 78 – Montagem externa para determinação dos harmônicos do tubo.

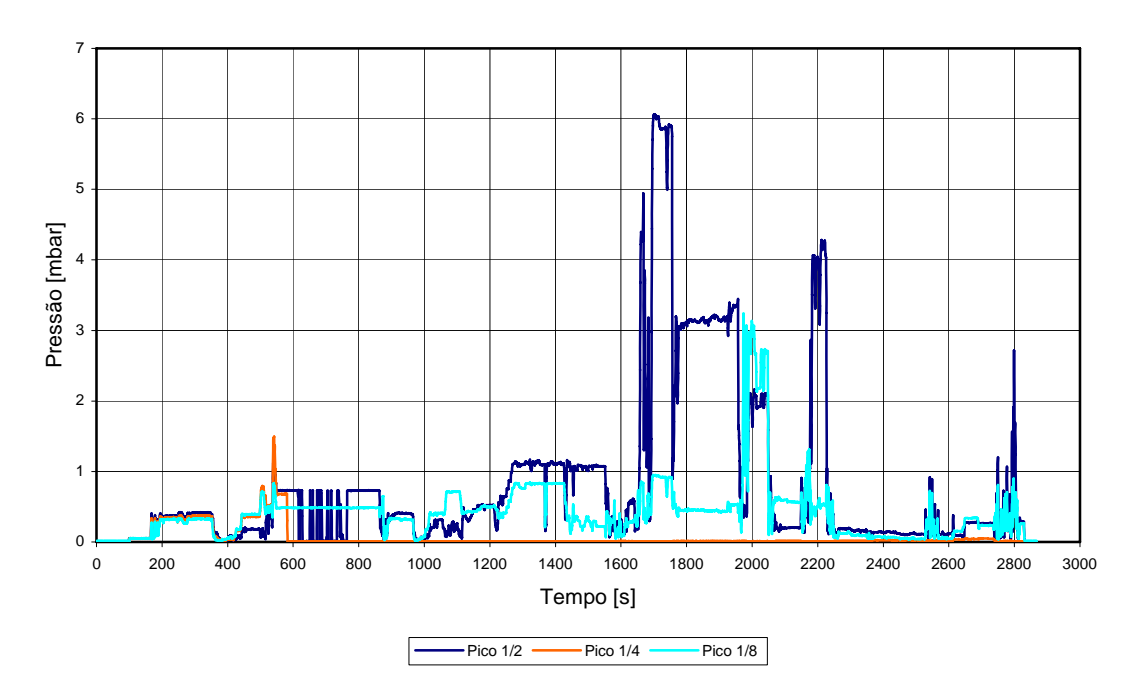

Teste sem ar difusivo no queimador

Figura 79 – Variação da pressão obtida no tubo externo.

Na Tabela 16 são mostradas as medidas feitas nas freqüências nas quais se obteve maiores valores de pressão no transdutor posicionado no centro do tubo.

| Freq [Hz] | Pressão [mbar] |  |  |
|-----------|----------------|--|--|
| 52,5      | 0,41           |  |  |
| 101,3     | 0,31           |  |  |
| 101,6     | 0,52           |  |  |
| 114,4     | 1,12           |  |  |
| 116,2     | 1,07           |  |  |
| 143,7     | 0,55           |  |  |
| 157,2     | 5,95           |  |  |
| 158,8     | 3,34           |  |  |
| 168,7     | 2,09           |  |  |
| 203,0     | 5,64           |  |  |

Tabela 16 – Valores de pressão obtidos no tubo externo.

Este teste foi refeito mantendo-se as mesmas condições anteriores e utilizando um fluxo de ar no queimador. A Figura 80 mostra o espectro de freqüência obtido neste ensaio.

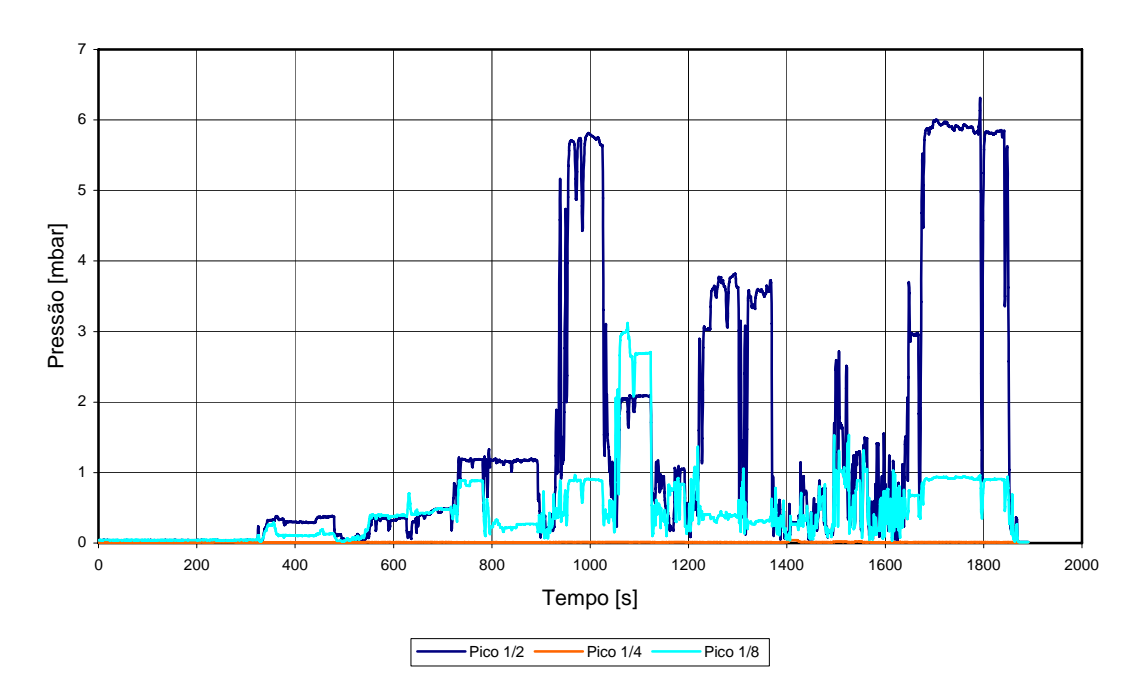

Teste com ar difusivo no queimador

Figura 80 – Variação da pressão obtida no tubo externo.

Na Tabela 17 são mostradas as medidas feitas nas freqüências onde se obteve maiores valores de pressão no transdutor posicionado no centro do tubo.

| Freq [Hz] | Pressão [mbar] |
|-----------|----------------|
| 53,2      | 0,37           |
| 101,1     | 0,36           |
| 111,6     | 0,48           |
| 114,4     | 1,18           |
| 116,2     | 1,19           |
| 157,2     | 5,80           |
| 168,7     | 0,66           |
| 203,0     | 3,76           |

Tabela 17 – Valores de pressão acústica no tubo externo.

Devido à não existência da freqüência exata nos gráficos (apenas sabe-se que o limite inferior é 40 Hz e o limite superior 250 Hz), não é possível afirmar se o fluxo de ar no queimador traz ou não mudanças significativas.

Posteriormente variou-se manualmente a freqüência com leitura do sinal de pressão utilizando um osciloscópio. A freqüência foi fixada na melhor configuração obtida (157,2 Hz – 5,80 mbar) e variou-se o ponto de descarga do queimador dentro do tubo.

Com o ponto de descarga do queimador posicionado a 370 mm da borda do tubo, obteve-se um pico de 10 mbar de pressão lido no centro do mesmo, o que mostra que o melhor ponto de descarga do queimador não é a face.

A medida do transdutor de pressão posicionado a  $\frac{1}{4}$  do comprimento do tubo ficou comprometida em função do amplificador de carga do conjunto 2 (transdutor de pressão, amplificador de carga e cabo) e cabo estarem danificados. Desta forma, o conjunto 2 (transdutor de pressão, amplificador de carga e cabo) foi substituído por outro conjunto (o de número 6) no decorrer dos testes.

Nos testes descritos acima, a variação do sinal de freqüência no gerador de sinais foi feita manualmente, enquanto os valores de pressão dos transdutores eram armazenados pelo sistema de aquisição de dados. Entretanto, na hora de correlacionar o sinal de freqüência enviado para o alto-falante com o respectivo sinal de pressão lido no transdutor, não foi possível sincronizar os dois. Os resultados mostrados nas Tabelas 16 e 17 foram anotados manualmente e a curva da variação de pressão no tubo externo das Figuras 79 e 80 foram plotadas em função do tempo, e não da freqüência.

Com o objetivo de melhorar o sistema utilizado e descrito acima foi desenvolvido o programa descrito no item 5.2.

Da mesma forma que nos testes anteriores, sem a automação, o queimador foi posicionado centralizado ao tubo, sendo o seu ponto de descarga exatamente na face do mesmo. O comprimento do queimador sintonizável foi fixado em 3,00 metros. O teste foi realizado a frio sem a injeção de ar no queimador. Foi fixada a tensão do sinal enviado ao alto-falante e o programa de automação variou a freqüência de atuação desde 40 Hz (que é o limite inferior do alto falante) até 250 Hz. Na Figura 81 é mostrado o espectro de freqüência dos transdutores de pressão posicionados no tubo (L/2, L/4 e L/8).

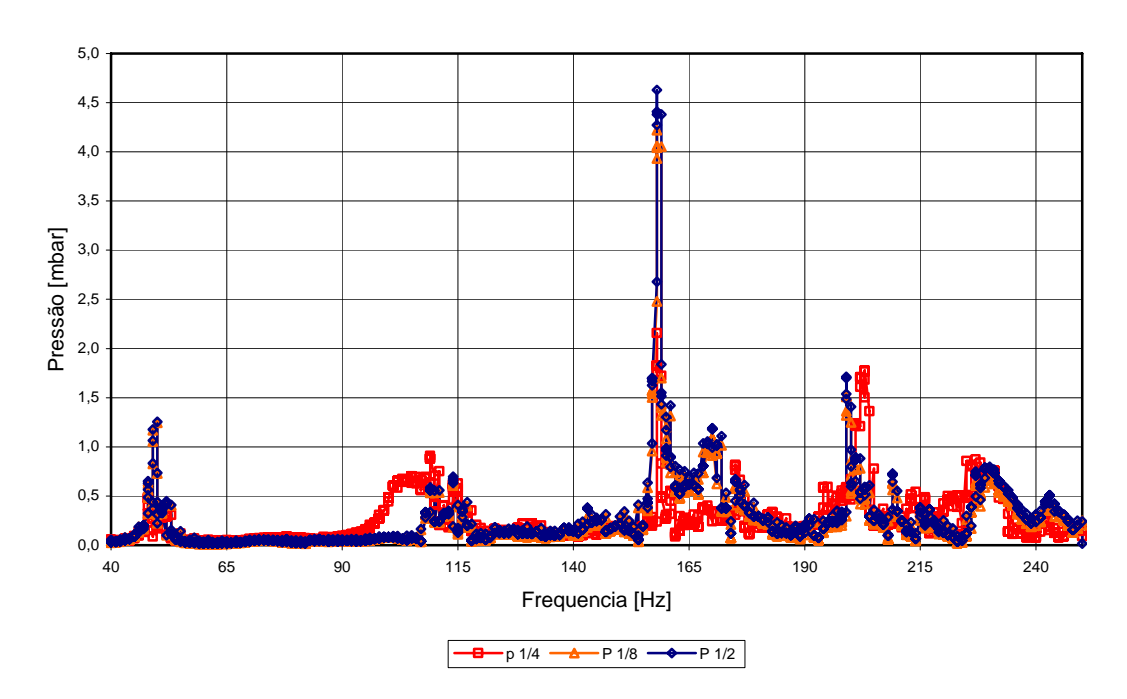

Queimador 3,00m (descarga na face do forno sem ar)

Figura 81 – Espectros de freqüência dos transdutores posicionados no tubo, sem injeção de ar.

Em seguida o teste foi refeito com um fluxo de ar no queimador. Na Figura 82 é mostrado o espectro de freqüência dos transdutores de pressão posicionados no tubo (L/2, L/4 e L/8).

Com a implementação da automação na variação da freqüência de atuação do altofalante pode ser obtido o espectro de pressão para cada transdutor. Assim, podem ser visualizadas as freqüências com as quais se têm maiores valores de pressão no interior do tubo. O máximo valor de pressão atingido foi de 4,5 mbar na freqüência de 158 Hz no transdutor de pressão posicionado no meio do tubo, conforme o caso da Figura 81.

#### Queimador 3,00m (descarga na face do forno com ar)

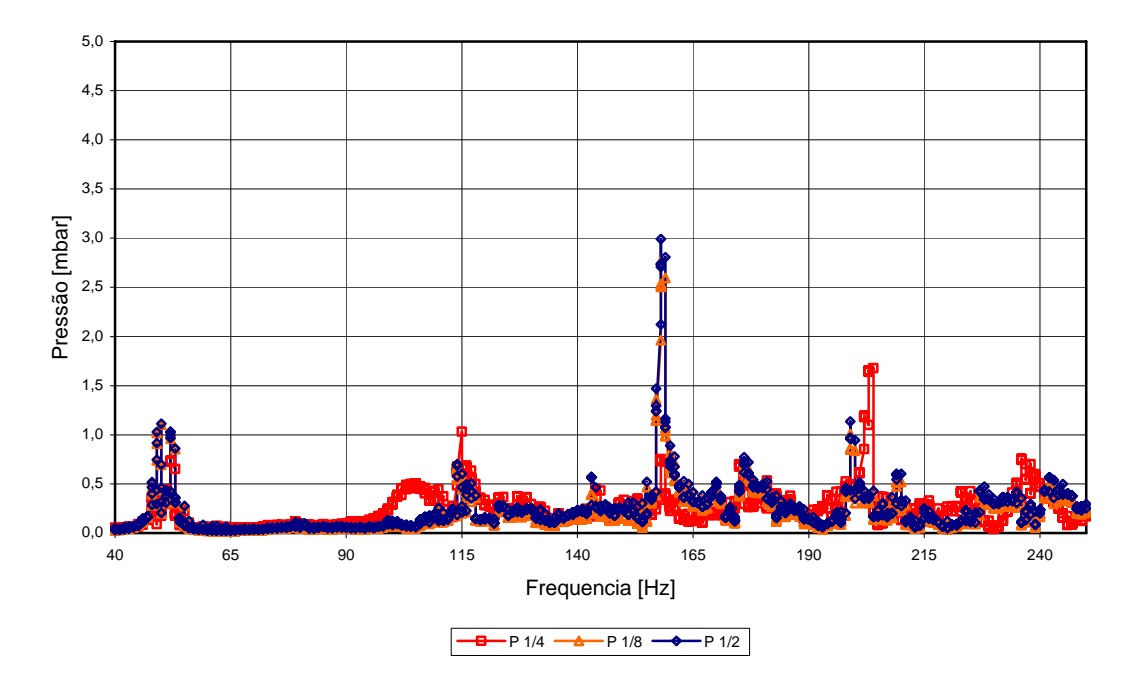

Figura 82 – Espectros de freqüência dos transdutores posicionados no tubo, com injeção de ar.

Pode-se observar que as freqüências com as quais se observam picos de pressão são as mesmas tanto para o caso sem injeção de ar quanto para o caso com a injeção de ar. Também foi observada uma diferença nas amplitudes de pressão dos dois casos, sendo menores quando é realizada a injeção de ar.

Para certificar que o forno rotativo funciona como um tubo de meia onda, aberto em ambas as extremidades, e tentar correlacionar os valores de pressão lidos nas caixas de entrada e de saída do forno rotativo, foram construídas duas caixas de madeira, geometricamente semelhantes, para serem montadas nas mesmas posições do sistema real. Na Figura 83 é mostrado o modelo acústico do forno rotativo. Frontalmente é vista a caixa de entrada onde foi introduzido o queimador e posicionado um transdutor de pressão.

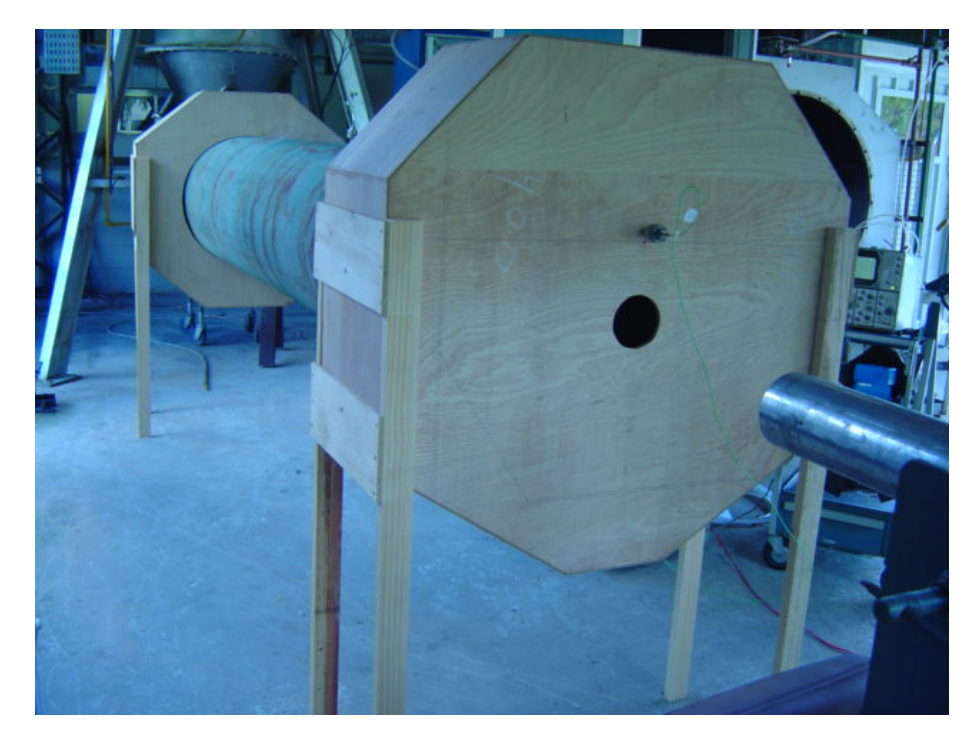

Figura 83 – Modelo acústico do forno rotativo.

Para uma primeira comparação foram repetidas as mesmas condições do teste realizado com o tubo aberto em ambas extremidades (sem as caixas). O queimador, com comprimento de 3,00 m, foi centralizado no tubo, estando o seu ponto de descarga exatamente na face do mesmo. O teste foi realizado a frio sem a injeção de ar no queimador. Foram mantidos os transdutores de pressão no tubo localizados a 1/2, 1/4 e 1/8 do comprimento do tubo. Além destes também foi montado um transdutor de pressão na caixa de entrada, localizado em posição semelhante à utilizada no forno rotativo. A tensão do sinal enviado ao alto-falante foi definida e o programa de automação variou a freqüência de atuação desde 40 até 250 Hz. A Figura 84 mostra os espectros de freqüência obtidos em cada um dos transdutores de pressão.

Comparando os dados obtidos nos ensaios utilizando o modelo acústico com as caixas com os dados obtidos somente com o tubo, pode-se observar que tanto as freqüências quanto as amplitudes dos sinais dos transdutores são alteradas, o que nos leva a imaginar que o forno rotativo não se comporte unicamente como um tubo aberto em ambas extremidades, sendo influenciado pelas caixas de entrada e saída.

#### Queimador 3,00m (face do forno)

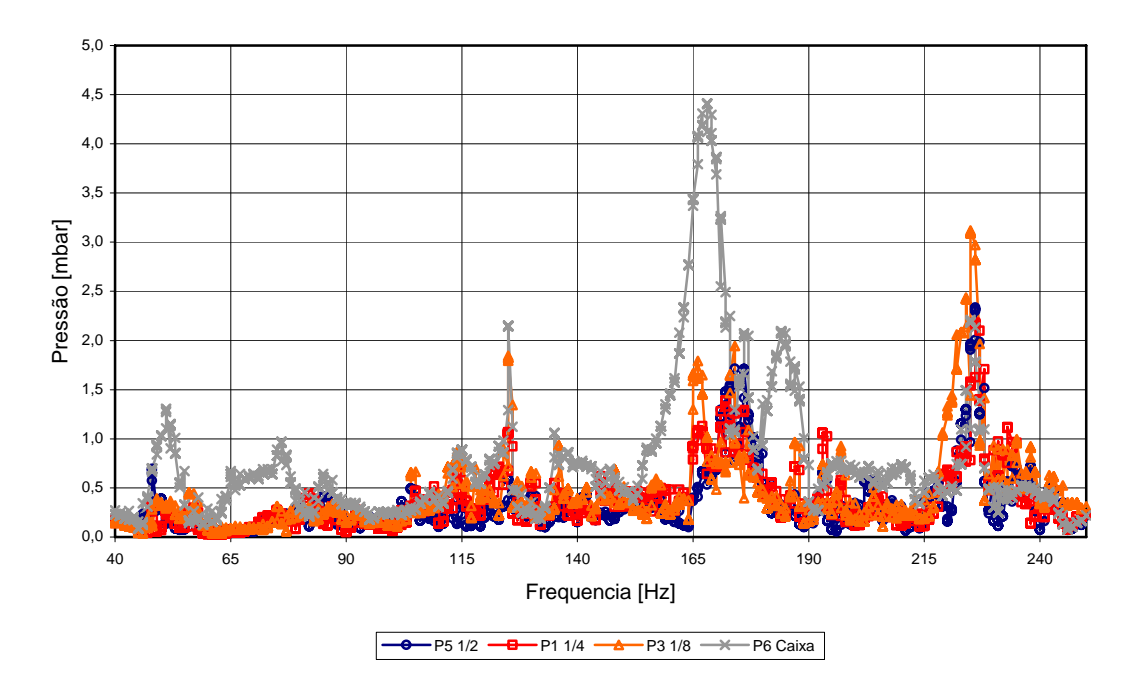

Figura 84 – Espectro de freqüência obtido no ensaio com modelo acústico com as caixas de madeira.

Outra observação pertinente é que o valor do sinal de pressão obtido no transdutor posicionado na caixa de entrada é o ponto de máxima pressão na cavidade, além de ser muito maior que os medidos no forno real.

Com o intuito de entender como o modelo acústico do forno se comportava em relação à variação do comprimento do queimador, foi realizada uma série de varreduras, com diferentes comprimentos do tubo do queimador. Estas curvas são mostradas a seguir nas Figuras 85 a 91.

#### Queimador 2,75m (face do forno)

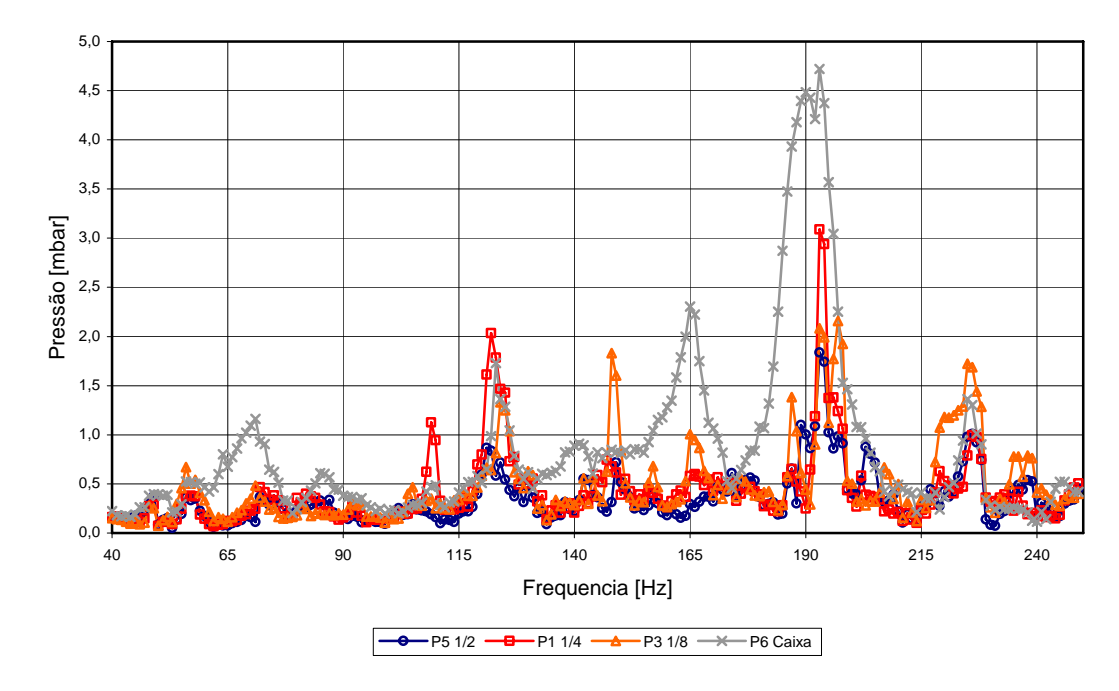

Figura 85 – Espectro de pressão no protótipo para um comprimento do queimador de 2,75m.

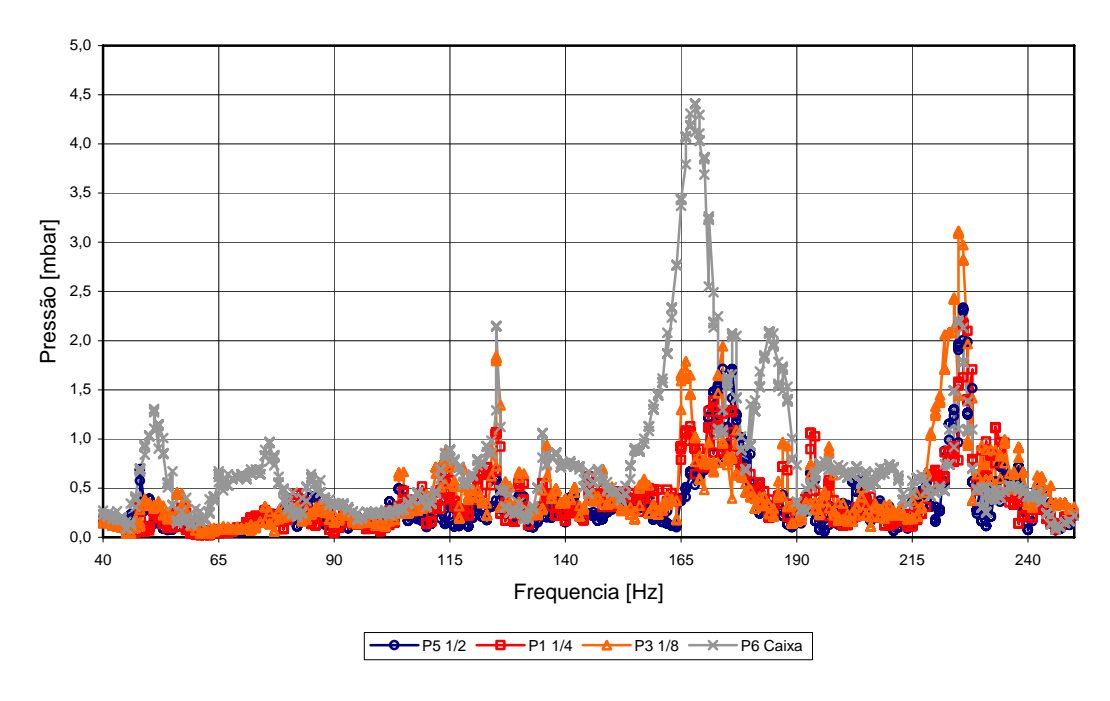

Queimador 3,00m (face do forno)

Figura 86 – Espectro de pressão no protótipo para um comprimento do queimador de 3,00m.

#### Queimador 3,25m (face do forno)

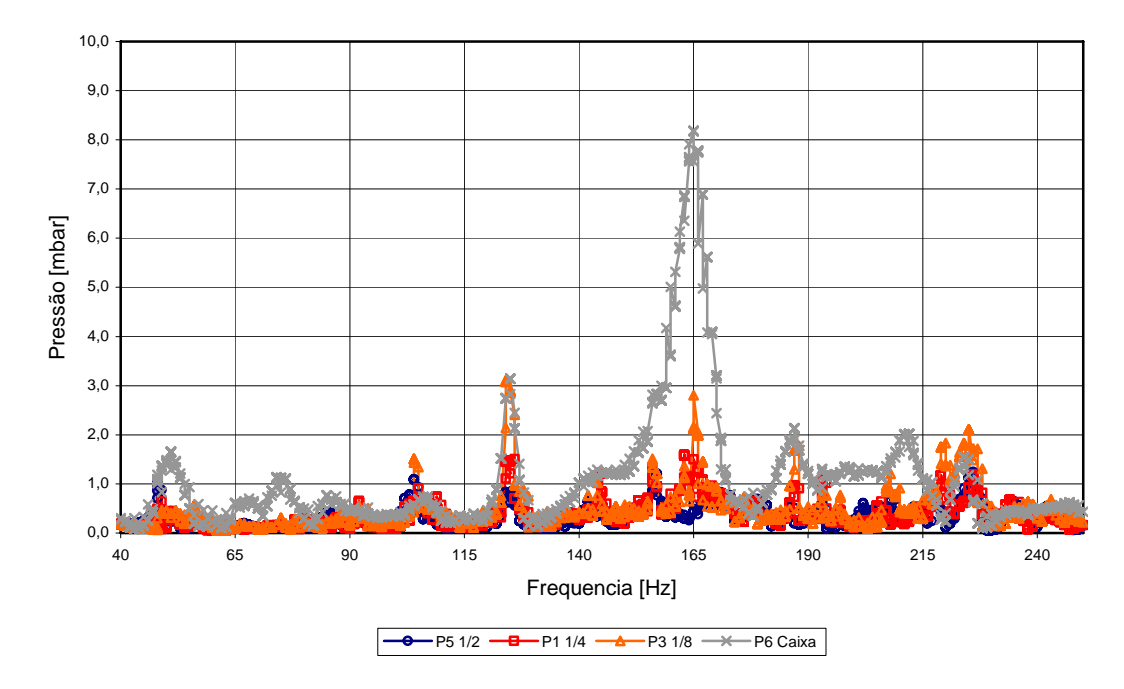

Figura 87 – Espectro de pressão no protótipo para um comprimento do queimador de 3,25m.

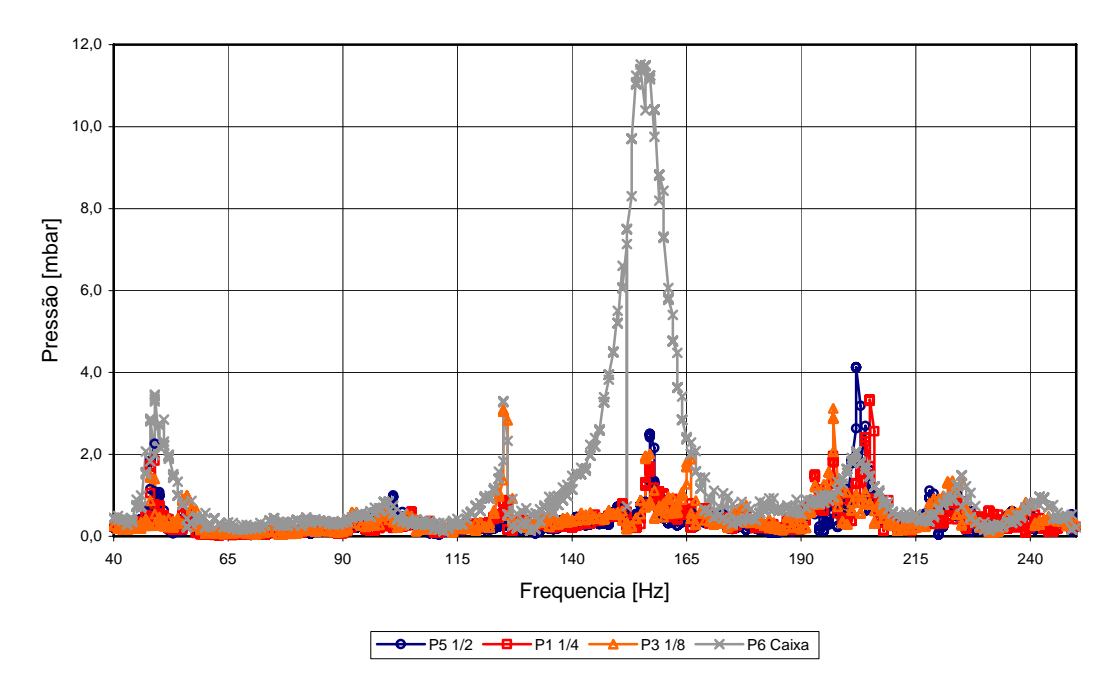

Queimador 3,50m (face do forno)

Figura 88 – Espectro de pressão no protótipo para um comprimento do queimador de 3,50m.

#### Queimador 3,75 m (face do forno)

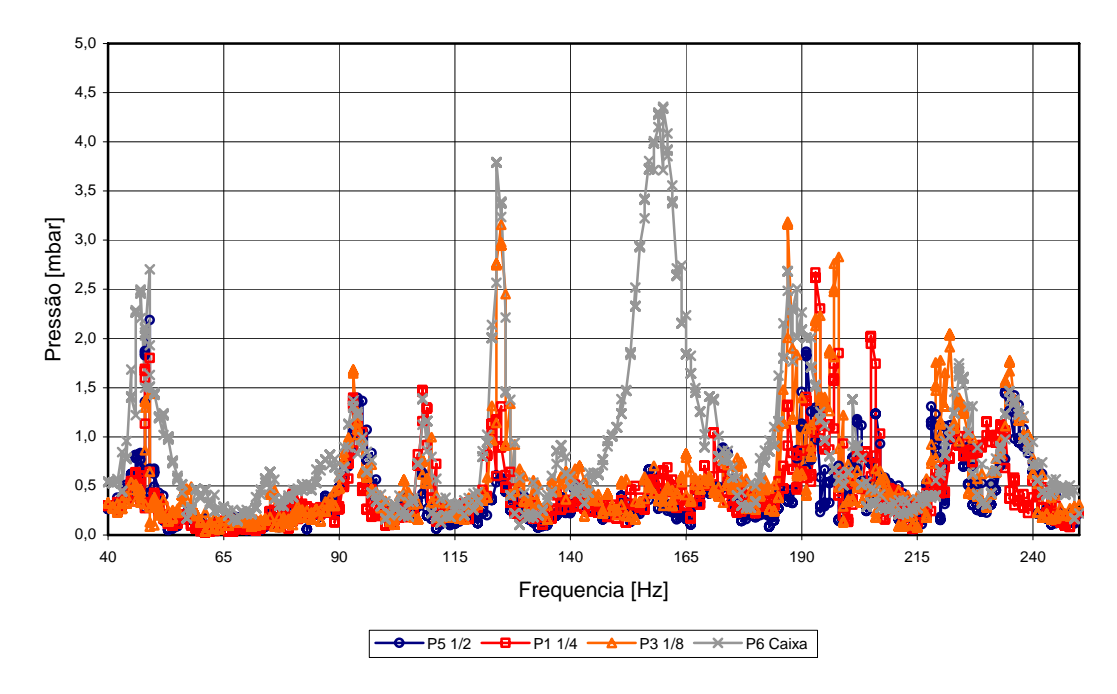

Figura 89 – Espectro de pressão no protótipo para um comprimento do queimador de 3,75m.

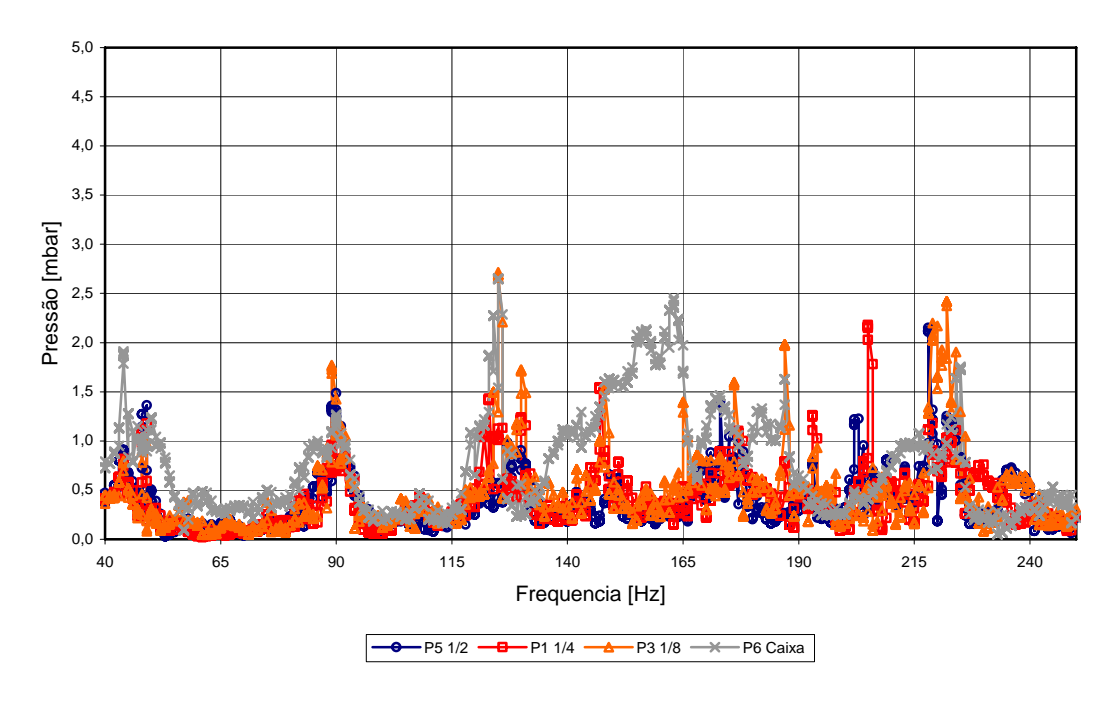

Queimador 4,00 m (face do forno)

Figura 90 – Espectro de pressão no protótipo para um comprimento do queimador de 4,00m.

#### Queimador 4,25 m (face do forno)

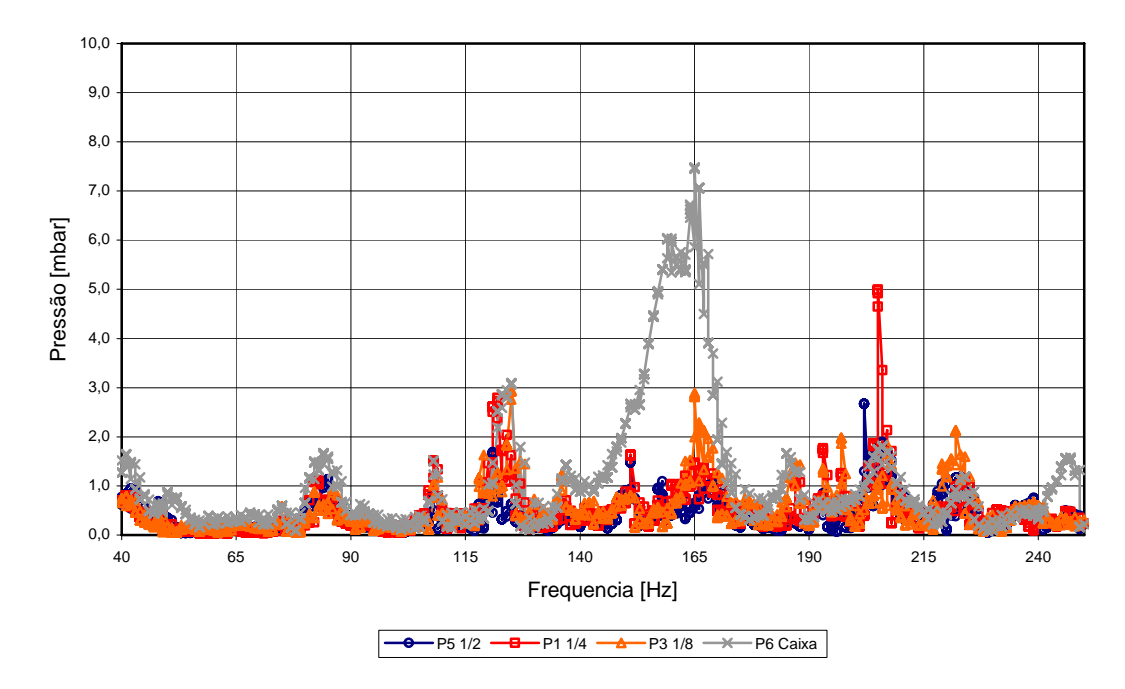

Figura 91 – Espectro de pressão no protótipo para um comprimento do queimador de 4,25m.

Considerando os gráficos anteriores, as máximas pressões atingidas nos transdutores de pressão do tubo foram de 4 e 5 mbar nos comprimentos de 3,50 e 4,25 m, respectivamente. Para o transdutor posicionado na caixa de entrada, a maior pressão foi atingida no comprimento de 3,50 metros, com um valor de 11,30 mbar.

Outra variável a ser analisada é o ponto de descarga do queimador, pois a melhor indução é obtida quando a atuação é realizada em um nó de pressão (Carvalho, 1983). Assim, foram variados o comprimento do queimador e o seu ponto de descarga dentro do tubo. Para cada par comprimento do tubo e ponto de descarga foi realizada uma varredura da pressão a partir da variação da freqüência de atuação utilizando o sistema automatizado.

Assim como anteriormente, o teste foi realizado a frio sem a injeção de ar no queimador. Foram mantidos os transdutores de pressão localizados a 1/2, 1/4 e 1/8 do comprimento do tubo e na caixa de entrada, localizado em posição semelhante à utilizada no forno rotativo. A tensão do sinal enviado ao alto-falante foi fixada em 25V e o programa de automação variou a freqüência de atuação desde 40 até 250 Hz.

 Para estes testes os melhores resultados foram obtidos para um queimador com 3,00 metros de comprimento e para o ponto de descarga distante 30 cm da face do tubo, como mostra a Figura 92. Nos comprimentos de 3,50 e 4,25 m não foram obtidos os pontos de máxima pressão no tubo, como ocorreu nos testes feitos anteriormente com a descarga na face.

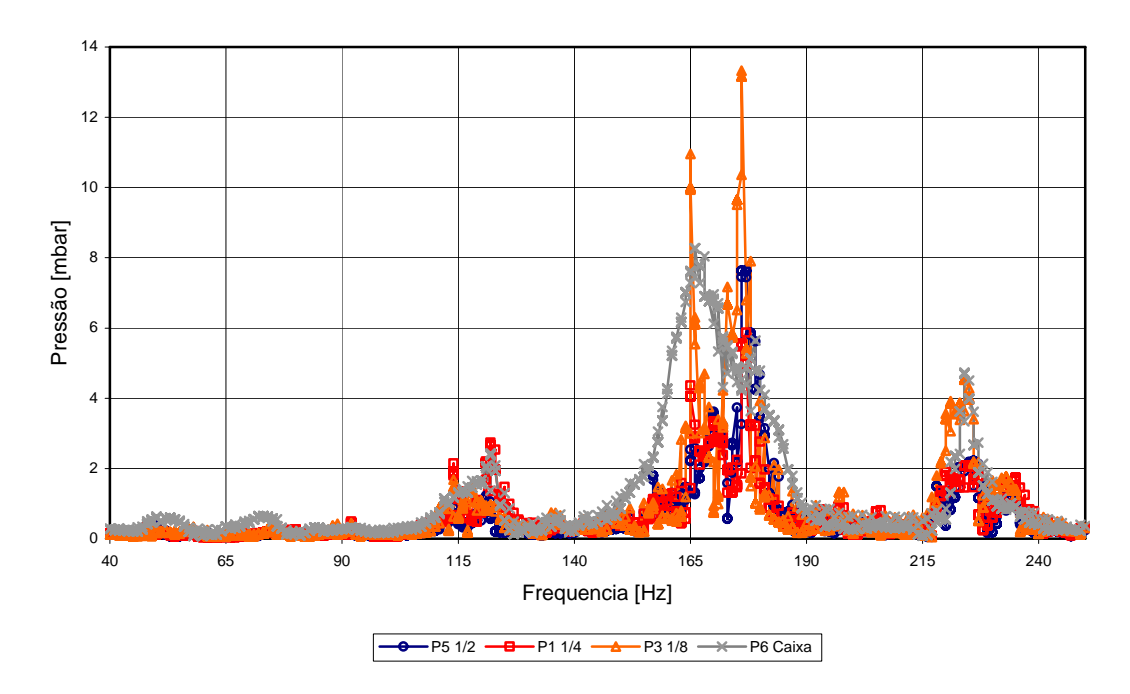

Queimador 3,00m (0,3m no interior do forno)

Figura 92 – Espectro de pressão no protótipo para um comprimento do queimador de 3,00m e descarga de 30 cm no interior do tubo.

### 6.4. TESTE REALIZADO COM A CAIXA DE ENTRADA FURADA

Diferentemente do que acontece no forno rotativo, as pressões medidas na caixa de entrada e de saída do modelo apresentam níveis muito maiores que as próprias pressões no interior do tubo. Comparando a caixa de entrada do forno real e do modelo vê-se que a caixa do modelo não tem os furos para entrada de ar como as do forno. Assim, foram feitos furos semelhantes (Figura 93) e foi realizada uma seqüência de testes para observar qual seria a influência desses furos.

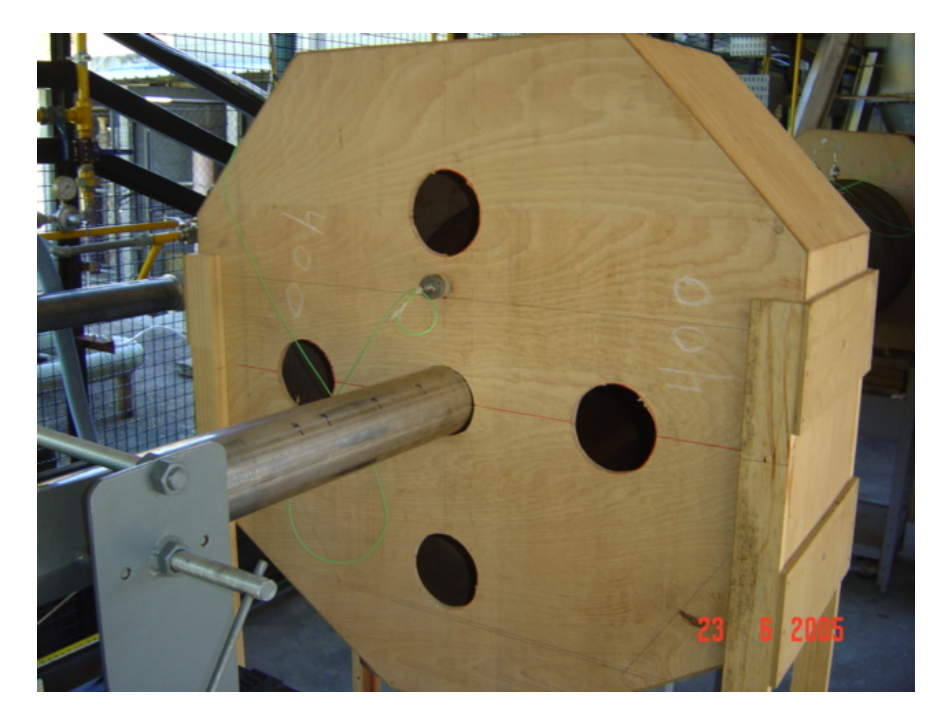

Figura 93 - Caixa de entrada do modelo com furos para entrada de ar.

Para o teste realizado com as aberturas na caixa de entrada, manteve-se alta a pressão na caixa de entrada, mostrando que as aberturas não influenciaram as medidas feitas na caixa anteriormente. Entretanto, as medidas no interior do tubo tiveram as suas amplitudes alteradas, principalmente o sinal do transdutor posicionado a 1/8 do comprimento, conforme pode ser observado na Figura 94.

## 6.5. TESTES A QUENTE COM ANÁLISE DE GASES

Mesmo não obtendo valores expressivos de pressão no interior do forno rotativo, foram realizados testes a quente com o objetivo de analisar o comportamento da emissão dos gases e da temperatura com e sem oscilação acústica. O queimador foi montado com as mesmas configurações dos testes a frio realizados anteriormente (comprimento de 3,00 metros e ponto de descarga 30 centímetros no interior do forno).

O forno foi colocado em operação e a sua temperatura foi gradativamente elevada até a temperatura de 800 ºC. No queimador foi utilizado o bico com geometria anular. Embora o projeto do incinerador tenha sido realizado utilizando gás natural nos cálculos, os testes foram realizados com GLP, por disponibilidade deste gás no LCP/INPE.

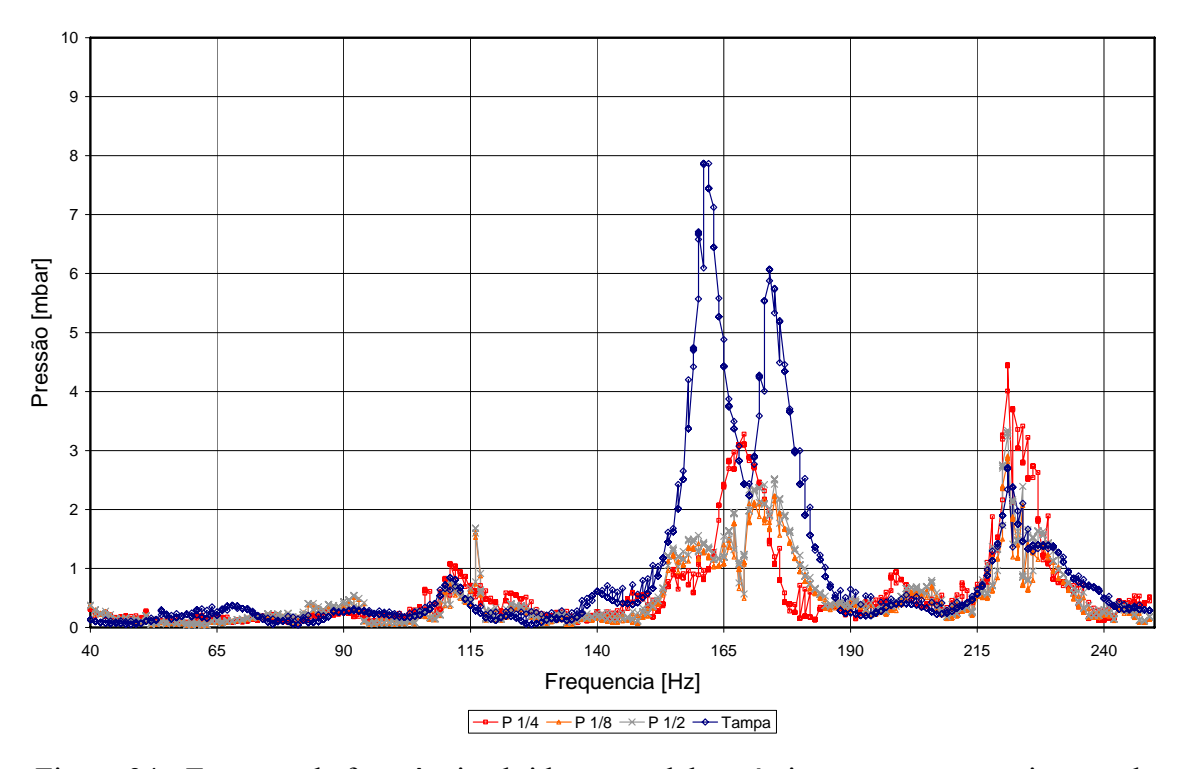

Queimador 3,00m (30cm no interior do forno)

Figura 94 - Espectro de freqüência obtido no modelo acústico para um comprimento do queimador de 3,00m e descarga de 30 cm no interior do tubo.

Fazendo uma correção na velocidade do som da temperatura ambiente para a temperatura de 800 ºC, os valores de freqüência obtidos nos testes a frio foram corrigidos e utilizados para a indução a partir do conjunto gerador de sinais, amplificador de som e alto falante. Nem sempre os máximos de pressão obtidos corresponderam exatamente ao valor calculado, mas serviram para uma boa aproximação no momento de se ajustar a freqüência. Com a referência a estes valores calculados, foi realizada uma varredura na procura dos máximos de pressão.

Após a determinação da freqüência com maior amplitude nas caixas de entrada ou saída do forno, foram realizados ensaios sem a queima de resíduo em regimes com e sem oscilação acústica. O primeiro ensaio realizado foi a queima de GLP sem adição de resíduo. Foram analisadas as emissões de  $O_2$ ,  $CO_2$  e  $CO$ , a temperaturas interna ao forno e as pressões nas caixas de entrada e saída. Para coleta dos gases a serem analisados, foi projetada e construída uma sonda refrigerada. O projeto encontra-se no anexo H. A freqüência utilizada para atuação acústica neste ensaio foi de 415 Hz. As vazões utilizadas neste ensaio são mostradas na Tabela 18. Os resultados são mostrados nas Figuras 95 – 98.

| Fluido            | Vazão [g/s] |
|-------------------|-------------|
| GL P              | 2,70        |
| Ar de pré mistura | 1,95        |
| Ar difusivo       | 35,26       |
| Ar ejetor         | 346,14      |

Tabela 18 – Vazões utilizadas no ensaio.

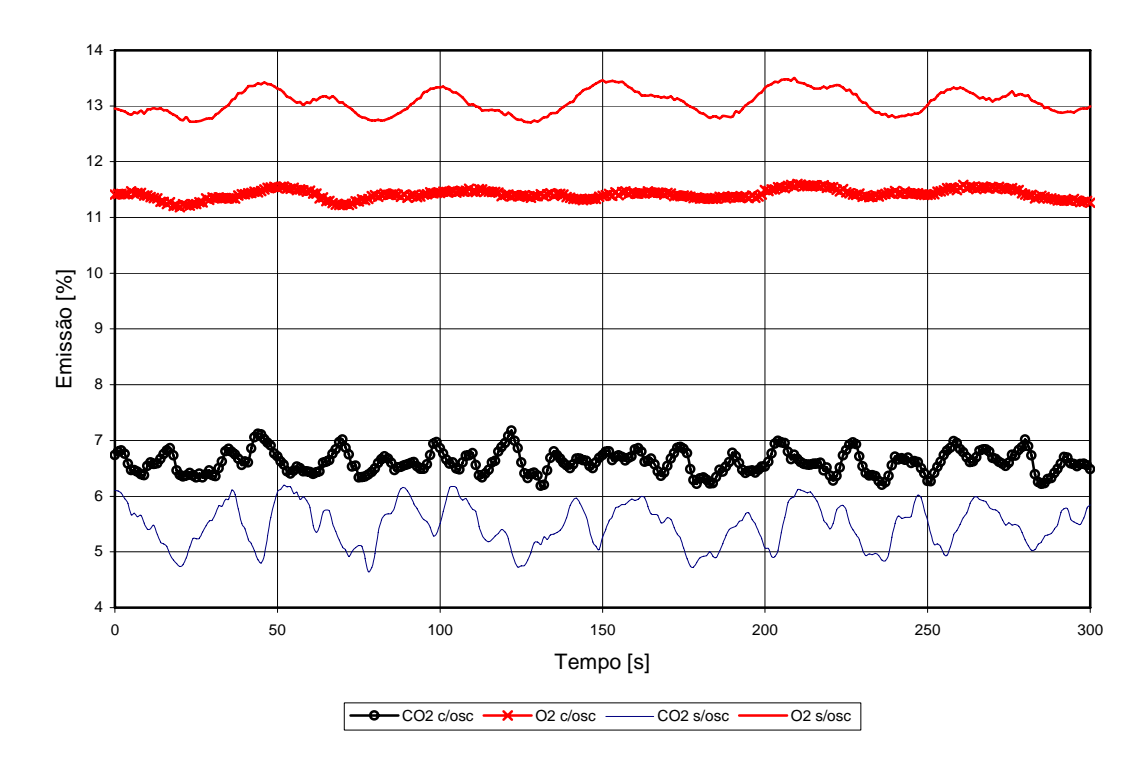

Figura 95 – Concentrações de O<sub>2</sub> e CO<sub>2</sub> para os casos com e sem oscilação acústica, sem a injeção de resíduo.

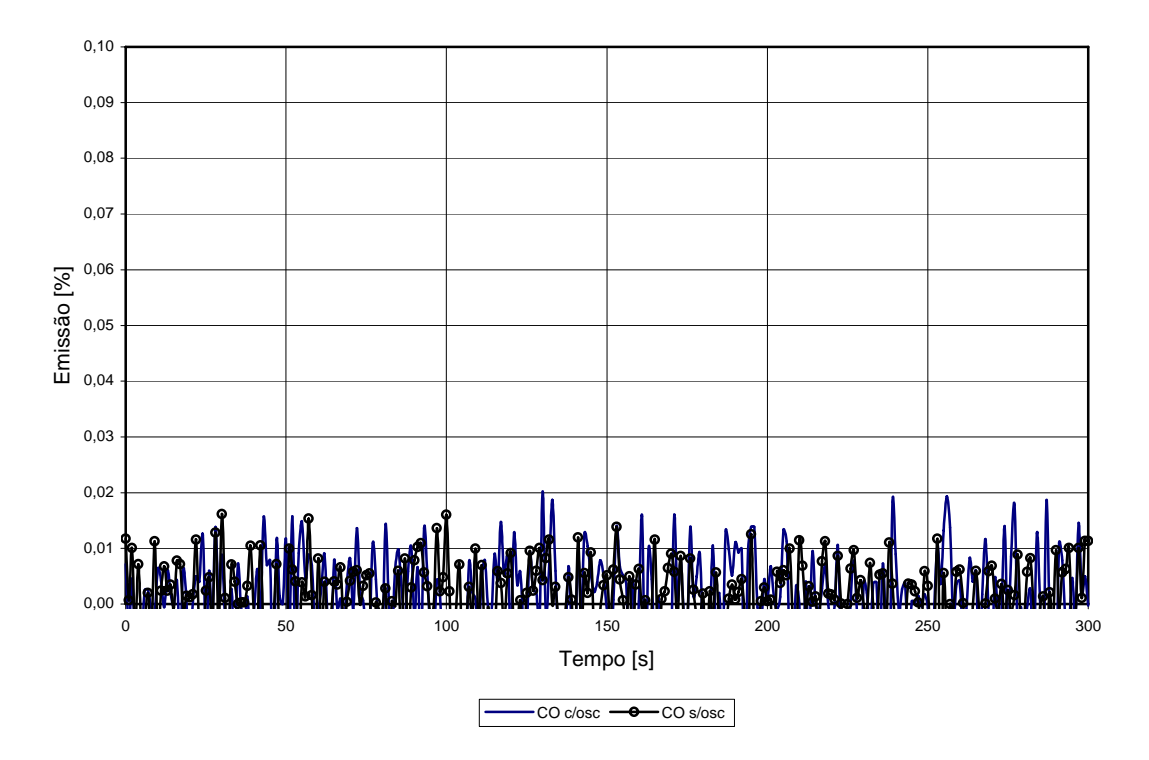

Figura 96 - Concentração de CO para os casos com e sem oscilação acústica, sem a injeção de resíduo.

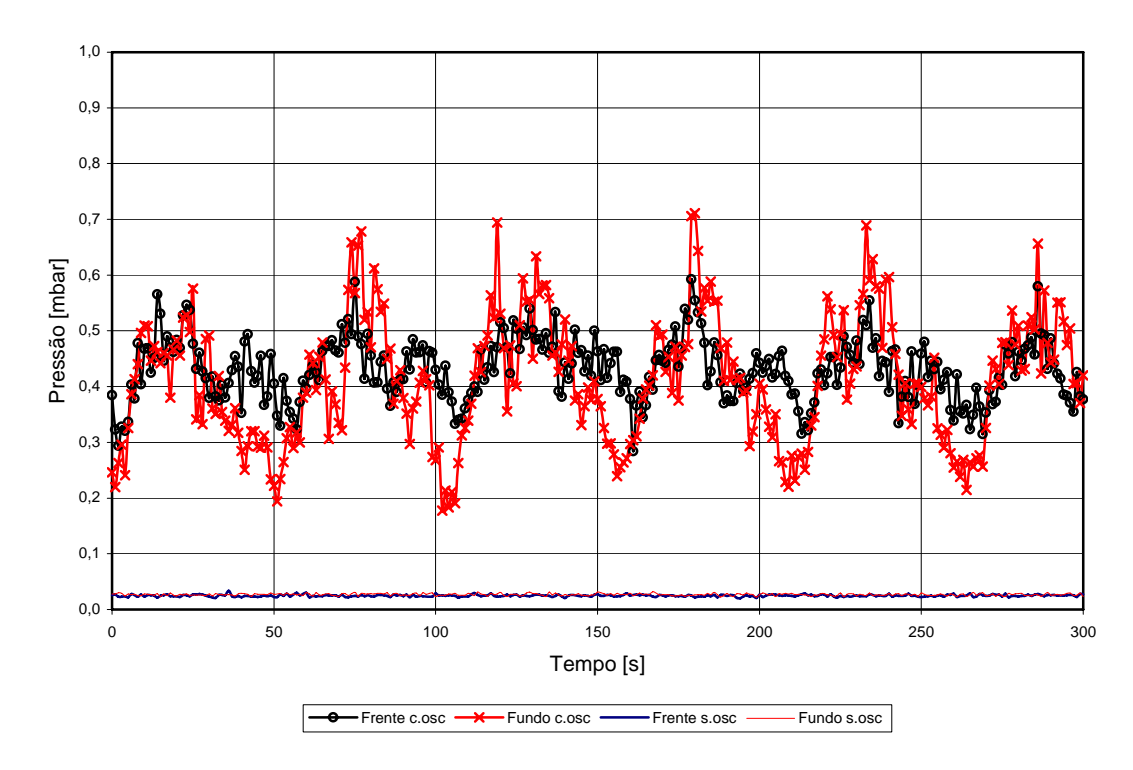

Figura 97 - Pressão nas caixas de entrada e para os casos com e sem oscilação acústica sem a injeção de resíduo.

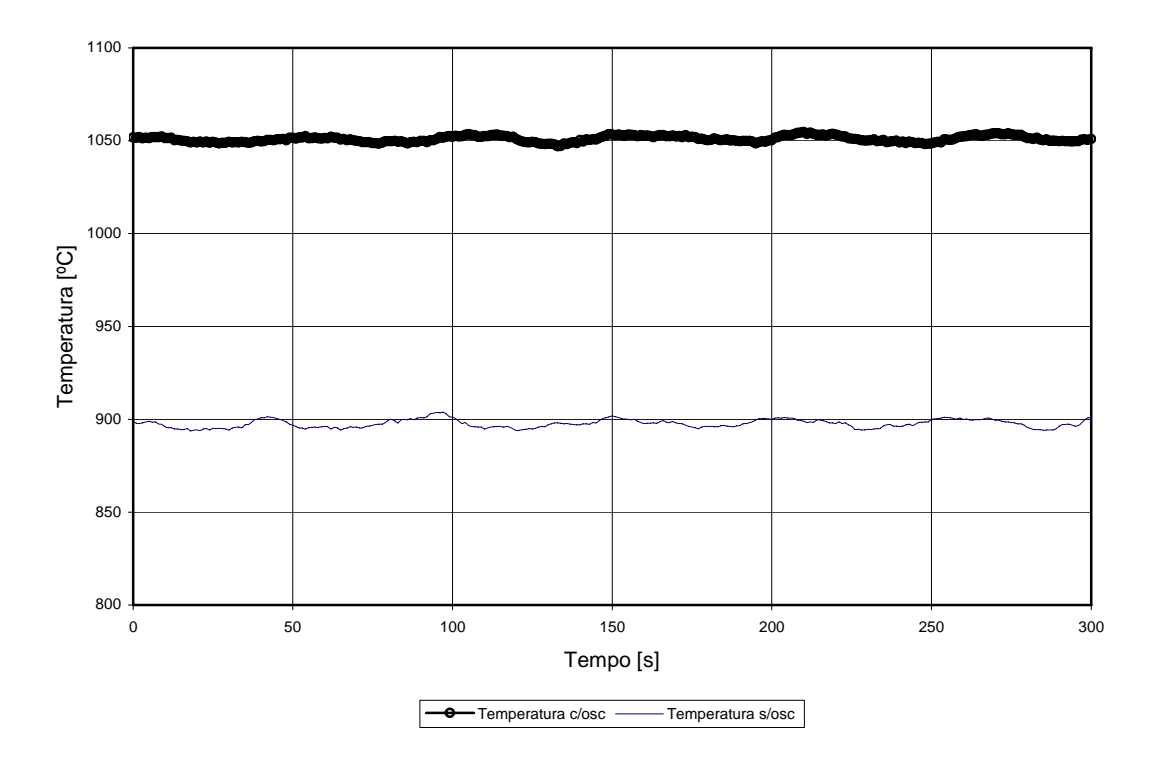

Figura 98 - Temperatura no interior do forno para os casos com e sem oscilação acústica, sem a injeção de resíduo.

É observada, na Figura 95, uma diminuição na emissão de  $O_2$  juntamente com o aumento do CO<sub>2</sub>, mostrando que houve uma melhora no processo de combustão com a presença de oscilações acústicas. Na Figura 96, como era esperado, o nível de CO foi muito baixo por se tratar apenas da queima de GLP com excesso de ar. Adicionalmente, o fundo de escala do CO é 1 %, e os valores medidos são da ordem do erro. Assim, não foi possível obter qualquer conclusão com relação ao CO. Na Figura 97 observam-se as amplitudes de pressão obtidas nas caixas de entrada e saída do forno rotativo com as quais foi realizado o ensaio. Na Figura 98 é mostrada a variação da temperatura entre os casos com e sem oscilação acústica. Este é outro fator que mostra a melhora do processo de combustão devido ao aumento das reações entre o combustível e o oxidante com a presença de oscilações acústicas.

A seguir, o teste foi refeito com a injeção de resíduo na mesma proporção do combustível utilizado. A vazão de resíduo utilizada foi de 3,16 g/s.

As melhoras obtidas nos testes sem resíduo foram observadas nos testes com a injeção de resíduo como pode ser observado nas Figuras 99 – 102. Uma correção foi realizada nas curvas de CO<sub>2</sub> e CO no caso sem oscilação para apresentar os resultados na mesma base de O<sub>2</sub> do caso com oscilação, o que facilita a comparação entre os dois casos. Utilizaram-se as

seguintes relações:  $CO_{sem \, oscilação \, corrigido} = (21 - O_{2 \, com \, oscilação})/(21 - O_{2 \, sem \, oscilação}) \times CO_{medido}$ ,  $CO_{2 \text{ sem oscilação corrigido}} = (21 - O_{2 \text{ com oscilação}})/(21 - O_{2 \text{ sem oscilação}}) \text{XCO}_{2 \text{ medido}}.$ 

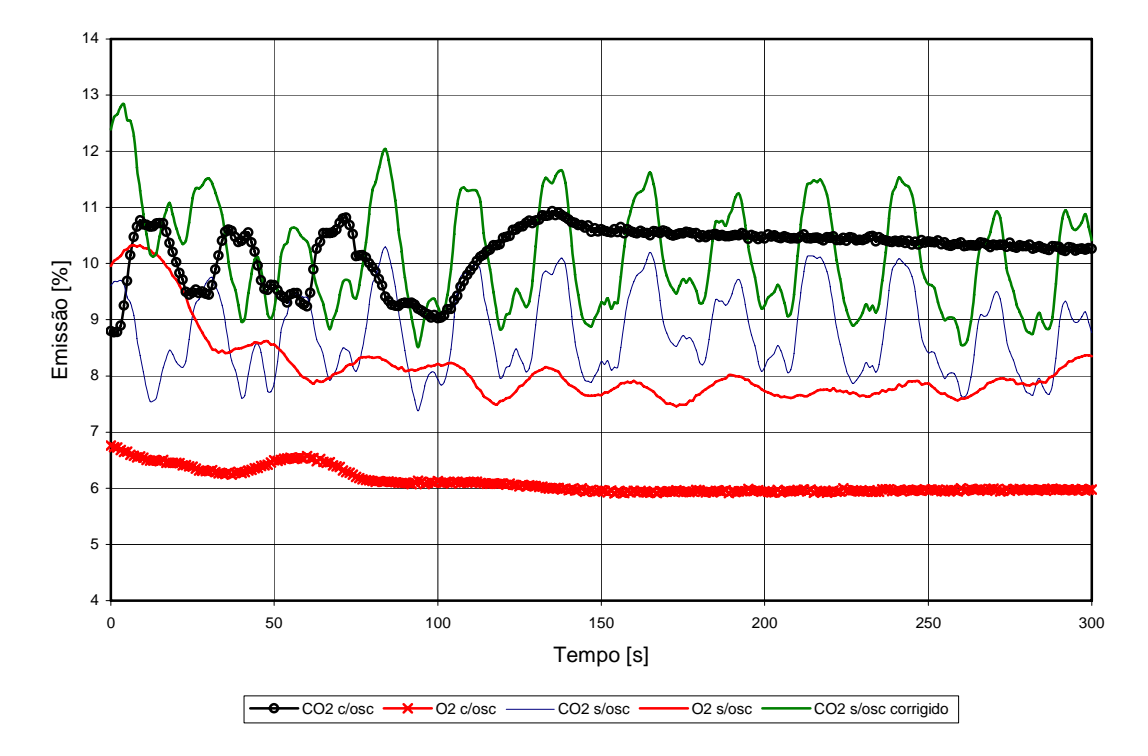

Figura 99 - Concentrações de O<sub>2</sub> e CO<sub>2</sub> para os casos com e sem oscilação acústica com a injeção de resíduo.

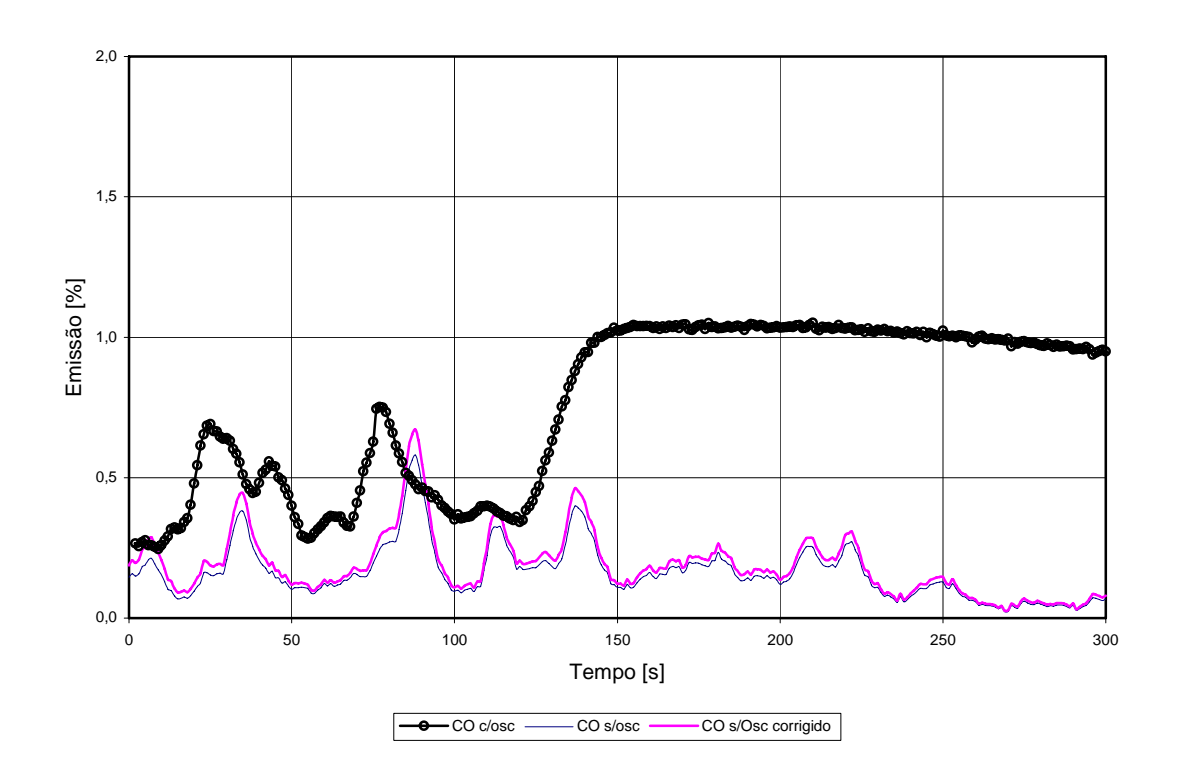

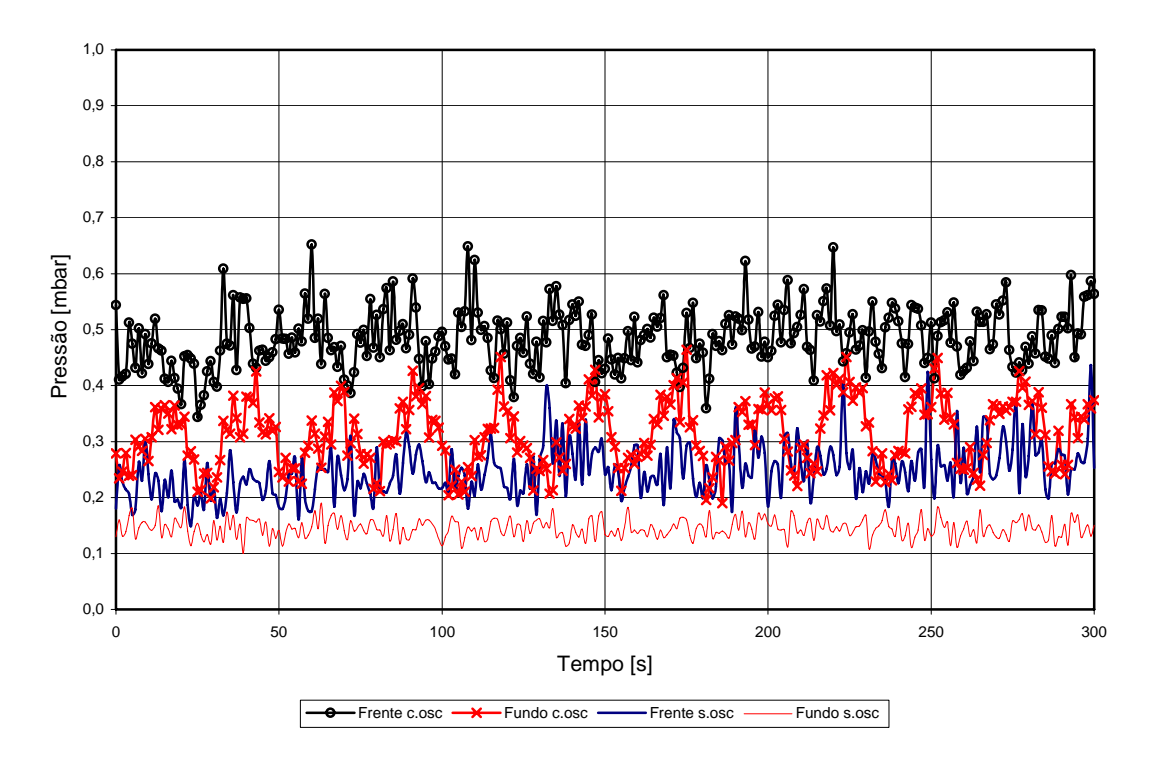

Figura 100 - Concentração de CO para os casos com e sem oscilação acústica com a injeção de resíduo.

Figura 101 - Pressão nas caixas de entrada e saída para os casos com e sem oscilação acústica com a injeção de resíduo.

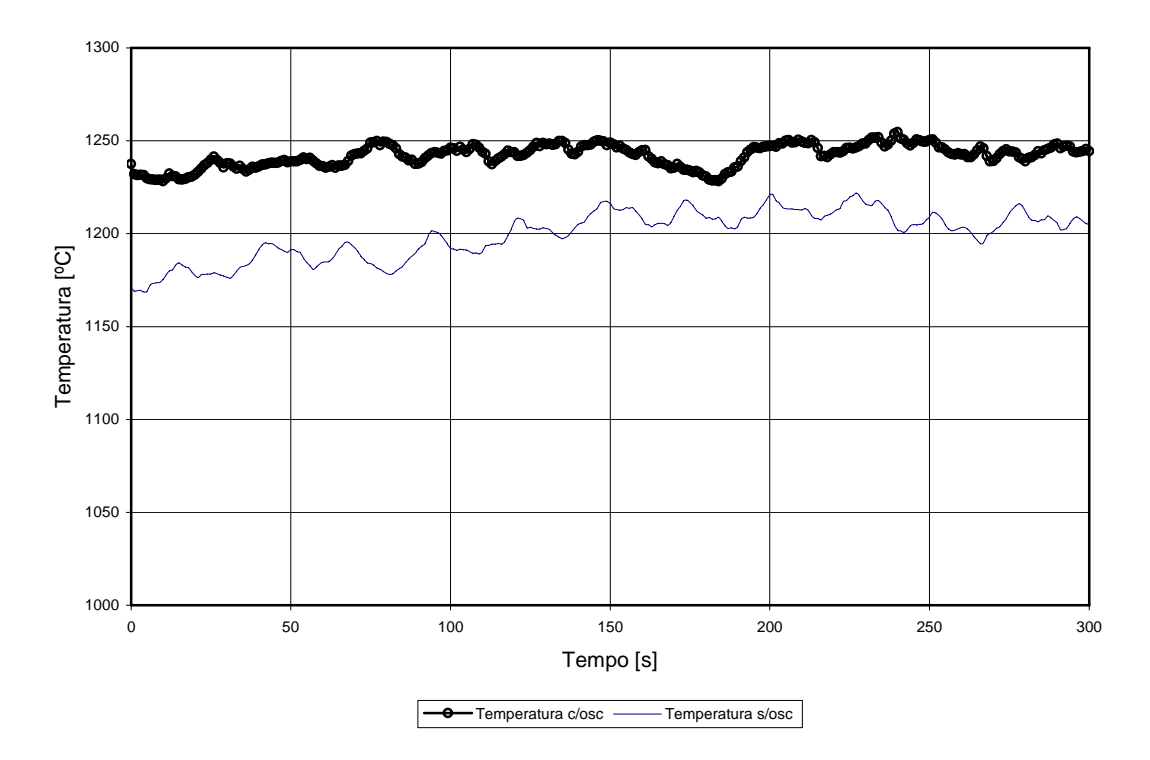

Figura 102 - Temperatura no interior do forno para os casos com e sem oscilação acústica com a injeção de resíduo.

Além da injeção de resíduo a outra diferença nas condições do teste foi o valor da freqüência de atuação. Isto ocorre devido ao aumento da temperatura interna do forno pela injeção de resíduo. Neste ensaio a freqüência de atuação foi de 481,8 Hz.

Na Figura 100 são apresentadas as emissões de CO com e sem oscilação. Diferente do que aconteceu na queima sem resíduo, no qual o nível de CO era praticamente nulo, agora o mesmo atinge valores de até 1%. O aumento na emissão de CO concomitante com a de  $CO<sub>2</sub>$ com a introdução da oscilação acústica pode ser explicado pela melhor queima do resíduo. Aqui obteve-se melhora no processo de combustão com um aumento da gaseificação do resíduo. No teste sem oscilação, foi visualmente observado acúmulo de resíduo no forno e uma alta taxa de formação de fuligem, o que chegava a entupir a sonda de amostragem.

Na Figura 101 são mostradas as pressões obtidas nas caixas de entrada e saída do forno rotativo nas condições com e sem oscilação acústica. Diferente do que aconteceu no ensaio sem queima de resíduo as pressões lidas sem atuação acústica mostram uma menor uniformidade devido à maior turbulência do processo de queima. Novamente, os níveis de pressão medidos são pequenos mas suficientes para mostrar a presença do campo acústico.

Na Figura 102 são mostradas as temperaturas obtidas no interior do forno. Novamente ocorre um incremento com a introdução da oscilação acústica o que demonstra uma melhor combustão.

Após a realização do ensaio descrito acima o forno rotativo teve que passar por uma manutenção corretiva devido a problemas no refratário do mesmo. Posteriormente à manutenção outros testes foram realizados. As configurações do queimador foram mantidas as mesmas (comprimento de 3,00 metros e ponto de descarga 30 centímetros no interior do forno).

Inicialmente os testes foram realizados com a queima de GLP sem adição de resíduo. Foram analisadas as emissões de  $O_2$ ,  $CO_2$  e CO, as temperaturas internas ao forno e pressões nas caixas de entrada e saída. As vazões utilizadas neste ensaio são mostradas na Tabela 19.

| Fluido            | Vazão [g/s] |  |  |
|-------------------|-------------|--|--|
| GL P              | 3,53        |  |  |
| Ar de pré mistura | 2,14        |  |  |
| Ar difusivo       | 29,82       |  |  |
| Ar ejetor         | 201,72      |  |  |

Tabela 19 – Vazões utilizadas no ensaio.

Após a determinação das freqüências com maior amplitude nas caixas de entrada ou saída do forno, foram realizados ensaios sem a queima de resíduo em regimes com e sem oscilação acústica. As freqüências utilizadas para atuação acústica neste ensaio foram de 77,5, 186,1 e 295,4 Hz. Não foi encontrada nenhuma freqüência com uma boa resposta de amplitude nos medidores posicionados nas caixas.

A Figura 103 mostra as emissões de  $O_2$  e  $CO_2$ . Para este teste, todos em todas as freqüências houve uma piora no processo de combustão, ocorrendo um aumento na quantidade de  $O_2$  e uma diminuição do  $CO_2$ .

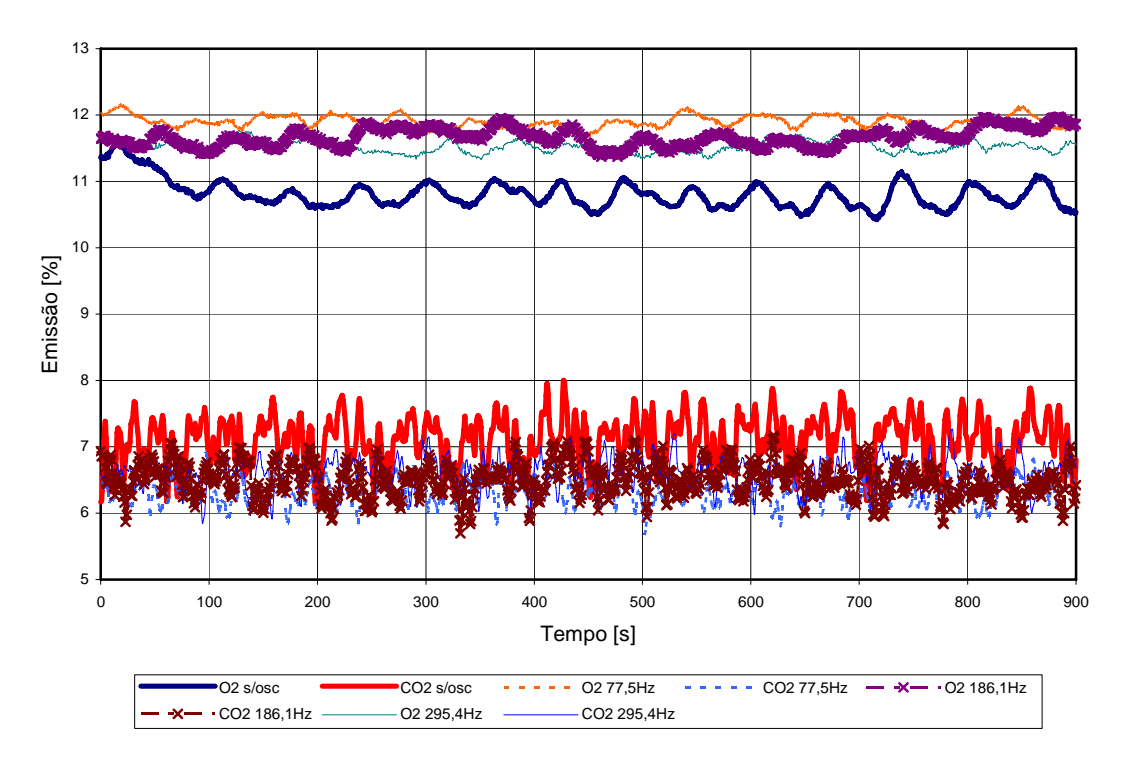

Figura 103 - Concentração de  $O_2$  e CO<sub>2</sub> para os casos com e sem oscilação acústica sem a injeção de resíduo.

Posteriormente foi realizado o teste com adição de resíduo; entretanto, por problemas de entupimento na linha de amostragem não foi possível fazer a análise dos gases de exaustão. Provavelmente este entupimento da linha de amostragem já estava em andamento no teste sem adição de resíduo o que pode ter favorecido a penetração de ar falso, mascarando as medidas de gases.

Com isto foi proposto um novo filtro para retirada dos particulados logo após a captação dos gases pela sonda. Os desenhos relativos ao filtro encontram-se no anexo I. A Figura 104 mostra o filtro inserido na linha.

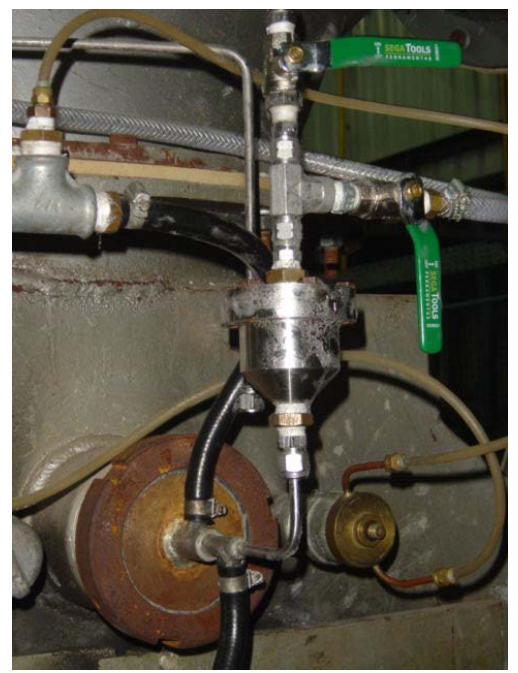

Figura 104 – Filtro para remoção do particulado.

Após a finalização da montagem experimental com o novo filtro foi refeito o teste anterior. As configurações do queimador foram mantidas as mesmas (comprimento de 3,00 metros e ponto de descarga 30 centímetros no interior do forno).

Inicialmente os testes foram realizados com a queima de GLP sem adição de resíduo. Foram analisadas as emissões de  $O_2$ ,  $CO_2$  e  $CO$ , as temperaturas internas ao forno e as pressões nas caixas de entrada e saída. As vazões utilizadas neste ensaio são mostradas na Tabela 20.

| Fluido            | Vazão [g/s] |
|-------------------|-------------|
| GL P              | 2,59        |
| Ar de pré mistura | 2,08        |
| Ar difusivo       | 0,00        |
| Ar ejetor         | 247,43      |

Tabela 20 – Vazões utilizadas no ensaio.

Após a determinação das freqüências com maior amplitude nas caixas de entrada ou saída do forno, foram realizados ensaios sem a queima de resíduo em regimes com e sem oscilação acústica. As freqüências utilizadas para atuação acústica neste ensaio foram de 188,8, 421,0 e 433,6 Hz.

A Figura 105 mostra as emissões de  $O_2$  e  $CO_2$  para os casos com e sem atuação acústica. Para a freqüência de atuação de 421 Hz não ocorreram melhoras consideráveis nas emissões. No entanto para a freqüência de 188,8 Hz é observada uma diminuição do O<sub>2</sub> e um aumento do CO2, caracterizando a melhora da combustão.

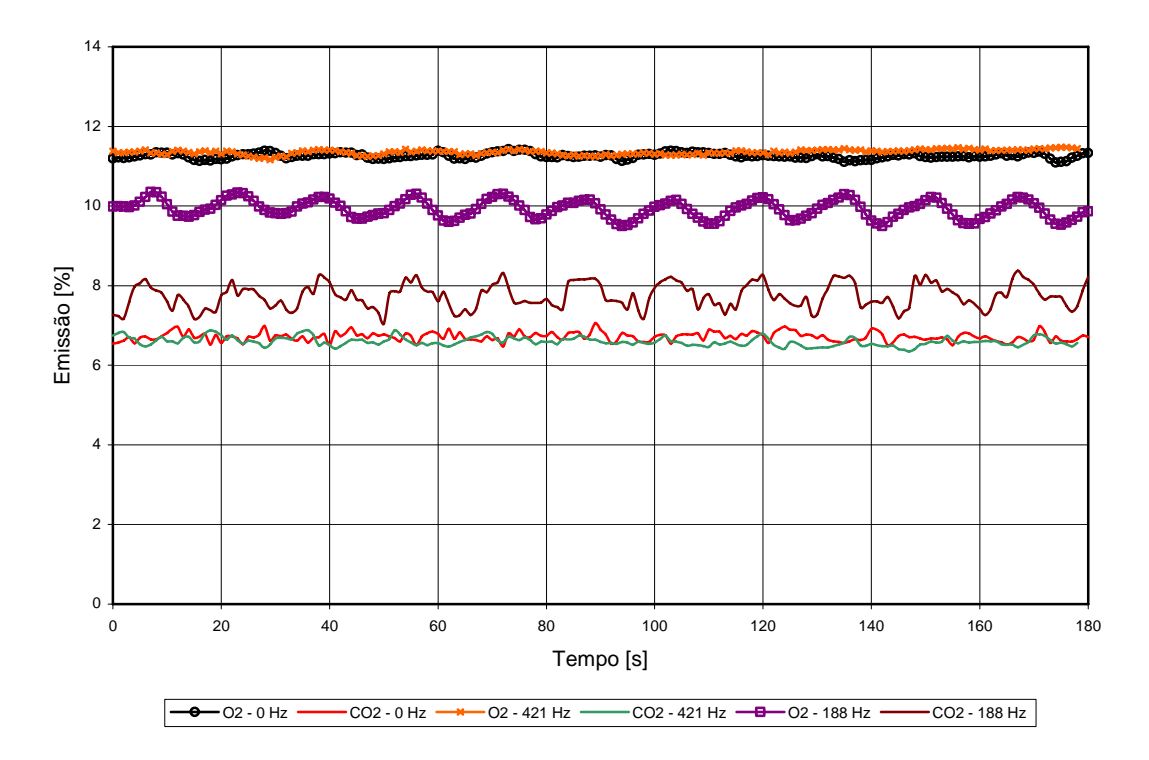

Figura 105 - Concentração de O<sub>2</sub> e CO<sub>2</sub> para os casos com e sem oscilação acústica sem a injeção de resíduo.

Na Figura 106 são apresentadas as curvas de emissão de  $O_2$  e  $CO_2$  para os casos com e sem oscilação com a injeção de resíduo. Neste caso, a vazão de resíduo foi de 1,50 g/s. São observadas pequenas melhoras na emissão de O<sub>2</sub> e CO<sub>2</sub> para a freqüência de 433,6 Hz assim como também ocorreu na Figura 105 (sem a alimentação de resíduo).

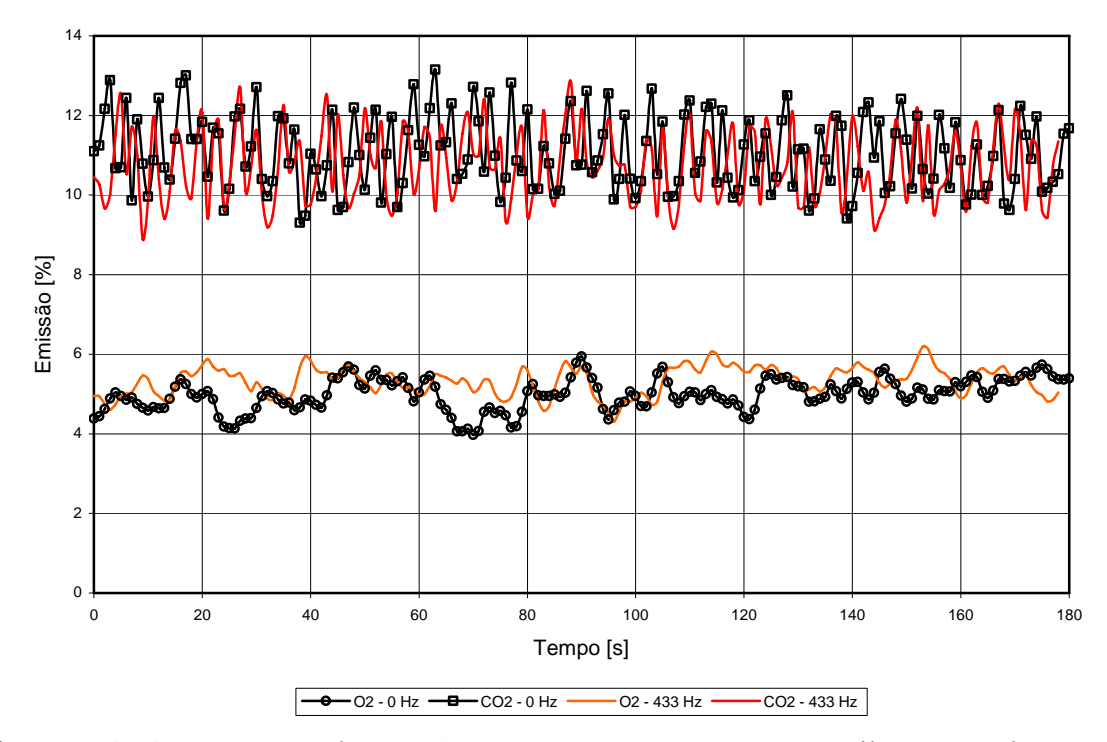

Figura 106 - Concentração de  $O_2$  e CO<sub>2</sub> para os casos com e sem oscilação acústica com a injeção de resíduo.

Por problemas de superaquecimento do sistema de refrigeração do alimentador de resíduo não foi possível realizar o teste com injeção de resíduo na freqüência de 188,8 Hz.

A freqüência de 433,6 Hz foi diferente da utilizada no ensaio sem alimentação de resíduo por esta resultar em maiores níveis de amplitude nas caixas do forno. Isto ocorre em virtude do aumento da temperatura no interior do forno pela queima do resíduo e, conseqüentemente, aumento da velocidade do som.

A Figura 107 descreve o comportamento da pressão obtida na caixa de entrada do forno, onde são mostrados os máximos valores de pressão atingidos para cada freqüência.

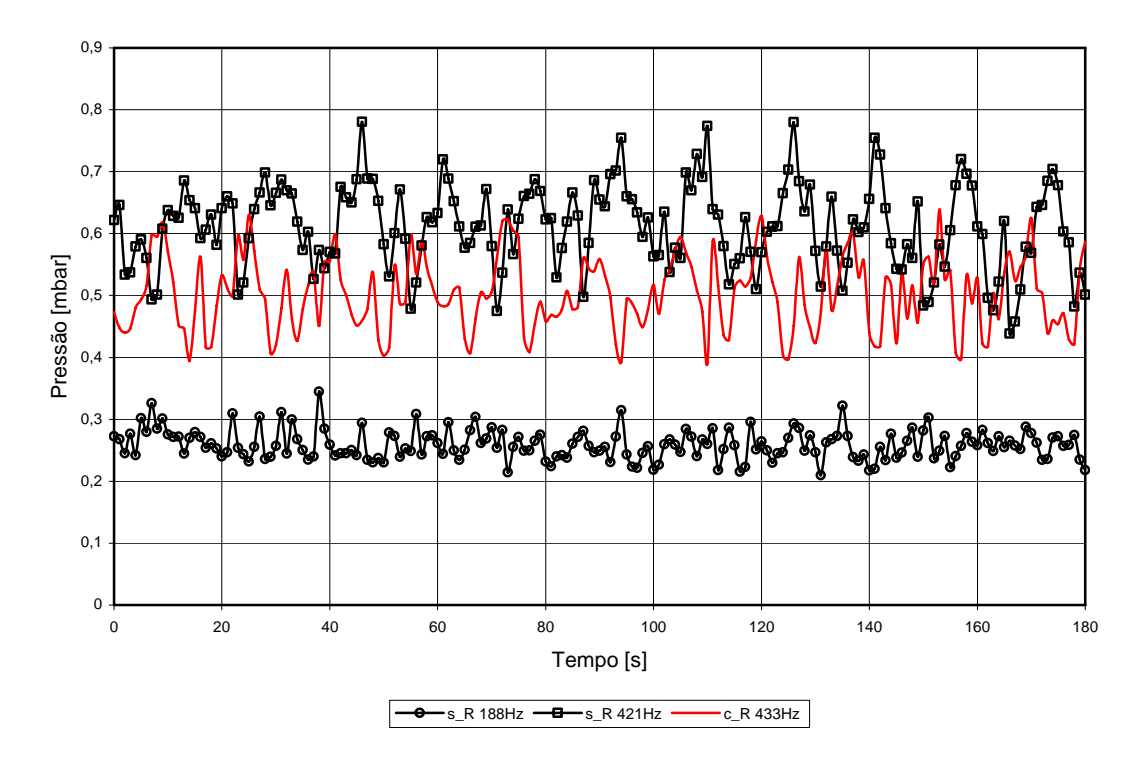

Figura 107 - Pressão na caixa de entrada para os casos com oscilação acústica.

Os valores de pressão foram retirados das seguintes condições: para a freqüência de 188,8 e 421,0 Hz sem a alimentação de resíduo e para a freqüência de 433,6 Hz com alimentação de resíduo.

O nível de pressão para a freqüência de 188,8 Hz é menor que para as freqüências de 421,0 e 433,6 Hz. Entretanto, observando a Figura 105, para a freqüência de 188,8 Hz são obtidos os melhores resultados nas emissões de  $O_2$  e  $CO_2$ , mesmo os níveis de pressão sendo menores.

As Figuras 108 e 109 mostram as temperaturas lidas no interior do forno. Estas temperaturas seguem a mesma tendência das emissões de gases, ou seja, acompanham o aumento do  $CO<sub>2</sub>$  e a diminuição do  $O<sub>2</sub>$ .

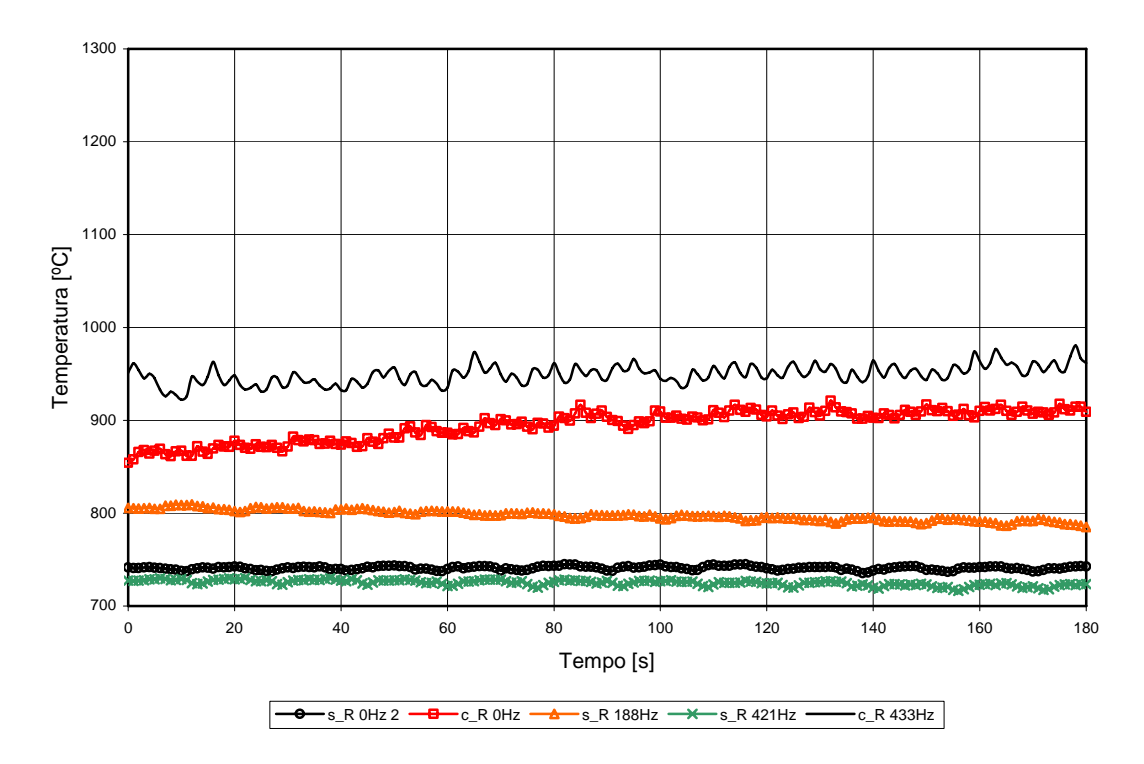

Figura 108 – Temperatura interna ao forno a 1 metro da face de entrada (s\_R: sem resíduo; c\_R: com resíduo).

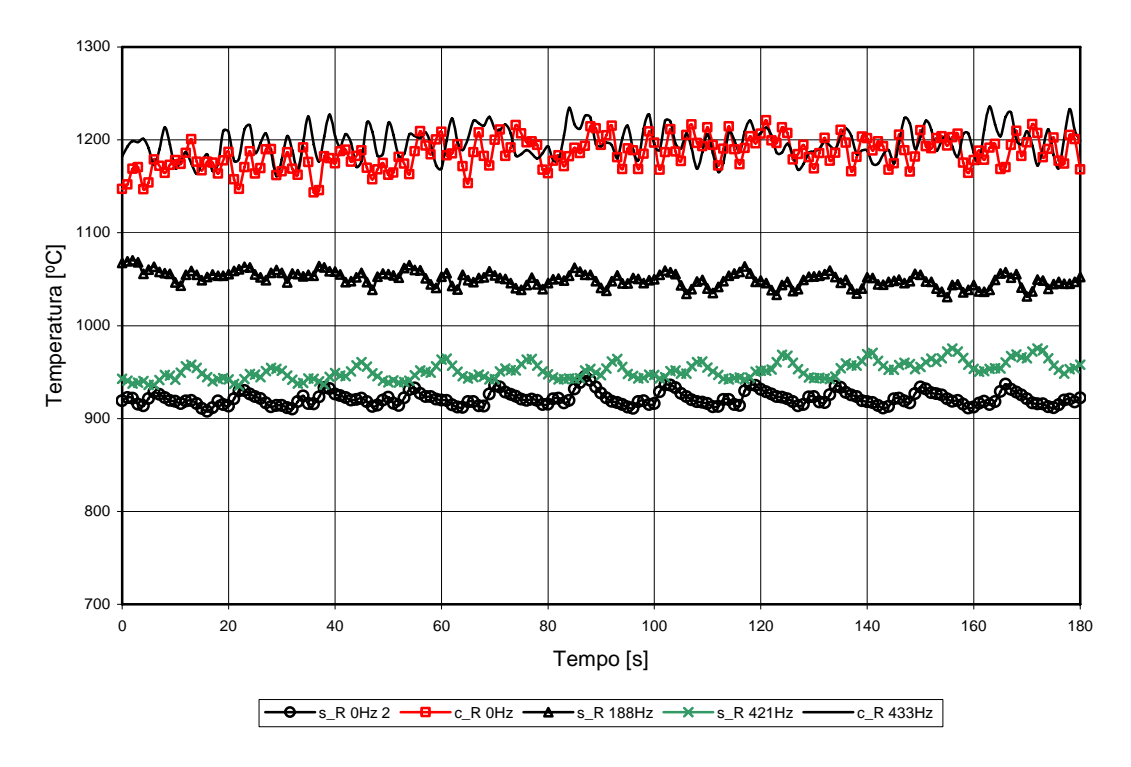

Figura 109 – Temperatura interna ao forno na face de saída.

Para uma pressão mais baixa medida na caixa de entrada, como ocorreu na freqüência de 188,8 Hz, obtiveram-se melhores resultados nas emissões de gases do que na freqüência de 421 Hz, onde o sinal de pressão era maior.

Os resultados obtidos neste ensaio atentam para o fato de que pressões relativamente altas medidas nas caixas de entrada ou saída não significam necessariamente uma pressão alta no interior do forno; no entanto, podem servir para uma referência.

Baseado nas observações acima foi realizado o estudo descrito a seguir.

### 6.6.AVALIAÇÃO DA PRESSÃO NO FORNO ROTATIVO

Baseado nos resultados dos testes realizados no protótipo montado ao lado do forno, pôde-se verificar que as maiores pressões eram obtidas quando o comprimento do queimador era de 3,00 m e o ponto de descarga entre 0,30 e 0,40 m dentro do forno.

O mesmo ensaio foi realizado no forno rotativo com o objetivo de comparar os resultados. Foram realizadas medidas de pressão a 1/2, 1/4 e 1/8 do comprimento do tubo rotativo e nas caixas de entrada e saída para os mesmos pontos de descarga mencionados acima. A Figura 110 mostra os valores de pressão obtidos no forno. Pode-se verificar que existe uma coincidência dos picos de pressão nas caixas de entrada e saída com os picos de pressão obtidos internamente no forno. A mesma tendência é observada na Figura 111, onde o ponto de descarga está posicionado 40 cm no interior do forno.

Uma outra observação é que não existe proporcionalidade entre os valores de pressão nas caixas com os valores de pressão no forno. Como é visualizado nas Figuras 110 e 111, há uma diminuição nas amplitudes de pressão nas caixas entre as freqüências de 115 para 165 Hz, enquanto as pressões internas ao forno aumentam.

Em função de não se ter condições de medir a pressão interna ao forno quando em operação, este efeito é útil para a escolha da freqüência de atuação para a realização dos ensaios a quente.

#### Pressão Forno (Descarga 30)

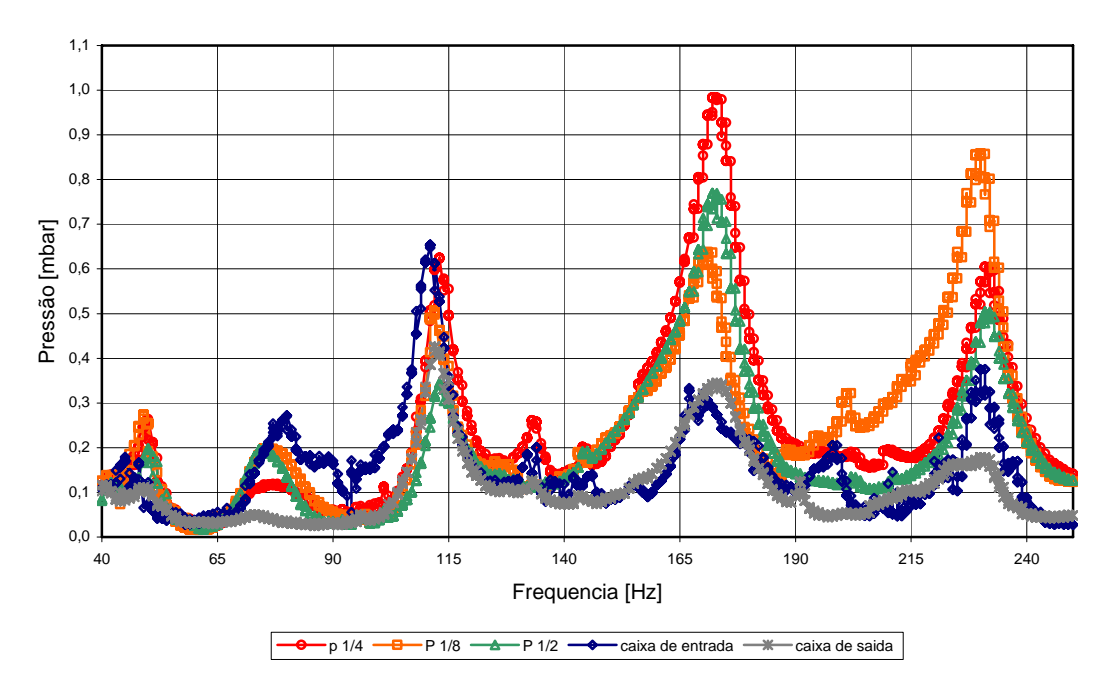

Figura 110 – Pressão no forno com a descarga do queimador em 30 cm.

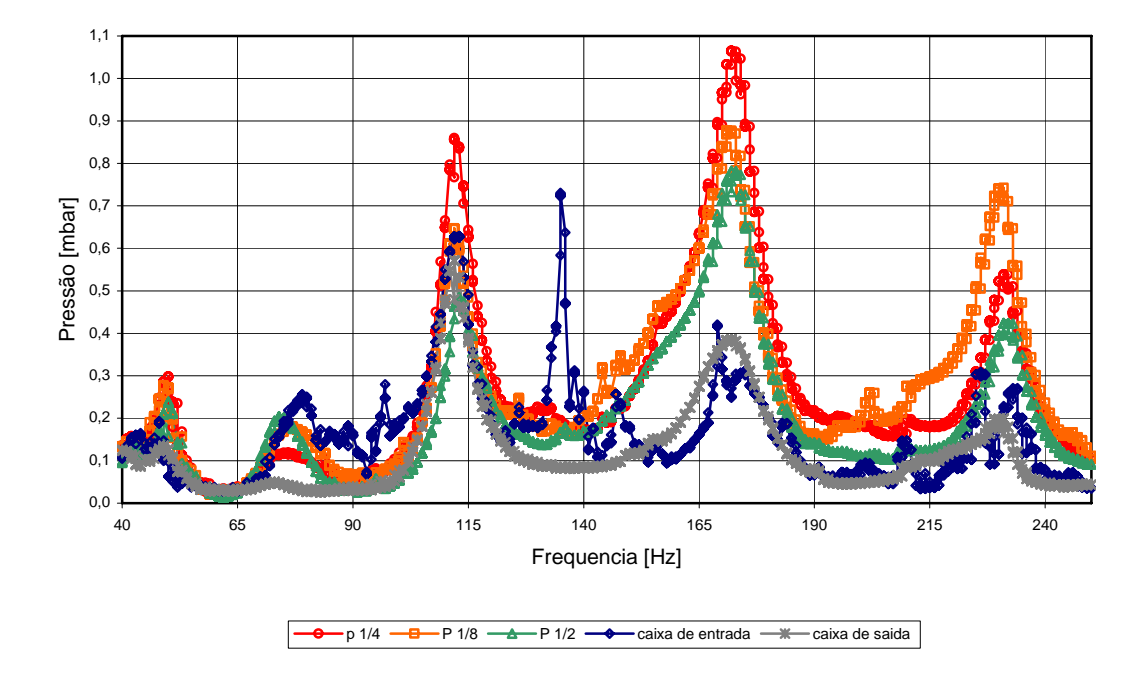

Pressão Forno (Descarga 40)

Figura 111 – Pressão no forno com a descarga do queimador em 40 cm.

# **7. SIMULAÇÃO NUMÉRICA**

A simulação numérica do processo de incineração de resíduos sólidos industriais foi desenvolvida utilizando o software Chemkin. Simulações de reações químicas de fluxo são aplicadas para desenvolver um entendimento quantitativo e otimizar as condições de reação em sistemas de combustão, catálises e processamento de plasma. Chemkin é um pacote computacional para o desenvolvimento de complexos problemas de cinética química. Permite ao usuário escolher as condições químicas do sistema a ser simulado baseado em parâmetros do reator, gás de entrada, temperatura do gás, entre outros. Chemkin consiste de simuladores de cinética química de fase gasosa e de superfície com uma variedade de modelos de reator que podem ser usados para representar os diferentes sistemas interessados em modelar (Reaction Design, 2005)

Para o desenvolvimento da simulação foi utilizado o aplicativo Aurora, integrante do software Chemkin. O Modelo de Reator Bem Misturado Aurora permite a simulação de sistemas de reatores dinâmicos quanto em regime permanente. Para sistemas dinâmicos, o usuário pode especificar as condições de controle como uma função do tempo. Para sistemas em regime permanente, o Aurora pode computar uma série de condições variando um ou mais parâmetros, tal como perda de calor ou pressão entre simulações. O aplicativo Aurora também inclui uma opção para representar múltiplos reatores bem misturados que são conectados em uma série de reatores. Nesta caso, o gás efluente de um reator precedente é a entrada para o reator seguinte, embora seja possível o usuário adicionar fluxos de recirculação e entradas adicionais. Cada reator bem misturado pode ter diferentes temperaturas, taxas de aquecimento, volumes e áreas de superfície.

# 7.1. ARQUIVOS DE ENTRADA E SAÍDA DO CHEMKIN

A interface do Chemkin guia o usuário através da seleção de arquivos de entrada e saída, bem como a execução dos pré-processadores que precisam rodar para o funcionamento do aplicativo Aurora. Dado que o Aurora utiliza o pacote de cinética de fase gasosa, o usuário precisa especificar um arquivo de entrada descrevendo a química da fase gasosa. Todos os problemas que utilizam o Aurora necessitam de um pré-processador de cinética de fase gasosa. O pré-processador de cinética de fase gasosa processa o arquivo de entrada de química de fase gasosa. O nome padrão do arquivo é chem.inp, o qual contém as informações fornecidas pelo usuário das espécies, reações químicas e dados termodinâmicos adicionais para os mecanismos químicos de fase gasosa. Por condição básica, o pré-processador também utilizará o arquivo de base de dados termodinâmicos padrão (therm.dat). O pré-processador de cinética de fase gasosa cria um arquivo de link chamado chem.asc, contendo todas as informações químicas de fase gasosa, bem como um arquivo texto diagnóstico (chem.out) descrevendo a entrada do usuário. Após a execução do pré processador de fase gasosa, o usuário define os parâmetros do reator bem misturado na qual estão contidos no arquivo de comandos de entrada do Aurora. Rodando o Aurora, o programa lê o arquivo de entrada (aurora.inp) e então resolve o problema de reator bem misturado. O Aurora criará um arquivo de texto de diagnóstico de saída, por exemplo, aurora.out. O pós processador gráfico do Chemkin pode ser usado para plotar os resultados do Aurora para uma rede de reatores bem misturados (*PSR – Perfectly Stirred Reactor*).

### 7.2. DEFINIÇÃO DO ARQUIVO CHEM.INP

A montagem do arquivo chem.inp, como escrito anteriormente, contém as informações fornecidas pelo usuário das espécies, reações químicas, e dados termodinâmicos adicionais para os mecanismos químicos de fase gasosa. No caso em estudo foi utilizado o mecanismo de cinética global. Modelos globais, por definição, não capturam detalhes da oxidação dos hidrocarbonetos, sendo úteis em aproximações de engenharia (Turns, 1996).

A Equação 49 e 50 mostram uma reação de passo simples e utilizada neste trabalho de simulação.

$$
C_{X}H_{y} + (x + y/4)O_{2} \rightarrow xCO_{2} + (y/2)H_{2}O
$$
\n(49)

$$
\frac{d[C_x H_y]}{dt} = -A \exp(-E_a/R_u T)[C_x H_y]^m [O_2]^n \text{ (gmol/cm}^3\text{s)}
$$
 (50)

Desta forma, considerando a composição do GLP como sendo  $C_3H_8$  (propano) e  $C_4H_{10}$ (butano) e utilizando a equação 49, obtém-se as reações abaixo utilizadas no arquivo chem.inp, com nome modificado para chemGLPb.inp, para a simulação. O conteúdo do arquivo chemGLPb.inp é mostrado no anexo A.

$$
1,0C_4H_{10} + 6,5O_2 \rightarrow 4,0CO_2 + 5,0H_2O
$$
\n<sup>(51)</sup>

$$
1,0C_3H_8 + 5,0O_2 \rightarrow 3,0CO_2 + 4,0H_2O
$$
\n<sup>(52)</sup>

Os parâmetros utilizados nas reações de passo simples são mostrados na Tabela 21.

| Combustível | Fator pré-exponencial, A | Energia de ativação, E <sub>a</sub> | m    | n    |
|-------------|--------------------------|-------------------------------------|------|------|
|             | (gmol/cm <sup>3</sup> s) | (kcal/gmol)                         |      |      |
| $C_4H_{10}$ | $7.4 \times 10^{11}$     | 30000                               | 0,15 | 1,6  |
| $C_3H_8$    | $8,6 \times 10^{11}$     | 30000                               | 0,1  | 1,65 |
| $C_2H_4$    | $2.0 \times 10^{12}$     | 30000                               | 0,1  | 1,65 |

Tabela 21 – Parâmetros de taxa de reação de passo simples

### 7.3. DEFINIÇÃO DO ARQUIVO AURORA.INP.

Foram obtidos dois perfis de temperatura experimentais para comparação com os perfis obtidos através de simulação. Para a realização da simulação utilizando o programa Aurora do pacote computacional ChemKin, são necessários definir algumas variáveis no arquivo de entrada aurora.inp. Entre as variáveis a serem definidas estão o volume do reator bem misturado, o fluxo mássico através do reator e a razão de equivalência. Estas três variáveis são definidas respectivamente através dos comandos VOL, FLRT e EQUI do programa Aurora.

A composição do GLP (Ferreira, 1997) é mostrada na Tabela 22. Para a simulação considerou-se o GLP como sendo a composição dos gases  $C_3H_8$  (Propano) e  $C_4H_{10}$  (Butano), queimando respectivamente na proporção de 0,6 mol e 0,4 mol, totalizando 1 mol de combustível. A reação estequiométrica de queima destes gases é mostrada na equação 53. A seqüência de cálculos abaixo é utilizada na determinação do volume dos reatores bem misturados e fluxo mássico.

| Componente    | Formula         | Composição real | Composição | Massa     | Entalpia   |
|---------------|-----------------|-----------------|------------|-----------|------------|
|               | Molecular       | $%$ massa       | adotada    | molecular | kcal/g mol |
|               |                 |                 | $%$ massa  | g/gmol    |            |
| metano        | CH <sub>4</sub> | 0,25            | 0,25       | 16,04     | $-17,89$   |
| propino       | $C_3H_4$        | 4,06            | 4,09       | 40,06     | 44,32      |
| propeno       | $C_3H_6$        | 26,65           | 26,82      | 42,08     | 4,88       |
| propano       | $C_3H_8$        | 23,29           | 23,44      | 44,10     | $-24,82$   |
| 1-buteno      | $C_4H_8$        | 0,01            | 0,01       | 56,11     | $-0,03$    |
| isobuteno     | $C_4H_8$        | 2,57            | 2,59       | 56,11     | $-4,04$    |
| cis 2-buteno  | $C_4H_8$        | 8,82            | 8,88       | 56,11     | 1,67       |
| isobutano     | $C_4H_{10}$     | 14,03           | 14,12      | 58,12     | $-36,92$   |
| n-butano      | $C_4H_{10}$     | 9,33            | 9,39       | 58,12     | $-30,15$   |
| isopentano    | $C_5H_{12}$     | 10,10           | 10,17      | 72,15     | $-36,92$   |
| n-pentano     | $C_5H_{12}$     | 0,24            | 0,24       | 72,15     | $-36,67$   |
| não           |                 | 0,65            | 0,00       |           |            |
| identificados |                 |                 |            |           |            |
| Mistura       |                 |                 |            | 49,02     |            |

Tabela 22 – Composição do GLP.

 $0,6 \text{ C}_3\text{H}_8 + 0,4 \text{ C}_4\text{H}_{10} + 5,6 \text{ (O}_2 + 3,76\text{N}_2) \longrightarrow 3,4 \text{ CO}_2 + 4,4 \text{ H}_2\text{O} + 21,05 \text{ N}_2$  (53)

A equação 54 mostra a mesma reação de queima do GLP, considerando a razão de equivalência φ, definida por .  $\phi = (A/F)_{\text{estequiométrico}}/(A/F)$ , onde A é a vazão mássica de ar e F a vazão mássica de combustível (Turns, 1996).

 $0.6 \text{ C}_3\text{H}_8 + 0.4 \text{ C}_4\text{H}_{10} + 5.6/ \phi \text{ (O}_2 + 3.76\text{N}_2) \longrightarrow$  Produtos (54)

# **7.3.1. Cálculo do Volume e Fluxo Mássico no Reator Bem Misturado 1 (Queima de GLP).**

A massa de ar utilizada na combustão do GLP é dada por:

$$
m_{ar} = 5,6/\phi (O_2 + 3,76N_2)
$$
 (55)

Sabendo que massa molecular do oxigênio é 16g e do nitrogênio é 14g, a equação 55 pode ser reescrita como:

$$
m_{ar} = 768,77g/\phi \tag{56}
$$

A massa de GLP utilizada é dada por:

$$
m_{GLP} = 0.6 C_3 H_8 + 0.4 C_4 H_{10}
$$
\n(57)

Sabendo que a massa molecular do carbono é 12g e do hidrogênio é 1g, a equação 57 pode ser reescrita como:

$$
m_{GLP} = 49.6 g \tag{58}
$$

A razão estequiométrica ar/combustível pode ser obtida a partir das equações 56 e 58 com a razão de equivalência φ, mostrada na equação 59.

$$
\frac{m_{\text{ar}}}{m_{\text{GLP}}} = \frac{15,5}{\phi} \tag{59}
$$

Desta forma:

$$
\dot{\mathbf{m}}_{\text{ar}} = \frac{15,5}{\phi} \dot{\mathbf{m}}_{\text{GLP}} \text{ (g/s)}
$$
\n
$$
\tag{60}
$$

A vazão de ar utilizada no ensaio é dada por:

$$
\dot{\mathbf{m}}_{\text{ar}} = \dot{\mathbf{m}}_{\text{arPM}} + \dot{\mathbf{m}}_{\text{arDIF1}} + \dot{\mathbf{m}}_{\text{arDIF2}} \left( g/s \right) \tag{61}
$$

A equação 61 pode ser reescrita para o primeiro reator bem misturado como:

$$
\dot{m}_{\text{arDIF2}} = \dot{m}_{\text{ar}} - \dot{m}_{\text{arPM}} - \dot{m}_{\text{arDIF1}} \left( g/s \right) \tag{62}
$$

Considerando a razão de equivalência φ, a equação 62 pode ser reescrita como:

$$
\dot{m}_{\text{arDIF2}} = \frac{15.5}{\phi} \dot{m}_{\text{GLP}} - \dot{m}_{\text{arPM}} - \dot{m}_{\text{arDIF1}} (g/s)
$$
\n(63)

A Figura 112 mostra o desenho esquemático da entrada dos gases no forno rotativo com os reatores bem misturados considerados na simulação numérica.

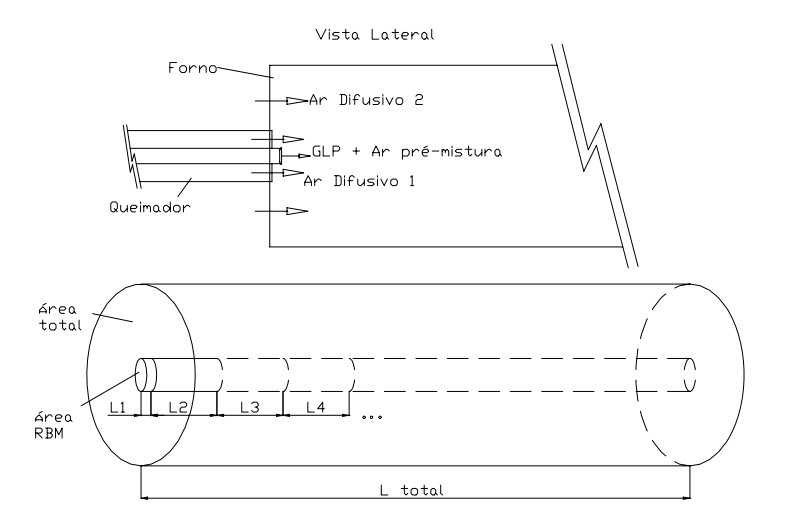

Figura 112 – Forno rotativo com reatores em misturados.

A equação 64 mostra a razão entre a área transversal do reator bem misturado (A<sub>RBM</sub>) e a área transversal da coroa ao redor do reator bem misturado, chamado de área total  $(A<sub>TOTAL</sub>)$ , em função da vazão de ar difusivo 2  $(\dot{m}_{\text{arDIF2}})$  e a vazão de ar sugado devido ao funcionamento do ejetor ( $\dot{m}_{\text{arsugado}}$ ).

$$
\frac{A_{\text{RBM}}}{A_{\text{TOTAL}}} = \frac{\dot{m}_{\text{arDIF2}}}{\dot{m}_{\text{arSugado}}} \tag{64}
$$

Desta forma tem-se uma relação entre a área do reator bem misturado e a área total do forno rotativo em função das vazões de ar. A equação 64 pode ser reescrita como mostrado na equação 65.

$$
A_{RBM} = \left(\frac{\dot{m}_{arDIF2}}{\dot{m}_{arSugado}}\right) A_{TOTAL}
$$
 (65)

Definido o comprimento do reator bem misturado, é possível se calcular o volume, como mostrado na equação 66.

$$
V_{RBM} = A_{RBM} L \tag{66}
$$

Para a determinação do perfil de temperatura simulado para o primeiro caso, foram considerados 13 reatores bem misturados em série.

Todas as unidades utilizadas nos cálculos da simulação estão colocadas no sistema CGS (centímetro, grama, segundo), em função do software Chemkin utilizar este sistema de unidades para os dados pertencentes aos arquivos de simulação.

O primeiro reator bem misturado tem comprimento igual a 3 cm e os demais reatores tem comprimentos iguais a 20 cm. Todos o reatores tem diâmetro igual a 10 cm.

O cálculo do volume, bem como do fluxo mássico entrando no reator bem misturado 1 (PSR1) é mostrado a seguir. A partir da equação 63, considerando uma razão de equivalência φ=0,475 (valor estimado para ajuste da temperatura do primeiro reator) e tomando os valores experimentais obtidos da Tabela 23, obtêm-se:

$$
\dot{m}_{a_{r_1}DIF2} = \frac{15,5}{\phi} \dot{m}_{GLP} - \dot{m}_{a_{r_1}PM} - \dot{m}_{a_{r_1}DIF1} (g/s)
$$
\n(67)

$$
\dot{m}_{\text{ar}_{1}DIF2} = \frac{15,5}{0,475} 2,5 - 2,26 - 0 (g/s)
$$
\n(68)

$$
\dot{m}_{\text{ar}_{1}DIF2} = 79,32 \text{ (g/s)}
$$
\n(69)

A área transversal da coroa ao redor do reator bem misturado por onde passa o ar difusivo 2 é mostrado nas equações 70, 71 e 72:

$$
A_{\text{total}} = \frac{\pi}{4} \left( D_{\text{F}}^4 - D_{\text{RBM}}^4 \right) \tag{70}
$$
$$
A_{\text{total}} = \frac{\pi}{4} (55 - 10) \tag{71}
$$

$$
A_{\text{total}} = 2297.3 \text{ cm}^2 \tag{72}
$$

A área do reator bem misturado 1 é calculada a partir da equação 65:

$$
A_{RBM_1} = \left(\frac{79,32}{318,79}\right) 2297,3
$$
\n(73)

$$
A_{RBM1} = 571,6 \text{ cm}^2 \tag{74}
$$

A partir da equação 66 calcula-se o volume do reator bem misturado:

$$
V_{RBM_1} = 571.6 \times 3 \tag{75}
$$

$$
V_{RBM1} = 1714,8 \text{ cm}^3 \tag{76}
$$

Para os demais reatores (comprimento de 20 cm) o volume é dado por:

$$
V_{RBM_n} = 571.6 \times 20 \tag{77}
$$

$$
V_{RBM_n} = 11432,0 \, \text{cm}^3 \tag{78}
$$

O fluxo mássico entrando no reator bem misturado 1 é dado por:

$$
\dot{\mathbf{m}}_{\text{RBM1}} = \dot{\mathbf{m}}_{\text{GLP}} + \dot{\mathbf{m}}_{\text{ar}_{1}} \tag{79}
$$

Usando a equação 61, a equação 79 pode ser reescrita como:

$$
\dot{m}_{RBM1} = \dot{m}_{GLP} + \dot{m}_{a_{r}PM} + \dot{m}_{A_{r}Diff1} + \dot{m}_{A_{r}Diff2}
$$
\n(80)

Da equação 60 tem-se:

$$
\dot{\mathbf{m}}_{\text{ar}} = \frac{15,5}{\phi} \dot{\mathbf{m}}_{\text{GLP}} \text{ (g/s)}
$$
\n(81)

Portanto:

$$
\dot{m}_{RBM1} = \left(1 + \frac{15.5}{\phi}\right) \dot{m}_{GLP}
$$
\n(82)

A equação 82 mostra uma relação entre a vazão mássica de GLP entrando no reator bem misturado e o fluxo mássico total que entra no mesmo reator bem misturado, considerando a razão de equivalência φ=0,475. Assim, o fluxo mássico entrando no reator bem misturado 1 é:

$$
\dot{m}_{RBM1} = \left(1 + \frac{15.5}{0.475}\right) 2.5
$$
\n(83)

$$
\dot{m}_{RBM1} = 84,0789 \, g/s \tag{84}
$$

A equação 84 mostra o fluxo mássico que entra no reator bem misturado 1. Para os demais reatores, o fluxo mássico de entrada é dado somente por ar, com um total de 8g/s. Com os dados acima definidos foi possível montar o arquivo de entrada aurora.inp, modificado para o nome auroGLPb.inp, utilizado na simulação. Uma cópia do arquivo é mostrada no anexo B.

O primeiro perfil experimental de temperatura foi obtido queimando GLP, sem a adição de resíduo, com as vazões mostradas na Tabela 23. A temperatura foi obtida com um termopar tipo K protegido por uma camisa refrigerada, cujo projeto encontra-se no anexo G.

| <b>GLP</b> | Ar pré-mistura   Ar difusivo 1   Resíduo |       |       | Ar ejetor | Pitot  | Ar sugado |  |
|------------|------------------------------------------|-------|-------|-----------|--------|-----------|--|
| (g/s)      | (g/s)                                    | (g/s) | (g/s) | (g/s)     | (g/s)  | (g/s)     |  |
| 2,50       | 2,26                                     | 0.00  | 0.00  | 34,42     | 357,97 | 318,79    |  |

Tabela 23 – Vazões utilizadas no ensaio (sem resíduo)

A Figura 113 mostra o perfil de temperatura experimental, a linha de tendência obtida com regressão polinomial de 2ª ordem através do software Excel e o resultado da simulação. O arquivo auroraGLP sem resíduo.out mostra os resultados obtidos com o uso do software Chemkin. Analisando o resultado da simulação em relação aos valores medidos, pode-se dizer que o modelo atingiu o resultado esperado, visto que existe um acompanhamento das curvas de temperatura medida no forno e a curva de temperatura obtida da simulação. Uma cópia do arquivo encontra-se no Anexo E.

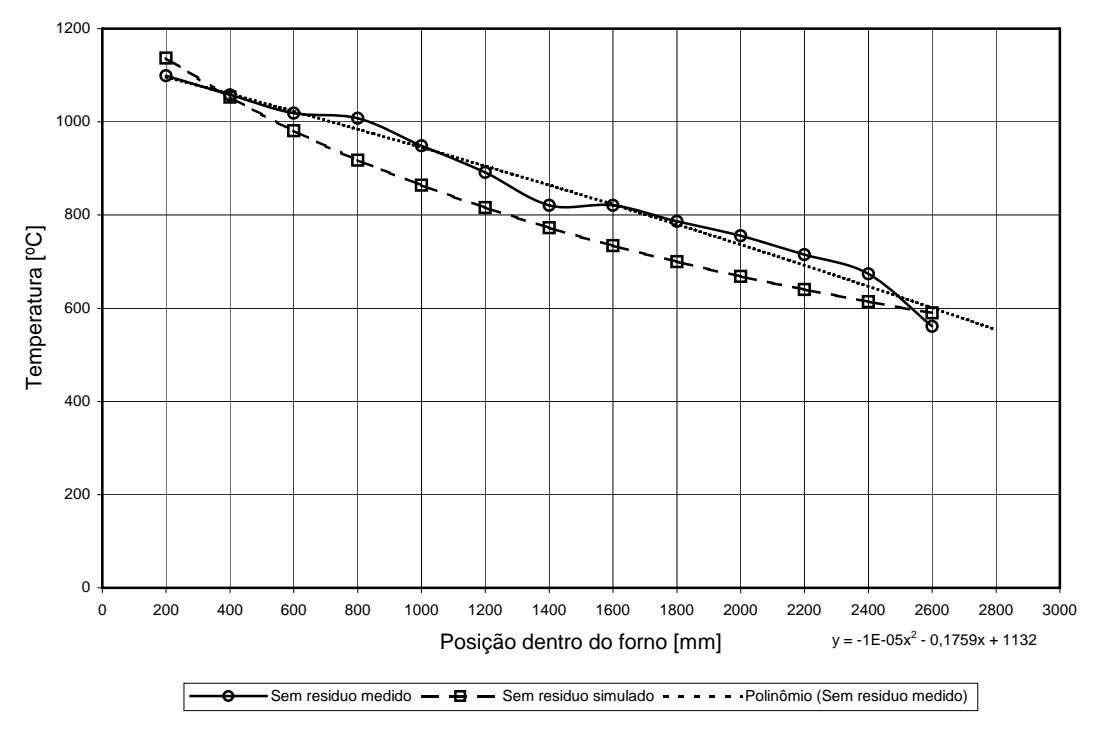

Figura 113 – Perfil de temperatura experimental e simulado

## **7.3.2. Cálculo do Volume e Fluxo Mássico no Reator Bem Misturado 1 (Queima de GLP e Polietileno).**

Modificações foram necessárias nos arquivos chemGLPb.inp e auroGLPb.inp. As alterações estão respectivamente nos arquivos chemGLPc.inp (Anexo C) e auroGLPi.inp (anexo D). Da mesma maneira que no primeiro caso, o volume dos reatores bem misturado foi calculado baseado nos dados experimentais mostrados na Tabela 24. A diferença em relação ao primeiro caso é a introdução do polietileno (CH2) como resíduo.

| <b>GLP</b> | $\vert$ Ar pré-mistura   Ar difusivo 1   Resíduo   Ar |       |       |       | ejetor Pitot |        | Ar     | sugado |
|------------|-------------------------------------------------------|-------|-------|-------|--------------|--------|--------|--------|
| (g/s)      | (g/s)                                                 | (g/s) | (g/s) | (g/s) |              | (g/s)  | (g/s)  |        |
| 1,83       | 2,02                                                  |       | 5,00  | 40,60 |              | 251,29 | 194,07 |        |

Tabela 24 - Vazões utilizadas no ensaio (com resíduo)

A partir da equação 67, considerando uma razão de equivalência φ=0,4 e tomando os valores experimentais obtidos da Tabela 24, obtêm-se:

$$
\dot{m}_{ar_{1}DIF2} = \frac{15,5}{\phi} \dot{m}_{GLP} - \dot{m}_{ar_{1}PM} - \dot{m}_{ar_{1}DIF1} (g/s)
$$
\n(85)

$$
\dot{m}_{\text{ar}_{1}DIF2} = \frac{15,5}{0,4}1,83 - 2,02 - 7,77 \text{ (g/s)}
$$
\n(86)

$$
\dot{m}_{\text{ar}_{1}DIF2} = 61,12 \text{ (g/s)}
$$
\n(87)

A área total transversal do forno rotativo é a mesma e dado por:

$$
A_{\text{TOTAL}} = 2297,3 \text{ cm}^2 \tag{88}
$$

A área do reator bem misturado 1 é calculada a partir da equação 65:

$$
A_{RBM_1} = \left(\frac{61,12}{194,07}\right) 2297,3
$$
\n(89)

$$
A_{RBM_1} = 723,53 \text{ cm}^2 \tag{90}
$$

A partir da equação 66 calcula-se o volume do reator bem misturado:

$$
V_{RBM_1} = 723,53 \times 3 \tag{91}
$$

$$
V_{RBM1} = 2170,60 \text{ cm}^3 \tag{92}
$$

Para os demais reatores (comprimento de 20 cm) o volume é dado por:

$$
V_{RBM_n} = 723,53 \times 20 \tag{93}
$$

$$
V_{RBM_n} = 14470,6 \text{ cm}^3 \tag{94}
$$

A equação 82 mostra uma relação entre a vazão mássica de GLP entrando no reator bem misturado e o fluxo mássico total que entra no mesmo reator bem misturado, considerando a razão de equivalência φ=0,4 (valor estimado para ajuste da temperatura do primeiro reator). Assim, o fluxo mássico entrando no reator bem misturado 1 é:

$$
\dot{m}_{RBM1} = \left(1 + \frac{15.5}{0.4}\right) 1.83
$$
\n(95)

$$
\dot{m}_{RBM1} = 72{,}74 \text{ g/s}
$$
\n
$$
(96)
$$

Com os dados acima calculados foi possível a realização da simulação para o caso com polietileno. Outra variável considerada na simulação foi a perda de calor devido a introdução do polietileno. Esta perda de calor é utilizada na simulação com o uso do comando QLOS. Algumas considerações mostradas abaixo foram realizadas para a introdução da perda de calor.

7.3.2.1 - Consideração para determinação do calor de vaporização do polietileno e perdas para simulação.

Um mol de polietileno (CH<sub>2</sub>) forma  $\frac{1}{2}$  mol de moléculas de etileno. Desta forma, são rompidos ½ mol de ligações simples e formados ½ mol de ligações duplas. Para o rompimento de  $\frac{1}{2}$  mol de ligações simples são consumidos 85/2 kcal = 42,5 kcal.

Para criar ½ mol de ligações duplas (a partir de ligações simples) é necessário "romper"  $\frac{1}{2}$  mol de ligações simples e "criar"  $\frac{1}{2}$  mol de ligações duplas. Assim,  $\frac{85}{2} - \frac{143}{2} = -29$  kcal (retiradas).

Em resumo, gasta-se 42,5 –29 = 13,5 kcal/mol de polietileno, ou seja, do etileno em cadeia. Portanto:

$$
\Delta \overline{\mathbf{h}}_{\mathbf{v}} = 13.5 \text{ kcal/mol} \tag{97}
$$

ou

$$
\Delta \overline{h}_V = \frac{13.5 \times 4.186 \times 10^3}{14} \text{ J/g}
$$
\n(98)

$$
\Delta h_{\rm V} = 4036, 5 \, \text{J/g} \tag{99}
$$

Considerando que o calor específico  $C_p$  do polietileno vale 2,7 kJ/kg K (Plastic Pipe Institute, 2005) e que a temperatura de vaporização  $(T_v)$  está em torno de 625<sup>o</sup>C e considerando a temperatura ambiente  $(T_0)$  igual a 25°C, o calor para vaporizar o polietileno é dado pela equação (100), na qual a unidade de energia utilizada é caloria (cal) em função do software Chemkin utilizar esta unidade para os dados pertencentes aos arquivos de simulação.

$$
Q_{vap} = L_{vap} + C_p (T_V - T_0)
$$
\n(100)

$$
Q_{vap} = 13500 + 2{,}7(600)
$$
 (101)

$$
Q_{\text{vap}} = 18926 \text{ cal/mol} \tag{102}
$$

Para cada valor de fluxo de massa de polietileno que entrava nos reatores bem misturados, a perda de calor necessária para a vaporização era considerada.

O segundo perfil experimental de temperatura foi obtido também com a queima de GLP, mas com a adição de resíduo. A Tabela 24 mostra as vazões utilizadas no ensaio.

A Figura 114 mostra o perfil de temperatura experimental, a linha de tendência obtida com regressão polinomial de 2ª ordem através do software Excel e o resultado da simulação da queima de GLP e polietileno.

As discrepâncias que ocorrem entre os valores de temperatura medido e simulado podem ser devido à não uniformidade de alimentação do resíduo. Estas diferenças foram maiores entre o comprimento de 800 mm e 1200 mm. Nos demais pontos houve um acompanhamento das curvas de temperatura medida e simulada.

O arquivo auroraGLP\_com\_resíduo.out mostra os resultados da simulação. Uma cópia do arquivo encontra-se no Anexo F.

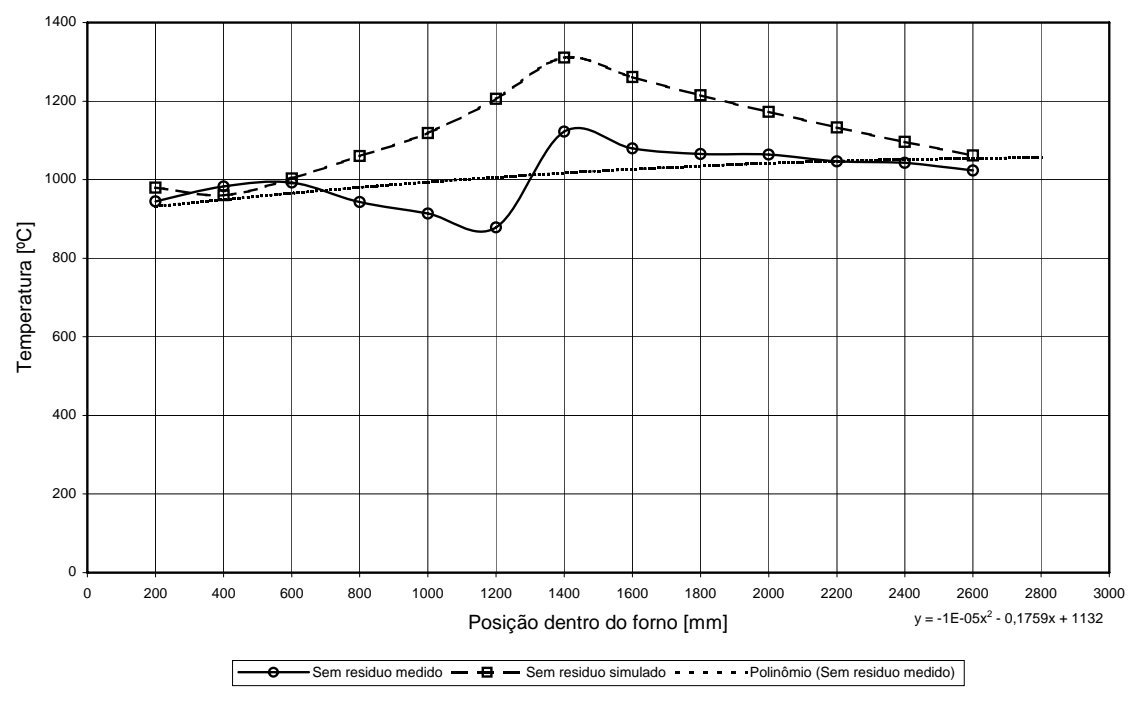

Figura 114 – Perfil de temperatura experimental e simulado com polietileno.

# **8. CONCLUSÕES E RECOMENDAÇÕES PARA TRABALHOS FUTUROS**

 As oscilações têm efeito positivo na incineração de resíduos sólidos industriais como observado em testes apresentados nesta tese. Com a indução de oscilação acústica houve um aumento da temperatura interna do forno, tanto para o caso de queima somente de GLP quanto para o caso de queima de GLP e polietileno. Com este aumento de temperatura pode-se diminuir a vazão de combustível auxiliar, diminuindo os gastos na incineração. Outro fator importante que comprova a melhoria de processo de combustão é o aumento das quantidades de  $CO<sub>2</sub>$  e consequente diminuição dos níveis de  $O<sub>2</sub>$ , para os casos com e sem resíduo.

O ejetor projetado atendeu às vazões de ar necessárias na realização dos ensaios a quente, permitindo o controle do ar de combustão.

O ensaios preliminares com o combustor sintonizável permitiram verificar a presença de oscilações acústicas no interior do forno rotativo, o que levou à construção de um combustor sintonizável mais elaborado e estudos mais detalhados. Desta forma comprovou-se que o uso da câmara de desacoplamento não afeta os modos de oscilação e a fonte de excitação deve estar em um ponto de mínima pressão (nó de pressão ou antinodo de velocidade). Testes a frio têm freqüência de ressonância menor do que testes a quente, mostrando a influência da temperatura nas freqüências de ressonância do tubo, comprovado na figura 56.

Em relação aos ensaios realizados com e sem as caixas de entrada e saída no modelo acústico, conclui-se que o forno não se comporta como um tubo aberto em ambas as extremidades, sofrendo influência das caixas de entrada e saída. A abertura de furos na caixa de entrada altera os níveis de pressão medidos internamente ao modelo mas não do níveis de pressão medido nas caixas.

O melhor ponto de descarga do combustor sintonizável não é na face do forno rotativo. A injeção de ar não influência as freqüências onde ocorrem os máximos de pressão, mas altera a sua amplitude.

O desenvolvimento do sistema de aquisição de dados e sistema de geração de sinais com freqüência variável atendeu às necessidades de ensaios de levantamento de espectro de freqüência, facilitando o entendimento do comportamento das oscilações acústicas no interior do forno, comprovadas através das Figuras 85 –91, 110 e 111.

Os melhores níveis de pressão foram obtidos com o combustor sintonizável entrando 300 mm dentro do forno com um comprimento de 3 m, para testes a frio.

Devido à dificuldade de se medir a pressão interna ao forno quando o mesmo está em operação, procurou-se uma relação entre as medidas de pressão das caixas externas e a pressão interna ao forno. Esta relação não é linear, mas serviu de referência, posto que quando se tinha uma pressão medida na caixa tinha-se também uma pressão interna ao forno.

Para os casos de testes a quentes houve mudanças em relação à freqüência de trabalho em função do aumento da temperatura. Isto acarretou uma diminuição do nível de pressão ao se encontrar um harmônico para o ensaio. Para ensaios sem a injeção de resíduo, melhores resultados foram obtidos na freqüência de 415 Hz.

O modelo desenvolvido atendeu às expectativas em relação aos dois ensaios realizados (queima de GLP e queima de GLP mais resíduo), com a concordância entre as curvas de temperatura medida e simulada. A confirmação ocorrerá quando novos ensaios forem realizados com diferentes vazões de combustível e resíduo, após a reforma do forno.

Um possível trabalho futuro é a implementação do controle ativo dos níveis de pressão no interior do forno rotativo. Através deste controle, o comprimento do combustor sintonizável será variado para manter uma freqüência com a qual se obtém o máximo nível de pressão no interior do forno.

No futuro a idéia é de se trabalhar com testes de maior duração para permitir um melhor estudo das emissões dos gases de exaustão.

Melhorias no sistema de sonda e filtragem dos gases de exaustão devem ocorrer para evitar o entupimento dos mesmos, não mascarando desta forma medidas nos analisadores de gases.

### **REFERÊNCIAS BIBLIOGRÁFICAS**

ASSOCIAÇÃO BRASILEIRA DE NORMAS TÉCNICAS. **NBR 10004**: resíduos sólidos: classificação. Rio de Janeiro, 2004.

BONNER, T. A.; CORNETT, C. L.; DESAI, B. O.; FULLERKAMP, J. M.; HUGHES, T. W.; JOHNSON, M. L.; KENNEDY, E. D.; MCCORMICK, R. J.; PETERS, J. A.; ZANDERS, D. L. **Engineering handbook for hazardous waste incineration.** Monsanto Research Corporation: Dayton, OH, 1981.

BRUNNER, C. R. **Handbook of incineration systems**. McGraw-Hill: New York, NY, 1991.

CARVALHO JR., J. A **Investigation of the characteristics of a coal burning rijke type pulsating combustor**. 1983. Thesis (Doctoral of Mechanical Engineering) - Georgia Institute of Technology.

CARVALHO JR., J. A; GOTAÇ, P. R. Heat and mass balance analysis of an incinerator for aqueous wastes. **International Communications Heat and Mass Transfer**, v.20, n.4, p.535-544, 1993.

CHU, B. T. **Stability of systems containing a heat source** - the Rayleigh criterion. NACA: Washington, DC, 1956. NACA RM 56D27.

Companhia de Gás de São Paulo. Disponível em: <[http://www.comgas.com.br>](http://www.comgas.com.br/). Acesso em: 26 mai. 1999.

DEMPSEY, C. R.; OPPELT, E. T. Incineration of hazardous waste, a critical review update. **Journal of the Air and Waste Management Association**, v.43, n.1, p.25-73, 1993.

FERREIRA, D. S. **Queimadores pulsantes para baixas emissões de poluentes**. 2001. Dissertação (Mestrado em Engenharia Mecânica) – Faculdade de Engenharia do Campus de Guaratinguetá, Universidade Estadual Paulista, Guaratinguetá.

FERREIRA, M. A. **Combustão pulsante de carvão vegetal em tubo de Rijke**. 1989 Dissertação (Mestrado em Engenharia Mecânica) - Faculdade de Engenharia do Campus de Guaratinguetá, Universidade Estadual Paulista, Guaratinguetá.

FERREIRA, M. A. **Abordagem teórica e experimental de combustores do tipo tubo de Rijke**. 1997 Tese (Doutorado em Engenharia Mecânica) - Faculdade de Engenharia do Campus de Guaratinguetá, Universidade Estadual Paulista, Guaratinguetá.

MOLLER, J. J.; CHRISTIANSEN, O. B. Dry scrubbing of hazardous waste incinerator flue gas by spray dryer adsorption. In: Annual Meeting of the Air Pollution Control Association, 77., 1984, San Francisco – CA. **Proceedings…** Air & Waste Management: California, 1984.

MCQUAY, M. Q.; DUBEY, R. K.; NAZEER, W. A. An experimental study on the impact of acoustics and spray quality on the emission of co and no from an ethanol spray flame. **Fuel**, v.77, n.5, p. 425-435, 1998.

NIESSEN, W. R. **Combustion and incineration processes.** Marcel Dekker: New York, 1978.

OWENS, W. D.; SILCOX, G. D.; LIGHTY, J. S.; DENG, X. X; PERSHING, D. W.; CUNDY, V. A.; LEGER, C. B.; JAKWAY, A. L. Thermal analysis of rotary kiln incineration: comparison of theory and experiment. **Combustion and Flame**, v.86, n, 1-2, p.101-114, 1991.

PLASTIC PIPE INSTITUTE. Engineering Properties of Polyethylene. Disponível em: <http://www.plasticpipe.org>. Acesso em: 27 set. 2005.

PUTNAM, A. A.; DENNIS, W. R. Organ-pipe oscillations in a burner with deep ports. **The Journal of the Acoustical Society of America**, v.28, n.2, p.260-269, 1956.

RAYLEIGH. **The theory of sound**. Dover: New York, NY, 1945. vol. 2.

REACTION DESIGN. Disponível em:

<<http://www.reactiondesign.com/products/open/chemkin.html>>. Acesso em: 10 out. 2005.

RICKMAN, W. S.; HOLDER, N. D.; YOUNG, D.T. Circulating bed incineration of hazardous wastes. **Chemical Engineering Progress**, v.81, n.3, p.-3834, 1985.

SISSOM, L. E.; PITTS, D. R. **Fenômenos de transporte**. Guanabara Dois: Rio de Janeiro, 1979

STEWART, C. R.; LEMIEUX, P. M.; ZINN, B. T. Application of pulse combustion to solid and hazardous waste incineration. **Combustion Science and Technology**, v.94, n.1-6, p.427- 446, 1993.

TYNDALL, J. On sounding and sensitive flames. **Physical Sciences**, v.2, p.30-37, 1970.

TURNS, S. R. **An introduction to combustion**: concepts and applications. McGraw-Hill: New York, NY, 1996.

VENNARD, J. K.; STREET, R. L. **Elementos de mecânica dos fluidos**. Guanabara Dois: Rio de Janeiro, 1978

ZINN, B.T. Pulse combustion: recent applications and research. In: INTERNATIONAL SYMPOSIUM ON COMBUSTION, 24., 1992, Sydney – Australia. **Proceedings…** Pittsburgh, PA: The Combustion Institute. p.1297-1305

## **ANEXO A - CÓDIGO DO ARQUIVO CHEMGLPB.INP**

Neste anexo é mostrado uma cópia do arquivo de entrada chemGLPb.inp utilizado na simulação para o caso de queima de GLP.

ELEMENTS H O C N END SPECIES C4H10 C3H8 CO2 O2 H2O N2 END REACTIONS 1.0C4H10+6.5O2=>4.0CO2+5.0H2O 7.4E11 0. 30000. FORD /C4H10 0.15/ FORD /O2 1.6/ 1.0C3H8+5.0O2=>3.0CO2+4.0H2O 8.6E11 0. 30000. FORD /C3H8 0.1/ FORD /O2 1.65/ END

# **ANEXO B – CÓDIGO DO ARQUIVO AUROGLPB.INP**

Neste anexo é mostrado uma cópia do arquivo de entrada auroGLPb.inp utilizado na simulação para o caso de queima de GLP.

```
This is a steady-state combustion problem 
! The conditions are for an adiabatic PSR with (0,6C3H8 + 0,4 C4H10)/air
! steady-state 
! 
STST
! solve the energy equation 
ENRG 
! pressure in atmospheres 
PRES 1.0 
! number of PSRs 
NPSR 13 
! 
INLET psr1 1 
! composition of the inlet stream 1 
EQUI psr1 0.475 
! 
FUEL psr1 C4H10 0.4 
FUEL psr1 C3H8 0.6 
! 
OXID psr1 O2 0.21 
OXID psr1 N2 0.79 
! identify equilibrium products to help determine 
! the initial guesses of the species fractions 
PROD psr1 H2O 
PROD psr1 CO2 
PROD psr1 N2 
! volume em cm3 
VOL 1714.8 1 
! flow rate in g/s 
FLRT psr1 84.078 
          temperature of the inlet gases
TINL psr1 300. 
! initial estimate of the gas temperature in the reactor 
TEMP 2200 1 
! 
! composition of the inlet stream 2 
INLET psr2 2 
! 
REAC psr2 O2 0.21
```
REAC psr2 N2 0.79 ! flow rate in g/s FLRT psr2 8.0 ! temperature of the inlet gases TINL psr2 300. ! VOL 11432.0 2 ! ! initial estimate of the gas temperature in the reactor TEMP 1800 2 ! ! composition of the inlet stream 3 INLET psr3 3 ! REAC psr3 O2 0.21 REAC psr3 N2 0.79 ! flow rate in g/s FLRT psr3 8.0 ! temperature of the inlet gases TINL psr3 300. ! VOL 11432.0 3 ! ! initial estimate of the gas temperature in the reactor TEMP 1700 3 ! ! composition of the inlet stream 4 INLET psr4 4 ! REAC psr4 O2 0.21 REAC psr4 N2 0.79 ! flow rate in g/s FLRT psr4 8.0 ! temperature of the inlet gases TINL psr4 300. ! VOL 11432.0 4 !! initial estimate of the gas temperature in the reactor TEMP 1600 4 ! ! composition of the inlet stream 5 INLET psr5 5 ! REAC psr5 O2 0.21 REAC psr5 N2 0.79 ! flow rate in g/s FLRT psr5 8.0

```
! temperature of the inlet gases 
TINL psr5 300. 
! 
VOL 11432.0 5 
! 
! initial estimate of the gas temperature in the reactor 
TEMP 1500 5 
! 
! composition of the inlet stream 6 
INLET psr6 6 
! 
REAC psr6 O2 0.21 
REAC psr6 N2 0.79 
! flow rate in g/s 
FLRT psr6 8.0 
! temperature of the inlet gases 
TINL psr6 300. 
! 
VOL 11432.0 6 
! 
! initial estimate of the gas temperature in the reactor 
TEMP 1400 6 
! 
! composition of the inlet stream 7 
INLET psr7 7 
! 
REAC psr7 O2 0.21 
REAC psr7 N2 0.79 
! flow rate in g/s 
FLRT psr7 8.0 
! temperature of the inlet gases 
TINL psr7 300. 
! 
VOL 11432.0 7 
! initial estimate of the gas temperature in the reactor 
TEMP 1300 7 
! 
          composition of the inlet stream 8
INLET psr8 8 
! 
REAC psr8 O2 0.21 
REAC psr8 N2 0.79 
! flow rate in g/s 
FLRT psr8 8.0 
! temperature of the inlet gases 
TINL psr8 300. 
!
```
VOL 11432.0 8 ! initial estimate of the gas temperature in the reactor TEMP 1200 8 ! ! composition of the inlet stream 9 INLET psr9 9 ! REAC psr9 O2 0.21 REAC psr9 N2 0.79 ! flow rate in g/s FLRT psr9 8.0 ! temperature of the inlet gases TINL psr9 300. ! VOL 11432.0 9 ! initial estimate of the gas temperature in the reactor TEMP 1100 9 ! ! composition of the inlet stream 10 INLET psr10 10 ! REAC psr10 O2 0.21 REAC psr10 N2 0.79 ! flow rate in g/s FLRT psr10 8.0 ! temperature of the inlet gases TINL psr10 300. ! VOL 11432.0 10 ! ! initial estimate of the gas temperature in the reactor TEMP 1100 10 ! ! composition of the inlet stream 11 INLET psr11 11 ! REAC psr11 O2 0.21 REAC psr11 N2 0.79 ! flow rate in g/s FLRT psr11 8.0 temperature of the inlet gases TINL psr11 300. ! VOL 11432.0 11 ! ! initial estimate of the gas temperature in the reactor TEMP 1100 11

```
! 
! composition of the inlet stream 12 
INLET psr12 12 
! 
REAC psr12 O2 0.21 
REAC psr12 N2 0.79 
! flow rate in g/s 
FLRT psr12 8.0 
! temperature of the inlet gases 
TINL psr12 300. 
! 
VOL 11432.0 12 
! 
! initial estimate of the gas temperature in the reactor 
TEMP 1100 12 
! 
! composition of the inlet stream 13 
INLET psr13 13 
! 
REAC psr13 O2 0.21 
REAC psr13 N2 0.79 
! flow rate in g/s 
FLRT psr13 8.0 
! temperature of the inlet gases 
TINL psr13 300. 
! 
VOL 11432.0 13 
! 
! initial estimate of the gas temperature in the reactor 
TEMP 1100 13 
! 
PRNT 1
! initial time-step size for time-steps that aid 
! the steady-state solution 
! TIM1 is for the fixed-temperature iteration 
! TIM2 is for when the energy equation is bein solved 
TIM1 100 1.E-6 
TIM2 100 1.E-6 
! 
! lower bounds for the species fractions during iterations 
SFLR -1.E-5 
END
```
## **ANEXO C - CÓDIGO DO ARQUIVO CHEMGLPC.INP**

Neste anexo é mostrado uma cópia do arquivo de entrada chemGLPc.inp utilizado na simulação para o caso de queima de GLP e polietileno.

ELEMENTS H O C N END SPECIES C4H10 C3H8 C2H4 CO2 O2 H2O N2 END REACTIONS 1.0C4H10+6.5O2=>4.0CO2+5.0H2O 7.4E11 0. 30000. FORD /C4H10 0.15/ FORD /O2 1.6/ 1.0C3H8+5.0O2=>3.0CO2+4.0H2O 8.6E11 0. 30000. FORD /C3H8 0.1/ FORD /O2 1.65/ 1.0C2H4+3.0O2=>2.0CO2+2.0H2O 2.0E11 0. 30000. FORD /C2H4 0.1/ FORD /O2 1.65/ END

# **ANEXO D – CÓDIGO DO ARQUIVO AUROGLPI.INP**

Neste anexo é mostrado uma cópia do arquivo de entrada auroGLPi.inp utilizado na simulação para o caso de queima de GLP e polietileno.

```
! This is a steady-state combustion problem 
! The conditions are for an adiabatic PSR with CH4/air
! steady-state 
! 
STST
! solve the energy equation 
ENRG 
! pressure in atmospheres 
PRES 1.0 
! number of PSRs 
NPSR 13 
! 
INLET psr1 1 
! composition of the inlet stream 1 
EQUI psr1 0.4 
! 
FUEL psr1 C4H10 0.4 
FUEL psr1 C3H8 0.6 
! 
OXID psr1 O2 0.21 
OXID psr1 N2 0.79 
! identify equilibrium products to help determine 
! the initial guesses of the species fractions 
PROD psr1 H2O 
PROD psr1 CO2 
PROD psr1 N2 
! volume em cm3 
VOL 2170.60 1 
! flow rate in g/s 
FLRT psr1 72.74 
          temperature of the inlet gases
TINL psr1 300. 
! initial estimate of the gas temperature in the reactor 
TEMP 2000 1 
! 
! 
          composition of the inlet stream 2
INLET psr2 2 
!
```

```
REAC psr2 C2H4 0.0240 
REAC psr2 O2 0.2050 
REAC psr2 N2 0.7710 
! flow rate in g/s 
FLRT psr2 20.2381 
! temperature of the inlet gases 
TINL psr2 300. 
! 
VOL 14470.6 2 
! 
QLOS 321.88 2 
! 
! initial estimate of the gas temperature in the reactor 
TEMP 2000 2 
! 
! composition of the inlet stream 3 
INLET psr3 3 
! 
REAC psr3 C2H4 0.0318 
REAC psr3 O2 0.2033 
REAC psr3 N2 0.7649 
! flow rate in g/s 
FLRT psr3 30.4762 
! temperature of the inlet gases 
TINL psr3 300. 
! 
VOL 14470.6 3 
! 
QLOS 643.75 3 
! 
TEMP 2000 3 
! 
! composition of the inlet stream 4 
INLET psr4 4 
! 
REAC psr4 C2H4 0.0356 
REAC psr4 O2 0.2025 
REAC psr4 N2 0.7619 
! flow rate in g/s 
FLRT psr4 40.7143 
! temperature of the inlet gases 
TINL psr4 300. 
! 
VOL 14470.6 4 
! 
QLOS 965.63 4 
! initial estimate of the gas temperature in the reactor
```

```
TEMP 2500 4 
! 
! composition of the inlet stream 5 
INLET psr5 5 
! 
REAC psr5 C2H4 0.0379 
REAC psr5 O2 0.2020 
REAC psr5 N2 0.7601 
! flow rate in g/s 
FLRT psr5 50.9524 
! temperature of the inlet gases 
TINL psr5 300. 
! 
VOL 14470.6 5 
! 
QLOS 1287.51 5 
! initial estimate of the gas temperature in the reactor 
TEMP 2500 5 
! 
! composition of the inlet stream 6 
INLET psr6 6 
! 
REAC psr6 C2H4 0.0469 
REAC psr6 O2 0.2001 
REAC psr6 N2 0.7529 
! flow rate in g/s 
FLRT psr6 51.1905 
! temperature of the inlet gases 
TINL psr6 300. 
! 
VOL 14470.6 6 
! 
QLOS 1609.39 6 
! initial estimate of the gas temperature in the reactor 
TEMP 3000 6 
! 
! composition of the inlet stream 7 
INLET psr7 7 
! 
REAC psr7 C2H4 0.0558 
REAC psr7 O2 0.1983 
REAC psr7 N2 0.7459 
! flow rate in g/s 
FLRT psr7 51.4286 
! temperature of the inlet gases 
TINL psr7 300. 
!
```
VOL 14470.6 7 ! QLOS 1931.26 7 ! initial estimate of the gas temperature in the reactor TEMP 2500 7 ! ! composition of the inlet stream 8 INLET psr8 8 ! REAC psr8 O2 0.21 REAC psr8 N2 0.79 ! flow rate in g/s FLRT psr8 15.0 ! temperature of the inlet gases TINL psr8 300. ! VOL 14470.6 8 ! QLOS 0.0 8 ! initial estimate of the gas temperature in the reactor TEMP 2500 8 ! ! composition of the inlet stream 9 INLET psr9 9 ! REAC psr9 O2 0.21 REAC psr9 N2 0.79 ! flow rate in g/s FLRT psr9 15.0 ! temperature of the inlet gases TINL psr9 300. ! VOL 14470.6 9 ! QLOS 0.0 9 ! initial estimate of the gas temperature in the reactor TEMP 2500 9 ! ! composition of the inlet stream 10 INLET psr10 10 ! REAC psr10 O2 0.21 REAC psr10 N2 0.79 ! flow rate in g/s FLRT psr10 15.0 ! temperature of the inlet gases TINL psr10 300.

! VOL 14470.6 10 ! QLOS 0.0 10 ! initial estimate of the gas temperature in the reactor TEMP 2500 10 ! ! composition of the inlet stream 11 INLET psr11 11 ! REAC psr11 O2 0.21 REAC psr11 N2 0.79 ! flow rate in g/s FLRT psr11 15.0 ! temperature of the inlet gases TINL psr11 300. ! VOL 14470.6 11 ! QLOS 0.0 11 ! initial estimate of the gas temperature in the reactor TEMP 2500 11 ! ! composition of the inlet stream 12 INLET psr12 12 ! REAC psr12 O2 0.21 REAC psr12 N2 0.79 ! flow rate in g/s FLRT psr12 15.0 ! temperature of the inlet gases TINL psr12 300. ! VOL 14470.6 12 ! QLOS 0.0 12 ! initial estimate of the gas temperature in the reactor TEMP 2500 12 ! ! composition of the inlet stream 13 INLET psr13 13 ! REAC psr13 O2 0.21 REAC psr13 N2 0.79 ! flow rate in g/s FLRT psr13 15.0 ! temperature of the inlet gases

```
TINL psr13 300. 
! 
VOL 14470.6 13 
! 
QLOS 0.0 13 
! initial estimate of the gas temperature in the reactor 
TEMP 2500 13 
! 
PRNT 1
! initial time-step size for time-steps that aid 
! the steady-state solution 
! TIM1 is for the fixed-temperature iteration 
! TIM2 is for when the energy equation is bein solved 
TIM1 100 1.E-6 
TIM2 100 1.E-6 
! 
! lower bounds for the species fractions during iterations 
SFLR -1.E-5 
END
```
### **ANEXO E – ARQUIVO AURORAGLP\_SEM\_RESIDUO.OUT**

TWOPNT: FINAL SOLUTION: ========================================================================= CONDITIONS IN REACTOR # 1 IN SERIES ========================================================================= ========================================================================= PSPRNT: Printing of current solution from TWOPNT: ========================================================================= FUEL EQUIVALENCE RATIO **0.4750** RESIDENCE TIME 0.5045E-02 SEC MASS FLOW RATE 0.8408E+02 GM/SEC PRESSURE 1.000 ATM MASS DENSITY 0.2474E-03 GM/CM3 VOLUME 1715. CM3 TOTAL MASS 0.4241 G SURFACE AREA 0.0000E+00 CM2 SURFACE TO VOLUME RATIO 0.0000E+00 CM-1 GAS CHEM HEAT PRODUCTION 1.0302E-27 CAL/S/CM3 TEMPERATURE (INLET) 300.0000 K TEMPERATURE 1410. K SURF TEMP, MATERIAL1 1409.7807 K (same as gas temp) HEAT LOSS, MATERIAL1 0.0000E+00 CAL/SEC EXIT GAS PHASE MOLE FRACTIONS C4H10 = -0.2747E-08 C3H8 = -0.5145E-08 CO2  $= 0.5828E-01$ O2 = 0.1061 H2O = 0.7542E-01 N2  $= 0.7602$ ========================================================================= CONDITIONS IN REACTOR # 2 IN SERIES (inlet is equal to outlet of the last reactor) =========================================================================== ======================================================================= PSPRNT: Printing of current solution from TWOPNT: ========================================================================= RESIDENCE TIME 0.3268E-01 SEC MASS FLOW RATE 0.9208E+02 GM/SEC PRESSURE 1.000 ATM

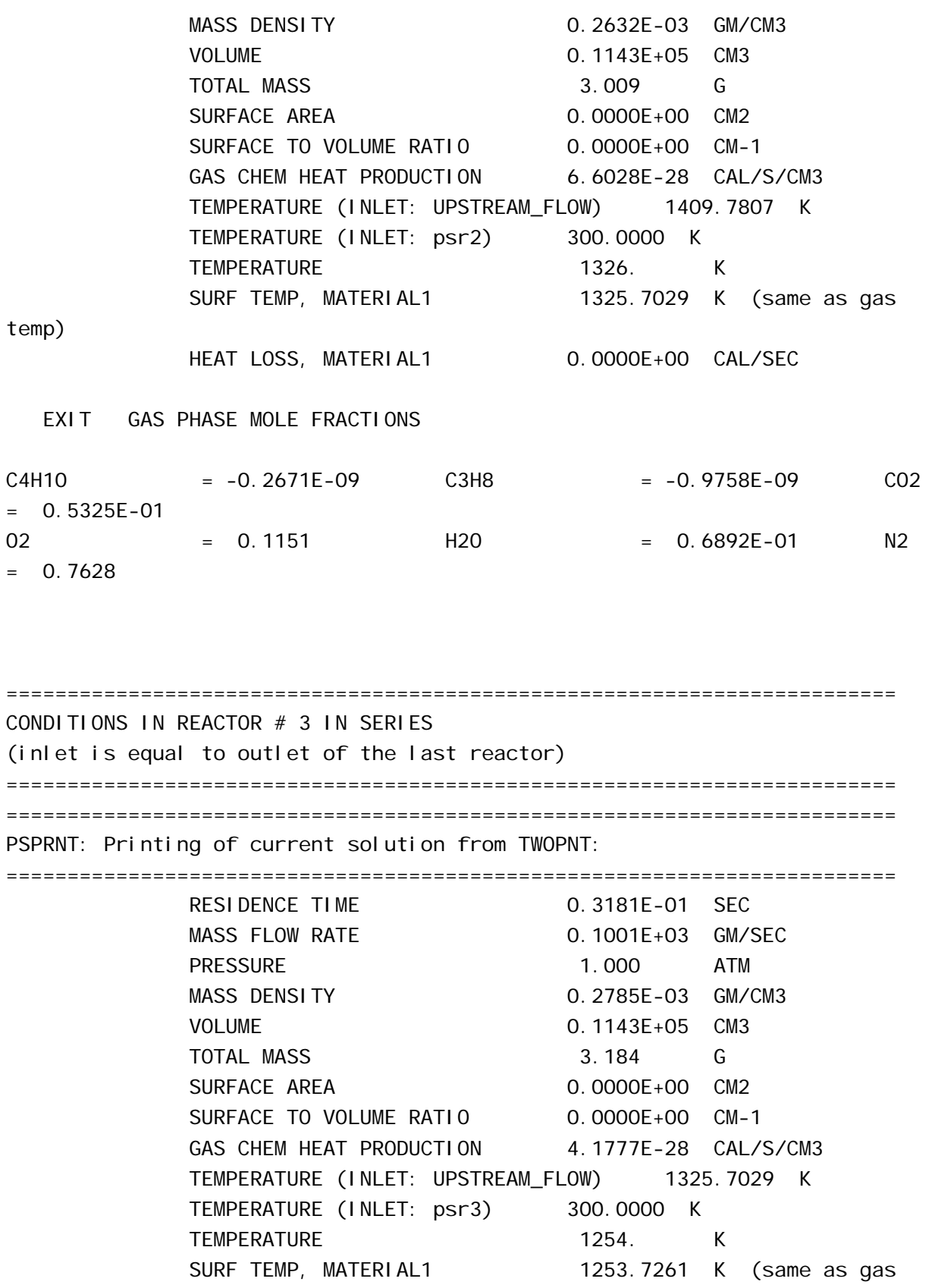

HEAT LOSS, MATERIAL1 0.0000E+00 CAL/SEC

temp)

168

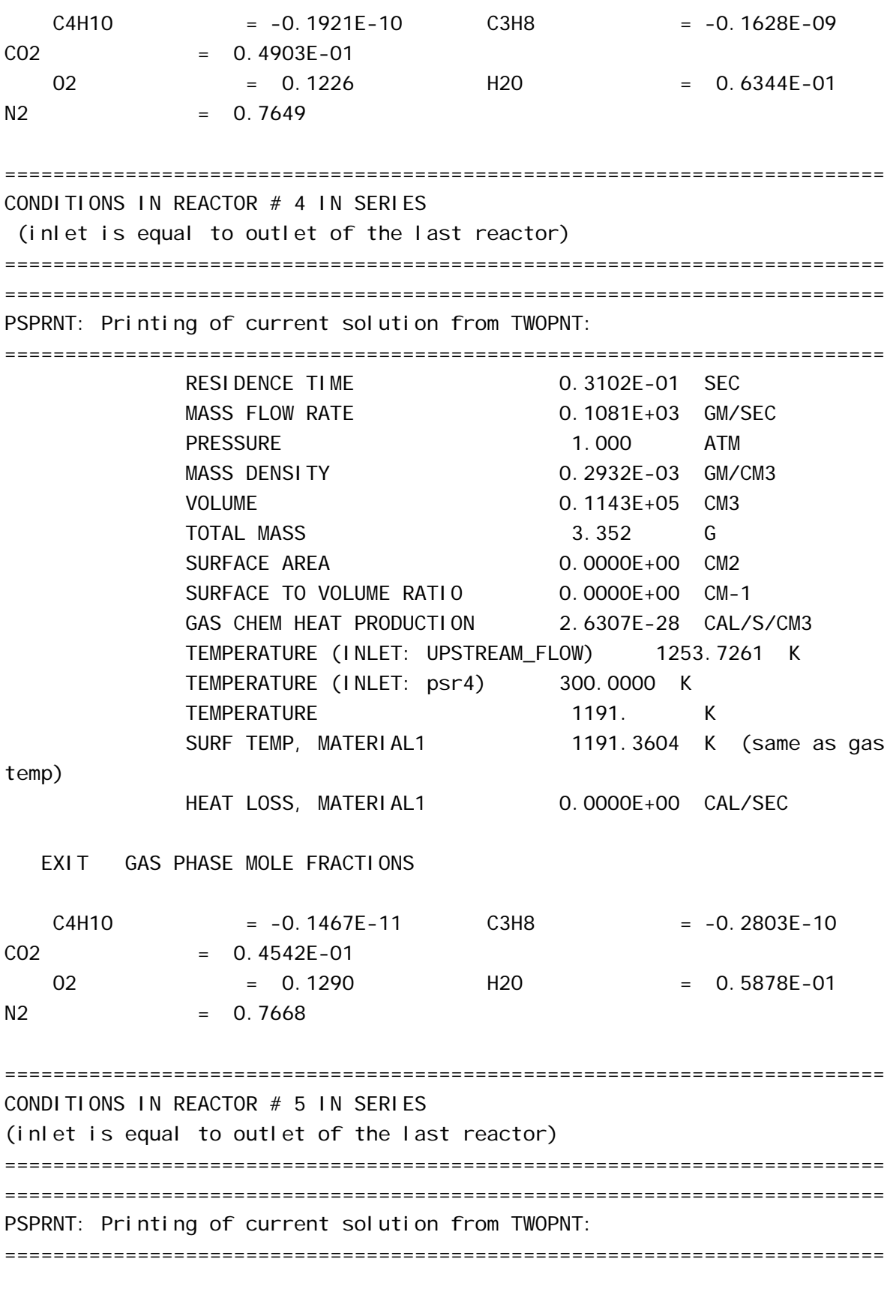

RESIDENCE TIME 0.3028E-01 SEC

MASS FLOW RATE 0.1161E+03 GM/SEC

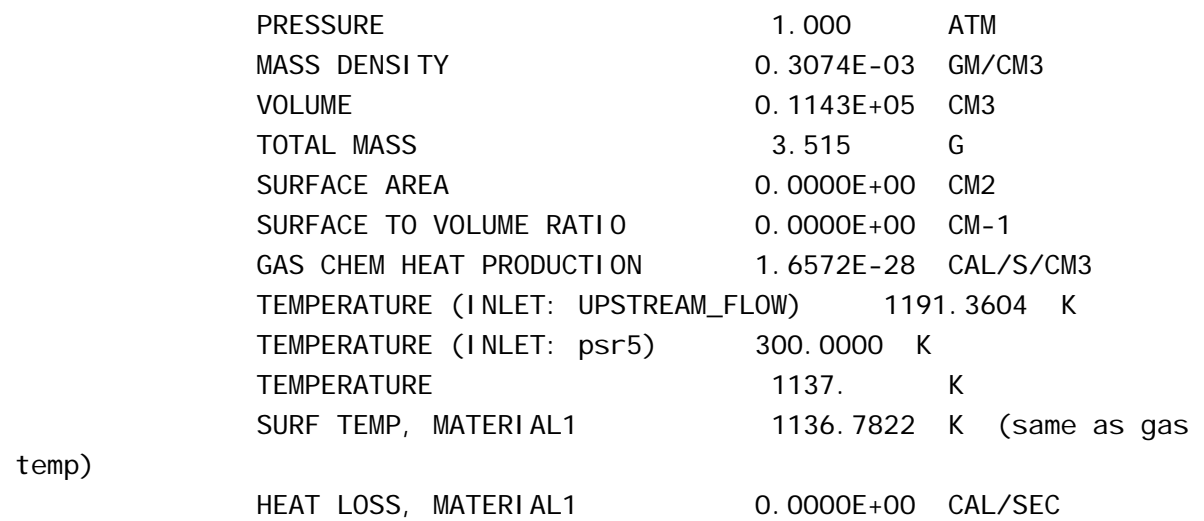

#### EXIT GAS PHASE MOLE FRACTIONS

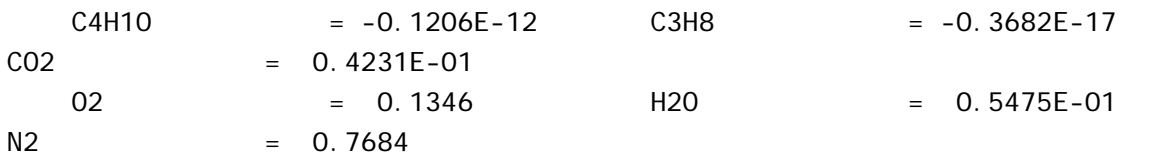

#### =========================================================================

#### CONDITIONS IN REACTOR # 6 IN SERIES

(inlet is equal to outlet of the last reactor)

========================================================================= =========================================================================

=========================================================================

PSPRNT: Printing of current solution from TWOPNT:

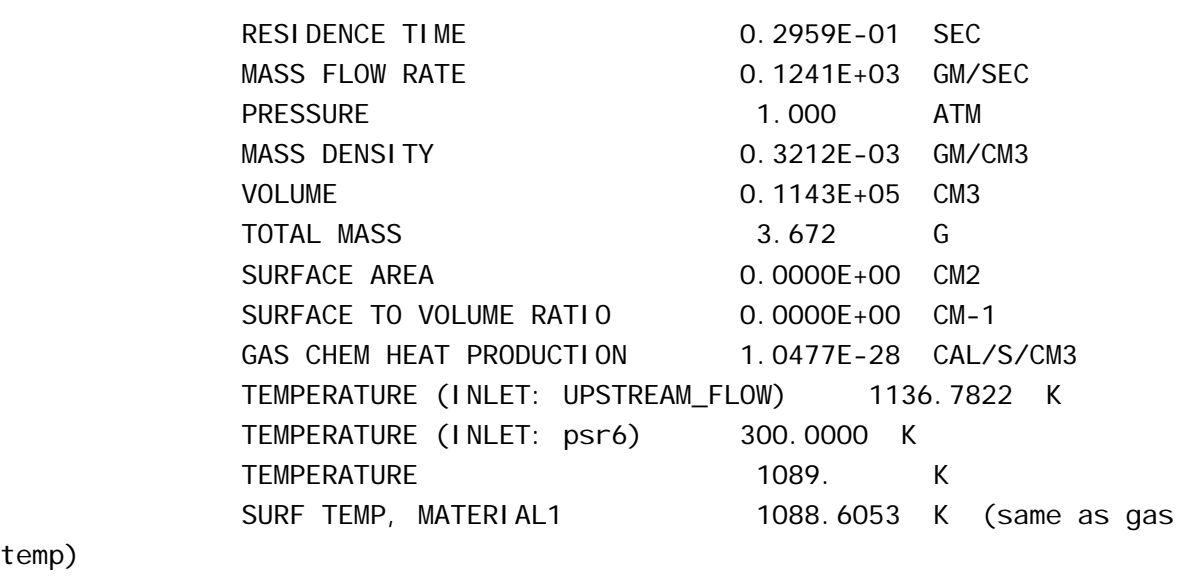

temp)

HEAT LOSS, MATERIAL1 0.0000E+00 CAL/SEC

EXIT GAS PHASE MOLE FRACTIONS

 C4H10 = -0.1085E-13 C3H8 = -0.5104E-24  $CO2 = 0.3960E - 01$  O2 = 0.1394 H2O = 0.5124E-01  $N2 = 0.7698$ ========================================================================= CONDITIONS IN REACTOR # 7 IN SERIES (inlet is equal to outlet of the last reactor) ========================================================================= PSPRNT: Printing of current solution from TWOPNT: ========================================================================= RESIDENCE TIME 0.2895E-01 SEC MASS FLOW RATE 0.1321E+03 GM/SEC PRESSURE 1.000 ATM MASS DENSITY 0.3344E-03 GM/CM3 VOLUME 0.1143E+05 CM3 TOTAL MASS 3.823 G SURFACE AREA 0.0000E+00 CM2 SURFACE TO VOLUME RATIO 0.0000E+00 CM-1 GAS CHEM HEAT PRODUCTION 6.6620E-29 CAL/S/CM3 TEMPERATURE (INLET: UPSTREAM\_FLOW) 1088.6053 K TEMPERATURE (INLET: psr7) 300.0000 K TEMPERATURE 1046. K SURF TEMP, MATERIAL1 1045.7564 K (same as gas temp) HEAT LOSS, MATERIAL1 0.0000E+00 CAL/SEC EXIT GAS PHASE MOLE FRACTIONS C4H10 = -0.1201E-19 C3H8 = -0.1093E-30  $CO2 = 0.3721E-01$  O2 = 0.1437 H2O = 0.4815E-01  $N2 = 0.7710$ ========================================================================= CONDITIONS IN REACTOR # 8 IN SERIES (inlet is equal to outlet of the last reactor) ========================================================================= PSPRNT: Printing of current solution from TWOPNT: ========================================================================= RESIDENCE TIME 0.2834E-01 SEC MASS FLOW RATE 0.1401E+03 GM/SEC PRESSURE 1.000 ATM

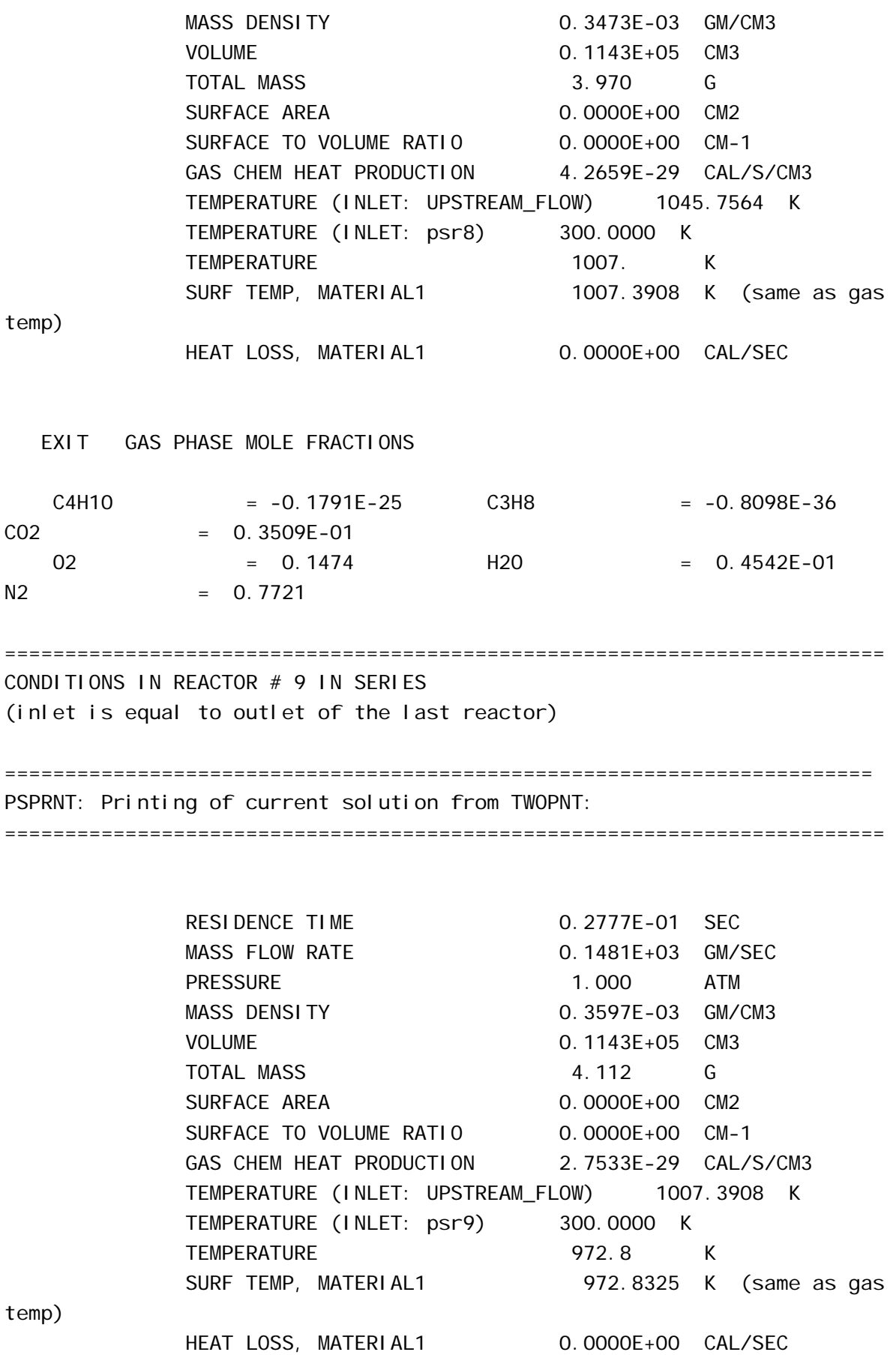

172

 EXIT GAS PHASE MOLE FRACTIONS C4H10 = -0.5586E-31 C3H8 = -0.1081E-35  $CO2 = 0.3321E-01$  O2 = 0.1508 H2O = 0.4297E-01  $N2 = 0.7730$ ========================================================================= CONDITIONS IN REACTOR #10 IN SERIES inlet is equal to outlet of the last reactor) ========================================================================= ========================================================================= PSPRNT: Printing of current solution from TWOPNT: ========================================================================= RESIDENCE TIME 0.2723E-01 SEC MASS FLOW RATE 0.1561E+03 GM/SEC PRESSURE 1.000 ATM MASS DENSITY 0.3718E-03 GM/CM3 VOLUME 0.1143E+05 CM3 TOTAL MASS 6 4.250 G SURFACE AREA 0.0000E+00 CM2 SURFACE TO VOLUME RATIO 0.0000E+00 CM-1 GAS CHEM HEAT PRODUCTION 1.7919E-29 CAL/S/CM3 TEMPERATURE (INLET: UPSTREAM\_FLOW) 972.8325 K TEMPERATURE (INLET: psr10) 300.0000 K TEMPERATURE 941.5 K SURF TEMP, MATERIAL1 941.5304 K (same as gas temp) HEAT LOSS, MATERIAL1 0.0000E+00 CAL/SEC EXIT GAS PHASE MOLE FRACTIONS C4H10 = -0.1409E-36 C3H8 = -0.8366E-36  $CO2 = 0.3151E-01$  O2 = 0.1538 H2O = 0.4078E-01  $N2 = 0.7739$ ========================================================================= CONDITIONS IN REACTOR #11 IN SERIES (inlet is equal to outlet of the last reactor) ========================================================================= PSPRNT: Printing of current solution from TWOPNT: ========================================================================= RESIDENCE TIME 0.2672E-01 SEC MASS FLOW RATE 0.1641E+03 GM/SEC PRESSURE 1.000 ATM MASS DENSITY 0.3835E-03 GM/CM3

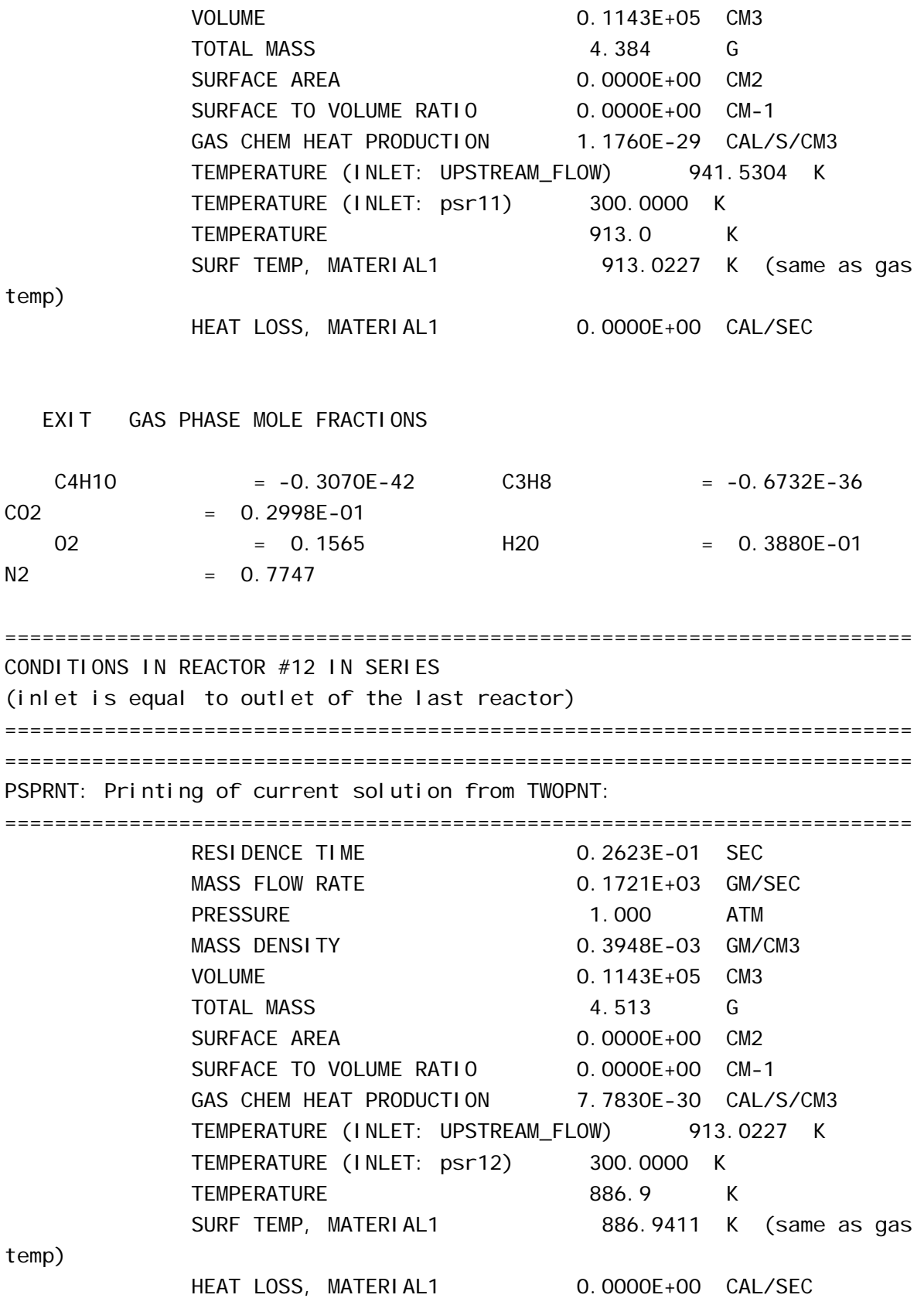

EXIT GAS PHASE MOLE FRACTIONS

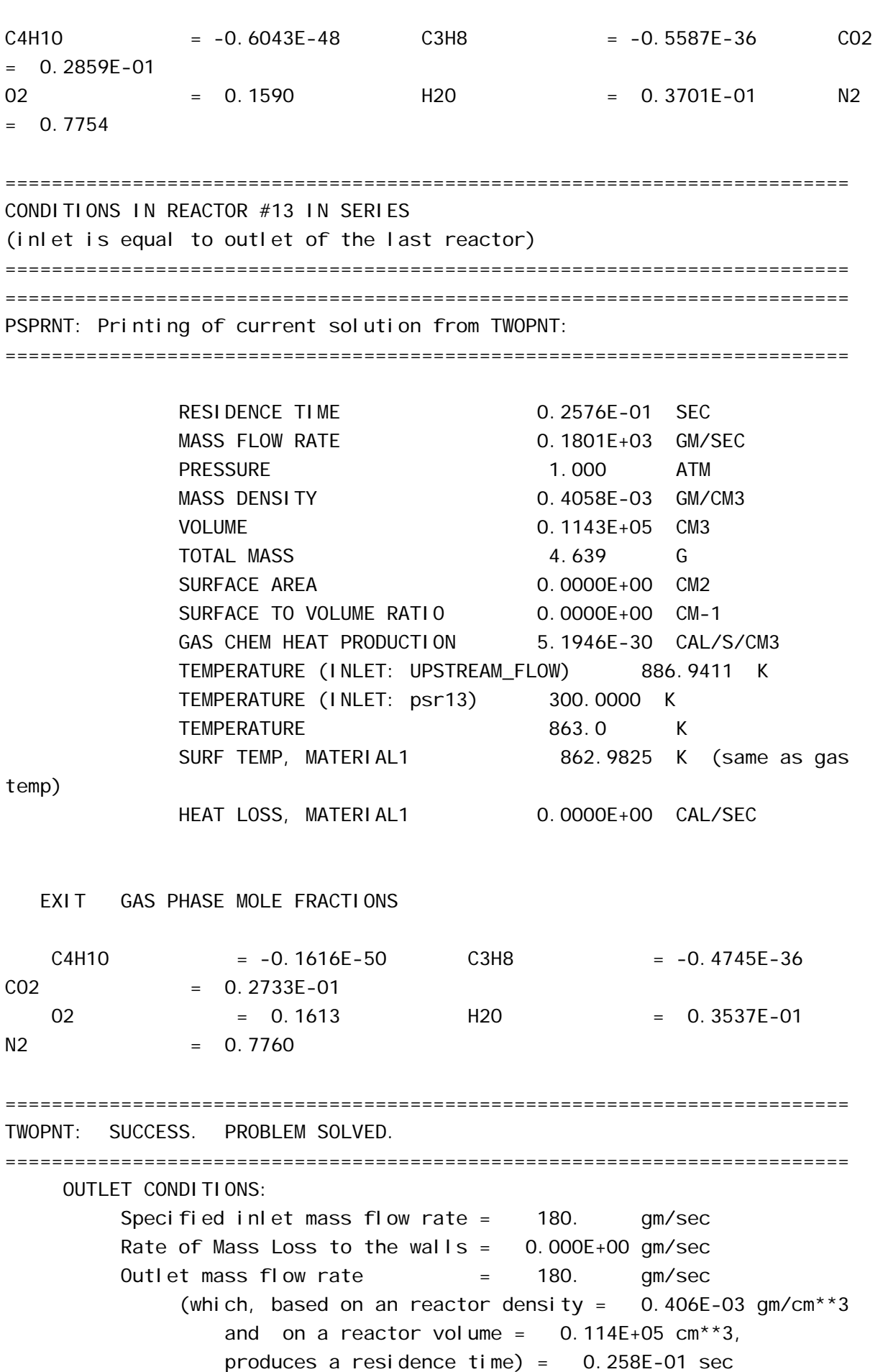

Outlet and reactor temperature = 862.98 Kelvin Outlet and reactor pressure = 1.00 atm Outlet and reactor density  $= 0.40585E-03$  gm/cm\*\*3 Outlet and reactor mean molecular weight =  $28.740$  gm/mole Outlet molar flow rate  $= 6.2658$  moles/sec Outlet volumetric flow rate  $= 0.44371E+06$  cm\*\*3/sec (based on reactor pressure and temperature)  $= 0.91978E+07$  SCCM = 9197.8 SLPM

OUTLET CONDITIONS FOR GAS PHASE MOLECULAR SPECIES:

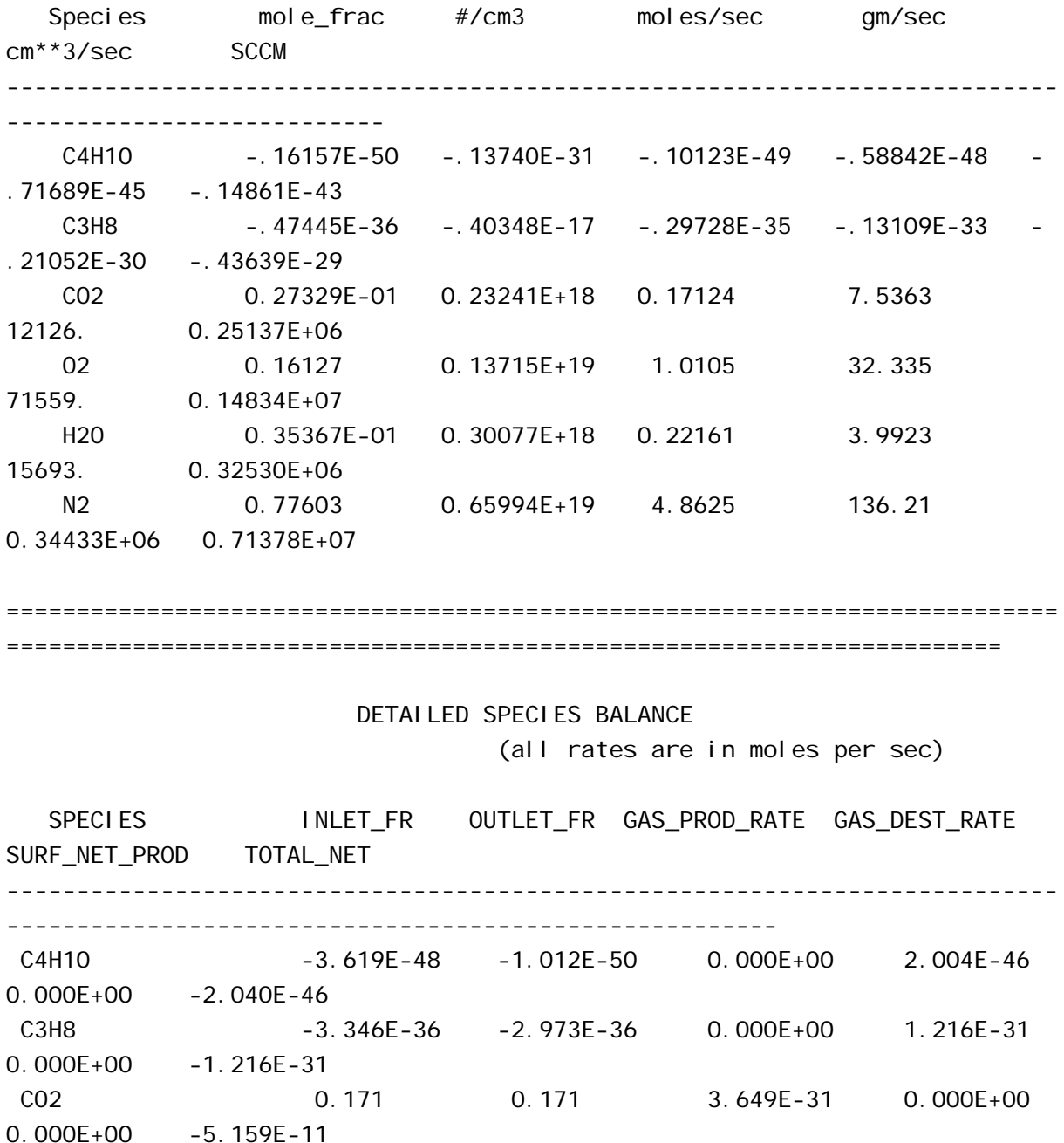

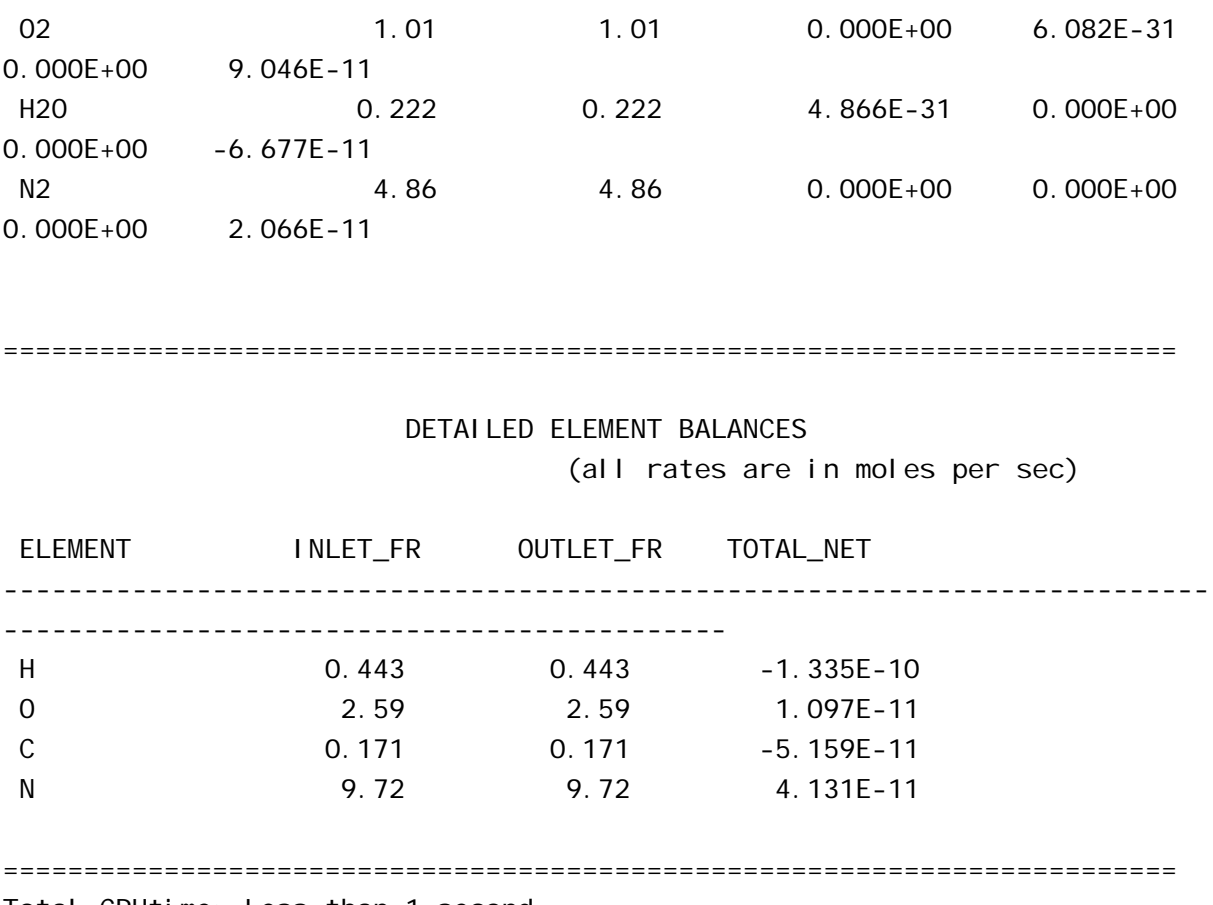

Total CPUtime: Less than 1 second
### **ANEXO F – ARQUIVO AURORAGLP\_COM\_RESIDUO.OUT**

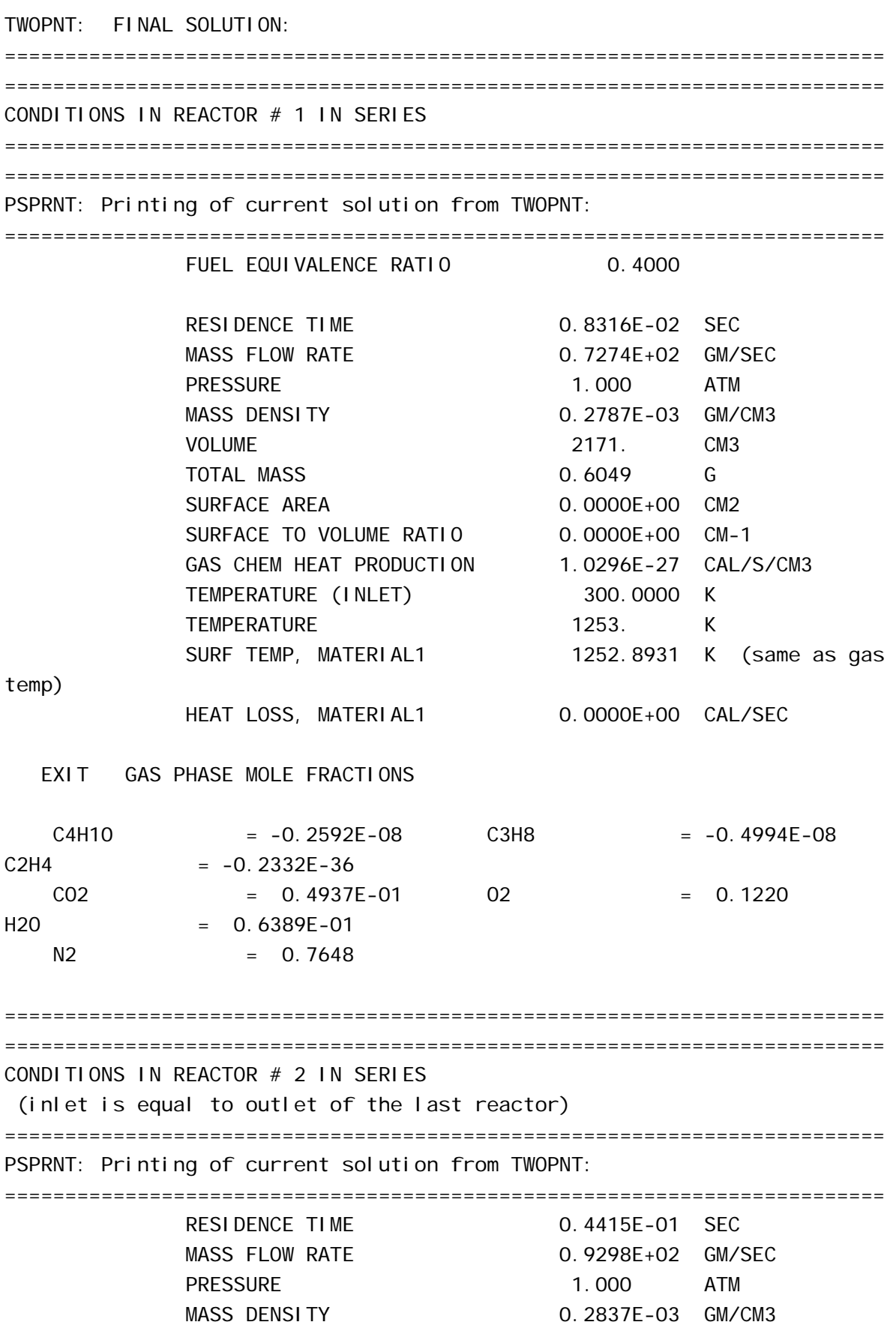

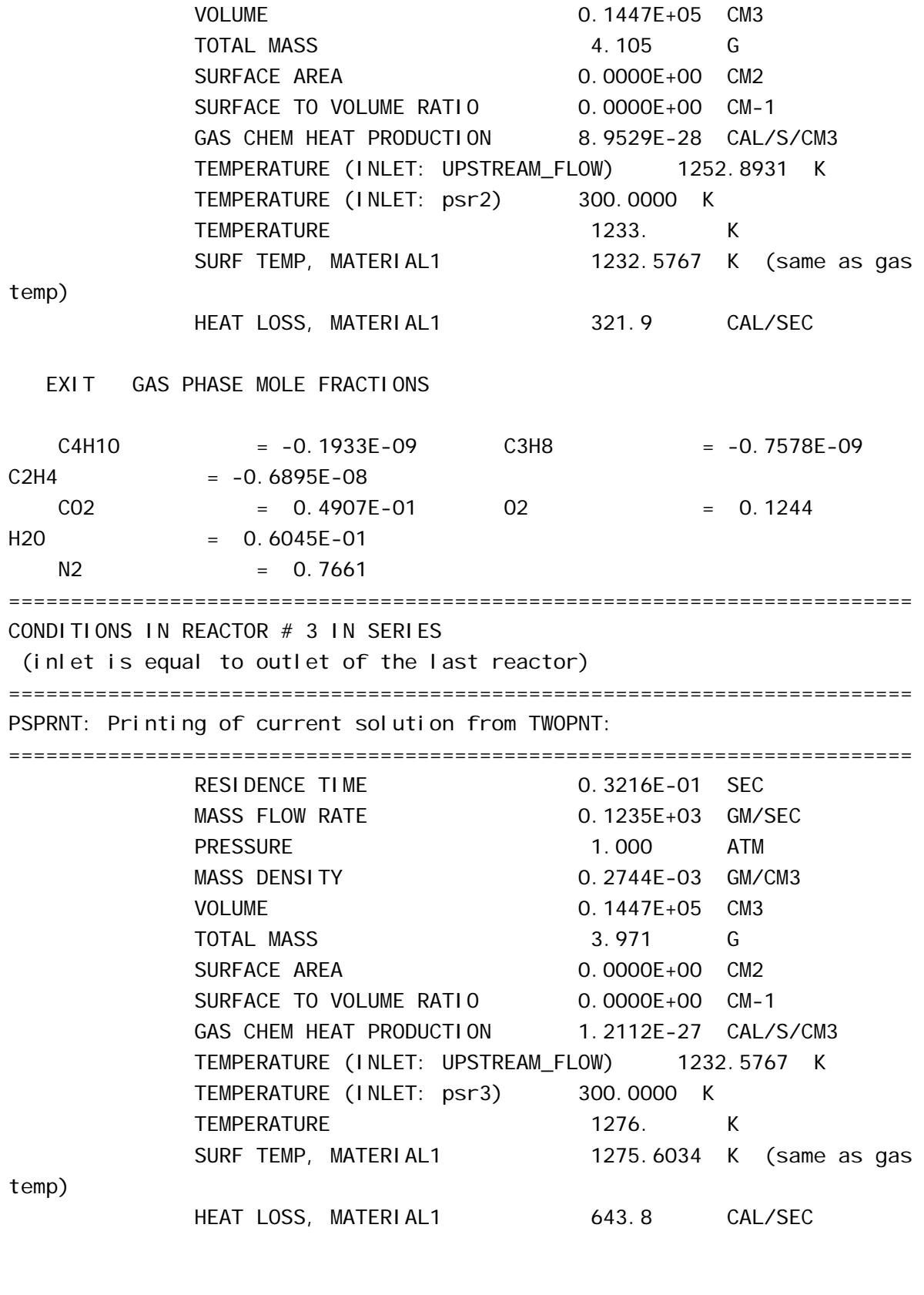

EXIT GAS PHASE MOLE FRACTIONS

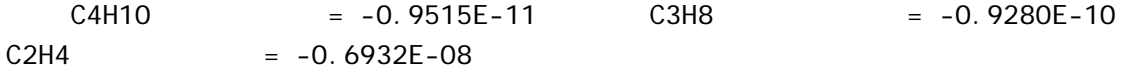

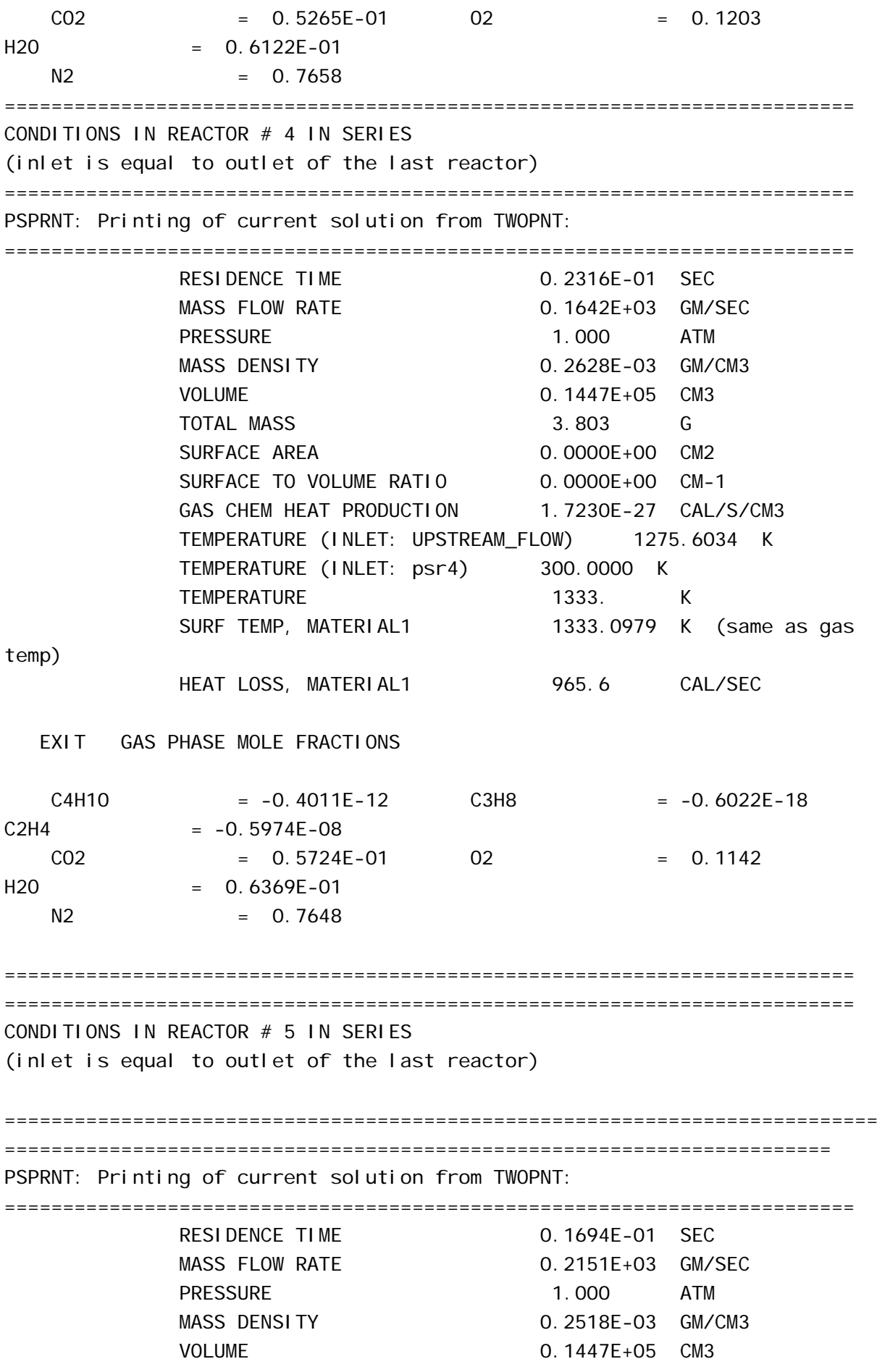

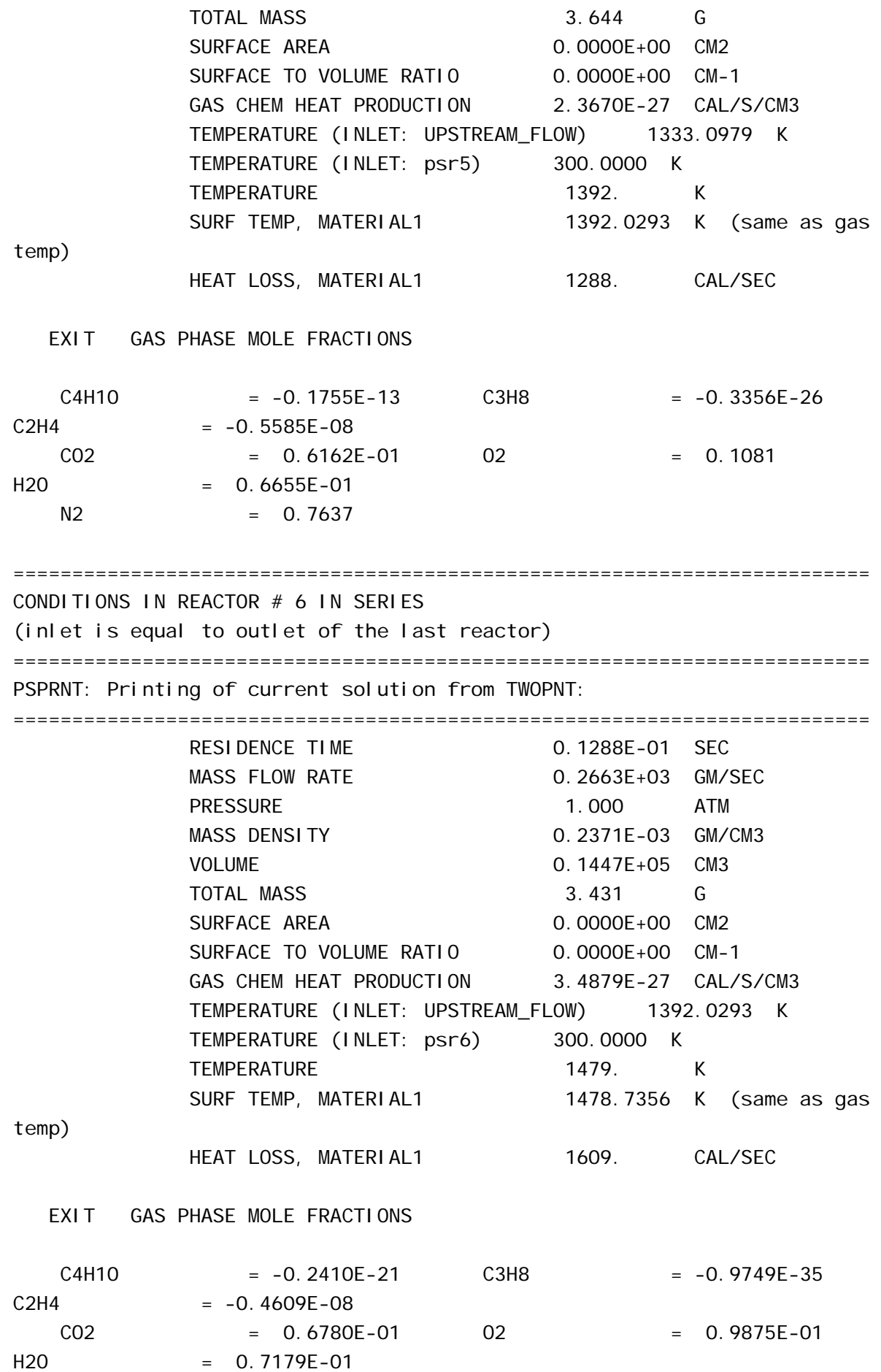

 $N2 = 0.7617$ ========================================================================= CONDITIONS IN REACTOR # 7 IN SERIES (inlet is equal to outlet of the last reactor) ========================================================================= PSPRNT: Printing of current solution from TWOPNT: ========================================================================= RESIDENCE TIME 0.1008E-01 SEC MASS FLOW RATE 0.3177E+03 GM/SEC PRESSURE 1.000 ATM MASS DENSITY 0.2214E-03 GM/CM3 VOLUME 0.1447E+05 CM3 TOTAL MASS 3.204 G SURFACE AREA 0.0000E+00 CM2 SURFACE TO VOLUME RATIO 0.0000E+00 CM-1 GAS CHEM HEAT PRODUCTION 5.0577E-27 CAL/S/CM3 TEMPERATURE (INLET: UPSTREAM\_FLOW) 1478.7356 K TEMPERATURE (INLET: psr7) 300.0000 K TEMPERATURE 1584. K SURF TEMP, MATERIAL1 1584.0150 K (same as gas temp) HEAT LOSS, MATERIAL1 1931. CAL/SEC EXIT GAS PHASE MOLE FRACTIONS C4H10 = -0.6960E-29 C3H8 = -0.2270E-36  $C2H4 = -0.4006E-08$  CO2 = 0.7489E-01 O2 = 0.8778E-01  $H20 = 0.7822E-01$  $N2 = 0.7591$ ========================================================================= CONDITIONS IN REACTOR # 8 IN SERIES (inlet is equal to outlet of the last reactor) ========================================================================= ========================================================================= PSPRNT: Printing of current solution from TWOPNT: ========================================================================= RESIDENCE TIME 0.9942E-02 SEC MASS FLOW RATE 0.3327E+03 GM/SEC PRESSURE 1.000 ATM MASS DENSITY 0.2286E-03 GM/CM3 VOLUME 0.1447E+05 CM3 TOTAL MASS 6 3.308 G SURFACE AREA 0.0000E+00 CM2 SURFACE TO VOLUME RATIO 0.0000E+00 CM-1 GAS CHEM HEAT PRODUCTION 4.3252E-27 CAL/S/CM3

 TEMPERATURE (INLET: UPSTREAM\_FLOW) 1584.0150 K TEMPERATURE (INLET: psr8) 300.0000 K TEMPERATURE 1534. K SURF TEMP, MATERIAL1 1534.2901 K (same as gas temp) HEAT LOSS, MATERIAL1 0.0000E+00 CAL/SEC EXIT GAS PHASE MOLE FRACTIONS C4H10 = -0.1543E-36 C3H8 = -0.1901E-36  $C2H4 = -0.5793E-09$  CO2 = 0.7152E-01 O2 = 0.9327E-01  $H20 = 0.7471E-01$  $N2 = 0.7605$ ========================================================================= ========================================================================= CONDITIONS IN REACTOR # 9 IN SERIES (inlet is equal to outlet of the last reactor) ========================================================================= ========================================================================= PSPRNT: Printing of current solution from TWOPNT: ========================================================================= RESIDENCE TIME 0.9808E-02 SEC MASS FLOW RATE 0.3477E+03 GM/SEC PRESSURE 1.000 ATM MASS DENSITY 0.2357E-03 GM/CM3 VOLUME 0.1447E+05 CM3 TOTAL MASS 3.410 G SURFACE AREA 0.0000E+00 CM2 SURFACE TO VOLUME RATIO 0.0000E+00 CM-1 GAS CHEM HEAT PRODUCTION 3.6591E-27 CAL/S/CM3 TEMPERATURE (INLET: UPSTREAM\_FLOW) 1534.2901 K TEMPERATURE (INLET: psr9) 300.0000 K TEMPERATURE 1488. K SURF TEMP, MATERIAL1 1488.3709 K (same as gas temp) HEAT LOSS, MATERIAL1 0.0000E+00 CAL/SEC EXIT GAS PHASE MOLE FRACTIONS  $C4H10 = -0.2620E-44$   $C3H8 = -0.1632E-36$  $C2H4 = -0.7938E-10$  CO2 = 0.6844E-01 O2 = 0.9830E-01  $H20 = 0.7149E-01$  $N2 = 0.7618$ ========================================================================= ========================================================================

CONDITIONS IN REACTOR #10 IN SERIES (inlet is equal to outlet of the last reactor) ========================================================================= ========================================================================= PSPRNT: Printing of current solution from TWOPNT: ========================================================================= RESIDENCE TIME 0.9680E-02 SEC MASS FLOW RATE 0.3627E+03 GM/SEC PRESSURE 1.000 ATM MASS DENSITY 0.2426E-03 GM/CM3 VOLUME 0.1447E+05 CM3 TOTAL MASS 3.511 G SURFACE AREA 0.0000E+00 CM2 SURFACE TO VOLUME RATIO 0.0000E+00 CM-1 GAS CHEM HEAT PRODUCTION 3.0706E-27 CAL/S/CM3 TEMPERATURE (INLET: UPSTREAM\_FLOW) 1488.3709 K TEMPERATURE (INLET: psr10) 300.0000 K TEMPERATURE 1446. K SURF TEMP, MATERIAL1 1445.8301 K (same as gas temp) HEAT LOSS, MATERIAL1 0.0000E+00 CAL/SEC

#### EXIT GAS PHASE MOLE FRACTIONS

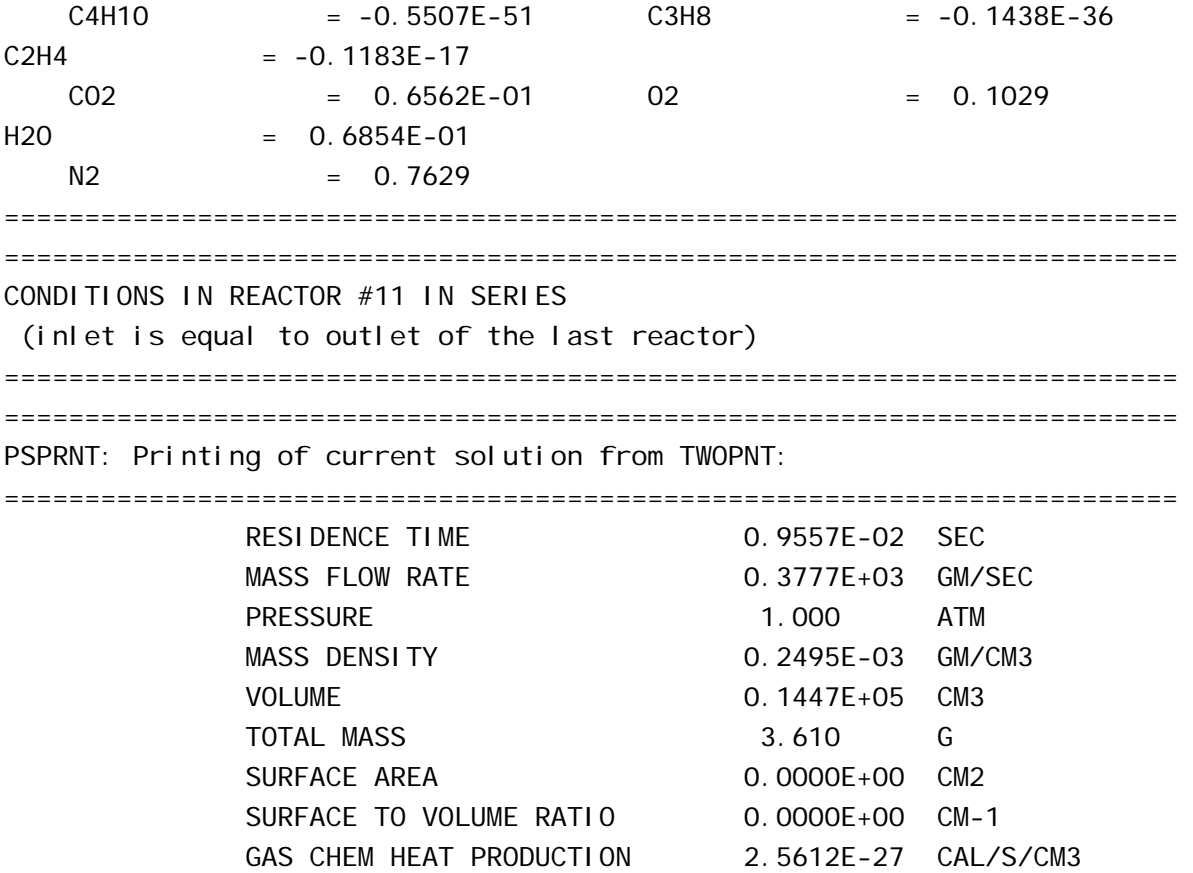

 TEMPERATURE (INLET: UPSTREAM\_FLOW) 1445.8301 K TEMPERATURE (INLET: psr11) 300.0000 K TEMPERATURE 1406. K SURF TEMP, MATERIAL1 1406.3027 K (same as gas temp) HEAT LOSS, MATERIAL1 0.0000E+00 CAL/SEC EXIT GAS PHASE MOLE FRACTIONS C4H10 = -0.4615E-51 C3H8 = -0.1299E-36  $C2H4 = -0.9495E-26$  $CO2 = 0.6302E-01 = 0.1072$  $H20 = 0.6583E - 01$  $N2 = 0.7640$ ========================================================================= ========================================================================= ========================================================================= CONDITIONS IN REACTOR #12 IN SERIES (inlet is equal to outlet of the last reactor) ========================================================================= PSPRNT: Printing of current solution from TWOPNT: ========================================================================= RESIDENCE TIME 0.9440E-02 SEC MASS FLOW RATE 0.3927E+03 GM/SEC PRESSURE 1.000 ATM MASS DENSITY 0.2562E-03 GM/CM3 VOLUME 0.1447E+05 CM3 TOTAL MASS 3.707 G SURFACE AREA 0.0000E+00 CM2 SURFACE TO VOLUME RATIO 0.0000E+00 CM-1 GAS CHEM HEAT PRODUCTION 2.1267E-27 CAL/S/CM3 TEMPERATURE (INLET: UPSTREAM\_FLOW) 1406.3027 K TEMPERATURE (INLET: psr12) 300.0000 K TEMPERATURE 1369. K SURF TEMP, MATERIAL1 1369.4753 K (same as gas temp) HEAT LOSS, MATERIAL1 0.0000E+00 CAL/SEC EXIT GAS PHASE MOLE FRACTIONS C4H10 = -0.4235E-51 C3H8 = -0.1199E-36  $C2H4 = -0.5448F-34$  $CO2 = 0.6061E-01 = 02 = 0.1111$  $H20 = 0.6332E-01$  $N2 = 0.7650$ 

========================================================================= CONDITIONS IN REACTOR #13 IN SERIES (inlet is equal to outlet of the last reactor) ========================================================================= ========================================================================= PSPRNT: Printing of current solution from TWOPNT: ========================================================================= RESIDENCE TIME 0.9328E-02 SEC MASS FLOW RATE 0.4077E+03 GM/SEC PRESSURE 1.000 ATM MASS DENSITY 0.2628E-03 GM/CM3 VOLUME 0.1447E+05 CM3 TOTAL MASS 6 3.803 G SURFACE AREA 0.0000E+00 CM2 SURFACE TO VOLUME RATIO 0.0000E+00 CM-1 GAS CHEM HEAT PRODUCTION 1.7600E-27 CAL/S/CM3 TEMPERATURE (INLET: UPSTREAM\_FLOW) 1369.4753 K TEMPERATURE (INLET: psr13) 300.0000 K TEMPERATURE 1335. K SURF TEMP, MATERIAL1 1335.0766 K (same as gas temp) HEAT LOSS, MATERIAL1 0.0000E+00 CAL/SEC EXIT GAS PHASE MOLE FRACTIONS  $C4H10 = -0.3963E-51$   $C3H8 = -0.1130E-36$  $C2H4 = -0.1698E-36$  $CO2 = 0.5839E-01 = 0.1147$  $H20 = 0.6099E-01$  $N2 = 0.7659$ ========================================================================= TWOPNT: SUCCESS. PROBLEM SOLVED. ========================================================================= OUTLET CONDITIONS: Specified inlet mass flow rate  $=$  408. gm/sec Rate of Mass Loss to the walls =  $0.000E+00$  gm/sec Outlet mass flow rate  $=$  408.  $\alpha$ m/sec (which, based on an reactor density =  $0.263E-03$  gm/cm<sup>\*\*</sup>3 and on a reactor volume =  $0.145E+05$  cm<sup>\*\*</sup>3. produces a residence time) = 0.933E-02 sec Outlet and reactor temperature = 1335.1 Kelvin Outlet and reactor pressure = 1.00 atm

Outlet and reactor density =  $0.26284E-03$  gm/cm\*\*3 Outlet and reactor mean molecular weight = 28.795 gm/mole Outlet molar flow rate  $= 14.160$  moles/sec Outlet volumetric flow rate  $= 0.15513E+07$  cm\*\*3/sec (based on reactor pressure and temperature)  $= 0.20786E+08$  SCCM = 20786. SLPM

OUTLET CONDITIONS FOR GAS PHASE MOLECULAR SPECIES:

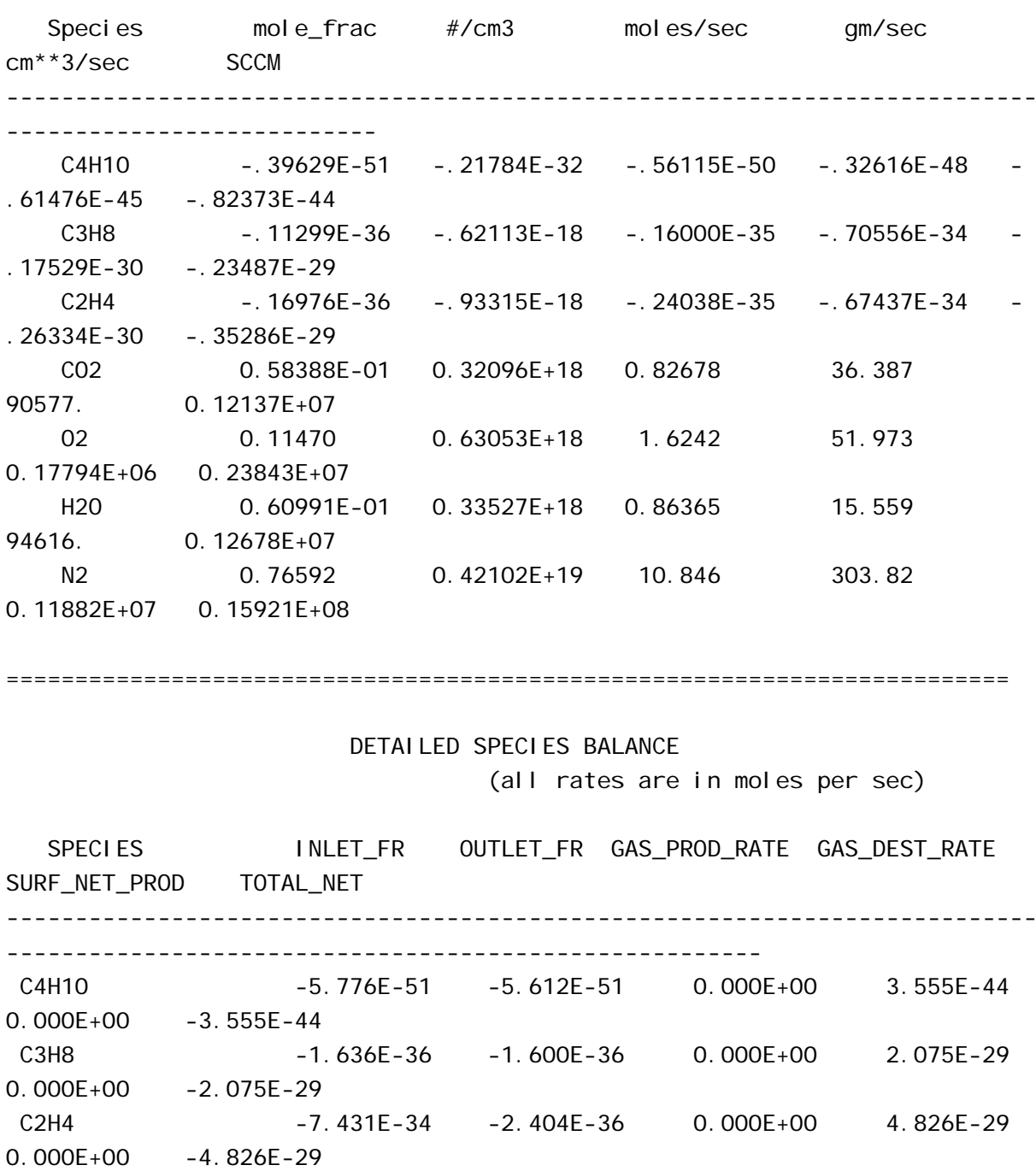

0.000E+00 -1.809E-10

187

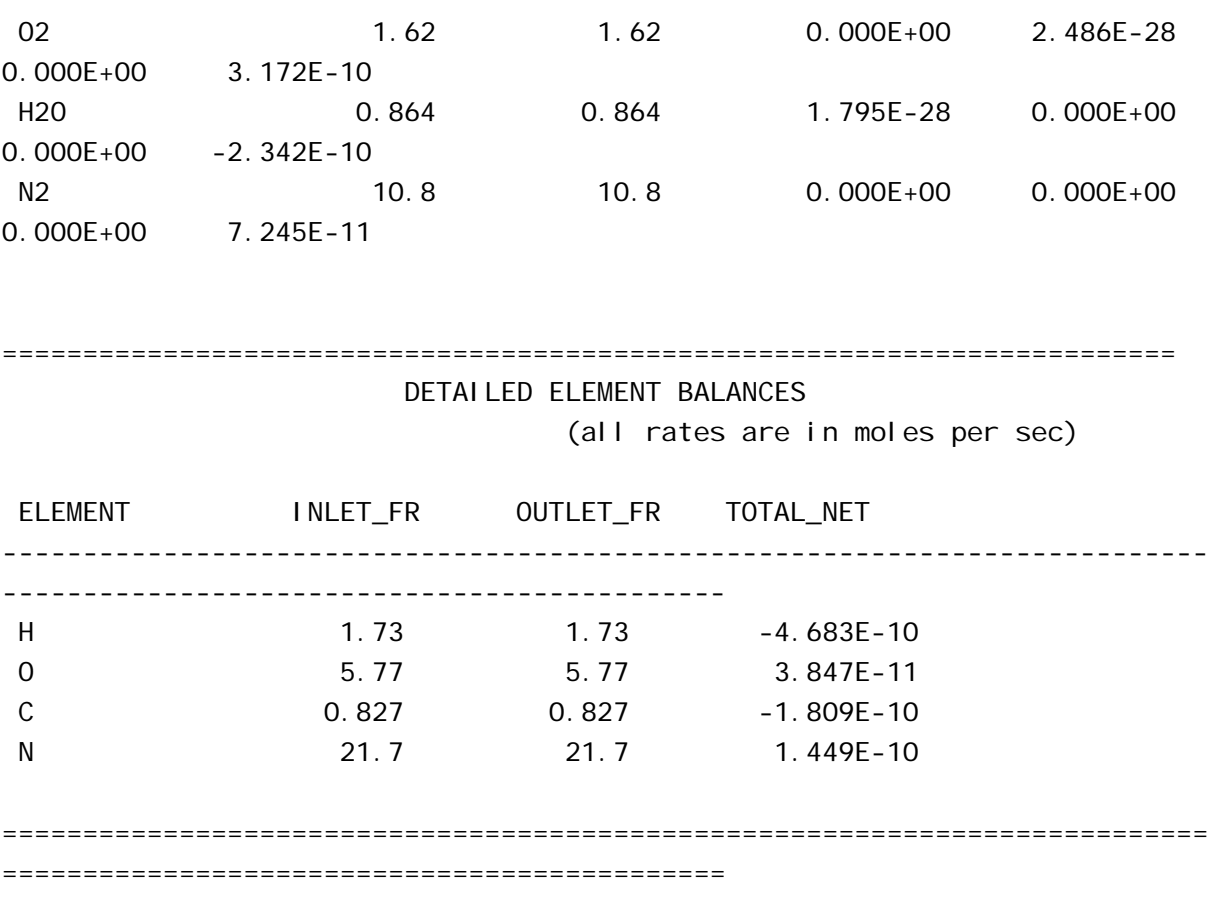

Total CPUtime: Less than 1 second

# **ANEXO G – CAMISA REFRIGERADA PARA PROTEÇÃO DE TERMOPAR**

 Para o levantamento do perfil de temperatura no interior do forno foi utilizado um termopar tipo K. Para a proteção do termopar foi projetada e construída uma camisa refrigerada conforme Figura 115.

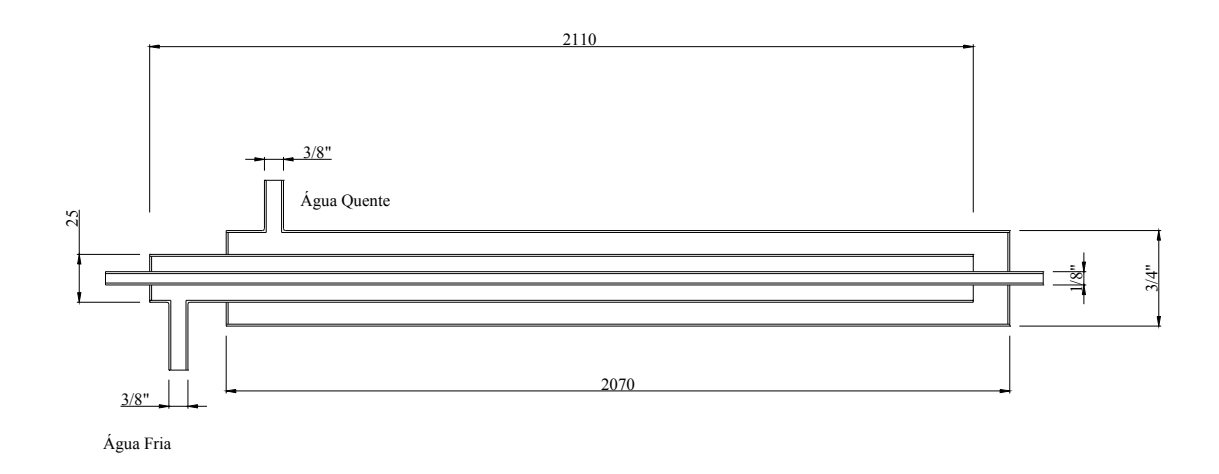

Figura 115 – Camisa refrigerada para proteção de termopar

# **ANEXO H – SONDA REFRIGERADA PARA COLETA DE GASES PARA ANÁLISE**

 Para a coleta dos gases de exaustão e entrada nos analisadores de gases foi projetada e construída a sonda refrigerada de coleta de gases mostrada na figura 116.

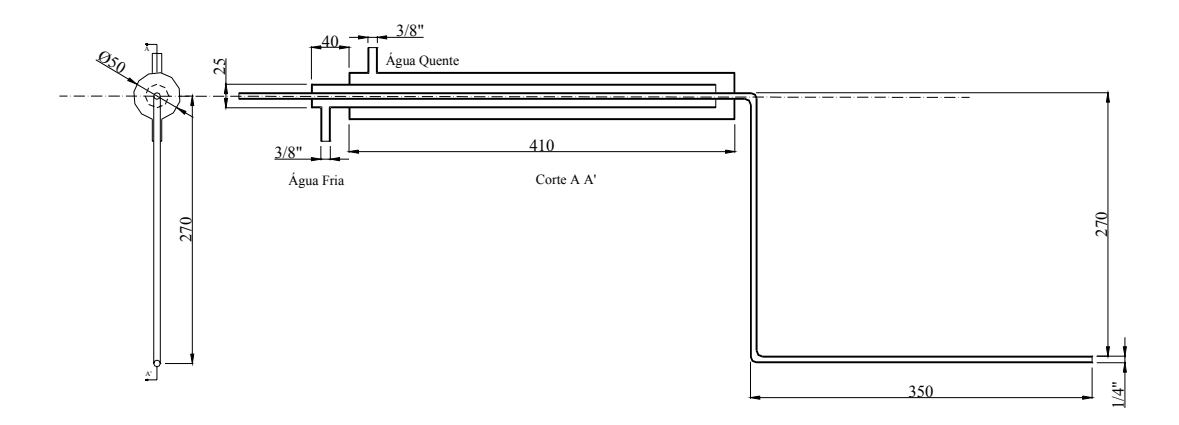

Figura 116 – Sonda refrigerada para coleta de gases

### **ANEXO I – FILTRO PARA REMOÇÃO DE FULIGEM**

Em função da grande quantidade de fuligem nos gases de exaustão foi utilizado o filtro, mostrado na Figura 117.

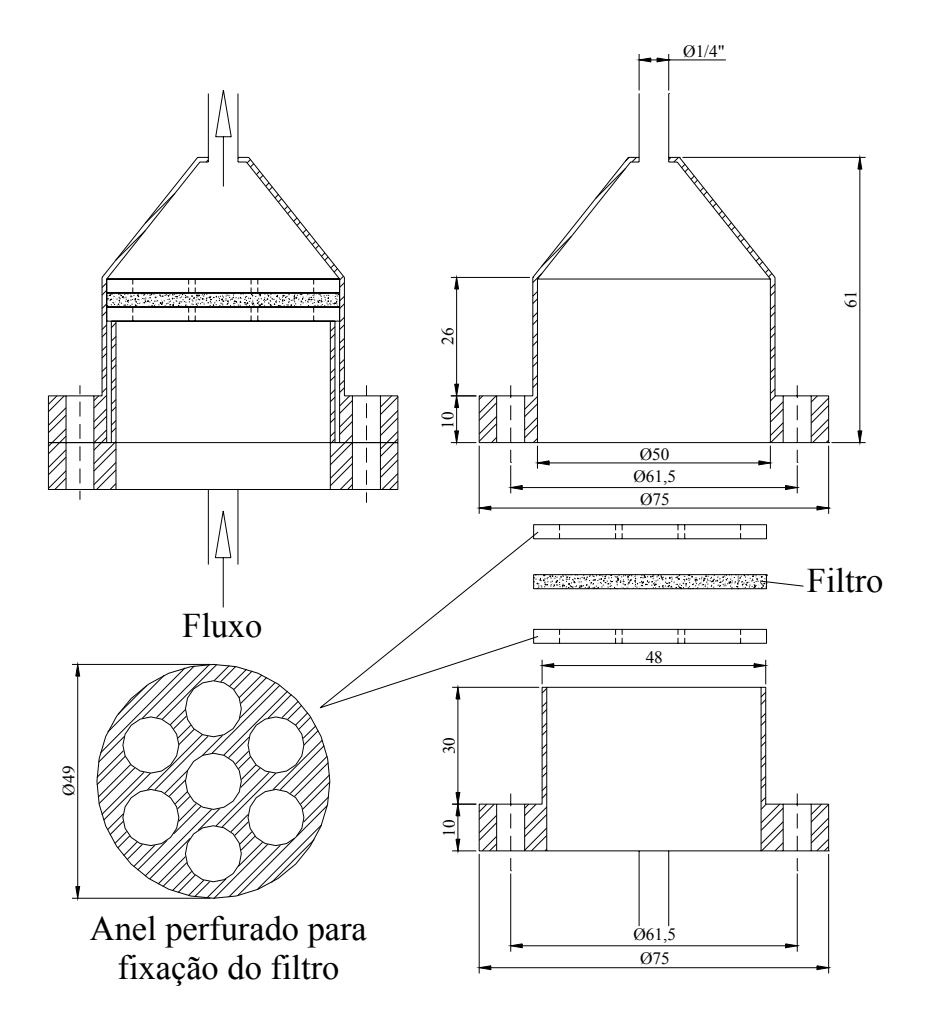

Figura 117 – Filtro para remoção de fuligem

#### **ANEXO J – DESENHOS DO PROJETO DO FORNO ROTATIVO**

Neste anexo são mostrados os desenhos relativos ao projeto do forno rotativo.

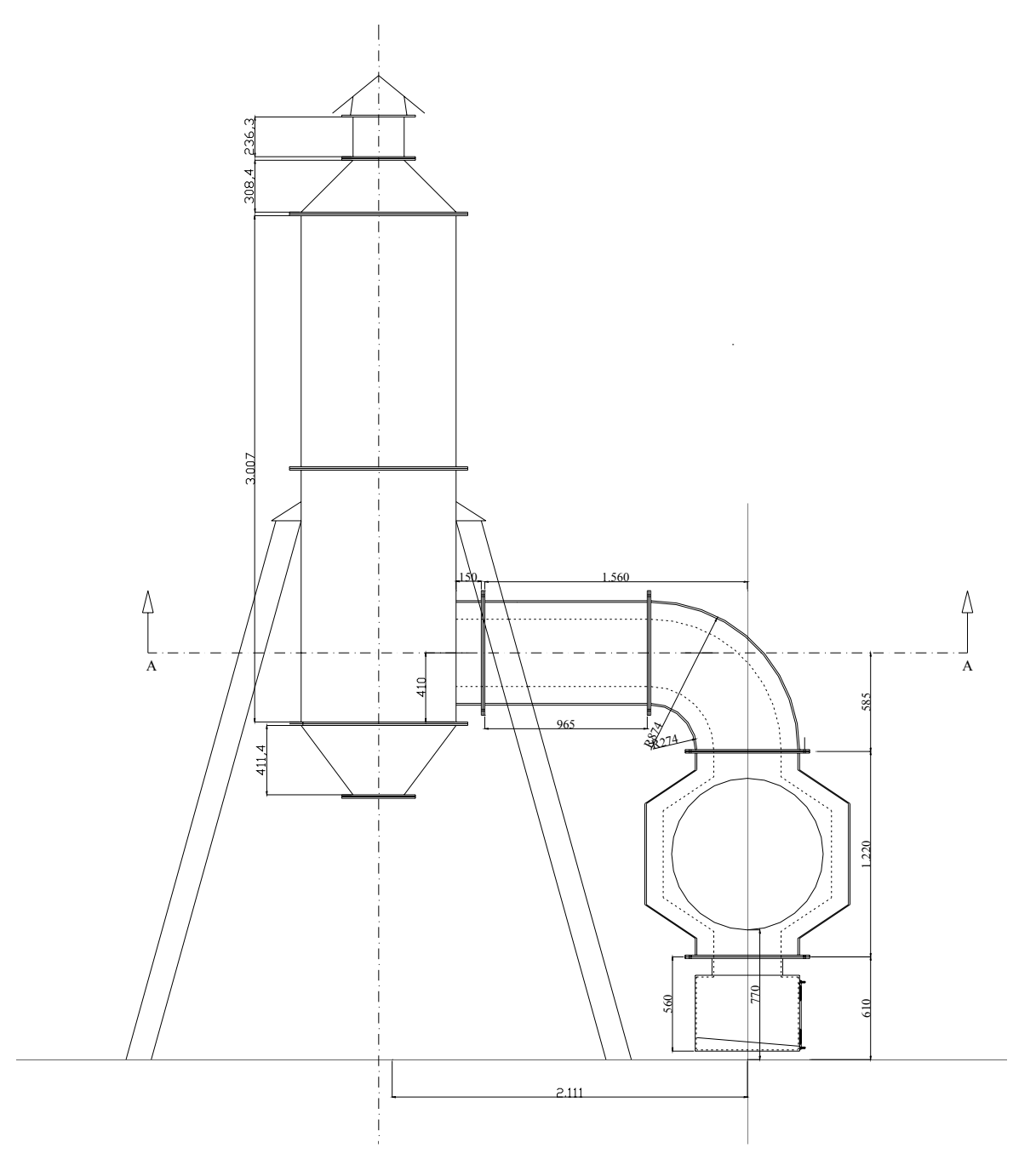

Figura 118 – Vista frontal sistema forno rotativo – câmara secundária

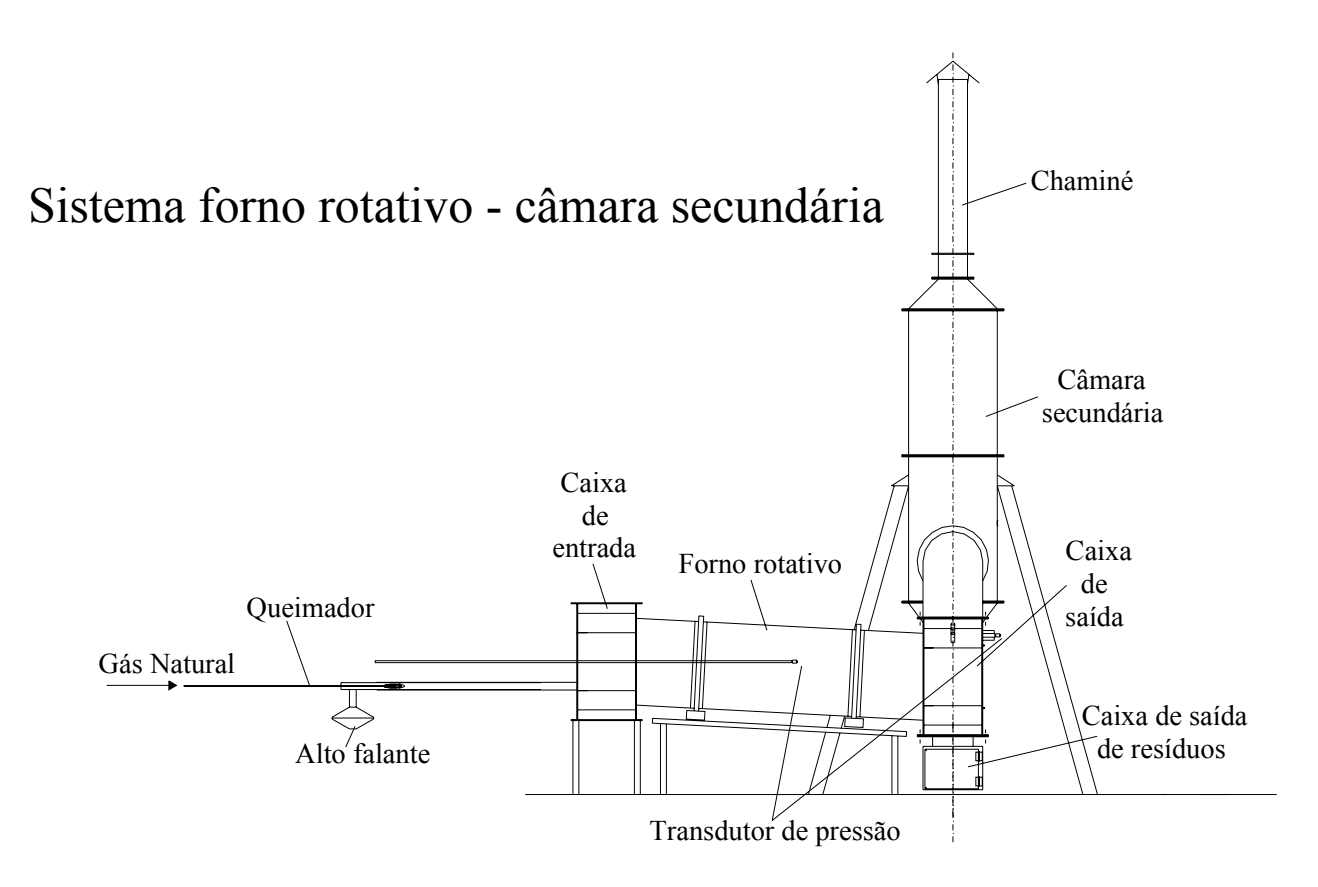

Figura 119 – Vista lateral sistema forno rotativo – câmara secundária

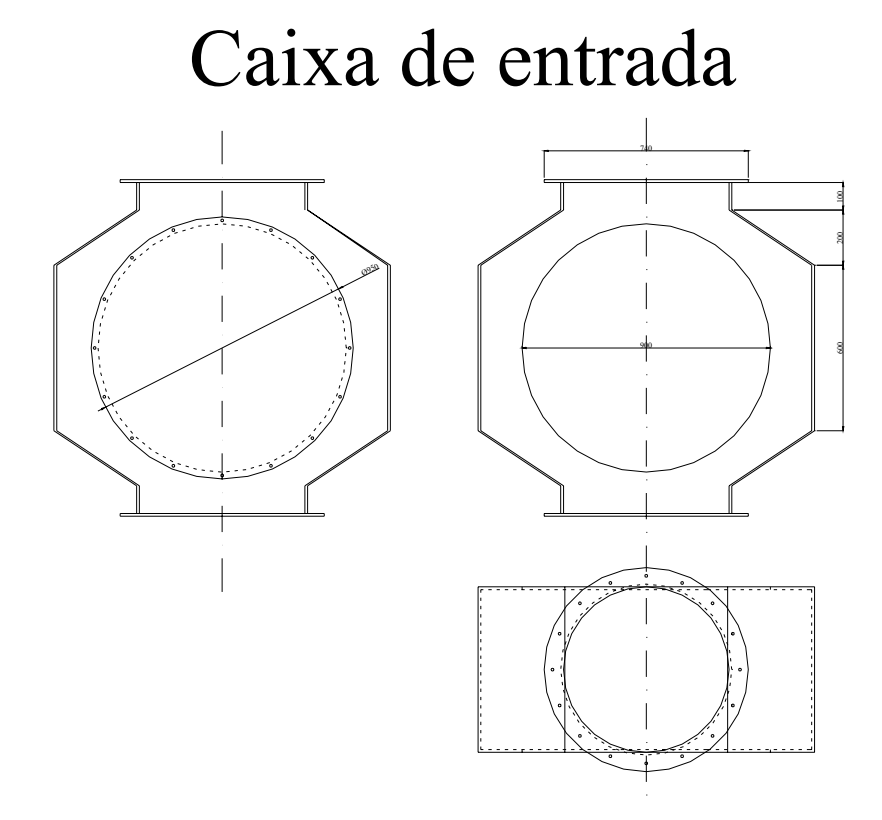

Figura 120 – Caixa de entrada

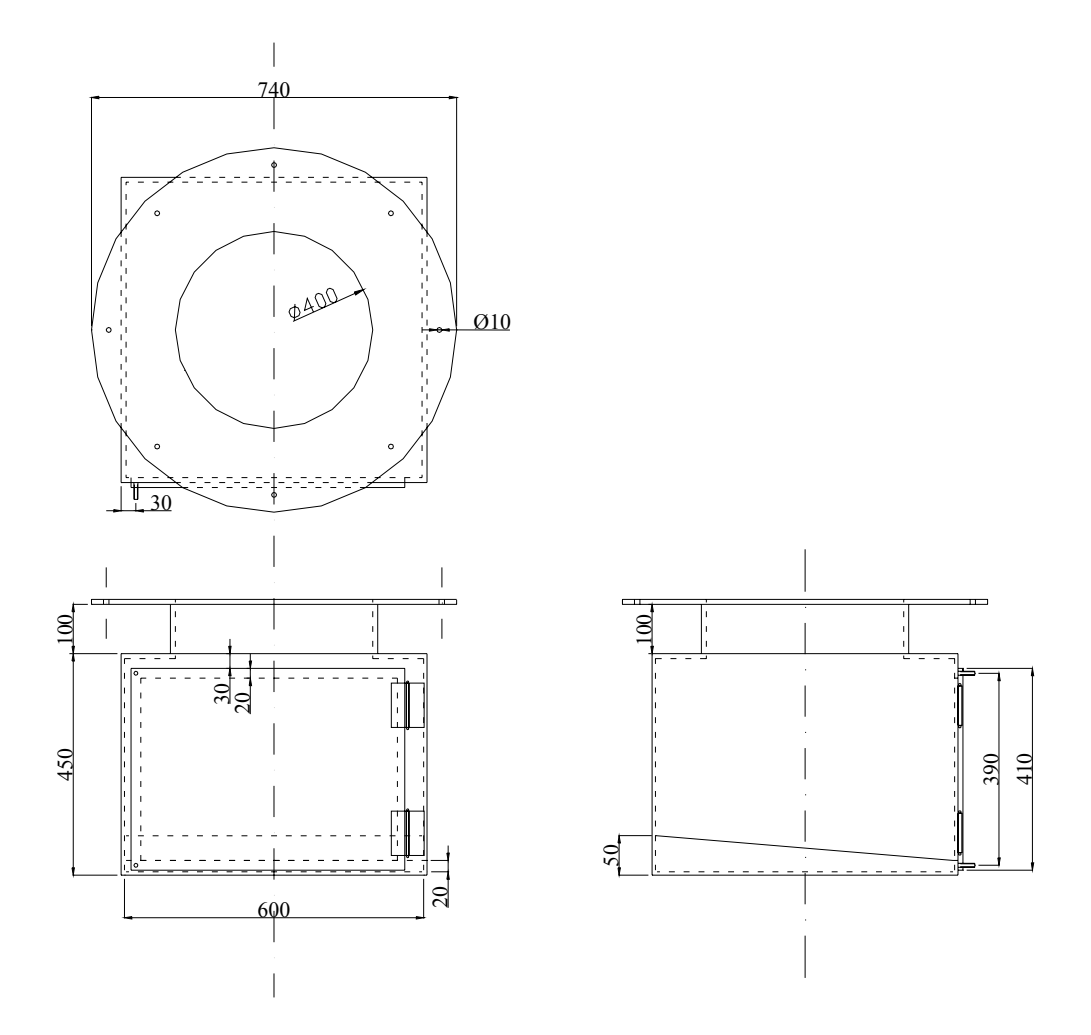

Figura 121 – Camisa para coleta de cinzas

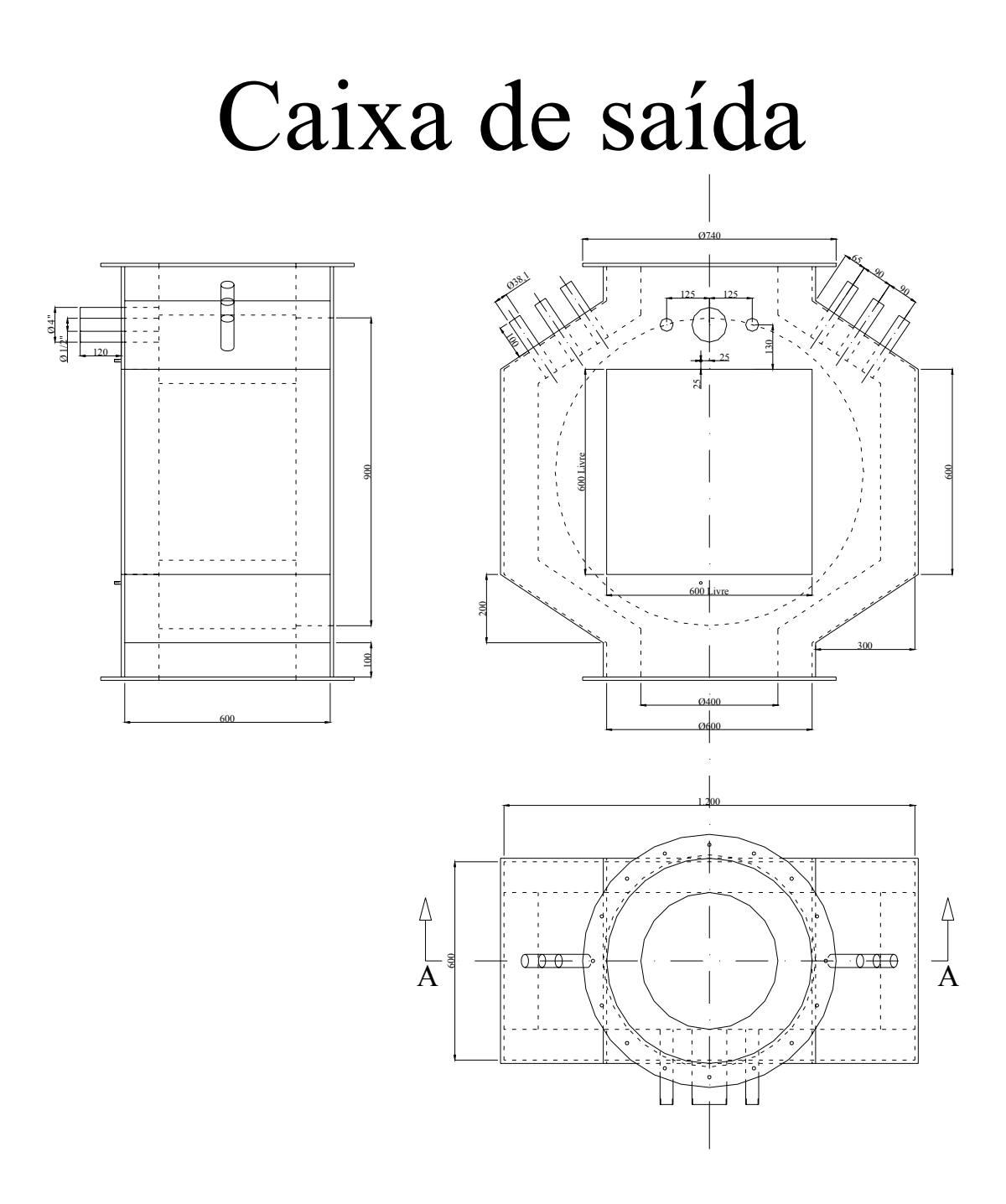

Figura 122 – Caixa de saída

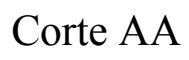

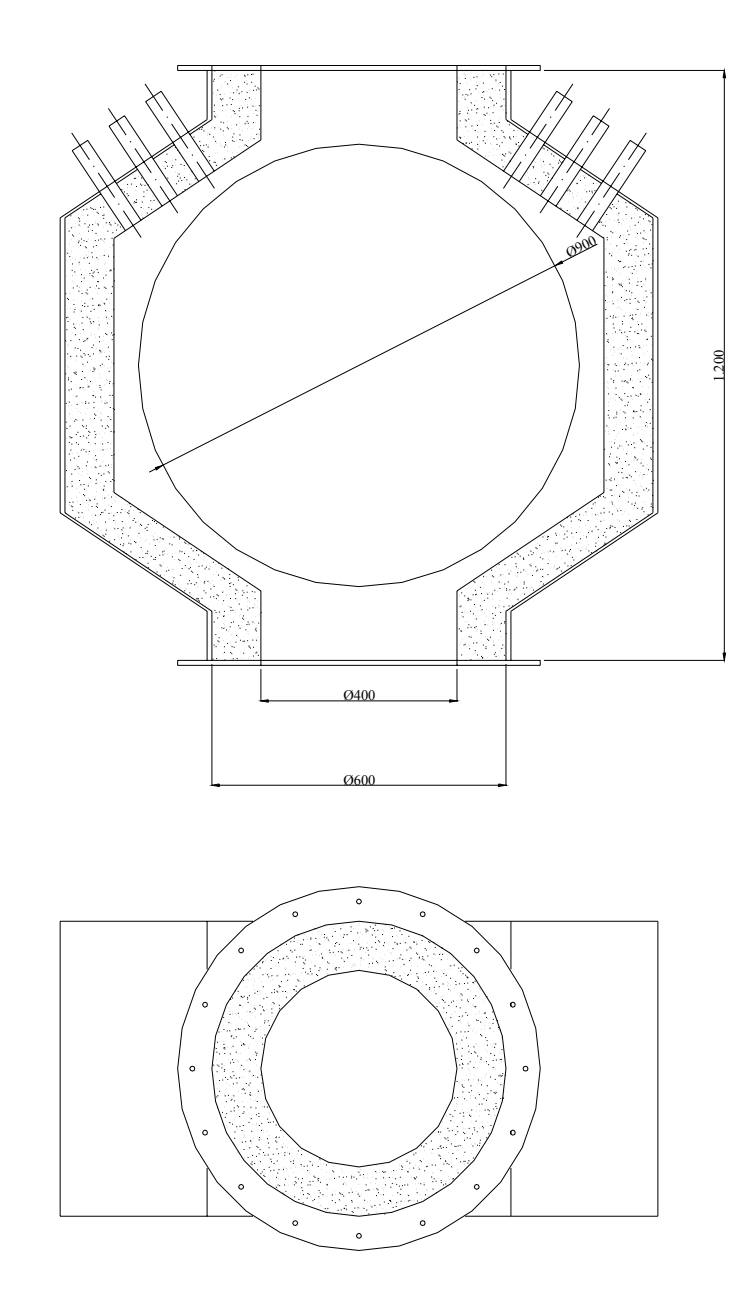

Figura 123 – Caixa de saída em corte

# **Livros Grátis**

( <http://www.livrosgratis.com.br> )

Milhares de Livros para Download:

[Baixar](http://www.livrosgratis.com.br/cat_1/administracao/1) [livros](http://www.livrosgratis.com.br/cat_1/administracao/1) [de](http://www.livrosgratis.com.br/cat_1/administracao/1) [Administração](http://www.livrosgratis.com.br/cat_1/administracao/1) [Baixar](http://www.livrosgratis.com.br/cat_2/agronomia/1) [livros](http://www.livrosgratis.com.br/cat_2/agronomia/1) [de](http://www.livrosgratis.com.br/cat_2/agronomia/1) [Agronomia](http://www.livrosgratis.com.br/cat_2/agronomia/1) [Baixar](http://www.livrosgratis.com.br/cat_3/arquitetura/1) [livros](http://www.livrosgratis.com.br/cat_3/arquitetura/1) [de](http://www.livrosgratis.com.br/cat_3/arquitetura/1) [Arquitetura](http://www.livrosgratis.com.br/cat_3/arquitetura/1) [Baixar](http://www.livrosgratis.com.br/cat_4/artes/1) [livros](http://www.livrosgratis.com.br/cat_4/artes/1) [de](http://www.livrosgratis.com.br/cat_4/artes/1) [Artes](http://www.livrosgratis.com.br/cat_4/artes/1) [Baixar](http://www.livrosgratis.com.br/cat_5/astronomia/1) [livros](http://www.livrosgratis.com.br/cat_5/astronomia/1) [de](http://www.livrosgratis.com.br/cat_5/astronomia/1) [Astronomia](http://www.livrosgratis.com.br/cat_5/astronomia/1) [Baixar](http://www.livrosgratis.com.br/cat_6/biologia_geral/1) [livros](http://www.livrosgratis.com.br/cat_6/biologia_geral/1) [de](http://www.livrosgratis.com.br/cat_6/biologia_geral/1) [Biologia](http://www.livrosgratis.com.br/cat_6/biologia_geral/1) [Geral](http://www.livrosgratis.com.br/cat_6/biologia_geral/1) [Baixar](http://www.livrosgratis.com.br/cat_8/ciencia_da_computacao/1) [livros](http://www.livrosgratis.com.br/cat_8/ciencia_da_computacao/1) [de](http://www.livrosgratis.com.br/cat_8/ciencia_da_computacao/1) [Ciência](http://www.livrosgratis.com.br/cat_8/ciencia_da_computacao/1) [da](http://www.livrosgratis.com.br/cat_8/ciencia_da_computacao/1) [Computação](http://www.livrosgratis.com.br/cat_8/ciencia_da_computacao/1) [Baixar](http://www.livrosgratis.com.br/cat_9/ciencia_da_informacao/1) [livros](http://www.livrosgratis.com.br/cat_9/ciencia_da_informacao/1) [de](http://www.livrosgratis.com.br/cat_9/ciencia_da_informacao/1) [Ciência](http://www.livrosgratis.com.br/cat_9/ciencia_da_informacao/1) [da](http://www.livrosgratis.com.br/cat_9/ciencia_da_informacao/1) [Informação](http://www.livrosgratis.com.br/cat_9/ciencia_da_informacao/1) [Baixar](http://www.livrosgratis.com.br/cat_7/ciencia_politica/1) [livros](http://www.livrosgratis.com.br/cat_7/ciencia_politica/1) [de](http://www.livrosgratis.com.br/cat_7/ciencia_politica/1) [Ciência](http://www.livrosgratis.com.br/cat_7/ciencia_politica/1) [Política](http://www.livrosgratis.com.br/cat_7/ciencia_politica/1) [Baixar](http://www.livrosgratis.com.br/cat_10/ciencias_da_saude/1) [livros](http://www.livrosgratis.com.br/cat_10/ciencias_da_saude/1) [de](http://www.livrosgratis.com.br/cat_10/ciencias_da_saude/1) [Ciências](http://www.livrosgratis.com.br/cat_10/ciencias_da_saude/1) [da](http://www.livrosgratis.com.br/cat_10/ciencias_da_saude/1) [Saúde](http://www.livrosgratis.com.br/cat_10/ciencias_da_saude/1) [Baixar](http://www.livrosgratis.com.br/cat_11/comunicacao/1) [livros](http://www.livrosgratis.com.br/cat_11/comunicacao/1) [de](http://www.livrosgratis.com.br/cat_11/comunicacao/1) [Comunicação](http://www.livrosgratis.com.br/cat_11/comunicacao/1) [Baixar](http://www.livrosgratis.com.br/cat_12/conselho_nacional_de_educacao_-_cne/1) [livros](http://www.livrosgratis.com.br/cat_12/conselho_nacional_de_educacao_-_cne/1) [do](http://www.livrosgratis.com.br/cat_12/conselho_nacional_de_educacao_-_cne/1) [Conselho](http://www.livrosgratis.com.br/cat_12/conselho_nacional_de_educacao_-_cne/1) [Nacional](http://www.livrosgratis.com.br/cat_12/conselho_nacional_de_educacao_-_cne/1) [de](http://www.livrosgratis.com.br/cat_12/conselho_nacional_de_educacao_-_cne/1) [Educação - CNE](http://www.livrosgratis.com.br/cat_12/conselho_nacional_de_educacao_-_cne/1) [Baixar](http://www.livrosgratis.com.br/cat_13/defesa_civil/1) [livros](http://www.livrosgratis.com.br/cat_13/defesa_civil/1) [de](http://www.livrosgratis.com.br/cat_13/defesa_civil/1) [Defesa](http://www.livrosgratis.com.br/cat_13/defesa_civil/1) [civil](http://www.livrosgratis.com.br/cat_13/defesa_civil/1) [Baixar](http://www.livrosgratis.com.br/cat_14/direito/1) [livros](http://www.livrosgratis.com.br/cat_14/direito/1) [de](http://www.livrosgratis.com.br/cat_14/direito/1) [Direito](http://www.livrosgratis.com.br/cat_14/direito/1) [Baixar](http://www.livrosgratis.com.br/cat_15/direitos_humanos/1) [livros](http://www.livrosgratis.com.br/cat_15/direitos_humanos/1) [de](http://www.livrosgratis.com.br/cat_15/direitos_humanos/1) [Direitos](http://www.livrosgratis.com.br/cat_15/direitos_humanos/1) [humanos](http://www.livrosgratis.com.br/cat_15/direitos_humanos/1) [Baixar](http://www.livrosgratis.com.br/cat_16/economia/1) [livros](http://www.livrosgratis.com.br/cat_16/economia/1) [de](http://www.livrosgratis.com.br/cat_16/economia/1) [Economia](http://www.livrosgratis.com.br/cat_16/economia/1) [Baixar](http://www.livrosgratis.com.br/cat_17/economia_domestica/1) [livros](http://www.livrosgratis.com.br/cat_17/economia_domestica/1) [de](http://www.livrosgratis.com.br/cat_17/economia_domestica/1) [Economia](http://www.livrosgratis.com.br/cat_17/economia_domestica/1) [Doméstica](http://www.livrosgratis.com.br/cat_17/economia_domestica/1) [Baixar](http://www.livrosgratis.com.br/cat_18/educacao/1) [livros](http://www.livrosgratis.com.br/cat_18/educacao/1) [de](http://www.livrosgratis.com.br/cat_18/educacao/1) [Educação](http://www.livrosgratis.com.br/cat_18/educacao/1) [Baixar](http://www.livrosgratis.com.br/cat_19/educacao_-_transito/1) [livros](http://www.livrosgratis.com.br/cat_19/educacao_-_transito/1) [de](http://www.livrosgratis.com.br/cat_19/educacao_-_transito/1) [Educação - Trânsito](http://www.livrosgratis.com.br/cat_19/educacao_-_transito/1) [Baixar](http://www.livrosgratis.com.br/cat_20/educacao_fisica/1) [livros](http://www.livrosgratis.com.br/cat_20/educacao_fisica/1) [de](http://www.livrosgratis.com.br/cat_20/educacao_fisica/1) [Educação](http://www.livrosgratis.com.br/cat_20/educacao_fisica/1) [Física](http://www.livrosgratis.com.br/cat_20/educacao_fisica/1) [Baixar](http://www.livrosgratis.com.br/cat_21/engenharia_aeroespacial/1) [livros](http://www.livrosgratis.com.br/cat_21/engenharia_aeroespacial/1) [de](http://www.livrosgratis.com.br/cat_21/engenharia_aeroespacial/1) [Engenharia](http://www.livrosgratis.com.br/cat_21/engenharia_aeroespacial/1) [Aeroespacial](http://www.livrosgratis.com.br/cat_21/engenharia_aeroespacial/1) [Baixar](http://www.livrosgratis.com.br/cat_22/farmacia/1) [livros](http://www.livrosgratis.com.br/cat_22/farmacia/1) [de](http://www.livrosgratis.com.br/cat_22/farmacia/1) [Farmácia](http://www.livrosgratis.com.br/cat_22/farmacia/1) [Baixar](http://www.livrosgratis.com.br/cat_23/filosofia/1) [livros](http://www.livrosgratis.com.br/cat_23/filosofia/1) [de](http://www.livrosgratis.com.br/cat_23/filosofia/1) [Filosofia](http://www.livrosgratis.com.br/cat_23/filosofia/1) [Baixar](http://www.livrosgratis.com.br/cat_24/fisica/1) [livros](http://www.livrosgratis.com.br/cat_24/fisica/1) [de](http://www.livrosgratis.com.br/cat_24/fisica/1) [Física](http://www.livrosgratis.com.br/cat_24/fisica/1) [Baixar](http://www.livrosgratis.com.br/cat_25/geociencias/1) [livros](http://www.livrosgratis.com.br/cat_25/geociencias/1) [de](http://www.livrosgratis.com.br/cat_25/geociencias/1) [Geociências](http://www.livrosgratis.com.br/cat_25/geociencias/1) [Baixar](http://www.livrosgratis.com.br/cat_26/geografia/1) [livros](http://www.livrosgratis.com.br/cat_26/geografia/1) [de](http://www.livrosgratis.com.br/cat_26/geografia/1) [Geografia](http://www.livrosgratis.com.br/cat_26/geografia/1) [Baixar](http://www.livrosgratis.com.br/cat_27/historia/1) [livros](http://www.livrosgratis.com.br/cat_27/historia/1) [de](http://www.livrosgratis.com.br/cat_27/historia/1) [História](http://www.livrosgratis.com.br/cat_27/historia/1) [Baixar](http://www.livrosgratis.com.br/cat_31/linguas/1) [livros](http://www.livrosgratis.com.br/cat_31/linguas/1) [de](http://www.livrosgratis.com.br/cat_31/linguas/1) [Línguas](http://www.livrosgratis.com.br/cat_31/linguas/1)

[Baixar](http://www.livrosgratis.com.br/cat_28/literatura/1) [livros](http://www.livrosgratis.com.br/cat_28/literatura/1) [de](http://www.livrosgratis.com.br/cat_28/literatura/1) [Literatura](http://www.livrosgratis.com.br/cat_28/literatura/1) [Baixar](http://www.livrosgratis.com.br/cat_30/literatura_de_cordel/1) [livros](http://www.livrosgratis.com.br/cat_30/literatura_de_cordel/1) [de](http://www.livrosgratis.com.br/cat_30/literatura_de_cordel/1) [Literatura](http://www.livrosgratis.com.br/cat_30/literatura_de_cordel/1) [de](http://www.livrosgratis.com.br/cat_30/literatura_de_cordel/1) [Cordel](http://www.livrosgratis.com.br/cat_30/literatura_de_cordel/1) [Baixar](http://www.livrosgratis.com.br/cat_29/literatura_infantil/1) [livros](http://www.livrosgratis.com.br/cat_29/literatura_infantil/1) [de](http://www.livrosgratis.com.br/cat_29/literatura_infantil/1) [Literatura](http://www.livrosgratis.com.br/cat_29/literatura_infantil/1) [Infantil](http://www.livrosgratis.com.br/cat_29/literatura_infantil/1) [Baixar](http://www.livrosgratis.com.br/cat_32/matematica/1) [livros](http://www.livrosgratis.com.br/cat_32/matematica/1) [de](http://www.livrosgratis.com.br/cat_32/matematica/1) [Matemática](http://www.livrosgratis.com.br/cat_32/matematica/1) [Baixar](http://www.livrosgratis.com.br/cat_33/medicina/1) [livros](http://www.livrosgratis.com.br/cat_33/medicina/1) [de](http://www.livrosgratis.com.br/cat_33/medicina/1) [Medicina](http://www.livrosgratis.com.br/cat_33/medicina/1) [Baixar](http://www.livrosgratis.com.br/cat_34/medicina_veterinaria/1) [livros](http://www.livrosgratis.com.br/cat_34/medicina_veterinaria/1) [de](http://www.livrosgratis.com.br/cat_34/medicina_veterinaria/1) [Medicina](http://www.livrosgratis.com.br/cat_34/medicina_veterinaria/1) [Veterinária](http://www.livrosgratis.com.br/cat_34/medicina_veterinaria/1) [Baixar](http://www.livrosgratis.com.br/cat_35/meio_ambiente/1) [livros](http://www.livrosgratis.com.br/cat_35/meio_ambiente/1) [de](http://www.livrosgratis.com.br/cat_35/meio_ambiente/1) [Meio](http://www.livrosgratis.com.br/cat_35/meio_ambiente/1) [Ambiente](http://www.livrosgratis.com.br/cat_35/meio_ambiente/1) [Baixar](http://www.livrosgratis.com.br/cat_36/meteorologia/1) [livros](http://www.livrosgratis.com.br/cat_36/meteorologia/1) [de](http://www.livrosgratis.com.br/cat_36/meteorologia/1) [Meteorologia](http://www.livrosgratis.com.br/cat_36/meteorologia/1) [Baixar](http://www.livrosgratis.com.br/cat_45/monografias_e_tcc/1) [Monografias](http://www.livrosgratis.com.br/cat_45/monografias_e_tcc/1) [e](http://www.livrosgratis.com.br/cat_45/monografias_e_tcc/1) [TCC](http://www.livrosgratis.com.br/cat_45/monografias_e_tcc/1) [Baixar](http://www.livrosgratis.com.br/cat_37/multidisciplinar/1) [livros](http://www.livrosgratis.com.br/cat_37/multidisciplinar/1) [Multidisciplinar](http://www.livrosgratis.com.br/cat_37/multidisciplinar/1) [Baixar](http://www.livrosgratis.com.br/cat_38/musica/1) [livros](http://www.livrosgratis.com.br/cat_38/musica/1) [de](http://www.livrosgratis.com.br/cat_38/musica/1) [Música](http://www.livrosgratis.com.br/cat_38/musica/1) [Baixar](http://www.livrosgratis.com.br/cat_39/psicologia/1) [livros](http://www.livrosgratis.com.br/cat_39/psicologia/1) [de](http://www.livrosgratis.com.br/cat_39/psicologia/1) [Psicologia](http://www.livrosgratis.com.br/cat_39/psicologia/1) [Baixar](http://www.livrosgratis.com.br/cat_40/quimica/1) [livros](http://www.livrosgratis.com.br/cat_40/quimica/1) [de](http://www.livrosgratis.com.br/cat_40/quimica/1) [Química](http://www.livrosgratis.com.br/cat_40/quimica/1) [Baixar](http://www.livrosgratis.com.br/cat_41/saude_coletiva/1) [livros](http://www.livrosgratis.com.br/cat_41/saude_coletiva/1) [de](http://www.livrosgratis.com.br/cat_41/saude_coletiva/1) [Saúde](http://www.livrosgratis.com.br/cat_41/saude_coletiva/1) [Coletiva](http://www.livrosgratis.com.br/cat_41/saude_coletiva/1) [Baixar](http://www.livrosgratis.com.br/cat_42/servico_social/1) [livros](http://www.livrosgratis.com.br/cat_42/servico_social/1) [de](http://www.livrosgratis.com.br/cat_42/servico_social/1) [Serviço](http://www.livrosgratis.com.br/cat_42/servico_social/1) [Social](http://www.livrosgratis.com.br/cat_42/servico_social/1) [Baixar](http://www.livrosgratis.com.br/cat_43/sociologia/1) [livros](http://www.livrosgratis.com.br/cat_43/sociologia/1) [de](http://www.livrosgratis.com.br/cat_43/sociologia/1) [Sociologia](http://www.livrosgratis.com.br/cat_43/sociologia/1) [Baixar](http://www.livrosgratis.com.br/cat_44/teologia/1) [livros](http://www.livrosgratis.com.br/cat_44/teologia/1) [de](http://www.livrosgratis.com.br/cat_44/teologia/1) [Teologia](http://www.livrosgratis.com.br/cat_44/teologia/1) [Baixar](http://www.livrosgratis.com.br/cat_46/trabalho/1) [livros](http://www.livrosgratis.com.br/cat_46/trabalho/1) [de](http://www.livrosgratis.com.br/cat_46/trabalho/1) [Trabalho](http://www.livrosgratis.com.br/cat_46/trabalho/1) [Baixar](http://www.livrosgratis.com.br/cat_47/turismo/1) [livros](http://www.livrosgratis.com.br/cat_47/turismo/1) [de](http://www.livrosgratis.com.br/cat_47/turismo/1) [Turismo](http://www.livrosgratis.com.br/cat_47/turismo/1)